#### МИНОБРНАУКИ РОССИИ

ФГБОУ ВО «Уральский государственный горный университет»

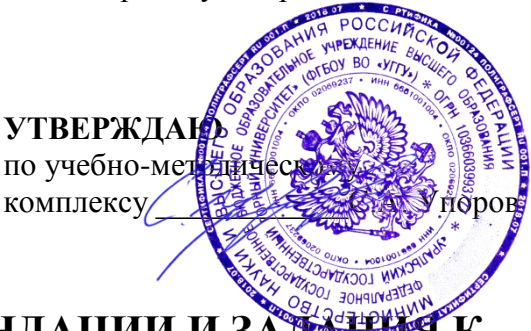

# МЕТОДИЧЕСКИЕ РЕКОМЕНДАЦИИ И ЗАДА **ЛАБОРАТОРНЫМ РАБОТАМ**

# **ИНФОРМАТИКА**

Направление подготовки *38.03.01 Экономика*

Направленность (профиль) *Экономика и управление на предприятиях (организациях)*

квалификация выпускника: **бакалавр**

Автор: Дружинин А.В., доцент, канд. техн. наук

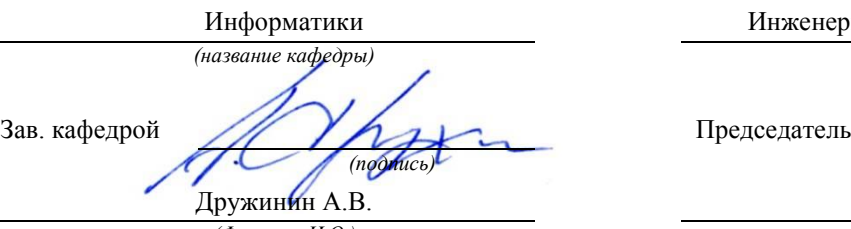

Протокол № 7 от 18.03.2020 Протокол № 7 от 20.03.2020

Одобрена на заседании кафедры Рассмотрена методической комиссией

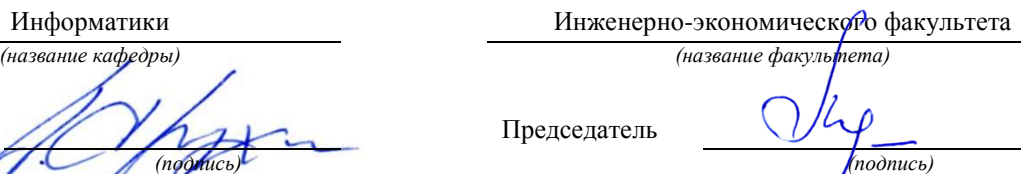

Мочалова Л.А. *(Фамилия И.О.) (Фамилия И.О.)*

*(Дата) (Дата)*

Екатеринбург 2020

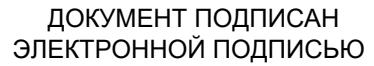

Сертификат: 0261A6BD005DAC979B410F3EA731403511 Владелец: Упоров Сергей Александрович Действителен: с 23.10.2020 до 23.01.2022

## **Информация и информатика**

*«Информация»* имеет древние корни и происходит от латинского слова *information* **-** разъяснение, изложение. Вся история человечества это история накопления знаний об окружающем мире и о самом человеке и передача знаний следующим поколениям.

В настоящее время известно около 500 определений термина «информация», приведем некоторые из них:

1. *Информация* — это сведения об окружающем мире и процессах, в нем происходящих**.**

2. *Информация* — это (от лат. informatio, разъяснение, изложение, осведомлённость) знания или сведения о ком-либо или о чем-либо, или это сведения, которые можно собирать, хранить, передавать, обрабатывать, использовать.

Вся мировая история - это также история совершенствования способов сохранения и передачи информации. Обобщать накопленный опыт, развивать и изучать эти способы — *задача информатики*.

Только с появлением ЭВМ возникли принципиально новые, гораздо более эффективные способы сбора, хранения, обработки и передачи информации (рис. 1.1). Благодаря ЭВМ человечество научилось обрабатывать, а впоследствии и передавать информацию со скоростью, в несколько миллионов раз превышающей скорость обработки (рис.1.2) и передачи информации человеком (рис.1.3).<sup>1</sup>

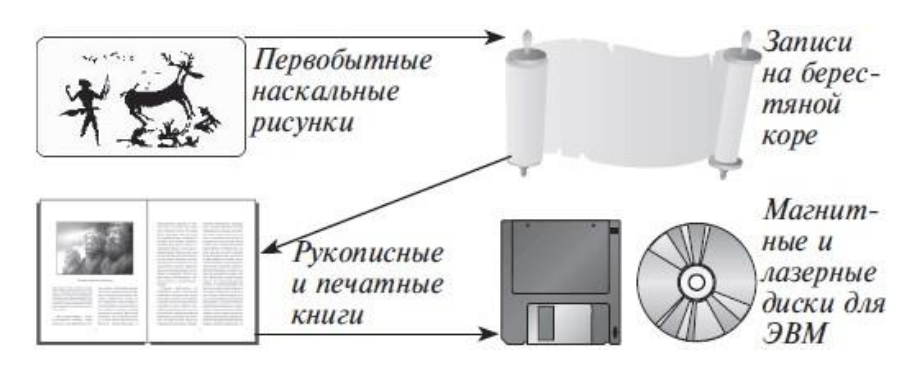

Рис. 1.1. Развитие способов хранения информации

l

<sup>1</sup> Беляев М.А., Основы информатики: Учебник для вузов / М.А. Беляев, В.В. Лысенко, Л.А. Малинина. — Феникс; Ростов н/Д; 2006. —247 с.

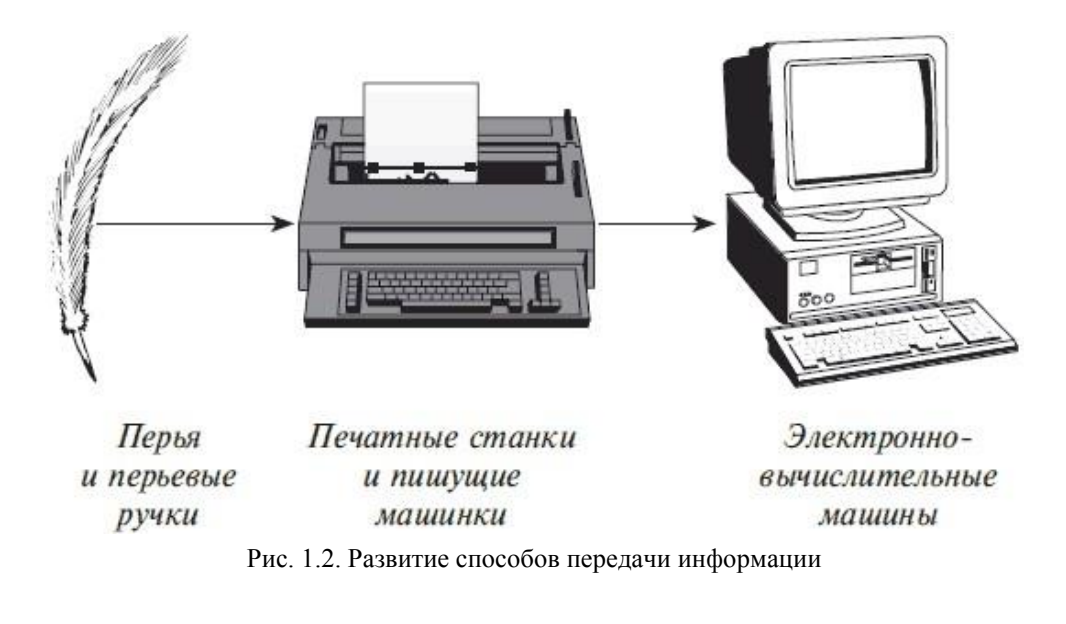

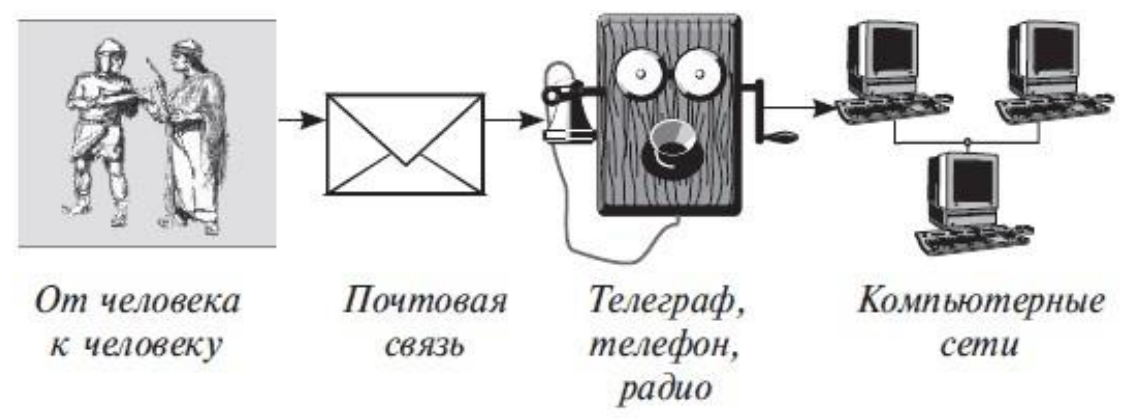

Рис. 1.3. Развитие способов передачи информации

Название «информатика» появилось не сразу. В разных странах она называлась по-разному. В англоязычных странах новую науку стали называть *Computer Science* (вычислительная наука).

Термин *«Информатика»* (франц. informatique) происходит от французских слов information (информация) и automatique (автоматика) и дословно означает «информационная автоматика».

В настоящее время существуют различные определения информатики. Приведем пару из них:

*- Информатика* — это название фундаментальной естественной науки, изучающей общие свойства информации, процессы, методы и средства ее обработки (сбор, хранение, преобразование, перемещение, выдача) наука о преобразовании информации, которая базируется на вычислительной технике.

- *Информатика* — это наука о методах и способах сбора, хранения, обработки передачи информации с помощью средств вычислительной техники.

- Информатика - комплексная научная и технологическая дисциплина, которая изучает аспекты разработки, проектирования, создания машинных систем обработки данных, а также их воздействия на жизнь обшества.

- Информатика — наука о проблемах обработки различных видов информации, создании новых видов высокоэффективных ЭВМ, позволяющая представлять человеку широкий спектр информационных ресурсов.

- Информатика — наука об осуществляемой с помощью автоматических средств целесообразной обработке информации, рассматриваемой как представление знаний и сообщений в технических, экономических и социальных областях.

- Информатика — наука, техника и применение машинной обработки, хранения и передачи информации.

- Информатика — отрасль науки, изучающая структуру и общие свойства научной информации, а также вопросы, связанные с ее сбором, хранением, поиском, переработкой, преобразованием, распространением и использованием в различных сферах деятельности.

Из выше сказанного можно сделать выводы, что:

Информатика - комплексная научно-техническая дисциплина, занимающаяся изучением структуры и общих свойств информации, информационных процессов, разработкой на этой основе информационной техники и технологии, а также решением научных и инженерных проблем создания, внедрения и эффективного использования компьютерной техники и технологии во всех сферах общественной практики.

Основу современной информатики образуют три составные части  $(pnc.1.4)^1$ 

## - Теоретическая информатика

Часть информатики, занимающаяся изучением структуры и общих свойств информации и информационных процессов, разработкой общих принципов построения информационной техники и технологии. Она основана на использовании математических методов и включает в себя такие основные математические разделы, как теория алгоритмов и автоматов, теория информации и теория кодирования, теория формальных языков и грамматик, исследование операций и др.).

- Средства информатизации (технические и программные) Раздел, занимающийся изучением общих принципов построения вычислительных устройств и систем обработки и передачи данных, а также вопросов, связанных с разработкой систем программного обеспечения. - Информационные системы и технологии

<sup>1</sup> Беляев М.А., Основы информатики: Учебник для вузов / М.А. Беляев, В.В. Лысенко, Л.А. Малинина. - Феникс; Ростов н/Д; 2006. - 247 с.

Раздел, связанный с решением вопросов анализа потоков информации, их оптимизации, структурирования в различных сложных системах, с разработкой принципов реализации в данных системах информационных процессов.

| Теоретическая<br>информация                                                                                                    | Средства информатизации                                                                                                    |                                                                                                    |  |
|----------------------------------------------------------------------------------------------------|----------------------------------------------------------------------------------------------------|----------------------------------------------------------------------------------------------------|--|
| Основные разделы:<br>• теория алгоритмов<br>и автоматов<br>• теория информации<br>• теория кодирова-<br>ния<br>• математическая<br>логика<br>• теория формальных<br>языков и грамматик<br>• исследование опе-<br>раций и др.                                                                                | технические                                                                                                    | программные                                                                                                    |  |
|                                                                                                    | Средства обработки<br>информации<br>Средства передачи<br>информации<br>Средства хранения<br>информации<br>Средства предостав-<br>ления информации | Системное про-<br>граммное обеспе-<br>чение<br>Инструментарий<br>технологии про-<br>граммирования<br>Пакеты приклад-<br>ных программ |  |
|                                                                                                    | Информационные системы и технологии                                                                                                    |                                                                                                    |  |
| • Ввода/вывода, сбора, хранения передачи и обработки данных<br>• Подготовки текстовых и графических документов<br>диагностики, управления объектами, процессами, системами (ин-<br>формационно-справочные, информационно-поисковые<br>современные глобальные системы хранения и поиска информации<br>и др.) | Программирования, проектирования, моделирования, обучения,                                                                                        | системы.                                                                                                    |  |

Рис. 1.4. Структура информатики как научной дисциплины

Возникнув как наука о передовых способах хранения, передачи, обработки информации, информатика развивается по многим направле-НИЯМ:

— теория информации,

- разработка новых аппаратных средств(hardware),

— разработка программного обеспечения (software),

- языки программирования,

- компьютерные сети,

- робототехника и системы искусственного интеллекта и т.д.

Информатика является комплексной, междисциплинарной отраслью научного знания.

Как комплексная научная дисциплина информатика связана  $(pnc.1.5)$ :

1. с философией и психологией - через учение об информации и теорию познания;

2. с математикой – через теорию математического моделирования, дискретную математику, математическую логику и теорию алгоритмов;

3) с лингвистикой - через учение о формальных языках и о знаковых системах;

4) с кибернетикой – через теорию информации и теорию управления;

5) физикой и химией, электроникой и радиотехникой - через «материальную» часть компьютера и информационных систем.

| Учение об<br>информации<br>и теория<br>познания                                                                                          | И                                               | Учение о фор-<br>мальных язы-<br>ках и знаковых<br>системах | Лингвис-<br>тика                                                                                                    |
|----------------------------------------------------------------------------------------------------|-------------------------------------------------|-------------------------------------------------------------|----------------------------------------------------------------------------------------------------|
| Теория мате-<br>матического<br>моделирова-<br>ния<br>Дискретная<br>математика<br>Матема-<br>тическая<br>логика<br>Теория алго-<br>ритмов | Φ<br>$\circ$<br>P<br>M<br>A<br>T<br>И<br>K<br>A | Теория инфор-<br>мации и теория<br>управления               | Киберне-<br>тика                                                                                                    |
|                                                                                                    |                                                 |                                                             |                                                                                                    |
|                                                                                                    |                                                 | H                                                           | Все аспекты разработки и создания<br>аппаратных средств информатизации<br>Физика, химия, электроника<br>и радиотехника |

Рис. 1.5. Связь информатики с другими науками

Объектом приложений информатики являются самые различные науки и области практической деятельности, для которых она стала непрерывным источником самых современных технологий.

Главная функция информатики состоит в разработке методов и средств преобразования информации с использованием компьютера и в применении их при организации технологического процесса преобразования информации.

Выполняя свою функцию, информатика решает следующие зада $uu$ :

исследует информационные процессы в социальных систе- $\left( \right)$ мах;

 $(2)$ разрабатывает информационную технику и создает новейшие технологии преобразования информации на основе результатов, полученных в ходе исследования информационных процессов;

решает научные и инженерные проблемы создания, внедре-3) ния и обеспечения эффективного использования компьютерной техники и технологии во всех сферах человеческой деятельности.

Роль информатики в развитии общества чрезвычайно велика. Она является научным фундаментом процесса информатизации общества. С ней связаны прогрессивное увеличение возможностей компьютерной техники, развитие информационных сетей, создание новых информационных технологий, которые приводят к значительным изменениям во всех сферах общества: в производстве, науке, образовании, медицине и т.д.

## **Состав и назначение основных элементов персонального компьютера и их характеристики**

*Компьютерная система (КС)* - это комплекс аппаратных и программных средств, предназначенных для автоматизированного сбора, хранения, обработки, передачи и получения информации.

*Компьютер* — это многофункциональное электронное устройство, предназначенное для накопления, обработки и передач информации.

*Персональный компьютер* (ПК) [\(англ.](https://ru.wikipedia.org/wiki/%D0%90%D0%BD%D0%B3%D0%BB%D0%B8%D0%B9%D1%81%D0%BA%D0%B8%D0%B9_%D1%8F%D0%B7%D1%8B%D0%BA) *[p](https://ru.wikipedia.org/wiki/%D0%90%D0%BD%D0%B3%D0%BB%D0%B8%D0%B9%D1%81%D0%BA%D0%B8%D0%B9_%D1%8F%D0%B7%D1%8B%D0%BA)ersonal computer, PC*), (ПЭВМ) (персональная электронно-вычислительная машина) настольная микро-ЭВМ, имеющая эксплуатационные характеристики бытового прибора и универсальные функциональные возможности.

Состав компонентов ПК называется *конфигурацией.* 

Состав аппаратных модулей определяет *аппаратную конфигурацию* компьютера, а состав программ - его программную конфигурацию.

В настоящее время в *базовой аппаратной конфигурации* рассматривают четыре устройства: системный блок; монитор; клавиатура; мышь.

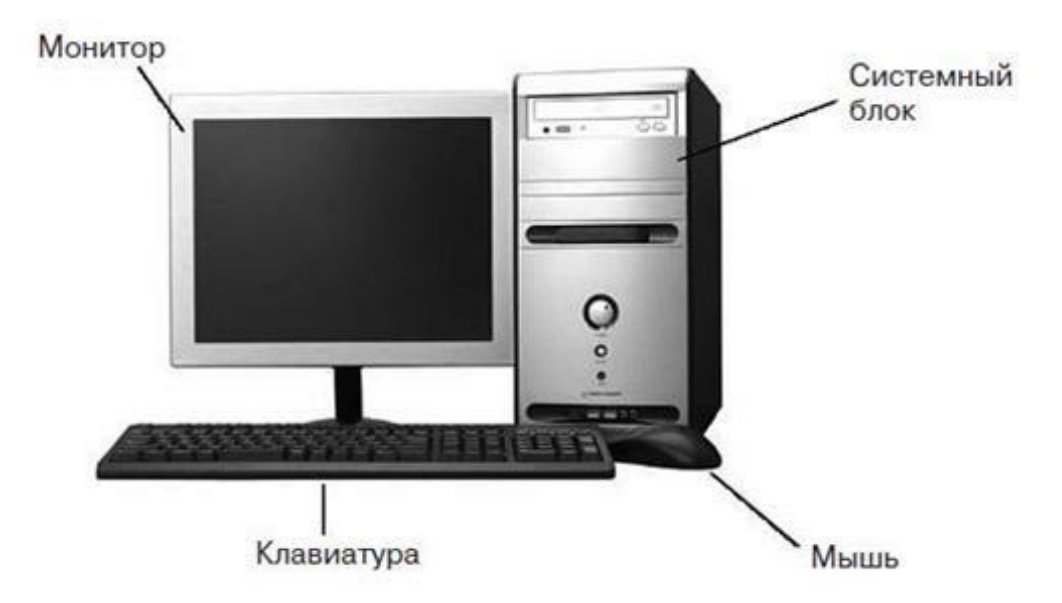

Рис. 1.7. Базовая конфигурация ПК

1. *Системный блок* представляет собой основной узел, внутри которого установлены наиболее важные компоненты. Устройства, находящиеся внутри системного блока, называют внутренними, а устройства,

подключаемые к нему снаружи, - внешними. Внешние дополнительные устройства, предназначенные для ввода, вывода и длительного хранения данных, также называют периферийными

2. *Монитор* — устройство визуального представления данных. Это не единственно возможное, но главное устройство вывода.

Его основными потребительскими параметрами являются:

- *Тип* 

Электронно-лучевые трубки (ЭЛТ) и плоские жидкокристаллические мониторы (ЖК);

- *Размер* 

Размер монитора измеряется между противоположными углами видимой части экрана по диагонали. Единица измерения — дюймы. Стандартные размеры: 14"; 15"; 17"; 19"; 20"; 21".

—*- Шаг маски экрана.* 

Шаг маски изображение на экране ЭЛТ-монитора получается в результате облучения люминофорного покрытия остронаправленным пучком электронов, разогнанных в вакуумной колбе. Часть мониторов оснащена маской из вертикальных проволочек, что усиливает яркость и насыщенность изображения. Чем меньше шаг между отверстиями или щелями (шаг маски), тем четче и точнее полученное изображение. Шаг маски измеряют в долях миллиметра. В настоящее время наиболее распространены мониторы с шагом маски 0,24-0,26 мм.

- *Максимальная частота регенерации изображения.* 

Частота регенерации (обновления) изображения показывает, сколько раз в течение секунды монитор может полностью сменить изображение (поэтому ее также называют частотой кадров). Этот параметр зависит не только от монитора, но и от свойств и настроек видеоадаптера, хотя предельные возможности определяет все-таки монитор. Частоту регенерации изображения измеряют в герцах (Гц). Чем она выше, тем четче и устойчивее изображение, тем меньше утомление глаз, тем больше времени можно работать с компьютером непрерывно. Для ЭЛТмониторов минимальным считают значение 75 Гц, нормативным - 85 Гц и комфортным - 100 Гц.

Класс защиты монитора определяется стандартом, которому соответствует монитор с точки зрения требований техники безопасности.

3. *Клавиатура* — клавишное устройство управления персональным компьютером. Служит для ввода алфавитно-цифровых (знаковых) данных, а также команд управления. Комбинация монитора и клавиатуры обеспечивает простейший интерфейс пользователя. С помощью клавиатуры управляют компьютерной системой, а с помощью монитора получают от нее отклик.

4. *Мышь* — устройство управления манипуляторного типа.

К числу регулируемых параметров мыши относятся: чувствительность, функции левой и правой кнопок, а также чувствительность к двойному нажатию. Комбинация монитора и мыши обеспечивает наиболее современный тип интерфейса пользователя, который называется графическим.

Рассмотрим внутренние устройства системного блока (рис. 1.8).

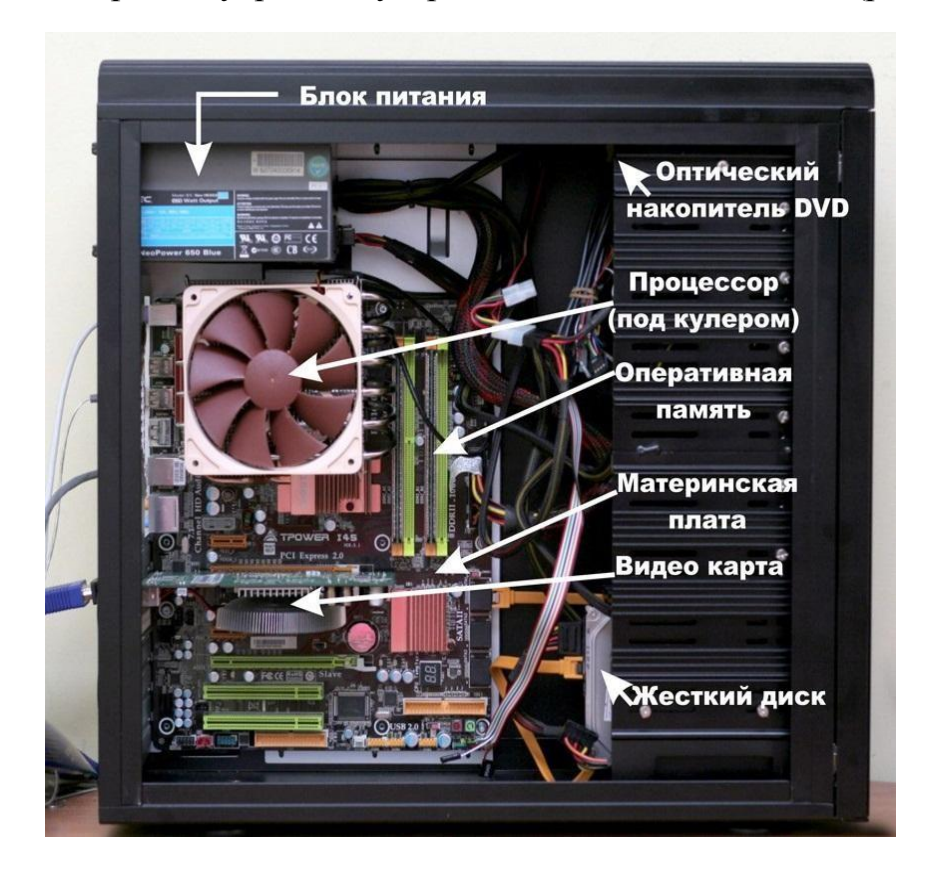

Рис. 1.8. Внутренние устройства системного блока

Внутренние устройства системного блока состоит из:

**1.** *Блок питания* — это преобразователь электрической энергии, поступающей из сети переменного тока в энергию, которая предназначена для питания всей аппаратной части ПК.

**2.** *Оптический накопитель DVD и CD.* 

*Дисковод компакт-дисковCD-ROM-*аббревиатураCD-ROM

(Compact Disc Read-Only Memory) переводится на русский язык как постоянное запоминающее устройство на основе компакт-диска. Принцип действия этого устройства состоит в считывании числовых данных с помощью лазерного луча, отражающегося от поверхности диска. Основным параметром дисководов CD-ROM является скорость чтения данных *Цифровая запись на компакт* — *диске* отличается от записи на магнитных дисках очень высокой плотностью, и стандартный компакт диск может хранить примерно 650 Мбайт данных.

—компакт-диски DVD-R и CD-R - предназначены для однократной записи и многократного чтения;

—компакт-диск CD-RW – для многократной записи и чтения информации.

**3.** *Процессор* — основная микросхема, выполняющая большинство математических и логических операций.

**4.** *Оперативна память (RAM* — *Random Access Memory)* — это массив кристаллических ячеек, способных хранить данные.

**5.** *Материнская плата* — это главная печатная плата внутри компьютера. На ней расположены крошечные электронные схемы и другие компоненты. Материнская плата соединяет устройства ввода, вывода и обработки данных в одно целое и сообщает процессору, как выполнять операции. К материнской плате могут быть подключены такие компоненты, как видеокарта, звуковая карта и кабели для взаимодействия компьютера с другими устройствами, например, с принтером. Материнскую плату иногда называют системной платой. От англ. motherboard, иногда используется сокращение MB или слово mainboard — главная плата.

**6.** *Жесткий диск*-основное устройство для долговременного хранения больших объемов данных и программ. Управление работой жесткого диска выполняет специальное аппаратно-логическое устройство — контроллер жесткого диска.

Основные *параметры* жестких дисков: *емкость и производительность.* 

**7.** *Видеокарта* — устройство, преобразующее [графический об](https://ru.wikipedia.org/wiki/%D0%9E%D0%B1%D1%80%D0%B0%D0%B7_(%D0%B8%D0%BD%D1%84%D0%BE%D1%80%D0%BC%D0%B0%D1%86%D0%B8%D1%8F))[раз,](https://ru.wikipedia.org/wiki/%D0%9E%D0%B1%D1%80%D0%B0%D0%B7_(%D0%B8%D0%BD%D1%84%D0%BE%D1%80%D0%BC%D0%B0%D1%86%D0%B8%D1%8F)) хранящийся как содержимое памяти [компьютера](https://ru.wikipedia.org/wiki/%D0%9A%D0%BE%D0%BC%D0%BF%D1%8C%D1%8E%D1%82%D0%B5%D1%80) (или самого адаптера), в форму, пригодную для дальнейшего вывода на экран [монитора.](https://ru.wikipedia.org/wiki/%D0%9C%D0%BE%D0%BD%D0%B8%D1%82%D0%BE%D1%80_(%D1%83%D1%81%D1%82%D1%80%D0%BE%D0%B9%D1%81%D1%82%D0%B2%D0%BE))

На рис. 1.9. представлены составляющие видео карты. Совместно с монитором видеокарта образует видеоподсистему персонального компьютера.

Характеристики видеокарты:

1. *Ширина шины памяти,* измеряется [в](http://ru.wikipedia.org/wiki/%D0%91%D0%B8%D1%82) [битах](http://ru.wikipedia.org/wiki/%D0%91%D0%B8%D1%82) [—](http://ru.wikipedia.org/wiki/%D0%91%D0%B8%D1%82) количество бит информации, передаваемой за такт. Важный параметр в производительности карты.

2. *Объём видеопамяти,* измеряется [в](http://ru.wikipedia.org/wiki/%D0%9C%D0%B5%D0%B3%D0%B0%D0%B1%D0%B0%D0%B9%D1%82) [мегабайтах—](http://ru.wikipedia.org/wiki/%D0%9C%D0%B5%D0%B3%D0%B0%D0%B1%D0%B0%D0%B9%D1%82) объём собственной [оперативной памяти](http://ru.wikipedia.org/wiki/%D0%9E%D0%BF%D0%B5%D1%80%D0%B0%D1%82%D0%B8%D0%B2%D0%BD%D0%B0%D1%8F_%D0%BF%D0%B0%D0%BC%D1%8F%D1%82%D1%8C) видеокарты.

3. *Частоты ядра и памяти* — измеряются в мегагерцах, чем больше, тем быстрее видеокарта будет обрабатывать информацию.

4. *[Текстурная](http://ru.wikipedia.org/wiki/%D0%A2%D0%B5%D0%BA%D1%81%D1%82%D1%83%D1%80%D0%B0) и [пиксельная](http://ru.wikipedia.org/wiki/%D0%9F%D0%B8%D0%BA%D1%81%D0%B5%D0%BB%D1%8C) [с](http://ru.wikipedia.org/wiki/%D0%9F%D0%B8%D0%BA%D1%81%D0%B5%D0%BB%D1%8C)корость заполнения*, измеряется в млн. пикселов в секунду, показывает количество выводимой информации в единицу времени.

5. *Выводы карты* — платы оснащают разъёмами [DVI](http://ru.wikipedia.org/wiki/DVI) ил[и](http://ru.wikipedia.org/wiki/HDMI) [HDMI,](http://ru.wikipedia.org/wiki/HDMI) либо [Display Port](http://ru.wikipedia.org/wiki/DisplayPort) [в](http://ru.wikipedia.org/wiki/DisplayPort) количестве от одного до трех.

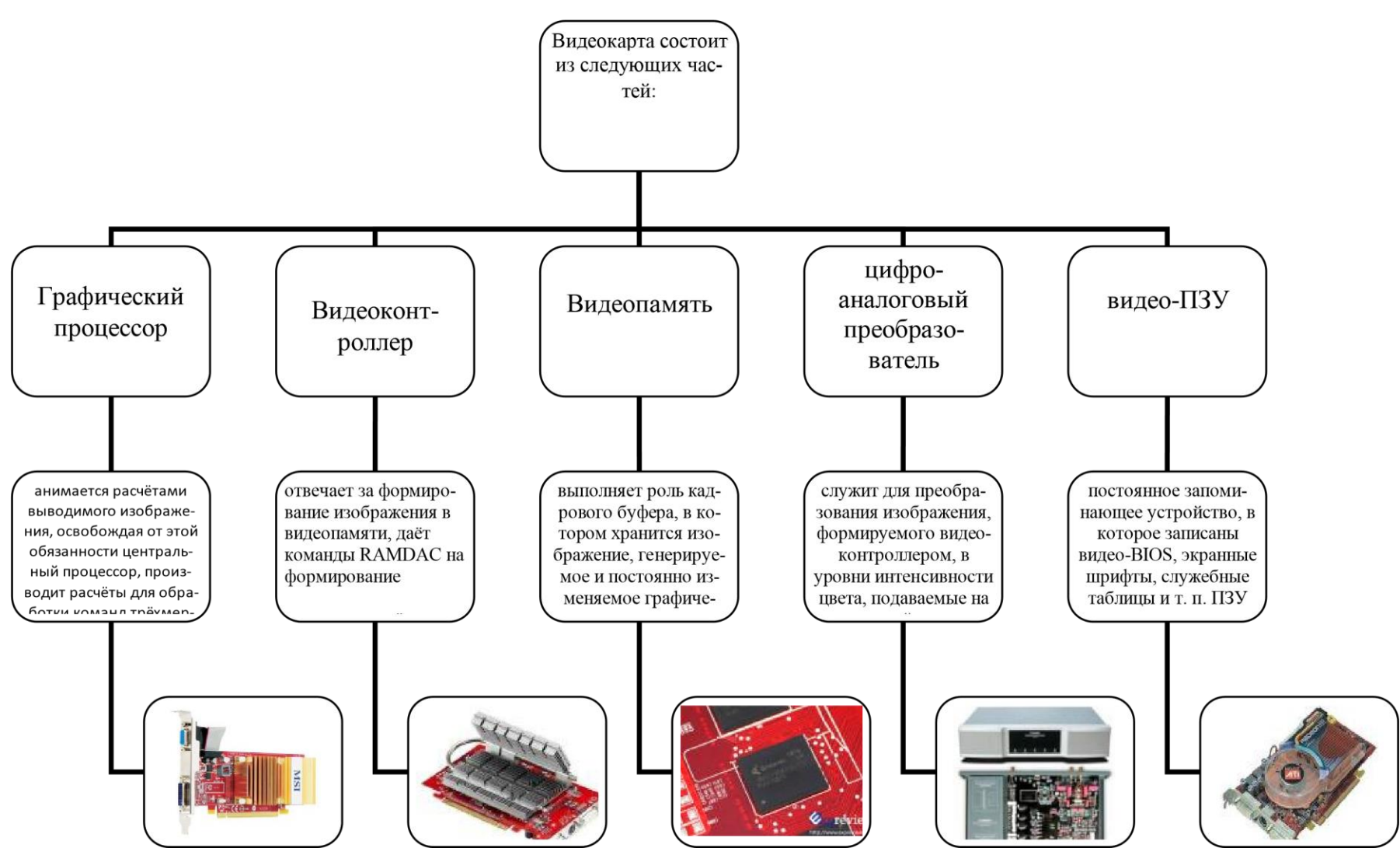

Рис. 1.9. Внутренние устройства системного блока

## Параметры видеоподсистемы:

1. Разрешение экрана (является одним из важнейших). Для каждого размера монитора существует свое оптимальное разрешение экрана, которое должен обеспечивать видеоадаптер

2. Цветовое разрешение (глубина цвета) определяет количество различных оттенков, которые может принимать отдельная точка экрана.

3. Видео ускорение — одно из свойств видеоадаптера, которое заключается в том, что часть операций по построению изображений может происходить без выполнения математических вычислений в основном процессоре компьютера, а чисто аппаратным путем - преобразованием данных в микросхемах видео ускорителя.

Рассмотри системы, расположенные на материнской плате (рис. 1.10,  $1.11$ ).

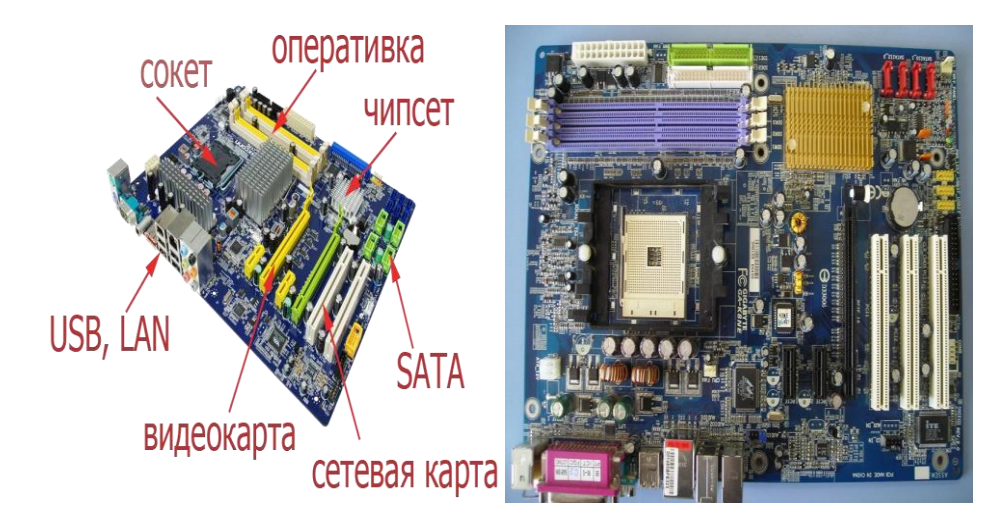

Рис. 1.10. Материнская плата

#### Рис. 1.11. Материнская плата вид сверху

#### Системы, расположенные на материнской плате:

1. Процессор — основная микросхема компьютера, в которой и производятся все вычисления.

Конструктивно процессор состоит из ячеек, похожих на ячейки оперативной памяти, но в этих ячейках данные могут не только храниться, но и изменяться.

Внутренние ячейки процессора называют регистрами. Важно также отметить, что данные, попавшие в некоторые регистры, рассматриваются не как данные, а как команды, управляющие обработкой данных в других регистрах. Таким образом, управляя засылкой данных в разные регистры процессора, можно управлять обработкой данных. На этом и основано исполнение программ.

Совокупность всех возможных команд, которые может выполнить процессор над данными, образует так называемую систему команд процессора. Процессоры, относящиеся к одному семейству, имеют одинаковые или близкие системы команд

2. Микропроцессорный комплект (чипсет) — набор микросхем, управляющих работой внутренних устройств компьютера и определяющих основные функциональные возможности материнской платы;

3. Шины — наборы проводников, по которым происходит обмен сигналами между внутренними устройствами компьютера. Основных шин три: - шина данных,

- адресная шина - командная шина.

4. Оперативная память (оперативное запоминающее устройство, (ОЗУ), RAM — Random Access Memory) — это массив кристаллических ячеек, способных хранить данные. Существует много различных типов оперативной памяти, но с точки зрения физического принципа действия различают:

— динамическую память (DRAM)

— статическую память (SRAM)

5. Постоянное запоминающее устройства (ПЗУ) — микросхема, предназначенная для длительного хранения данных, в том числе и когда компьютер выключен;

6. Слоты-разъемы для подключения дополнительных устройств. Рассмотрим принцип работы ЭВМ.

В основу архитектуры современных персональных компьютеров положен магистрально-модульный принцип.

Модульный принцип позволяет потребителю самому комплектовать нужную ему конфигурацию компьютера и производить при необходимости ее модернизацию. Модульная организация компьютера опирается на магистральный (шинный) принцип обмена информацией между устройствами (рис. 1.12).

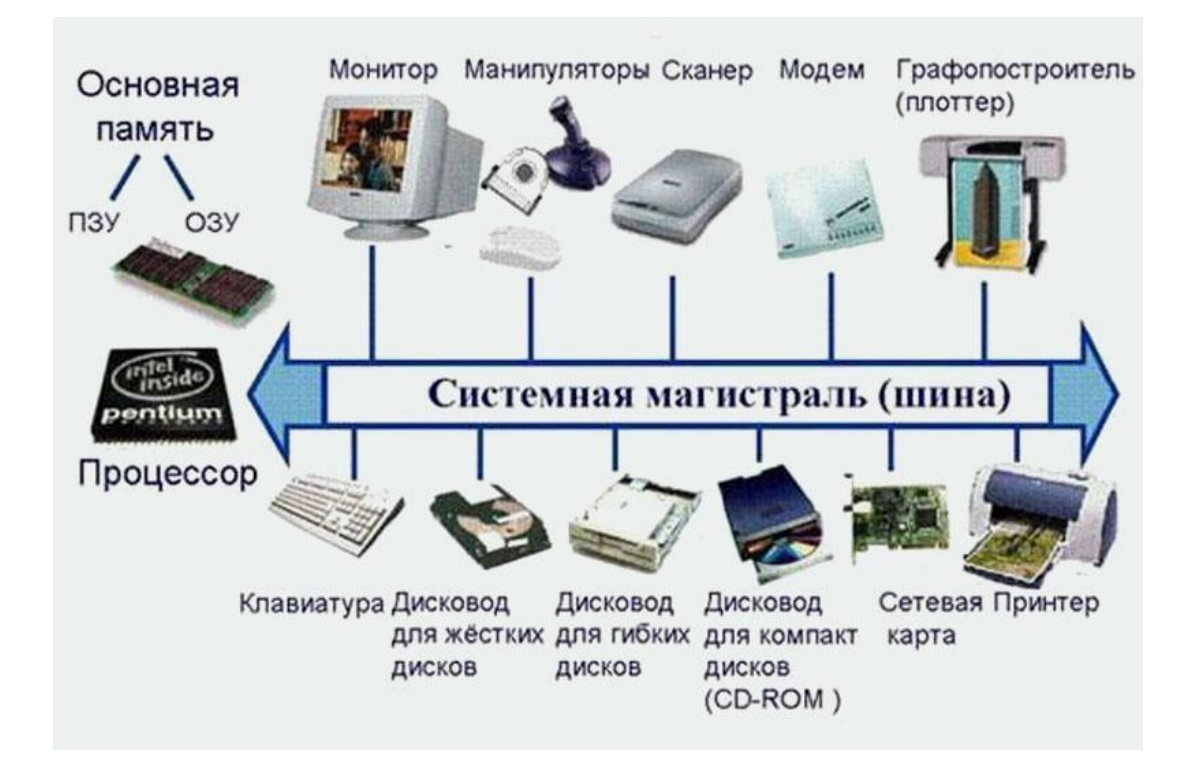

Рис. 1.12. Принцип обмена информацией между устройствами ПК

Магистраль включает в себя три многоразрядные шины. Шины представляют собой много проводные линии, смотрите рис. 1.13.

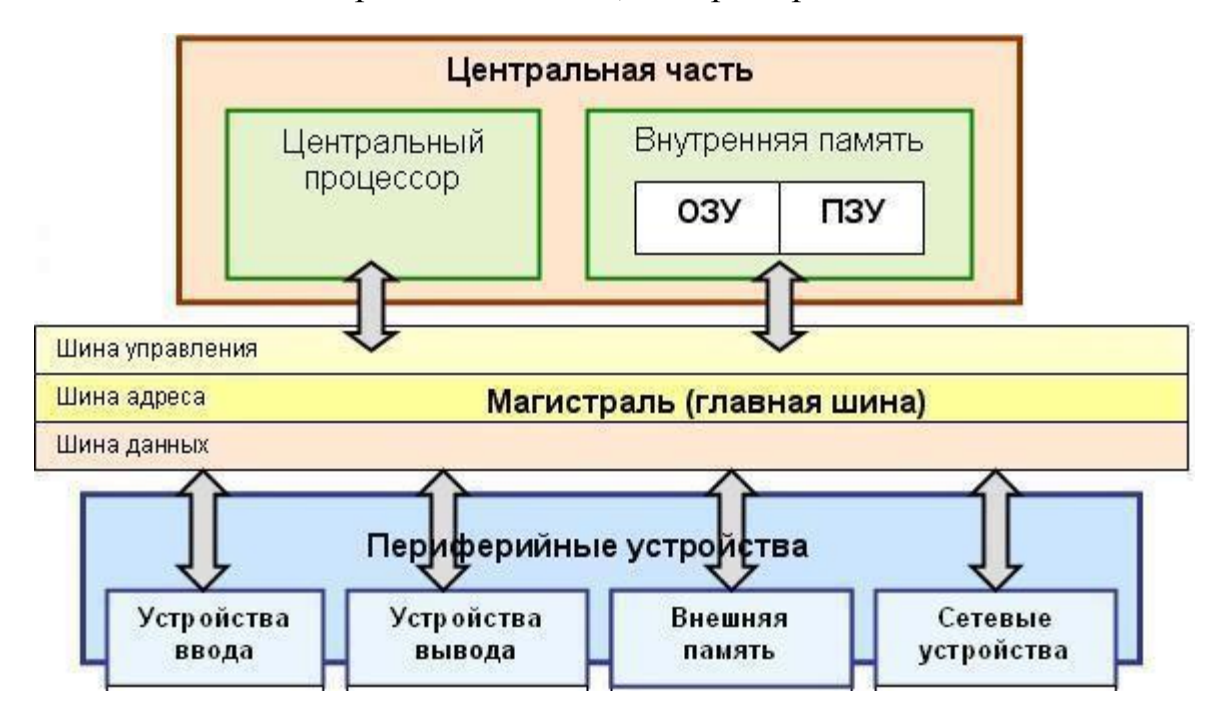

Рис. 1.13. Шина Состав магистрали (главная шина):

## 1. Шина данных.

По этой шине данные передаются между различными устройствами. Например, считанные из оперативной памяти данные могут быть переданы процессору для обработки, а затем полученные данные могут быть отправлены обратно в оперативную память для хранения. Таким образом, данные по шине данных могут передаваться от устройства к устройству в любом направлении. Разрядность шины данных определяется разрядностью процессора, т.е. количеством двоичных разрядов, которые процессор обрабатывает за один такт. Разрядность процессоров постоянно увеличивалась по мере развития компьютерной техники.

## 2. Шина адреса.

Выбор устройства или ячейки памяти, куда пересылаются или откуда считываются данные по шине данных, производит процессор. Каждое устройство или ячейка оперативной памяти, имеет свой адрес. Адрес передается по адресной шине, причем сигналы по ней передаются в одном направлении от процессора к оперативной памяти и устройствам (однонаправленная шина).

Разрядность шины адреса определяет адресное пространство процессора, т.е. количество ячеек оперативной памяти, которые могут иметь уникальные адреса. Количество адресуемых ячеек памяти можно рассчитать по формуле:

 $N * 2<sup>t</sup>$ , где  $I$  — разрядность шины адреса.

Разрядность шины адреса постоянно увеличивалась и в современных персональных компьютерах составляет 32 бит. Таким образом, максимально

возможное количество адресуемых ячеек памяти

равно:  $N * 2^{32} \square 4294967296$ 

3. Шина управления.

По шине управления передаются сигналы, определяющие характер обмена информацией по магистрали. Сигналы управления определяют, какую операцию считывание или запись информации из памяти нужно производить, синхронизируют обмен информацией между устройствами и т.д.

В основу построения подавляющего большинства компьютеров положены следующие общие принципы, сформулированные в 1945 г. американским ученым Джоном фон Нейманом.

Принципы Джона фон Неймана 1. Принцип программного управле- $H\mathcal{U}\mathcal{R}$ .

Программа состоит из набора команд, выполняющихся процессором автоматически в определенной последовательности. Выборка программы из памяти осуществляется с помощью счетчика команд. Этот регистр процессора последовательно увеличивает хранимый в нем адрес очередной команды на длину команды. А так как команды программы расположены в памяти друг за другом, то тем самым организуется выборка цепочки команд из последовательно расположенных ячеек памяти. Если же нужно после выполнения команды перейти не к следующей, а к какой-то другой, используются команды условного или безусловного перехода, которые заносят в счетчик команд номер ячейки памяти, содержащей следующую команду. Выборка команд из памяти прекращается после достижения и выполнения команды «стоп». Таким образом, процессор исполняет программу автоматически, без вмешательства человека.

#### $2.$ Приниип однородности памяти.

Программы и данные хранятся в одной и той же памяти, поэтому компьютер не различает, что хранится в данной ячейке памяти — число, текст или команда. Над командами можно выполнять такие же действия, как и над данными.

Это открывает целый ряд возможностей. Например, программа в процессе своего выполнения также может подвергаться переработке, что позволяет задавать в самой программе правила получения некоторых ее частей (так в программе организуется выполнение циклов и подпрограмм). Более того, команды одной программы могут быть получены как результаты исполнения другой программы. На этом принципе основаны методы трансляции — перевода текста программы с языка программирования высокого уровня на язык конкретной машины.

#### $3.$ Принцип адресности.

Структурно основная память состоит из перенумерованных ячеек. Процессору в произвольный момент времени доступна любая ячейка.

Отсюда следует возможность давать имена областям памяти так, чтобы к запомненным в них значениям можно было впоследствии обращаться или менять их в процессе выполнения программ с использованием присвоенных имен.

Компьютеры, построенные на перечисленных принципах, относятся к типу фон неймановских. Но существуют компьютеры, принципиально отличающиеся от фон-неймановских. Для них, например, может не выполняться принцип программного управления, т. е. они могут работать без счетчика команд, указывающего текущую выполняемую команду программы. Для обращения к какой-либо переменной, хранящейся в памяти, этим компьютерам необязательно давать ей имя. Такие компьютеры называются не фоннеймановскими.

## Периферийные устройства ПК

Периферийные устройства ПК - это устройства, которые подключаются к компьютеру с помощью специальных разъёмов.

Периферийное устройство (ПУ) (англ. peripheral) — аппаратура, которая позволяет вводить информацию в ПК или выводить её из ПК.

Периферийные устройства являются не обязательными для работы системы и могут быть отключены от компьютера.

1) Устройства ввода информации (рис. 1.15).

Устройства ввода позволяют вводить информацию в компьютер для дальнейшего хранения и обработки, а устройства вывода - получать

Устройства ввода данных классификация по типу вводимой информации:

1. Устройства ввода текста:

- клавиатура.

2. Устройства ввода графической информации:

— сканер,

- цифровые фото- и видеокамера,
- веб камера
- цифровое фото
- видеокамера

— графический планшет (дигитайзер) - для ввода чертежей, графиков и планов с помощью специального карандаша, которым водят по экрану планшета:

- 3. Устройства ввода звука: — микрофон:
- 4. Устройства-манипуляторы (преобразуют движение руки в управляющую информацию для компьютера):
	- 4.1. несенсорные: мышь,
		- трекбол устройство в виде шарика, управляется вращением рукой;

— трекпойнт (Pointing stick) - джойстик очень маленького размера (5 мм)

с шершавой вершиной, который расположен между клавишами клавиатуры, управляется нажатием пальца;

— игровые манипуляторы: джойстик, педаль, руль, танцевальная платформа, игровой пульт (геймпад, джойпад);

**4.2.** сенсорные:

— тачпад (сенсорный коврик) - прямоугольная площадка с двумя кнопками, управляется движением пальца и нажатием на кнопки, используется в ноутбуках,

— сенсорный экран, который реагирует на прикосновение пальца или стилуса (палочка со специальным наконечником), используется в планшетных персональных компьютерах;

— графический планшет (дигитайзер) - для ввода чертежей, схем и планов с помощью специального карандаша, которым водят по экрану планшета,

— световое перо - устройство в виде ручки, ввод данных прикосновением или проведением линий по экрану ЭЛТ-монитора (монитора на основе электронно-лучевой трубки). Сейчас световое перо не используется.

2) *Устройства вывода информации*.

Устройства вывода данных классификация по типу выводимой информации:

**1.** *Устройства вывода графической и текстовой информации:* 

— монитор - для вывода на дисплей (экран монитора),

— проектор - для вывода на большой экран,

— принтер - для вывода информации на бумагу, а также на поверхность дисков;

— широкоформатный принтер - для вывода на листах форматов: А0, А1, А2 и А3,

— плоттер (графопостроитель) - для вывода векторных изображений (различных чертежей и схем) на бумаге, картоне, кальке;

— каттер (режущий плоттер) вырезает изображения из пленки, картона по заданному контуру;

**2.** *Устройства вывода звука:* 

— наушники,

— колонки и акустические системы (динамик, усилитель),

— встроенный динамик (PC speaker; Beeper) - для подачи звукового сигнала в случае возникновения ошибки.

**3.** *Устройства ввода-вывода:* 

— жесткий диск (винчестер) (входящий в него дисковод) - для вводавывода информации на жесткие пластины жесткого диска;

— флэшка (флешка или USB-флеш-накопитель) - для ввода-вывода информации на микросхему памяти флэшки

— дисковод оптических дисков - для ввода-вывода информации на оптические диски,

— дисковод гибких дисков - для ввода-вывода информации на дискеты,

— стример - для ввода-вывода информации на картриджи (ленточные носители);

— кардридер - для ввода-вывода информации на карту памяти;

— многофункциональное устройство (МФУ) - копировальный аппарат с дополнительными функциями принтера (вывод данных) и сканера (ввод данных)

— модем (телефонный) для связи компьютеров через телефонную сеть;

— сетевая плата (сетевая карта или сетевой адаптер) - для подключения персонального компьютера к сети и организации взаимодействия с другими устройствами сети (обмен информацией по сети).

## **ПОДГОТОВКА К ЛАБОРАТОРНЫМ РАБОТАМ**

Лабораторное занятие – это основной вид учебных занятий, направленный на экспериментальное подтверждение теоретических положений.

В процессе лабораторного занятия обучающиеся выполняют одну или несколько лабораторных работ (заданий) под руководством преподавателя в соответствии с изучаемым содержанием учебного материала.

Выполнение лабораторных работ направлено на:

• обобщение, систематизацию, углубление теоретических знаний по конкретным темам учебной дисциплины;

 формирование умений применять полученные знания в практической деятельности;

 развитие аналитических, проектировочных, конструктивных умений;

 выработку самостоятельности, ответственности и творческой инициативы.

При проведении лабораторных занятий учебная группа может делиться на подгруппы численностью не менее 5 человек, а в случае индивидуальной подготовки и менее.

Основными целями лабораторных занятий являются:

- установление и подтверждение закономерностей;
- проверка формул, методик расчета;

 установление свойств, их качественных и количественных характеристик;

ознакомление с методиками проведения экспериментов;

наблюдение за развитием явлений, процессов и др.

В ходе лабораторных занятий у обучающихся формируются практические умения и навыки обращения с различными приборами, установками, лабораторным оборудованием, компьютерными специальными программами, а также исследовательские умения (наблюдать, сравнивать, анализировать, устанавливать зависимости, делать выводы и обобщения, самостоятельно вести исследования, оформлять результаты).

Лабораторные занятия как вид учебной деятельности должны проводиться в специально оборудованных лабораториях, где выполняются лабораторные работы (задания).

Необходимые структурные элементы лабораторного занятия:

- инструктаж, проводимый преподавателем;
- самостоятельная деятельность обучающихся;
- обсуждение итогов выполнения лабораторной работы (задания).

Перед выполнением лабораторного задания (работы) проводится проверка знаний обучающихся – их теоретической готовности к выполнению задания.

Лабораторное задание (работа) может носить репродуктивный, частично-поисковый и поисковый характер.

Работы, носящие *репродуктивный* характер, отличаются тем, что при их проведении учащиеся пользуются подробными инструкциями, в которых указаны: цель работы, пояснения (теория, основные характеристики), оборудование, аппаратура, материалы и их характеристики, порядок выполнения работы, таблицы, выводы (без формулировок), контрольные вопросы, учебная и специальная литература.

Работы, носящие *частично-поисковый* характер, отличаются тем, что при их проведении учащиеся не пользуются подробными инструкциями, им не задан порядок выполнения необходимых действий, от учащихся требуется самостоятельный подбор оборудования, выбор способов выполнения работы, инструктивной и справочной литературы.

Работы, носящие *поисковый* характер, отличаются тем, что учащиеся должны решить новую для них проблему, опираясь на имеющиеся у них теоретические знания.

По лабораторной работе репродуктивного характера методические указания содержат:

- тему занятия;
- цель занятия;

 используемое оборудование, аппаратуру, материалы и их характеристики;

- основные теоретические положения
- порядок выполнения конкретной работы;

 образец оформления отчета (таблицы для заполнения; выводы (без формулировок));

- контрольные вопросы;
- учебную и специальную литературу.

По лабораторной работе частично-поискового характера методические указания содержат:

- тему занятия;
- цель занятия;
- основные теоретические положения.

Форма организации учащихся для проведения лабораторного занятия – фронтальная, групповая и индивидуальная – определяется преподавателем, исходя из темы, цели, порядка выполнения работы.

При фронтальной форме организации занятий все учащиеся выполняют одну и ту же работу.

При групповой форме организации занятий одна и та же работа выполняется бригадами по 2-5 человек.

При индивидуальной форме организации занятий каждый выполняет индивидуальное задание.

Результаты выполнения лабораторного задания (работы) оформляются учащими в виде отчета.

## ЗАДАНИЯ ДЛЯ ЛАБОРАТОРНЫХ РАБОТ

## Раздел 1. Теория информации и цифровая обработка сигналов

#### Вариант 1

Задание 1.

Вычислите значение выражения 9E<sub>16</sub> - 94<sub>16</sub>.

В ответе запишите вычисленное значение в десятичной системе счиспения

Задание 2.

Сколько существует целых чисел х, для которых выполняется неравен-CTBO  $2A_{16} < x < 61s$ ?

В ответе укажите только количество чисел, сами числа писать не нуж- $HO$ 

Задание 3.

Даны 3 целых числа, записанные в двоичной системе:

1111100110, 1111011110, 1111011101.

Найдите сумму данных чисел и запишите ответ в шестнадцатеричной системе?

## Вариант 2

Задание 1.

Вычислите значение выражения  $FA_{16} + A1C_{16}$ .

В ответе запишите вычисленное значение в десятичной системе счиспения

 $3a\partial a$ ние 2

Укажите наименьшее число, двоичная запись которого содержит ровно пять значащих нуля и две единицы.

Ответ запишите в десятичной системе счисления.

Задание 3.

Сколько значащих нулей в двоичной записи восьмеричного числа  $3343_8?$ 

## Вариант 3

Задание 1.

Вычислите значение выражения 4B1<sub>15</sub> - 214<sub>12</sub>.

В ответе запишите вычисленное значение в десятичной системе счисления

*Задание 2.* Сколько единиц в двоичной записи числа 1090?

*Задание 3.*

Определите количество натуральных чисел, удовлетворяющих неравенству:  $2E_{16} < x < 564_8$ 

## **Раздел 4. Управление данными**

## **Вариант 1**

## *Задание 1.*

Некоторый сегмент сети Интернет состоит из 1000 сайтов. Поисковый сервер в автоматическом режиме составил таблицу ключевых слов для сайтов этого сегмента. Вот ее фрагмент:

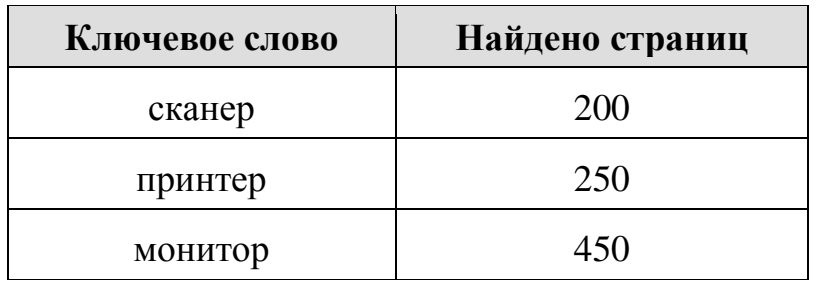

Сколько сайтов будет найдено по запросу «(принтер | сканер) & монитор», если по запросу «принтер | сканер» было найдено 450 сайтов, по запросу «принтер  $\&$  монитор» — 40, а по запросу «сканер  $\&$  монитор» — 50.

## *Задание 2.*

При регистрации на сайте каждому пользователю выдаётся идентификатор, состоящий из 7 символов. В качестве символов используют прописные и строчные буквы латинского алфавита, т. е. 26 различных символов. В базе данных для хранения каждого идентификатора отведено одинаковое и минимально возможное целое число байт. При этом используют посимвольное кодирование идентификаторов, все символы кодируют одинаковым и минимально возможным количеством бит. Определите объём памяти (в байтах), необходимый для хранения данных о 45 пользователях. В ответе запишите только целое число — количество байт.

## **Вариант 2**

## *Задание 1.*

В таблице приведены запросы и количество страниц, которые нашел поисковый сервер по этим запросам в некотором сегменте Интернета:

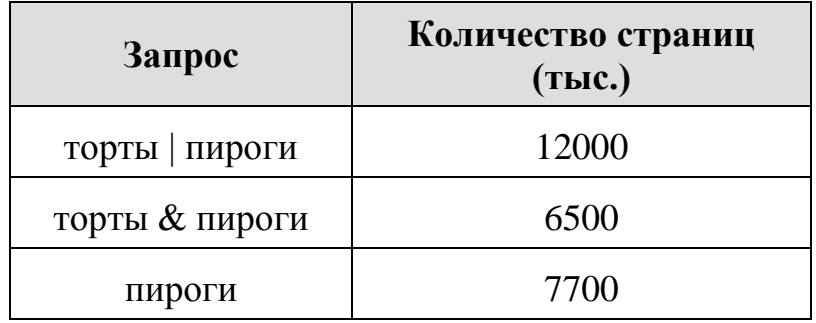

Сколько страниц **(в тысячах)** будет найдено по запросу **торты.**

## *Задание 2.*

При регистрации на сайте каждому пользователю выдаётся идентификатор, состоящий из 22 символов и пароль состоящий из 6 символов. В качестве символов для идентификатора и пароля используют буквы: A, B, C, F, G, S, X, H, G. В базе данных для хранения каждого идентификатора и пароля отведено одинаковое и минимально возможное целое число байт. При этом, все символы кодируют одинаковым и минимально возможным количеством бит. Для хранения данных о пользователях используют 28 Kбайт. Определите максимальное кол-во пользователей, которые смогут зарегистрироваться на сайте. В ответе запишите только целое число.

## **Вариант 3**

## *Задание 1.*

Некоторый сегмент сети Интернет состоит из 5000 сайтов. Поисковый сервер в автоматическом режиме составил таблицу ключевых слов для сайтов этого сегмента. Вот ее фрагмент:

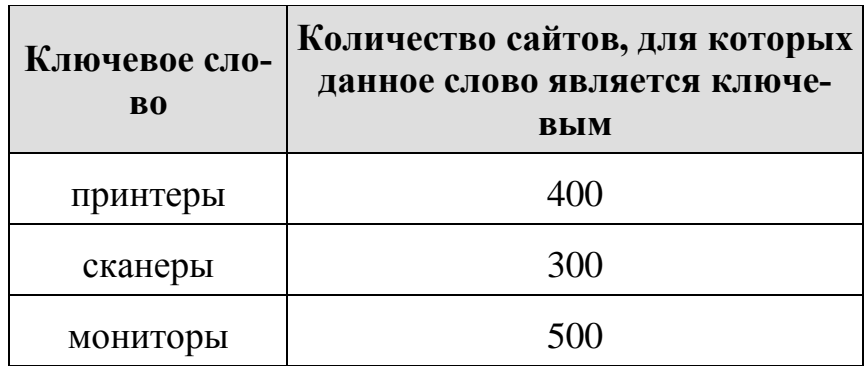

Сколько сайтов будет найдено по запросу **(принтеры | мониторы) & сканеры**

если по запросу **принтеры | сканеры** было найдено 600 сайтов, по запросу **принтеры | мониторы** – 900, а по запросу **сканеры | мониторы** – 750.

## *Задание 2.*

Все 4-буквенные слова, составленные из букв Д, Е, К, О, Р, записаны в алфавитном порядке и пронумерованы, начиная с 1.

Ниже приведено начало списка.

1. ДДДД

- 2. ДДДЕ
- 3. ДДДК
- 4. ДДДО
- 5. ДДДР
- 6. ДДЕД

Под каким номером в списке идёт первое слово, которое начинается с буквы K?

## **Раздел 5. Прикладное программное обеспечение**

## **Вариант 1**

*Задание 1.* Между населёнными пунктами A, B, C, D, E, F построены дороги, протяжённость которых приведена в таблице. (Отсутствие числа в таблице означает, что прямой дороги между пунктами нет.)

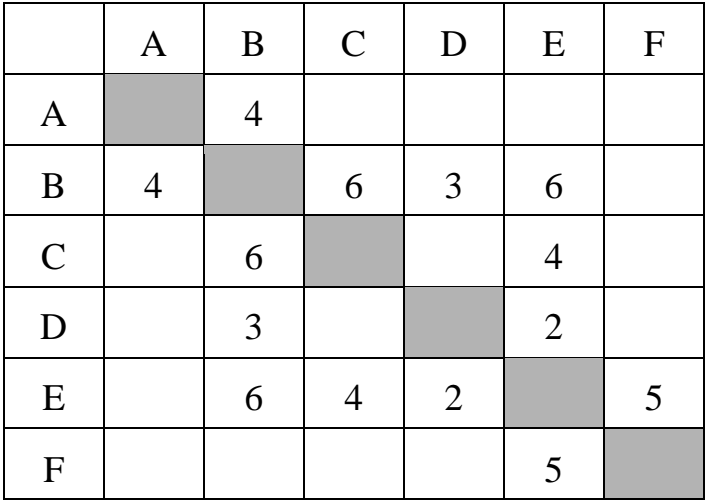

Определите длину кратчайшего пути между пунктами A и F (при условии, что передвигаться можно только по построенным дорогам).

## *Задание 2.*

Для хранения произвольного растрового изображения размером  $512\times1024$  пикселей отведено 512 Кбайт памяти, при этом для каждого пикселя хранится двоичное число – код цвета этого пикселя. Для каждого пикселя для хранения кода выделено одинаковое количество бит. Сжатие данных не производится. Какое максимальное количество цветов можно использовать в изображении?

## **Вариант 2**

#### *Задание 1.*

Между населёнными пунктами A, B, C, D, E, F построены дороги, протяжённость которых приведена в таблице. Отсутствие числа в таблице означает, что прямой дороги между пунктами нет.

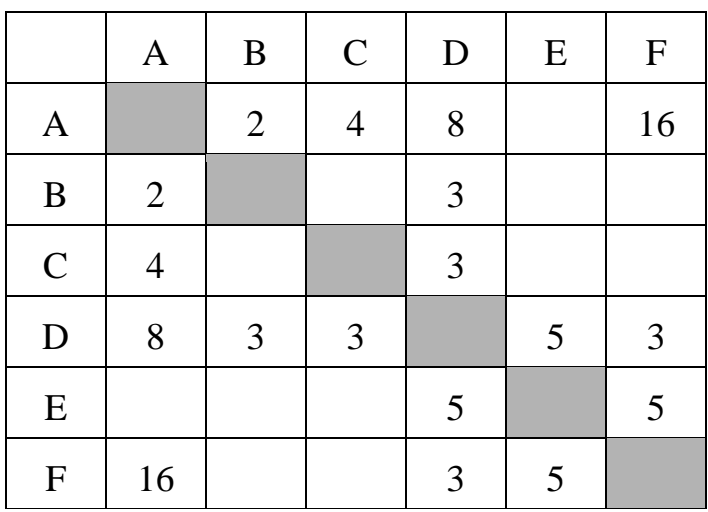

Определите длину кратчайшего пути между пунктами A и F, проходящего через пункт E. Передвигаться можно только по указанным дорогам.

#### *Задание 2.*

Музыкальный фрагмент был оцифрован и записан в виде файла без использования сжатия данных. Получившийся файл был передан в город А по каналу связи за 66 секунд. Затем тот же музыкальный фрагмент был оцифрован повторно с разрешением в 2 раза ниже и частотой дискретизации в 4 раз выше, чем в первый раз. Сжатие данных не производилось. Полученный файл был передан в город Б за 22 секунды. Во сколько раз скорость пропускная способность канала в город Б больше пропускной способности канала в город А?

## **Вариант 3**

#### *Задание 1.*

Между населёнными пунктами A, B, C, D, E, F, G построены дороги, протяжённость которых приведена в таблице. Отсутствие числа в таблице означает, что прямой дороги между пунктами нет.

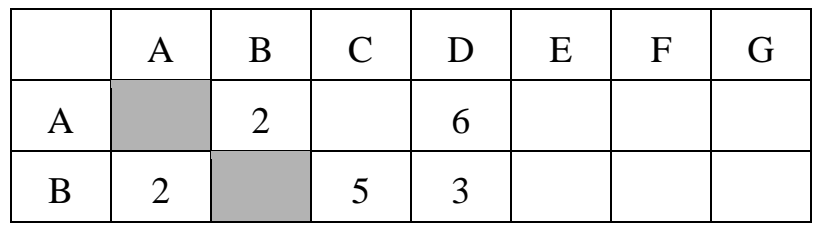

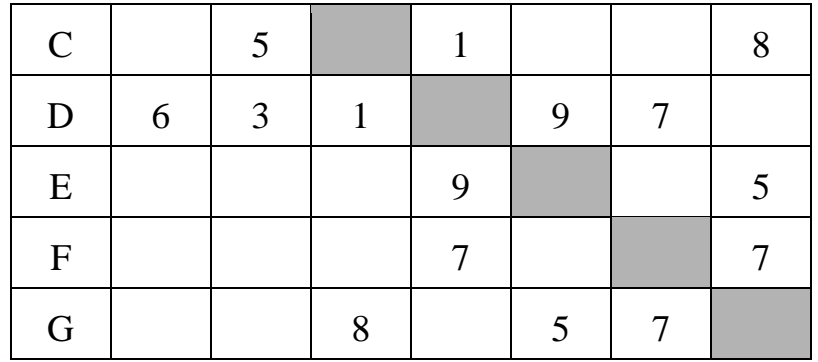

Определите длину кратчайшего пути между пунктами A и G. Передвигаться можно только по указанным дорогам.

## *Задание 2.*

Александр составляет 4-буквенные слова, в которых есть только буквы А, Б, В, Г, Е причём буква Г используется в каждом слове хотя бы 1 раз. Каждая из других допустимых букв может встречаться в слове любое количество раз или не встречаться совсем. Словом, считается любая допустимая последовательность букв, не обязательно осмысленная. Сколько существует таких слов, которые может написать Александр?

## МИНОБРНАУКИ РОССИИ

ФГБОУ ВО «Уральский государственный горный университет»

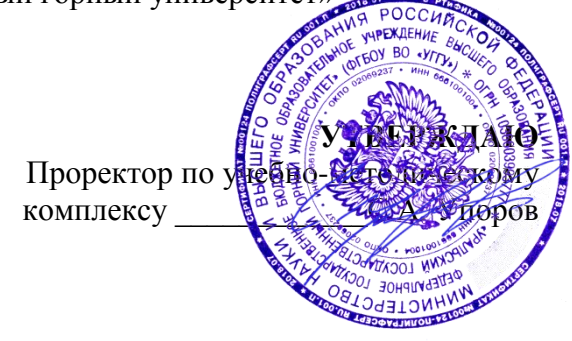

# **МЕТОДИЧЕСКИЕ РЕКОМЕНДАЦИИ ПО ВЫПОЛНЕНИЮ КУРСОВОЙ РАБОТЫ**

# **Б1.Б.11 ЭКОНОМИКА ОРГАНИЗАЦИИ (ПРЕДПРИЯТИЯ)**

Направление подготовки *38.03.01 Экономика*

Профиль

*Экономика и управление на предприятиях (организациях)*

квалификация выпускника: **бакалавр**

Авторы: Дроздова И.В., доцент, к.э.н.

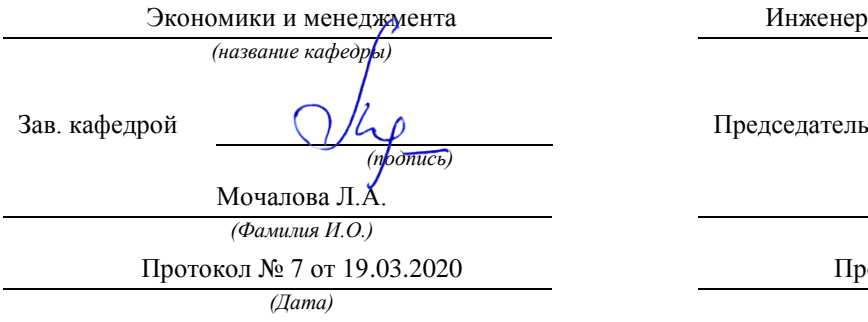

Одобрена на заседании кафедры Рассмотрена методической комиссией

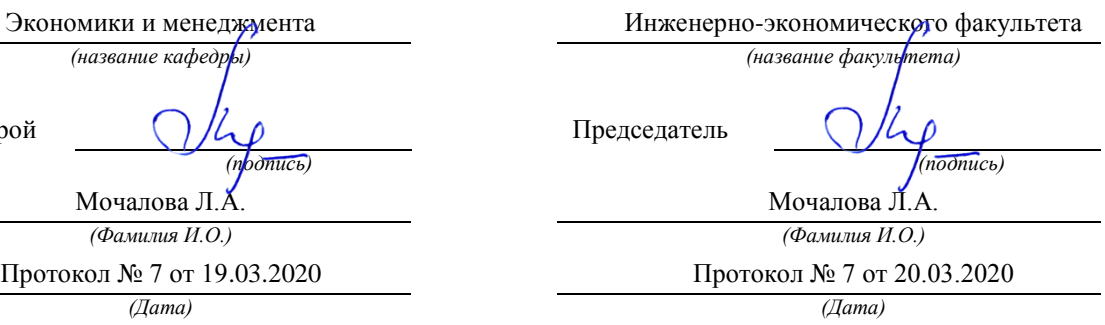

Екатеринбург 2020

#### **ВВЕДЕНИЕ**

Данные методические рекомендации необходимы для студентов бакалавриата по направлению подготовки *38.03.01 Экономика* по дисциплине «Экономика организации (предприятия)» профиля *Экономика и управление на предприятиях (организациях)* в рамках подготовки и защиты курсовой работы.

В методических рекомендациях содержатся особенности организации подготовки курсовой работы, требования к её оформлению, а также порядок защиты и критерии оценки.

## **1. ОРГАНИЗАЦИЯ ПОДГОТОВКИ КУРСОВОЙ РАБОТЫ**

#### **1.1. Цели и задачи курсовой работы**

Целью данной работы является развитие навыков расчета основных результатов хозяйственной и финансовой деятельности предприятия.

Экономические расчёты в должны обеспечить решение следующих вопросов:

1. Дать характеристику предприятия, как субъекта хозяйствования, его продукции

2. Представить организационную структуру управления предприятия

3. Привести в соответствие исходную информацию, необходимую для выполнения расчетов

4. Расчёт текущих издержек (себестоимости) добычи полезного ископаемого на период достижения проектной мощности предприятия.

5. Определение прибыли и рентабельности проектируемого предприятия.

5. Расчет основных технико-экономических показателей работы предприятия.

Для получения реальных результатов экономические расчёты должны производиться на основе действующих технически обоснованных норм расхода материальноэнергетических ресурсов, норм выработок (времени), цен, тарифных ставок и должностных окладов, стоимости машин и оборудования.

Для выполнения курсовой работы по дисциплине «Экономика организации (предприятия)» необходимо по индивидуальным данным задания выполнить расчет инвестиционных и текущих (эксплуатационных) затрат, связанных с открытой разработкой месторождения полезных ископаемых, а также произвести оценку экономической эффективности произведенных затрат.

Курсовая работа также выполняется по предлагаемой ниже методике.

Подготовка курсовой работы по дисциплине «*Экономика организации (предприятия)*» студентами направления подготовки *38.03.01 Экономика* является важным этапом образовательного процесса, в ходе которого закладываются компетенции, позволяющие студенту оценивать реальный инвестиционный проект. Курсовая работа по дисциплине *«Экономика организации (предприятия)*» должна быть выполнена в форме самостоятельно проведенного исследования и демонстрировать способность студента грамотно пользоваться литературой, умение обобщать и анализировать собранную информацию, критически оценивать существующие идеи, теории и концепции, излагать свои мысли, грамотно структурировать материал.

Задачами выполнения курсовой работы по дисциплине «*Экономика организации (предприятия)*»:

 расширение и закрепление теоретических знаний, полученных студентами в процессе лекционных и практических занятий по дисциплине;

углубленное изучение отдельных разделов дисциплины;

 овладение навыками работы со специальной экономической литературой (монографии, брошюры, журналы, газеты и др.);

 формирование умения применить на практике методику расчета основных результатов хозяйственной и финансовой деятельности.

## **1.2. Типовая тема и структура курсовой работой**

#### **Типовая тема курсовой работы: «Расчет и распределение прибыли».**

#### **Структура курсовой работы:**

#### ВВЕДЕНИЕ

#### 1. ХАРАКТЕРИСТИКА ПРЕДПРИЯТИЯ (ПРОИЗВОДСТВЕННОГО ПОДРАЗДЕЛЕНИЯ)

 1.1. Общие сведения о предприятии - субъекте хозяйствования, характеристика его деятельности, представление процессов производства и реализации продукции (работ, услуг)

 1.2. Характеристика продукции предприятия, ее потребительские свойства и конкурентные преимущества

 1.3. Исходные данные для выполнения расчетов и оценки основных результатов хозяйственной и финансовой деятельности

2. РАСЧЕТ СЕБЕСТОИМОСТИ ПРОДУКЦИИ (УСЛУГ)

- 2.1. Расчет потребности в материально-сырьевых ресурсах
- 2.2. Расчет потребности в топливно-энергетических ресурсах
- 2.3. Расчет численности персонала
- 2.4. Расчет фонда оплаты труда
- 2.5. Расчет амортизационных отчислений
- 2.6. Смета цеховых расходов
- 2.7. Расчет платежей, отчислений и налогов, включаемых в себестоимость

2.8. Калькуляция себестоимости производства продукции (услуг)

- 3. РАСЧЕТ ОБЪЕМОВ ПРОДАЖ И ПРИБЫЛИ
	- 3.1. Расчет объемов продаж
	- 3.2. Расчет прибыли
	- 3.3. Распределение прибыли
	- 3.4. Расчет рентабельности
- 4. ФОРМИРОВАНИЕ И РАСПРЕДЕЛЕНИЕ ФОНДОВ ЭКОНОМИЧЕСКОГО СТИМУЛИРОВАНИЯ
	- 4.1. Фонд потребления
	- 4.2. Фонд накопления
	- 4.3. Резервный фонд

5. ФОРМИРОВАНИЕ ТЕХНИКО-ЭКОНОМИЧЕСКИХ ПОКАЗАТЕЛЕЙ СПИСОК РЕКОМЕНДУЕМОЙ ЛИТЕРАТУРЫ ЗАКЛЮЧЕНИЕ ПРИЛОЖЕНИЯ

## **2. РЕКОМЕНДАЦИИ ПО ПОДГОТОВКЕ И ПРИМЕРЫ РАЗДЕЛОВ КУРСОВОЙ РАБОТЫ**

#### **1. ХАРАКТЕРИСТИКА ПРЕДПРИЯТИЯ (ПРОИЗВОДСТВЕННОГО ПОДРАЗДЕЛЕНИЯ)**

В этом разделе кратко излагается миссия (цель деятельности), район расположения, поставщики ресурсов и потребители продукции, конкуренты.

#### **2. РАСЧЕТ СЕБЕСТОИМОСТИ ПРОДУКЦИИ (УСЛУГ)**

Расчет себестоимости производится в разрезе калькуляционных статей или по элементам затрат.

Далее приводится расшифровка основных затрат на производство продукции. В дальнейшем следует руководствоваться спецификой формирования себестоимости на предприятии, которое является объектом прохождения производственной практики.

#### **2.1. Расчет потребности в материально-сырьевых ресурсах**

Потребность в материально-сырьевых ресурсах определяется по форме, приведенной в соответствии с нормативной базой расхода сырья и материалов на предприятии (табл. 2.1).

Таблица 2.1

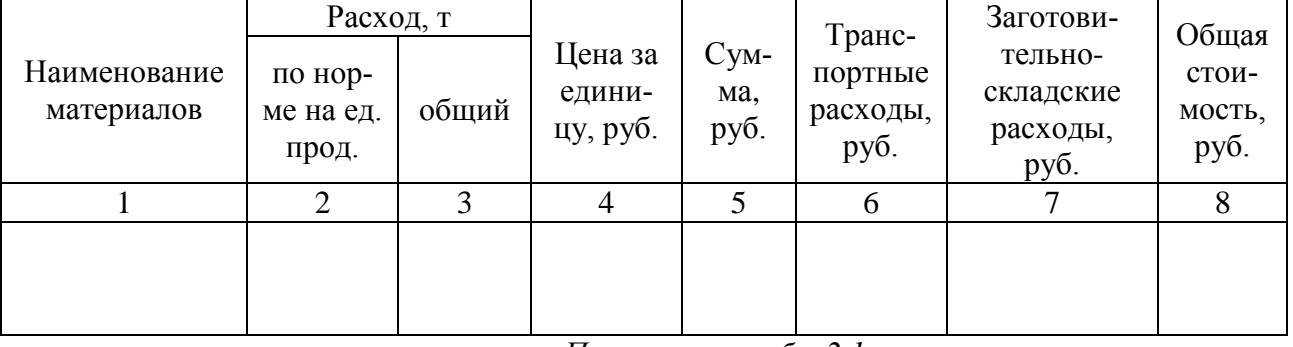

#### **Потребность в материально-сырьевых ресурсах**

*Пояснения к табл. 2.1:*

1. Нормы расхода на единицу продукции берутся по данным предприятия.

2. Цены берутся на основании договора поставки сырья, материалов.

3. Транспортные расходы укрупненно принимаются в размере 3-5 % от графы 5.

4. Заготовительно-складские расходы принимаются в размере 2 % от суммы графы 5 и графы 6.

#### **2.2. Расчет потребности в топливно-энергетических ресурсах**

1. Топливо на технологические цели: планируется и учитывается по расходу топлив, для всех видов машин и оборудования, используемых в основном производстве.

2. Энергия на технологические цели. В статье показывается расход всех видов энергии.

Например, при добыче полезных ископаемых:

*Сжатого воздуха* для бурения.

*Электроэнергии* для работы скреперных лебедок, электропаровозов, буровых станков, подъемных машин, вентиляции и т. д.

*Пара и воды на технологические нужды* с учетом специфики процесса производства.

Затраты на покупную энергию состоят из расходов на ее оплату по установленным тарифам, а также трансформацию и передачу до подстанций.

Затраты на энергию, вырабатываемую собственными энергетическими установками предприятия, включаются в себестоимость продукции.

Если энергетические затраты на технологические цели нельзя прямо отнести на производство продукции, то они распределяются пропорционально объему производства.

Стоимость электроэнергии для предприятия рассчитывается по двухставочному тарифу, за заявленный максимум нагрузки и за потребленную электроэнергию по формуле:

$$
C_3 = a \times P_M + \epsilon \times W,
$$

где *а* – тариф платы за заявленный максимум нагрузки, участвующий в максимуме нагрузки энергосистемы, руб./кВт в год;  $P_M - 3a$ явленный максимум нагрузки, участвующий в максимуме нагрузки энергосистемы, кВт; *в* – стоимость 1 кВт · ч фактически израсходованной электроэнергии, руб./кВт · ч; W – расход электроэнергии, кВт · ч;

Годовой расход силовой электроэнергии в кВт/ч (для привода станков, машин, транспортного и прочего оборудования цеха) определяется по следующей формуле:

$$
W = \frac{\sum PTK_{3O}K_O}{K_c\eta},
$$

где W- расход силовой электроэнергии по цеху, к $Br/v$ ;  $\Sigma P$  – сумма установленных мощностей оборудования, кВт; Т – фонд времени работы единицы оборудования, станко/ч;  $K_{30}$  – коэффициент загрузки оборудования по цеху  $(0,7-0,8)$ ;  $K<sub>O</sub>$  – коэффициент одновременной предельной нагрузки (0,7-0,75); Кс – коэффициент, учитывающий потери в сети, равный 0,96; n- коэффициент полезного действия двигателей (0,85-0,9).

Стоимость сжатого воздуха для машин с пневмодвигателями рассчитывается по формуле

$$
Cc.B. = 60 \cdot qc.B. \cdot T \cdot K30 \cdot Ko \cdot Kc \cdot KK \cdot CB,
$$

где qс.в. – номинальный удельный расход сжатого воздуха, м $^3\!/\!$ мин;

$$
qc.s = 0.45 \cdot N_{\text{A}}/P_{\text{B}},
$$

где Nд – мощность пневмодвигателя, Вт; Рв – давление сжатого воздуха, Па; Кк – коэффициент, учитывающий потери в компрессоре, равный 1,1; Св – стоимость 1 м<sup>3</sup> фактически израсходованного сжатого воздуха, руб./м<sup>3</sup>.

Если нет возможности определить расход силовой энергии или удельные нормы расхода, то стоимость энергоресурсов определяется по данным предприятия.

#### **2.3. Расчет численности персонала**

Расчет численности рабочих начинается с разработки планового баланса рабочего времени на одного рабочего (табл. 2.2). При этом учитываются режим работы предприятия, сменность, продолжительность рабочей недели, планируемые невыходы, предусмотренные законодательством о труде.

Таблица 2.2

| Статьи баланса                                | Непрерывное  | Прерывное    |
|-----------------------------------------------|--------------|--------------|
|                                               | производство | производство |
| 1. Календарное число дней в году              |              |              |
| 2. Выходные дни согласно графику сменности    |              |              |
| 3. Праздничные дни                            |              |              |
| 4. Номинальный фонд рабочего времени          |              |              |
| 5. Невыходов, всего, в том числе по причинам: |              |              |
| - отпуск                                      |              |              |
| - дни нетрудоспособности                      |              |              |
| - выполнение обществ. и государ. обязанностей |              |              |
| - прочие неявки с разрешения администрации    |              |              |
| 6. Полезный фонд рабочего времени             |              |              |
| - дни                                         |              |              |
| - часы                                        |              |              |

**Разработки планового баланса рабочего времени на одного рабочего**

*Пояснения к табл. 2.2:*

1. Номинальный фонд рабочего времени определяется, днях

$$
T_{\text{HOM}} = T_{\text{K}} - T_{\text{BBX}} - T_{\text{IPA3}},
$$

где *Т*<sup>к</sup> – календарное число дней; *Т*вых – выходные дни; *Т*праз – праздничные дни.

2. Полезный фонд рабочего времени определяется, днях

$$
T_{\rm II}=T_{\rm HOM}-T_{\rm HeSB}.
$$

3. Полезный фонд рабочего времени определяется, час.

$$
T^{\mathbf{q}}_{\ \ \Pi} = T_{\Pi} \cdot t_{\mathbf{q}},
$$

где *t*<sup>ч</sup> – продолжительность смены, час.

Явочная численность может быть рассчитана по штатным нормативам путем расстановки по рабочим местам.

Списочная численность определяется по формуле

$$
q_{cc} = q_{AB} \cdot K_{cn}.
$$

Результаты расчета списочной численности рабочих сводятся в табл. 2.3.

Таблица 2.3

**Результаты расчета списочной численности рабочих**

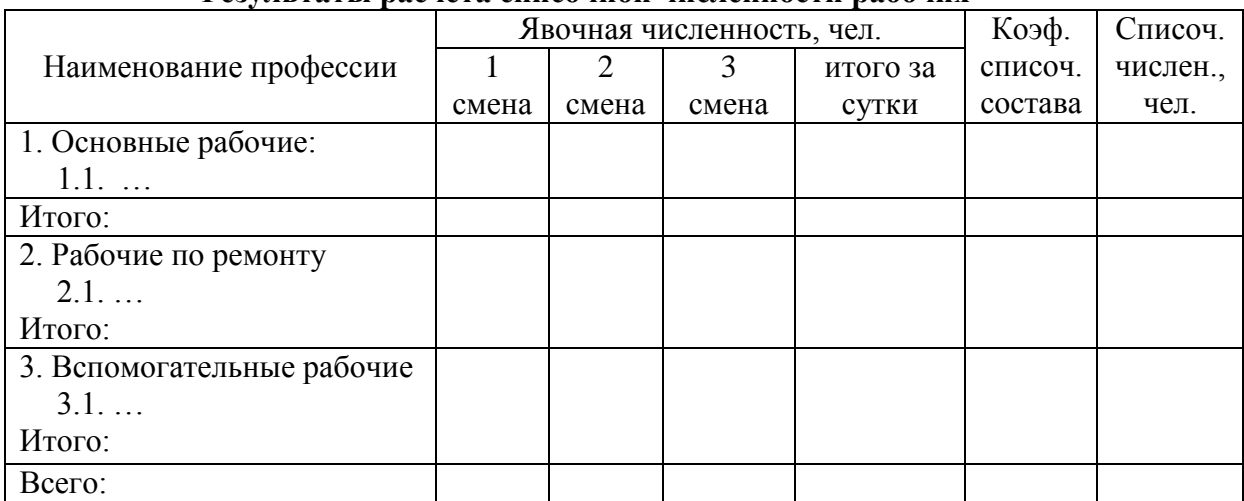

Численность руководителей, специалистов и служащих определяется в соответствии с производственной структурой объекта (предприятия) и штатным расписанием.

Приводится режим работы предприятия, составляется график выходов.

#### **2.4. Расчет фонда оплаты труда**

Фонд заработной платы рассчитывается на основе принятой формы и системы оплаты труда на предприятии.

Годовой фонд заработной платы складывается из фондов основной и дополнительной заработной платы.

#### **Повременная форма оплаты труда**

Расчет фонда заработной платы рабочих производится следующим образом (табл. 2.4).

Таблица 2.4

#### **Расчет фонда заработной платы рабочих**

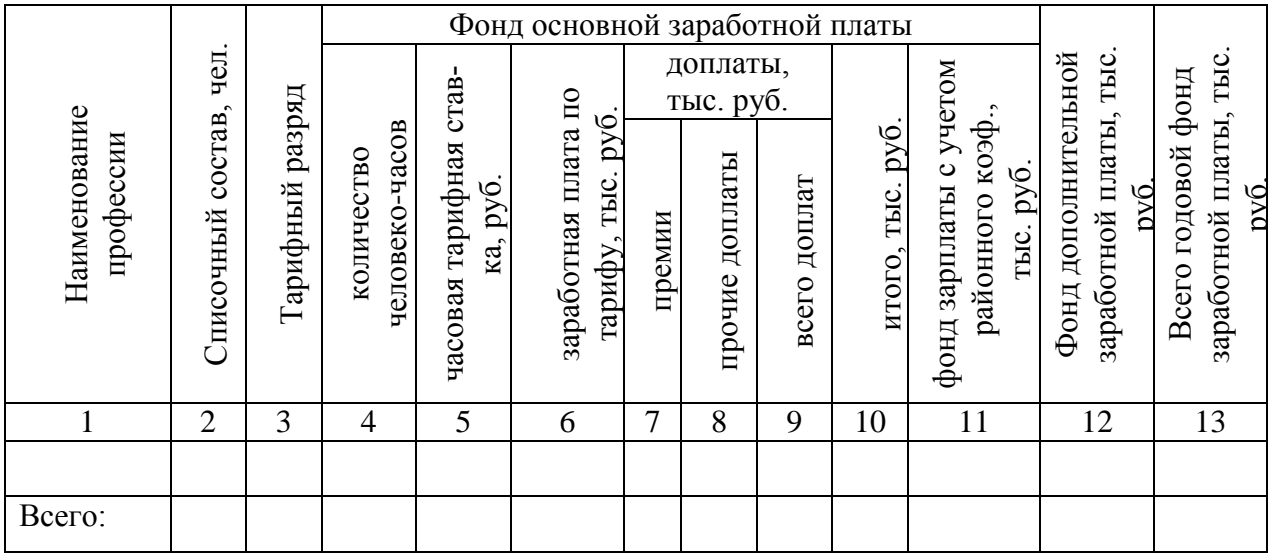

*Пояснения к табл. 2.4:*

- 1. Списочная численность берется из табл. 2.3.
- 2. Тарифный разряд берется по данным предприятия.
- 3. Количество человеко-часов определяется по формуле

$$
K_{\text{H}} = T_{\text{II}} \cdot \mathbf{q}_{\text{cc}},
$$

где *T*<sub>п</sub> – полезный фонд рабочего времени, час; Ч<sub>сс</sub> – списочная численность.

4. Часовая тарифная ставка определяется по тарифной сетке в соответствии с разрядом рабочего по данным предприятия.

5. Заработная плата по тарифу определяется: гр.  $6 =$  гр.  $4 \cdot$  гр. 5.

6. Доплаты: размер премии принимается по данным предприятия; прочие доплаты - за работу в вечернюю и ночную смены в среднем принимается 7-10 % от гр. 6; доплаты за работу в праздничные дни определяются по двойному тарифу (Доплата = часовая тарифная ставка · 2 · количество отработанных часов в праздничный день).

7. Итого: гр.  $10 =$  гр.  $6 +$  гр. 9.

8. В фонд дополнительной заработной платы рабочих включаются:

- оплата очередных и дополнительных отпусков;
- оплата времени выполнения государственных обязанностей;
- прочие доплаты (оплата выслуги лет и т. д.).

В среднем дополнительная заработная плата принимается при проектировании – 10 % от суммы основной заработной платы с учетом районного коэффициента: гр. 12 = гр. 11  $\cdot$  0,1.

9. Общий фонд заработной платы: гр.  $13 =$  гр.  $11 +$  гр.  $12$ .

## **Сдельная форма оплаты труда**

Таблица 2.5

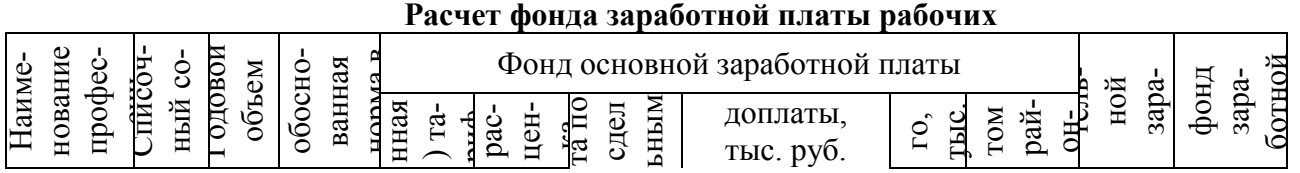

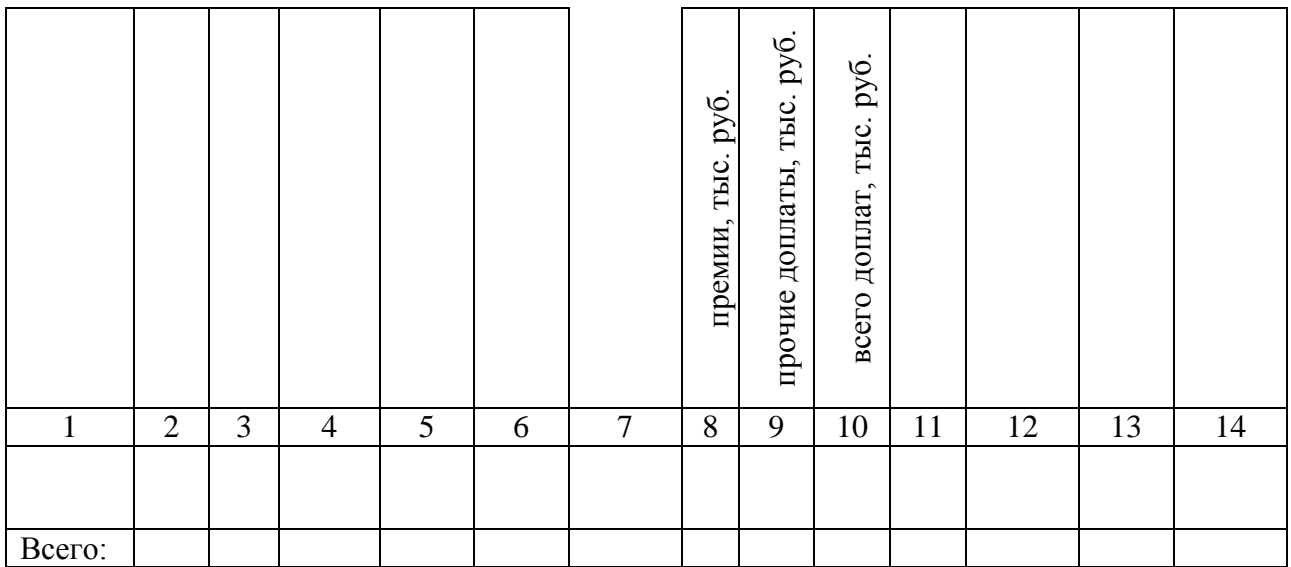

*Пояснения к табл. 2.5:*

1. Списочная численность берется из табл. 2.3.

2. Годовой объем работ определяется в соответствии с производственной программой предприятия.

3. Технически обоснованная норма в смену (час) берется по данным предприятия.

4. Часовая (сменная) тарифная ставка определяется в соответствии с разрядами рабочих, применяемых на предприятии.

5. Сдельная расценка рассчитывается по формуле

 $P_{cq} = C_q / H_{b}$  или  $P_{cq} = C_q \cdot H_{bp}$ ,

где  $C_{\rm y}$  – часовая тарифная ставка для соответствующего вида работ, руб./час, смен;  $P_{\rm cr}$  – сдельная расценка, руб./ед. прод.; Нвыр – норма выработки для данного вида работ, ед.прод./час, смен.; Нвр - норма времени, час/ед. прод.

6. Заработная плата по сдельным расценкам определяется по формуле

 $3_{c} = P_{c} \cdot Q$  или гр. 7 = гр. 6 · гр. 3,

где Рсд – расценка за единицу работ, руб.; *Q* – годовой объем работ, ед. прод.

7. Доплаты: размер премии принимается по данным предприятия; прочие доплаты – за работу в вечернюю и ночную смены в среднем принимаются 7-10 % от гр. 7.

8. Всего доплат: гр.  $10 =$  гр.  $8 +$  гр. 9.

9. Итого: гр.  $11 =$  гр.  $7 +$  гр.  $10$ .

10. В фонд дополнительной заработной платы рабочих включается:

- оплата очередных и дополнительных отпусков;

- прочие доплаты (оплата выслуги лет и т. д.).

В среднем дополнительная заработная плата при проектировании сдельной формы оплаты труда составляет 15 % от суммы основной заработной платы с учетом районного коэффициента: гр.  $13 =$  гр.  $12 \cdot 0.15$ .

11. Общий фонд заработной платы: гр.  $14 =$  гр.  $12 +$  гр. 13.

#### **2.5. Расчет амортизационных отчислений**

При расчете амортизационных отчислений учитывается отраслевая специфика предприятия.

Таблица 2.6

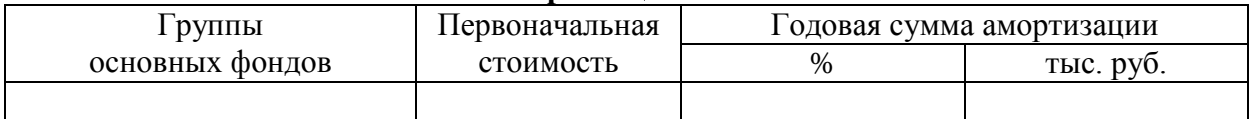

#### **Расчет амортизационных отчислений**

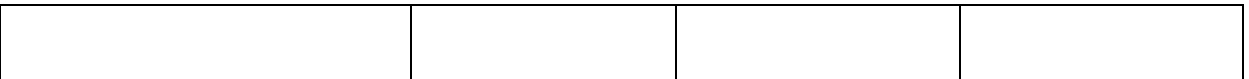

#### *Пояснения к табл. 2.6:*

Первоначальная стоимость основных фондов берется по данным предприятия. При определении нормы амортизации используется Информационно-справочный бюллетень «Амортизация основных средств и нематериальных активов», Положение, утвержденное в соответствии со ст. НК РФ.

## **2.6. Расчет цеховых (участковых) расходов**

Цеховые расходы сводятся в табл. 2.7.

Таблица 2.7

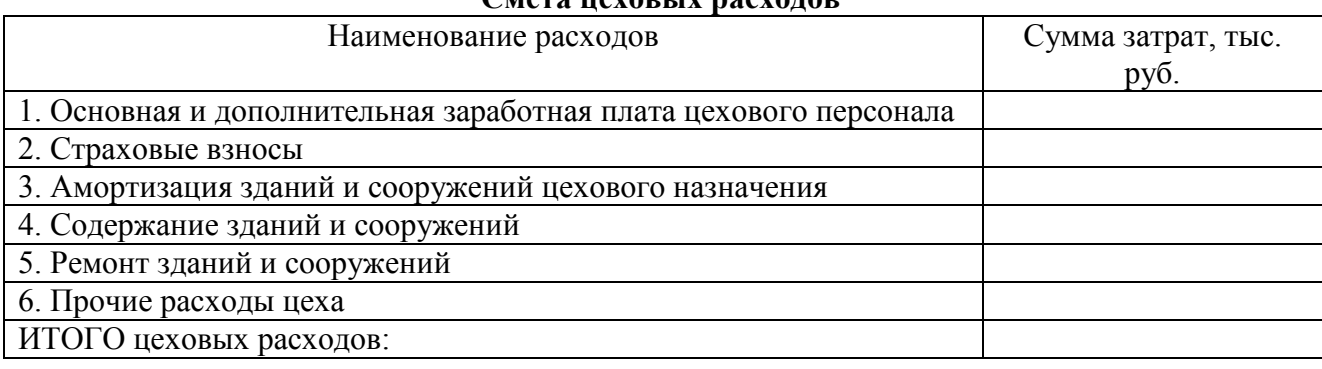

**Смета цеховых расходов**

#### *Пояснения к табл. 2.7:*

Статья 1 определяется по расчёту, приведённому в табл. 2.8. К цеховому персоналу относятся руководители и специалисты цеха или подразделения, по которому производится расчет.

Статья 2 принимается в соответствии с действующим законодательством РФ.

Статья 3 определяется на базе стоимости объектов цехового назначения (зданий, сооружений) и норм амортизации на эти объекты.

Статья 4 принимается в размере 2,0-3,0 % от сметной стоимости зданий и сооружений цехового назначения.

Статья 5 «Ремонт зданий и сооружений» принимается в размере 2-2,5 % от сметной стоимости зданий и сооружений цехового назначения.

Статья 6 «Прочие цеховые расходы» принимаются в размере 5,0 % от сумм цеховых расходов по статьям с 1 по 6.

Таблица 2.8

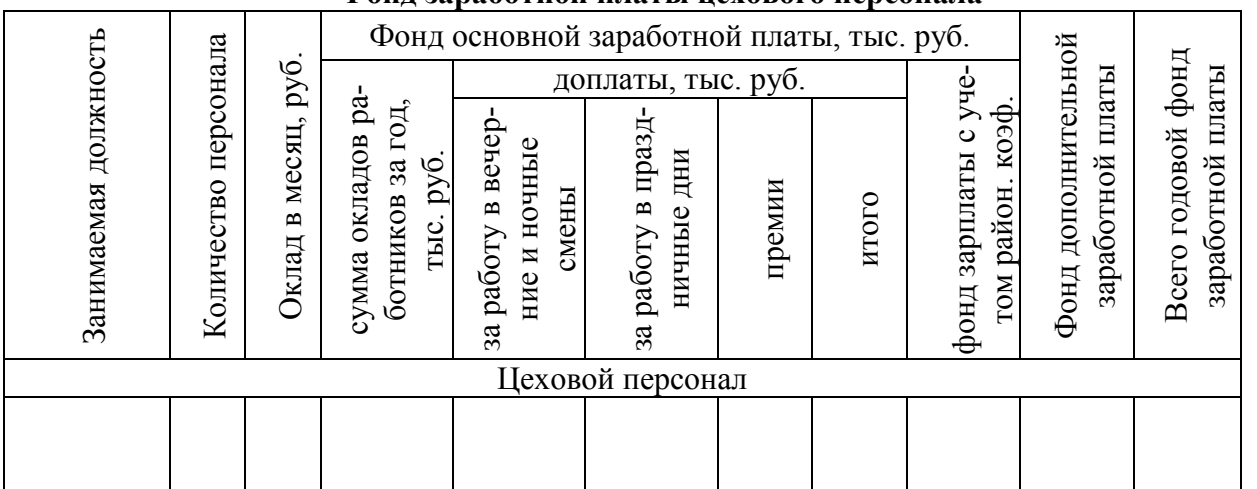

**Фонд заработной платы цехового персонала**
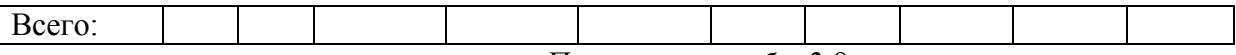

*Пояснения к табл. 2.8:*

1. Сумма годовой заработной платы по окладам (гр. 4) определяется из расчета 11 рабочих месяцев для руководителей и специалистов, для служащих – 11,3 месяца, причем доплаты устанавливаются только для мастеров и сменных инженеров.

2. Доплаты за работу в вечерние и ночные смены, в праздничные дни берутся по данным предприятия.

3. Премии берутся по данным предприятия.

4. Фонд дополнительной заработной платы определятся как 10 % от фонда основной заработной платы с учетом районного коэффициента.

## **2.7. Расчет платежей, отчислений и налогов, включаемых в себестоимость**

Платежи, отчисления, налоги, включаемые в себестоимость, сводятся в табл. 2.9 и рассчитываются в соответствии с действующим законодательством. К основным видам налогов можно отнести:

1. Налог на землю.

2. Транспортный налог.

3. Страховые взносы на обязательное социальное страхование от несчастных случаев на производстве и профессиональных заболеваний.

4. Налоги, отчисления и платежи, связанные с загрязнением окружающей среды.

Ставки налогов определяются в соответствии с действующим законодательством РФ. (7).

Таблица 2.9

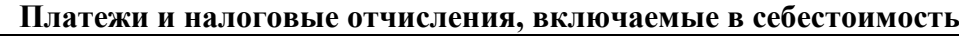

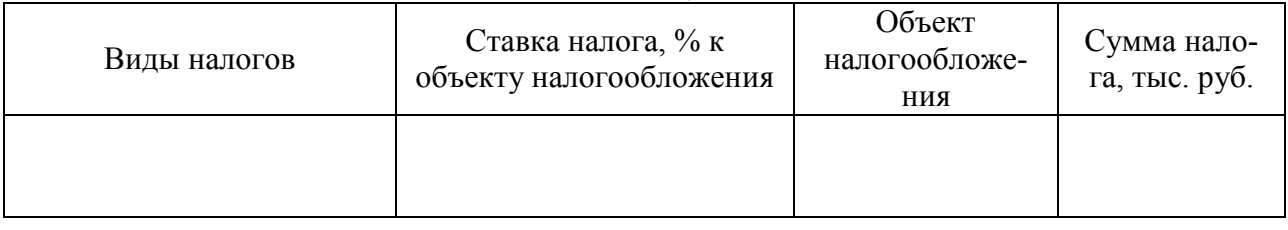

**2.8. Расчет калькуляции себестоимости производства продукции (услуг).**

Таблица 2.10

### **Калькуляция себестоимости производства продукции**

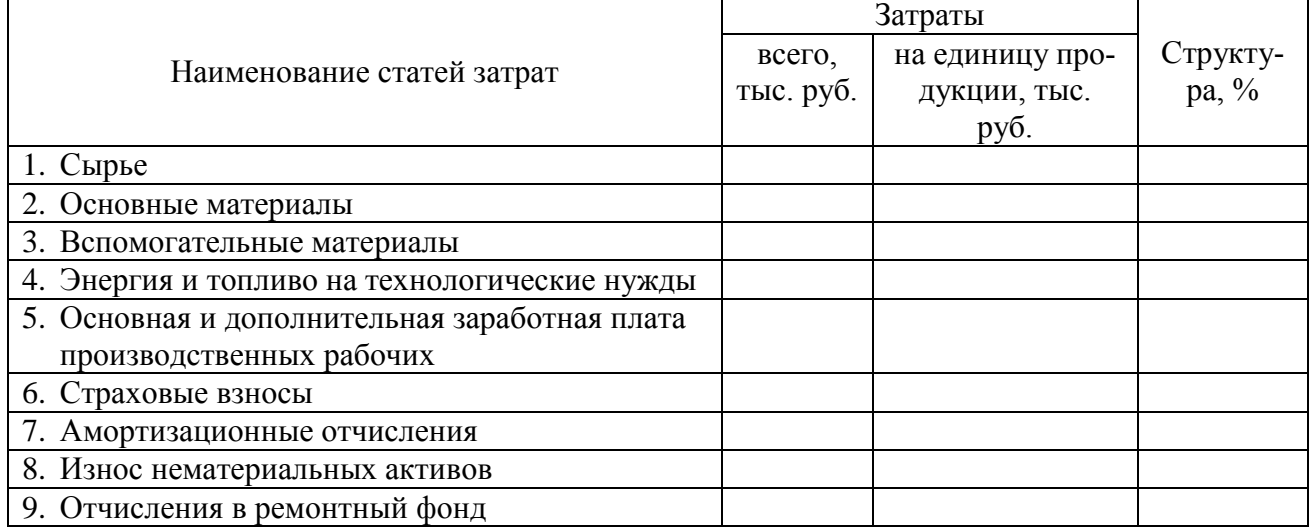

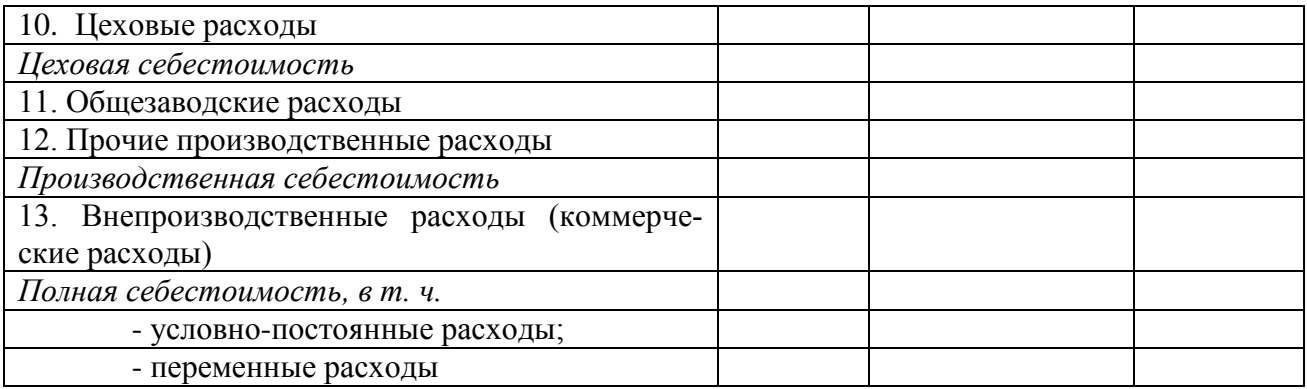

#### *Пояснение к табл. 2.10:*

1. Статьи затрат с 1 по 5 и 7 определяются на основе расчетов, выполненных ранее.

2. Статья 6 определяется в соответствии с действующим законодательством РФ. (7).

3. Износ нематериальных активов (права пользования земельными участками, патенты, лицензии, «ноу-хау», организационные расходы и т. п.) относится на себестоимость продукции (работ, услуг) по нормам, рассчитанным предприятием, исходя из первоначальной стоимости и срока их полезного использования.

4. Затраты на все виды ремонтов охватывают капитальный, средний, текущий ремонты и межремонтные осмотры определяются по данным предприятия или берутся в размере 10% от стоимости основных фондов.

5. Расчет цеховых расходов берется из табл. 2.7.

6. Общезаводские расходы берутся в размере 15-25 % от цеховой себестоимости.

7. Прочие производственные расходы включают в себя все виды налогов, входящих в себестоимость продукции (табл. 2.9).

8. Производственная себестоимость – сумма статей затрат: цеховая себестоимость + статья 11 + статья 12.

9. Внепроизводственные расходы включают в себя затраты, связанные со сбытом продукции, и берутся в среднем 1,5 % от производственной себестоимости.

10. Полная себестоимость – производственная себестоимость + внепроизводственные расходы.

В приложении приводятся формы калькуляции себестоимости с учетом специфики горного предприятия.

#### **3. РАСЧЕТ ОБЪЕМОВ ПРОДАЖ И ПРИБЫЛИ**

### **3.1. Расчет объемов продаж**

Стоимость реализуемой продукции, формирующей объем продаж, определяется по формуле

$$
BP = \sum_{i=1}^{n} \quad U_i \cdot Q_i,
$$

где ВР – выручка от реализации или объем продаж, тыс. руб.; Ц*<sup>i</sup>* – цена единицы продукции, руб.; *Q<sup>i</sup>* – объем продукции (выполненных работ) в натуральном измерении.

Цена рассчитывается, исходя из уровня нормативной рентабельности (плановых накоплений), или по данным предприятия

$$
\underline{\Pi}_i = 3_i \cdot K \cdot py6 \cdot,
$$

где З*<sup>i</sup>* – затраты на единицу продукции, работ, руб.; К – коэффициент рентабельности (плановых накоплений), можно принимать в размере 1,15 – 1,4 или определять по формуле:  $K = 1 + \prod_{H} / 3_i$ ,

где  $\Pi_{\rm H}$  – нормативная сумма прибыли, принимаемая предприятием., руб.

### **3.2. Расчет прибыли**

Валовая (балансовая прибыль) определяется по формуле

$$
\Pi_{\text{ba}\pi}=\Pi_{\text{pea}\pi}+\Pi_{\pi p}\pm B_{\scriptscriptstyle H},
$$

где Преал – прибыль от реализации продукции, тыс. руб.;

$$
\Pi_{\text{pean}} = \sum_{i=1}^{n} (\Pi_i - C_i) \cdot Q_i ,
$$

где  $C_i$  – полная себестоимость единицы *i*-го вида продукции, услуг;  $\Pi_{\text{m}}$  - прочие виды прибыли, тыс. руб.;  $B_{\text{H}}$  – внереализационные доходы или расходы.

Для расчета налога на прибыль определяется налогооблагаемая база (прибыль)

 $\Pi_{\rm H}$  =  $\Pi_{\rm BaII}$  -  $\Sigma$   $H_{\rm M}i$ ,

где Нм*<sup>i</sup>* – налоги, направляемые в соответствии с действующим законодательством в местные (муниципальные) бюджеты.

Прибыль, остающаяся в распоряжении предприятия, определяется по формуле

 $\Pi_{\rm q} = \Pi_{\rm H} - H_{\rm m}$ 

где П<sub>ч</sub> – чистая (нераспределенная) прибыль, тыс. руб.; Н<sub>пр</sub> – налог на прибыль, тыс. руб.  $H_{np} = C_{H,np} \cdot \Pi_H$ ,

где  $C_{H,ID}$  – установленная действующим законодательством ставка налог на прибыль, %.

### **3.3. Распределение прибыли**

Распределение прибыли производится по форме, приведенной в табл. 3.1.

Таблица 3.1

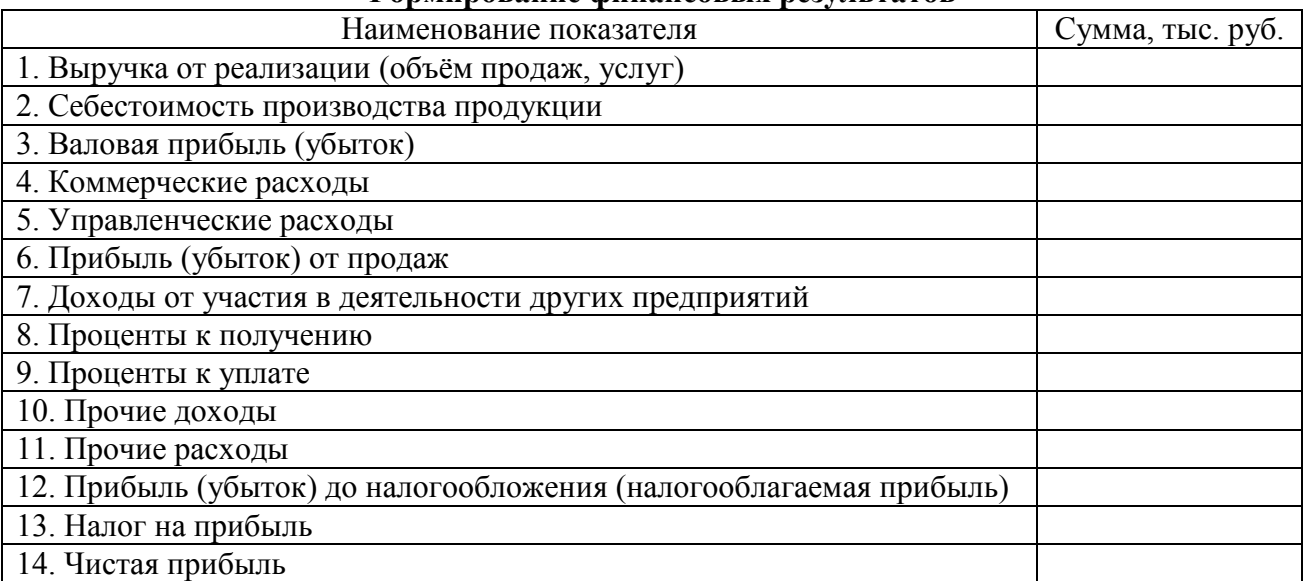

### *Пояснения к табл. 3.1:*

1. Выручка от реализации (объем продаж) – на основе ранее выполненных расчетов.

2. Себестоимость производства продукции определяется на основе расчетов табл. 2.10.

3. Валовая прибыль представляет собой разность между выручкой от реализации и себестоимостью производства.

4. Коммерческие расходы. В этой строке производственные предприятия отражают сумму затрат, связанных со сбытом продукции. К коммерческим расходам относятся расходы на рекламу, транспортировку готовой продукции (товаров), представительские расходы и т. п. (табл. 2.10)

**Формирование финансовых результатов**

5. Управленческие расходы определяются на основе расчетов табл. 2.10.

6. Прибыль от продаж представляет собой разницу между валовой прибылью, коммерческими и управленческими расходами.

7. Доходы от участия в деятельности других предприятий. Здесь отражаются доходы, полученные:

- от участия в уставных капиталах других организаций, например, дивиденды по акциям;

- от участия в совместной деятельности.

Расчет производится по данным предприятия.

8. Проценты к получению и уплате - прочие доходы или расходы в сумме процентов, которые организация должна получить или уплатить по собственным облигациям и векселям, полученным кредитам и займам. Определяются по данным предприятия.

9. Прочие доходы могут включать в себя:

- поступления, связанные с предоставлением за плату во временное пользование активов организации, в том числе объектов интеллектуальной собственности (если это не является основным видом деятельности для организации);

- поступления от продажи основных средств и иных активов, отличных от денежных средств (кроме иностранной валюты), продукции и товаров. Например, поступления от продажи дебиторской задолженности, ценных бумаг;

- причитающиеся организации штрафы, пени, неустойки за нарушение условий хозяйственных договоров;

- поступления в возмещение причиненных организации убытков;

- активы, полученные безвозмездно, в том числе по договору дарения;

- прибыль прошлых лет, выявленная в отчетном году;

- суммы кредиторской и депонентской задолженности, по которым истек срок исковой давности;

- положительные курсовые разницы;

- сумма дооценки активов;

10. Прочие расходы могут включать в себя:

- проценты, уплачиваемые организацией за предоставление ей в пользование денежных средств (кредитов, займов);

- расходы, связанные с оплатой услуг, оказываемых кредитными организациями;

- отчисления в оценочные резервы, создаваемые в соответствии с правилами бухгалтерского учета (резервы по сомнительным долгам, под обесценение вложений в ценные бумаги и др.), а также резервы, создаваемые в связи с признанием условных фактов хозяйственной деятельности;

- налоги и сборы, относимые на финансовые результаты (например, налог на имущество организаций);

- расходы по содержанию законсервированных производственных мощностей и объектов, мобилизационных мощностей;

- расходы, связанные с обслуживанием ценных бумаг;

- расходы, связанные с аннулированием производственных заказов (договоров), прекращением производства, не давшего продукции;

- штрафы, пени, неустойки за нарушение условий договоров, причитающиеся к уплате организацией;

- возмещение причиненных организацией убытков;

- убытки прошлых лет, признанные в отчет ном году;

- суммы дебиторской задолженности, по которой истек срок исковой давности, других долгов, нереальных для взыскания;

- сумма уценки активов (производственных запасов, готовой продукции и товаров);

- перечисление средств (взносов, выплат и т. д.), связанных с благотворительной деятельностью;

- расходы на осуществление спортивных мероприятий, отдыха, развлечений, мероприятий культурно-просветительского характера и иных аналогичных мероприятий;

- судебные расходы;

11. Прибыль до налогообложения определяется как:

ст. 12 = ст. 6 + ст. 7 + ст. 8 – ст. 9 + ст. 10 – ст. 11 (табл. 3.1)

12. Налог на прибыль определяется в соответствии с действующим законодательством РФ.

13. Чистая прибыль определяется как разница между налогооблагаемой прибылью и налогом на прибыль.

#### **3.4. Расчет рентабельности**

Расчет рентабельности продукции производится по формуле

$$
P_{\text{mpo},\alpha} = \frac{\Pi}{C_{\text{n}}} 100 \%
$$

где Р<sub>прод</sub> – рентабельность продукции; П – чистая прибыль или балансовая прибыль, руб.; С<sub>п</sub> – полная себестоимость.

Расчет рентабельности производства:

$$
P_{np} = \frac{\Pi}{\Phi_{oc}^{cr} + \Phi_{o6}^{cr}} 100 \; \%,
$$

где Р<sub>пр</sub> - рентабельность производства;  $\Phi_{oc}^{cr}$  – среднегодовая стоимость основных фондов предприятия, руб.;  $\Phi_{06}$ <sup>сг</sup> – среднегодовой остаток оборотных средств, руб.

Расчет рентабельности продаж:

Рпродаж = 
$$
\frac{\Pi}{B} 100 \%
$$

где Рпродаж – рентабельность продаж; В – выручка от реализации продукции (услуг).

### **4. ФОРМИРОВАНИЕ И РАСПРЕДЕЛЕНИЕ ФОНДОВ ЭКОНОМИЧЕСКОГО СТИМУЛИРОВАНИЯ**

### **4.1. Фонд потребления**

Источники формирования фонда потребления:

- фонд заработной платы по предприятию в целом;
- чистая прибыль по нормативу, установленному предприятием.

### **4.2. Фонд накопления**

Источники формирования фонда накопления:

- амортизационные отчисления;
- выручка от реализации неиспользуемого имущества;
- чистая прибыль по нормативу, установленному предприятием.

### **4.3. Резервный фонд**

Резервный фонд формируется из чистой прибыли по нормативу, установленному на предприятии.

Важным аспектом распределения прибыли является определение пропорции деления прибыли на капитализируемую и потребляемую части, которая устанавливается в соответствии с учредительными документами, интересами учредителей, а также определяется в зависимости от стратегии развития бизнеса.

Для каждой организационно-правовой формы предприятия законодательно установлен соответствующий механизм распределения прибыли, остающейся в распоряжении пред-

приятия, основанный на особенностях внутреннего устройства и регулирования деятельности предприятий соответствующих форм собственности.

## **5. ОПРЕДЕЛЕНИЕ БЕЗУБЫТОЧНОГО ОБЪЕМА ПРОИЗВОДСТВА**

*Точка* (норма) *безубыточности* – это минимальный (критический) объем производства продукции или услуг, при котором обеспечивается нулевая прибыль, т. е. доход от операции равен издержкам производства. Она определяется аналитическим и графическим методами (рис. 1), ед. прод.

### $T6 = C\Phi H / (H_i - \Pi H_i)$ ,

где СФИ – совокупные фиксированные (постоянные) издержки; Ц*<sup>i</sup>* – цена за единицу продукции, работ; ПИ*<sup>i</sup>* – переменные издержки на единицу продукции, работ.

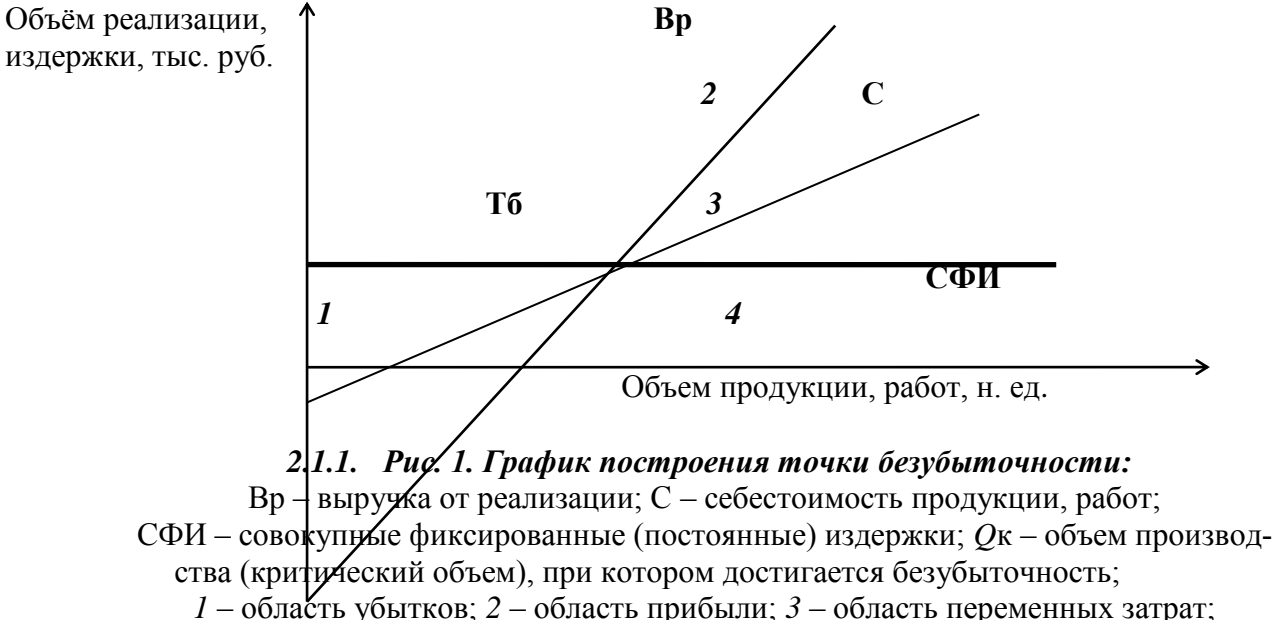

*4* – область фиксированных (постоянных) затрат

## **6. ФОРМИРОВАНИЕ ТЕХНИКО-ЭКОНОМИЧЕСКИХ ПОКАЗАТЕЛЕЙ**

На основе выполненных ранее расчетов определяются основные финансовые и технико-экономические показатели, которые сводятся в табл. 5.1.

Таблица 5.1

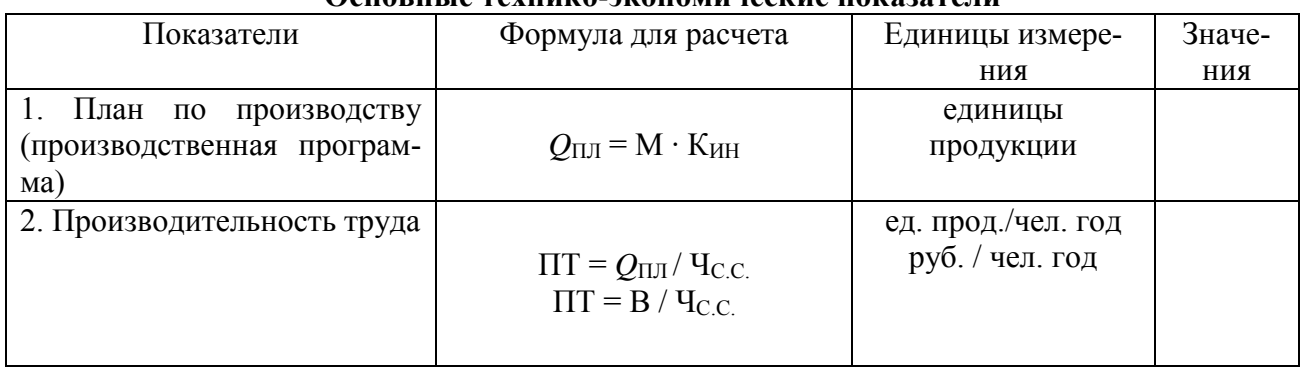

### **Основные технико-экономические показатели**

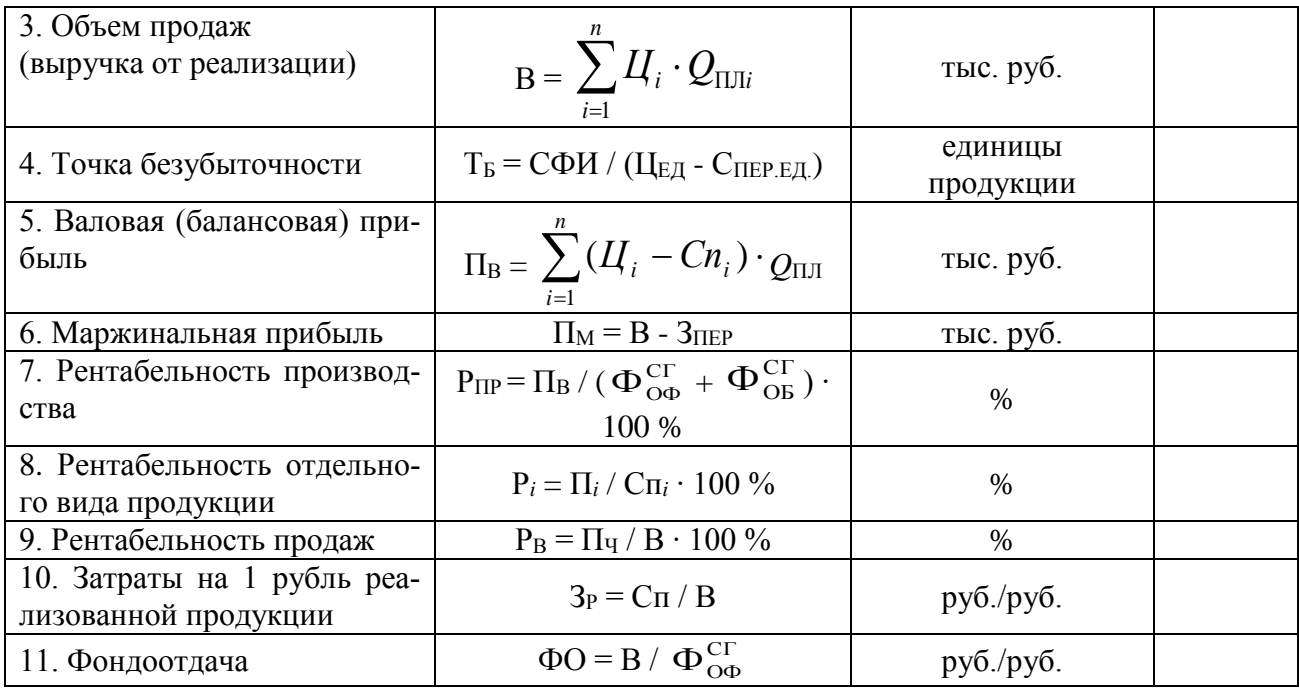

# 7. **ПЕРЕЧЕНЬ УЧЕБНО-МЕТОДИЧЕСКОГО ОБЕСПЕЧЕНИЯ ДЛЯ САМОСТОЯТЕЛЬНОЙ РАБОТЫ ОБУЧАЮЩИХСЯ ПО ДИСЦИПЛИНЕ**

## **7.1 Основная литература**

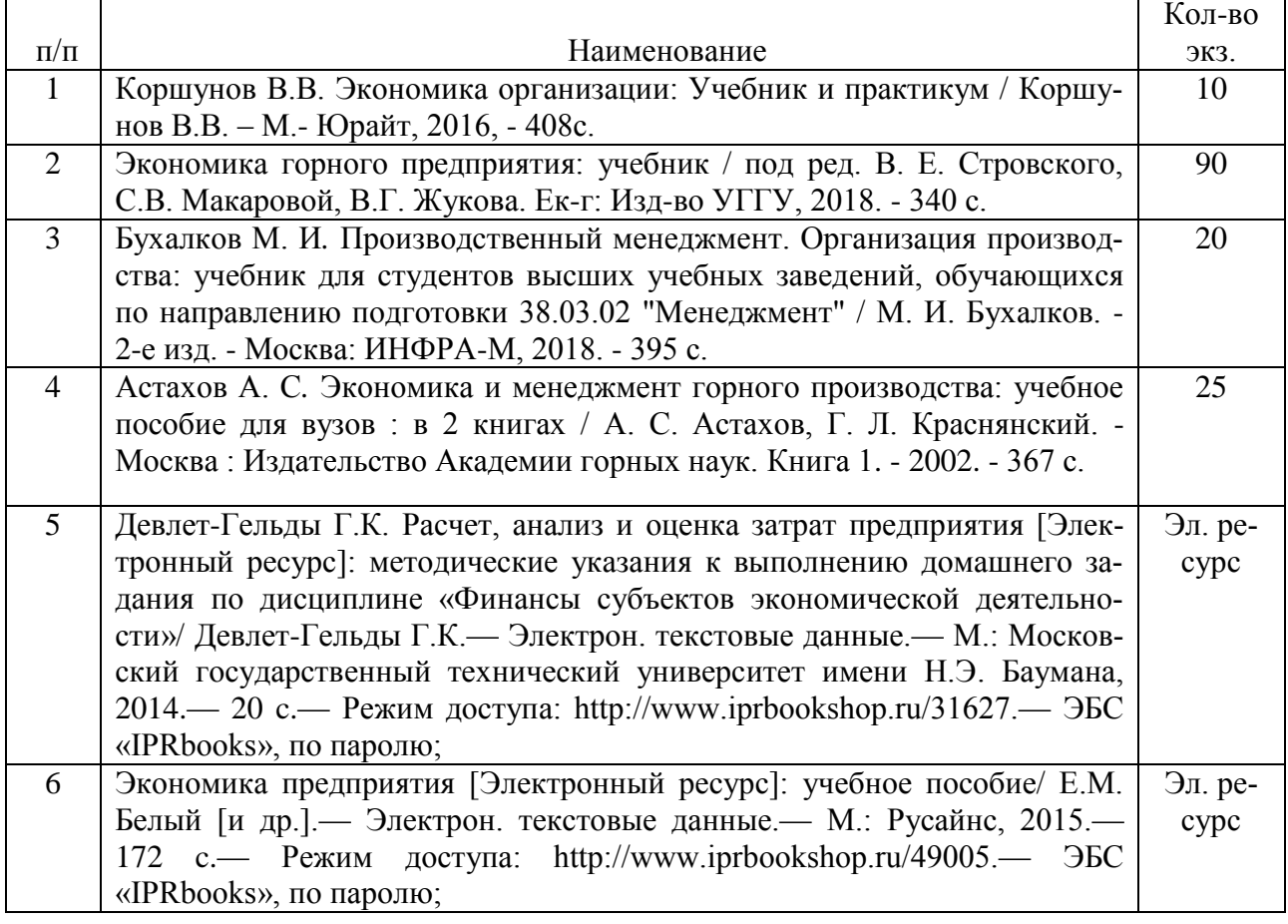

## **7.2 Дополнительная литература**

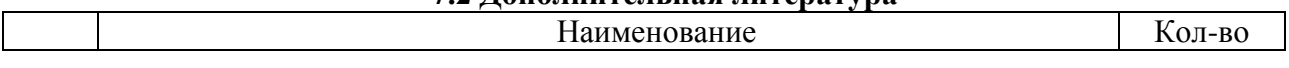

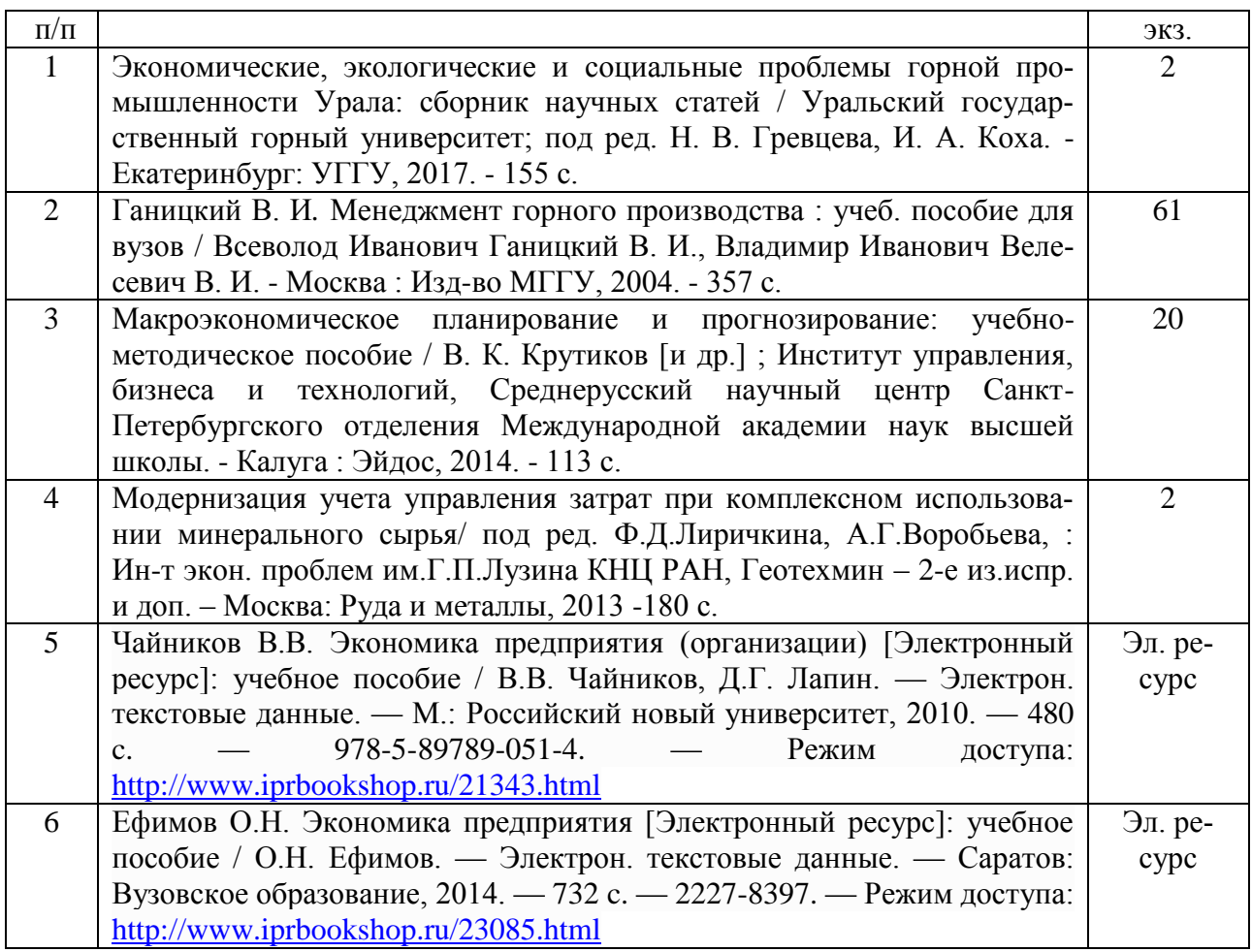

## **7.3 Нормативные правовые акты**

1. Гражданский кодекс Российской Федерации (часть первая**)** от 30.11.1994 N 51-ФЗ (ред. от 03.08.2018) (с изм. и доп., вступ. в силу с 01.09.2018);

2. Налоговый кодекс Российской Федерации (часть первая) от 31.07.1998 N 146-ФЗ (ред. от 03.08.2018) (с изм. и доп., вступ. в силу с 03.09.2018);

3. Федеральный закон "О несостоятельности (банкротстве)" от 26.10.2002 N 127-ФЗ (последняя редакция).

## **8 ПЕРЕЧЕНЬ ЛИЦЕНЗИОННОГО ПРОГРАММНОГО ОБЕСПЕЧЕНИЯ**

- 1. Альт-Прогноз 3 Отдельные организации
- 2. Альт-Инвест 6 Отдельные организации
- 3. Microsoft Windows 8 Professional
- 4. Microsoft Office Standard 2013
- 5. Microsoft Windows 8 Professional
- 6. Microsoft Office Professional 2013

# **9 ИНФОРМАЦИОННЫЕ СПРАВОЧНЫЕ СИСТЕМЫ**

Информационно-правовой портал «Консультант плюс» http/://www/consultant.ru Официальный сайт Министерства экономического развития РФ <http://economy.gov.ru/minec/main>

## **10. ОРГАНИЗАЦИЯ ЗАЩИТЫ КУРСОВОЙ РАБОТЫ**

#### **10.1.Подготовка к защите и порядок защиты курсовой работы**

Необходимо заранее подготовить тезисы выступления (план-конспект). Порядок защиты курсовой работы.

1. Краткое сообщение, характеризующее цель и задачи работы, ее актуальность, полученные результаты, вывод и предложения.

2. Ответы студента на вопросы преподавателя.

3. Отзыв руководителя-консультанта о ходе выполнения работы.

#### **Советы студенту:**

 Готовясь к защите курсовой работы, вы должны вспомнить материал максимально подробно, и это должно найти отражение в схеме вашего ответа. Но тут же необходимо выделить главное, что наиболее важно для понимания материала в целом, иначе вы сможете проговорить все 15-20 минут и не раскрыть существа вопроса. Особенно строго следует отбирать примеры и иллюстрации.

 Вступление должно быть очень кратким – 1-2 фразы (если вы хотите подчеркнуть при этом важность и сложность данного вопроса, то не говорите, что он сложен и важен, а покажите его сложность и важность).

 Целесообразнее вначале показать свою схему раскрытия вопроса, а уж потом ее детализировать.

 Рассказывать будет легче, если вы представите себе, что объясняете материал очень способному и хорошо подготовленному человеку, который не знает именно этого раздела, и что при этом вам обязательно нужно доказать важность данного раздела и заинтересовать в его освоении.

 Строго следите за точностью своих выражений и правильностью употребления терминов.

Не пытайтесь рассказать побольше за счет ускорения темпа, но и не мямлите.

Не демонстрируйте излишнего волнения и не напрашивайтесь на сочувствие.

 Будьте особенно внимательны ко всем вопросам преподавателя, к малейшим его замечаниям. И уж ни в коем случае его не перебивайте!

 Не бойтесь дополнительных вопросов – чаще всего преподаватель использует их как один из способов помочь вам или сэкономить время. Если вас прервали, а при оценке ставят в вину пропуск важной части материала, не возмущайтесь, а покажите план своего ответа, где эта часть стоит несколько позже того, на чем вы были прерваны.

 Прежде чем отвечать на дополнительный вопрос, необходимо сначала правильно его понять. Для этого нужно хотя бы немного подумать, иногда переспросить, уточнить: правильно ли вы поняли поставленный вопрос. И при ответе следует соблюдать тот же принцип экономности мышления, а не высказывать без разбора все, что вы можете сказать.

 Будьте доброжелательны и тактичны, даже если к ответу вы не готовы (это вина не преподавателя, а ваша).

### **10.2. Критерии оценки курсовой работы**

Подготовленная и оформленная в соответствии с требованиями курсовая работа оценивается преподавателем по следующим критериям:

теоретический уровень работы;

аналитический уровень работы;

правильность выполненных расчетов;

самостоятельность выполнения работы;

культура письменного изложения материала (логичность подачи материала, грамотность автора);

культура оформления материалов работы (соответствие работы всем стандартным требованиям);

использование литературных источников (достаточное количество, наличие в списке учебников и научных публикаций по теме, современность источников);

умение ориентироваться в материале и отвечать на вопросы по работе;

умение подготовить презентацию к работе (содержательность, логичность и правильное оформление презентации).

Объективность оценки работы преподавателем заключается в определении ее положительных и отрицательных сторон, по совокупности которых он окончательно оценивает представленную работу. При положительном заключении работа допускается к защите, о чем делается запись на титульном листе работы. При отрицательной оценке работа возвращается на доработку с последующим представлением на повторную проверку с приложением замечаний, сделанных преподавателем.

### **Внимание**

1. Не допускается сдача скачанных из сети Internet курсовых работ, поскольку, вопервых, это будет рассматриваться как попытка обмана преподавателя, во-вторых, это приводит к формализации получения знаний, в-третьих, в мировой практике ведется борьба с плагиатом при сдаче работ вплоть до отчисления студентов от обучения. В подобном случае курсовая работа не принимается к защите и вместо него выдается новая тема.

2. Студент, не подготовивший и не защитивший курсовую работу, не может быть допущен к экзамену по дисциплине «*Экономика организации (предприятия)*».

Приложение

# **Образец оформления титульного листа курсовой работы**

# МИНОБРНАУКИ РОССИИ

Федеральное государственное бюджетное образовательное учреждение высшего образования «Уральский государственный горный университет»

Инженерно-экономический факультет

Кафедра экономики и менеджмента

# **КУРСОВАЯ РАБОТА**

по дисциплине **«Экономика организации (предприятия)»**

на тему:

# **«Расчет и распределение прибыли»**

## **Преподаватель:**

доц., к. э. н. Дроздова И.В. **Студент** гр. Э-19 Иванова И. И.

Екатеринбург – 2019

### МИНОБРНАУКИ РОССИИ

ФГБОУ ВО «Уральский государственный горный университет»

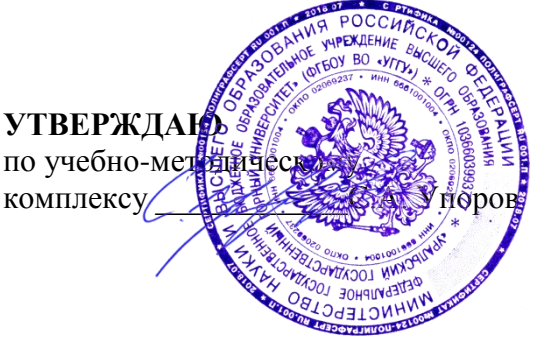

# **ЗАДАНИЯ К ЛАБОРАТОРНЫМ РАБОТАМ**

# **СТАТИСТИКА**

Направление подготовки *38.03.01 Экономика*

Направленность (профиль): *Экономика и управление на предприятиях (организациях)*

квалификация выпускника: **бакалавр**

Автор: Логвиненко О.А.

Зав. кафедрой  $\bigcup \bigcup \bigcup$ *(подпись) (подпись)*

*(Фамилия И.О.) (Фамилия И.О.)*

*(Дата) (Дата)*

Одобрены на заседании кафедры Рассмотрены методической комиссией

Экономики и менеджмента Инженерно-экономического факультета *(название кафедры) (название факультета)*

Мочалова Л.А. Мочалова Л.А.

Протокол № 7 от 19.03.2020 Протокол № 7 от 20.03.2020

Екатеринбург 2020

Лабораторная работа представляет собой практическое задание для оценки навыков обучающегося, выполняемое на персональном компьютере.

Лабораторная работа включает работу по изучению как основной, так и дополнительной литературы, углубленному изучению следующих тем дисциплины:

- понятие вариации и ее значение в статистике;
- комплексный анализ взаимосвязанных рядов динамики;
- корреляция и ковариация;
- парный регрессионный анализ.

Лабораторная работа является формой оценочного средства текущего контроля по итогам освоения дисциплины «Статистика». Студентам предлагаются три работы.

# **Лабораторная работа №1. Изучение вариации признака**

# **Проверяемые компетенции: ОПК-2; ПК-1**

*Знать*:

- основные формы статистической отчетности и вопросы ее организации;

- основные особенности расчета показателей вариации ряда;

*Уметь*:

- решать стандартные задачи профессиональной деятельности;

- осуществлять поиск необходимых данных по полученному заданию, сбор, анализ данных; выбирать оптимальный тип средней величины для анализа исследуемых социально-экономических процессов, корректно производить их расчет и интерпретировать результаты;

*Владеть*:

- современными методами сбора, обработки и анализа экономических и социальных данных; современными методиками расчета, анализа и прогнозирования социально-экономических показателей.

# *ЗАДАНИЕ*

Предприниматель собирается вложить деньги в одно из предприятий. Существуют следующие варианты выбора: хозяйственный магазин, предприятие по сборке мебели, интернет-кафе, парикмахерская, салон продажи сотовых телефонов. При этом предприниматель не хочет вкладывать деньги по частям в несколько различных предприятий, предпочитая иметь полный контроль над одним из них. Для выбора наиболее предпочтительного варианта ему необходим вероятностный прогноз прибыли от деятельности этих предприятий. Проведя маркетинговые исследования по 20-ти предприятиям каждого из видов возможной деятельности предприниматель получил следующие статистические данные:

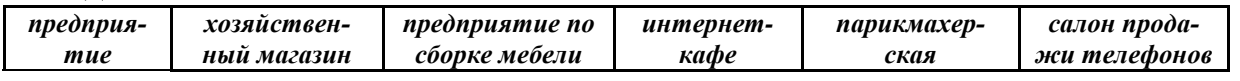

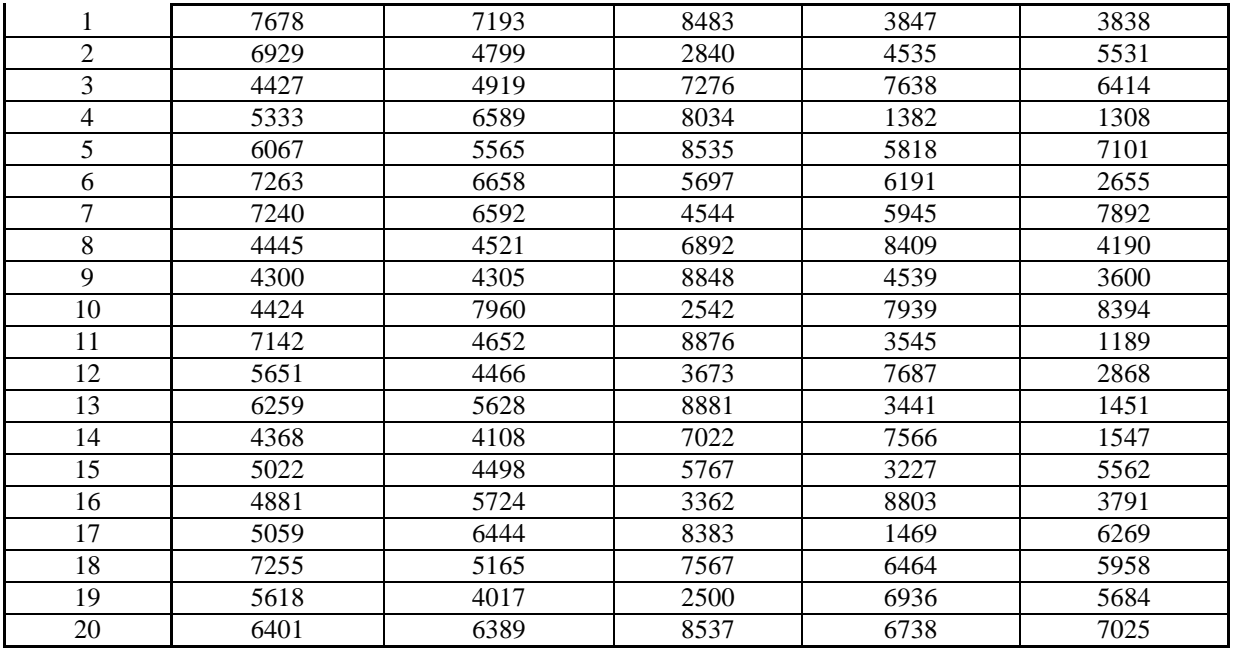

1. Считая прибыль по каждому из предприятий случайной величиной, рассчитать для всех предприятий

- а) математическое ожидание;
- б) дисперсию;
- в) СКО;
- г) коэффициент вариации.
- 2. Определить, в какое из предприятий предприниматель может наиболее выгодно вложить деньги.
- 3. Определить, в какое из предприятий предприниматель может наименее рискованно вложить деньги.
- 4. Для каждого из видов предприятий построить диаграмму распределения прибыли, добавив линию тренда.
- 5. Определить средние значения величины прибыли и процента разброса прибыли по всем предприятиям.
- 6. Определить величины отклонений от средних значений прибыли и процента разброса прибыли по всем видам предприятий.
- 7. Определить последовательность предпочтительного вложения средств в рассматриваемые предприятия (начиная с лучшего варианта).
- 8. Построить общую по всем предприятиям диаграмму распределения прибыли, добавив на график среднюю прибыль и границы ее разброса. Выделить линию наиболее предпочтительного варианта вложения средств:

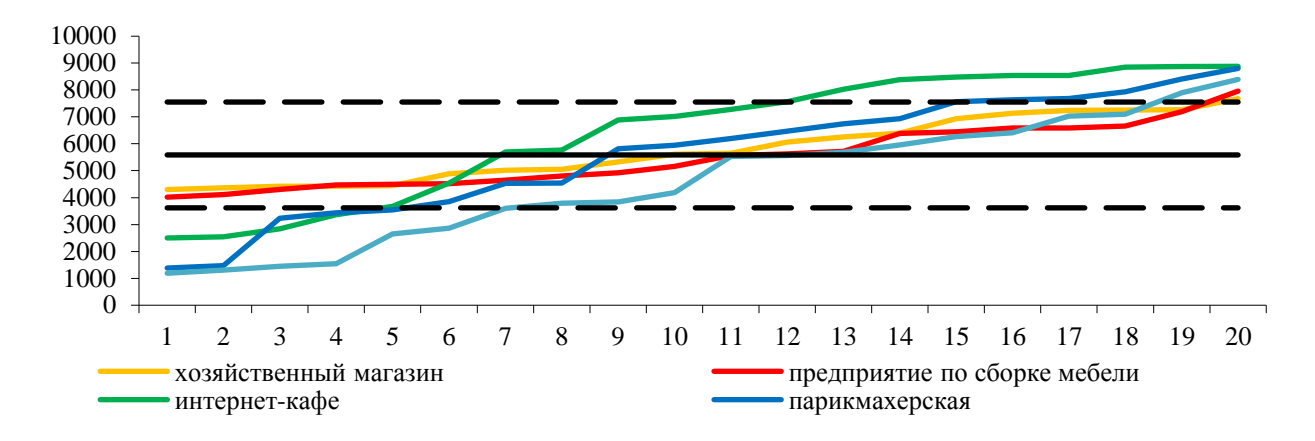

# **Лабораторная работа №2. Анализ взаимосвязанных рядов динамики**

## **Проверяемая компетенция: ПК-1**

# *Знать*:

- основные особенности расчета показателей вариации ряда;

- методы анализа основной тенденции в рядах динамики;

*Уметь*:

- анализировать изменения динамики социально-экономических показателей;

- выявлять общие тенденции в развитии экономических явлений, способы сглаживания рядов;

*Владеть*:

- современными методиками расчета, анализа и прогнозирования социально-экономических показателей.

## *ЗАДАНИЕ*

Имеются ежемесячные статистические данные по объему производства, тыс. руб.

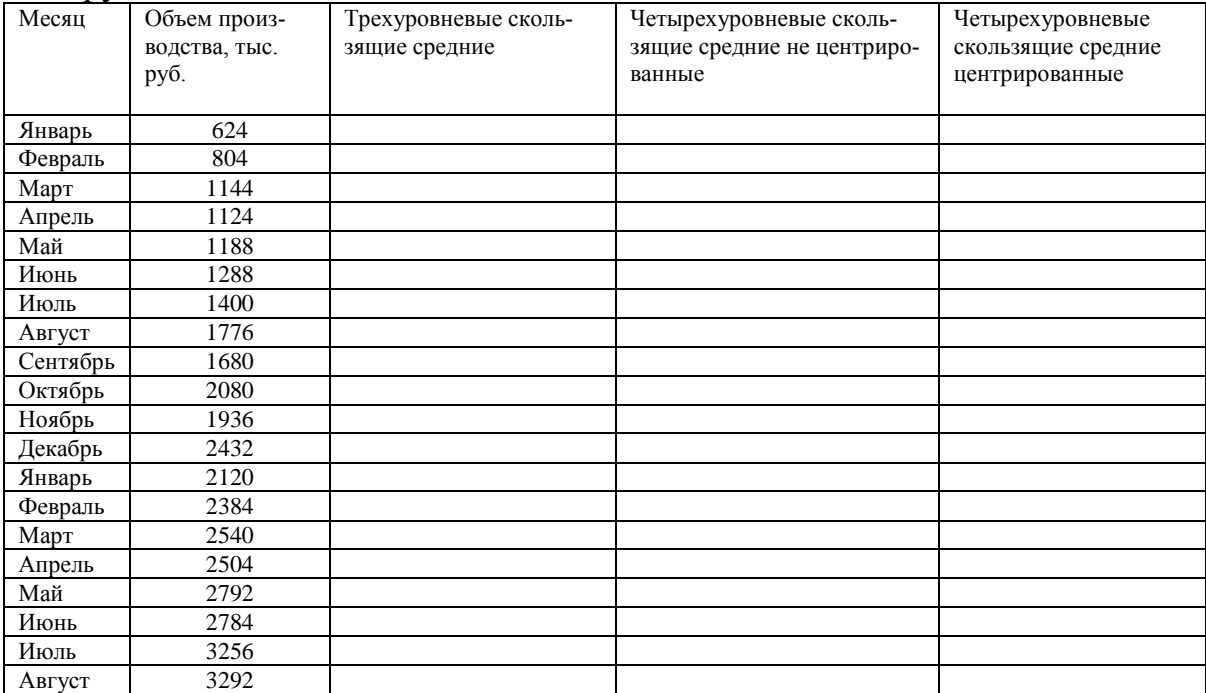

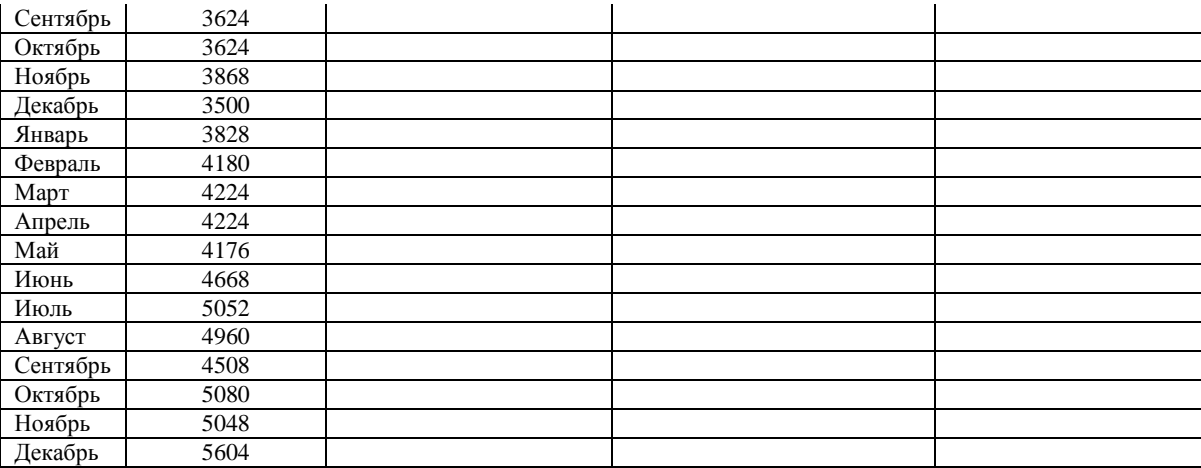

Необходимо:

- 1. Рассчитать трехуровневые, четырехуровневые не центрированные и четырехуровневые центрированные скользящие средние Методом простой скользящей средней и построить их графики.
- 2. Установить трендовую зависимость с помощью Метода аналитического выравнивания и построить график.
- 3. Осуществить прогноз на предстоящие 6 месяцев Методом экстраполяции.

# **Лабораторная работа № 3. Изучение связи между явлениями**

# **Проверяемая компетенция: ПК-1**

*Знать*:

- особенности корреляционного и регрессионного анализа;

*Уметь*:

- проводить корреляционный анализ связей между социальноэкономическими процессами;

*Владеть*:

- современными методиками расчета, анализа и прогнозирования социально-экономических показателей.

## *ЗАДАНИЕ*

Известны статистические данные по 28 магазинам розничной торговли. Были рассмотрены следующие факторы, предположительно влияющие на товарооборот магазина: среднесписочное число работников, объем основных фондов, их структура, площади торговых залов и подсобных помещений, расположение магазинов по отношению к потокам покупателей. На основе анализа факторов был сделан вывод о том, что основное влияние на товарооборот (измеряемый в млн. руб.) оказывает среднесписочное число работников магазина (кол-во чел.). Остальные факторы были признаны незначимыми. Статистические данные по товарообороту и среднесписочному числу работников магазина приведены в таблице.

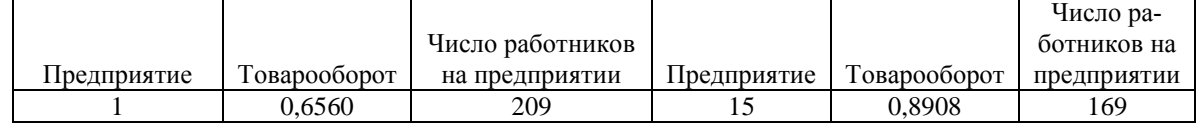

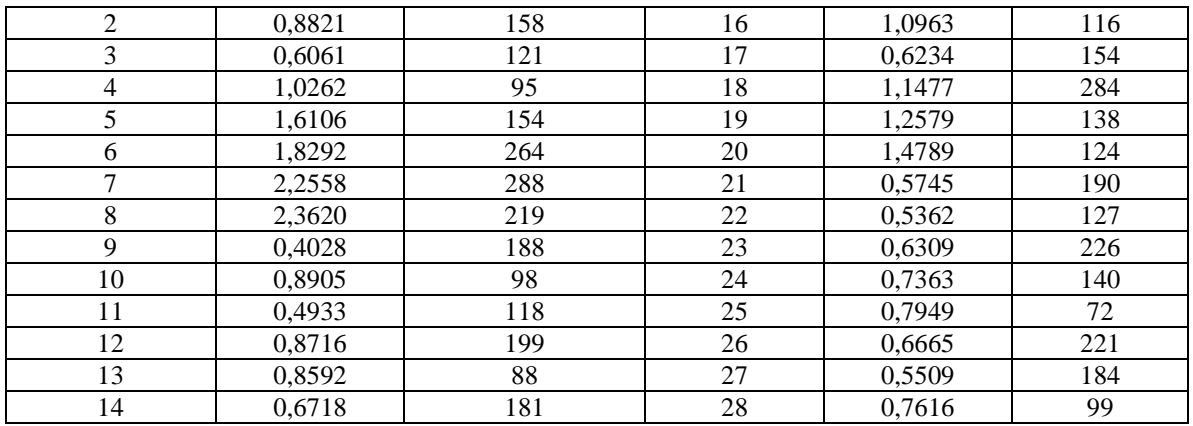

На основании имеющихся данных при помощи использования функций и инструментов Excel необходимо:

1. Рассчитать и проанализировать параметры парной линейной регрессии товарооборота на число работников.

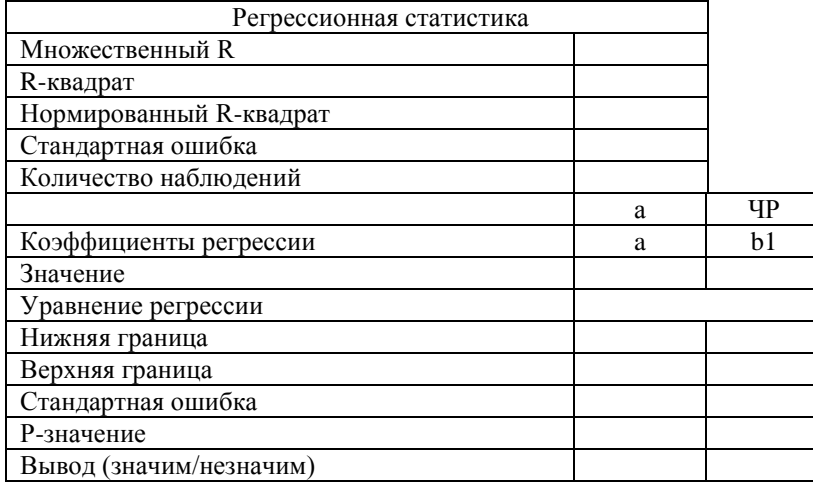

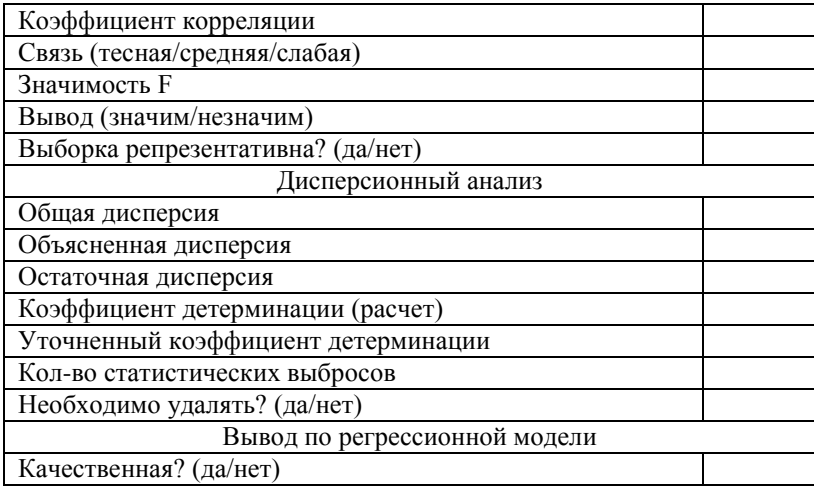

2. Рассчитать коэффициент ковариации для товарооборота и числа работников.

3. Рассчитать коэффициент корреляции для товарооборота и числа работников.

4. Рассчитать коэффициент детерминации.

5. Рассчитать F-статистику, сравнить ее с критическим значением по распределению Фишера. Отклонить или принять нулевую гипотезу незначимости коэффициента детерминации.

6. Рассчитать t-статистику, сравнить ее с критическим значением по распределению Стьюдента. Отклонить или принять нулевую гипотезу незначимости коэффициентов регрессии.

7. Оценить репрезентативность выборки, наличие выбросов в модели.

8. Построить график сравнения модели с исходными данными и график распределения остатков в модели.

*Критерии оценивания лабораторно работы:* 

- правильность и самостоятельность выполнения задания

- аргументированность изложения решения
- грамотность, аккуратность выполнения работы

*Правила оценивания:* первый показатель – 3 балла, остальные – по 1 баллу.

*Критерии оценки:*

- 5 баллов (90-100%) оценка «отлично»
- 4 балла (70-89%) оценка «хорошо»

3 балла (50-69%) - оценка «удовлетворительно»

0-2 балла (0-49%) - оценка «неудовлетворительно»

### МИНОБРНАУКИ РОССИИ

ФГБОУ ВО «Уральский государственный горный университет»

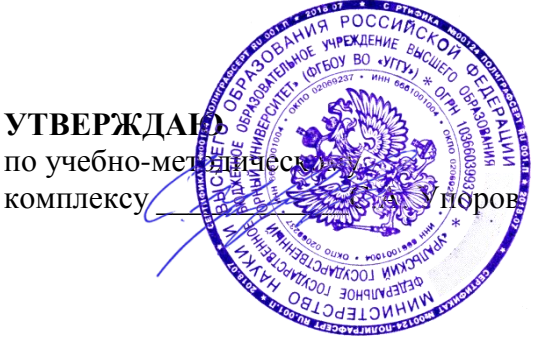

# **МЕТОДИЧЕСКИЕ РЕКОМЕНДАЦИИ И ЗАДАНИЯ К ЛАБОРАТОРНЫМ РАБОТАМ**

# **ИНФОРМАЦИОННЫЕ ТЕХНОЛОГИИ В ПРОФЕССИОНАЛЬНОЙ ДЕЯТЕЛЬНОСТИ**

Направление подготовки *38.03.01 Экономика*

Профиль *Экономика и управление на предприятиях (организациях)*

квалификация выпускника: **бакалавр**

Авторы: Завражина Т.Г., доцент, к.т.н.

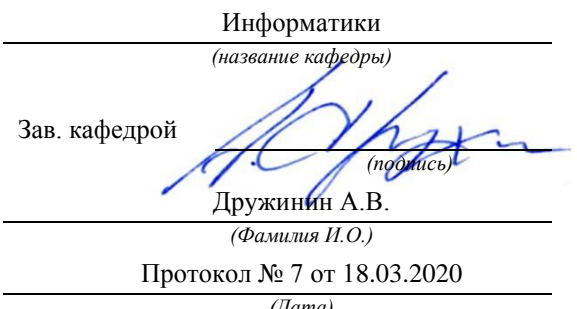

Одобрена на заседании кафедры Рассмотрена методической комиссией

Инженерно-экономического факультета *(название кафедры) (название факультета)* Председатель *(подпись) (подпись)* Мочалова Л.А. *(Фамилия И.О.) (Фамилия И.О.)* Протокол № 7 от 20.03.2020 *(Дата) (Дата)*

Екатеринбург 2020

## **Понятия информационных технологий**

*В любой информационной системе* (ИС) происходят следующие процессы:

—сбор и систематизация данных,

—хранение и обработка систематизированных данных, —предоставление данных пользователями ИС.

Эти процессы называются *информационными процессами.* 

*Информационной системой* (ИС) называется система, в которой происходят информационные процессы.

*Информационные системы* (ИС) – это комплекс, состоящий из информационной базы и процедур, позволяющих накапливать, хранить, корректировать, осуществлять поиск, обработку и выдачу информации.

В ИС можно выделить две составляющие:

**1)** *информационную среду,* относящуюся к определенной предметной области и строго структурированную;

**2)** *информационные технологии,* взаимодействующие с информационной средой.

*Информационная среда* - это совокупность данных и значений, отражающих различные события, факты и сведения, относящиеся к определенной предметной области и представленные на различных носителях как бумажных, так и электронных.

*Информационная среда* подразделяется на:

—внешнюю среду,

—среду передачи данных,

—среду хранения и обработки данных.

*Технология* при переводе с греческого (techne) означает искусство, мастерство, умение - это все процессы.

*Информационные технологии* (ИТ) — это приложение (программа), реализующая технологию работы с информационной средой при автоматизации решения различного вида задач, связанных с управленческой, коммерческой, производственной и другой деятельностью.

*Информационные технологии (компьютерные технологии)* — обобщённое название технологий, отвечающих за хранение, передачу, обработку, защиту и воспроизведение информации с использованием компьютеров.

*Цель информационной технологии* — производство информации для ее анализа человеком и принятия на его основе решения по выполнению какоголибо действия.

Схематически ИС можно представить следующим образом, рис.

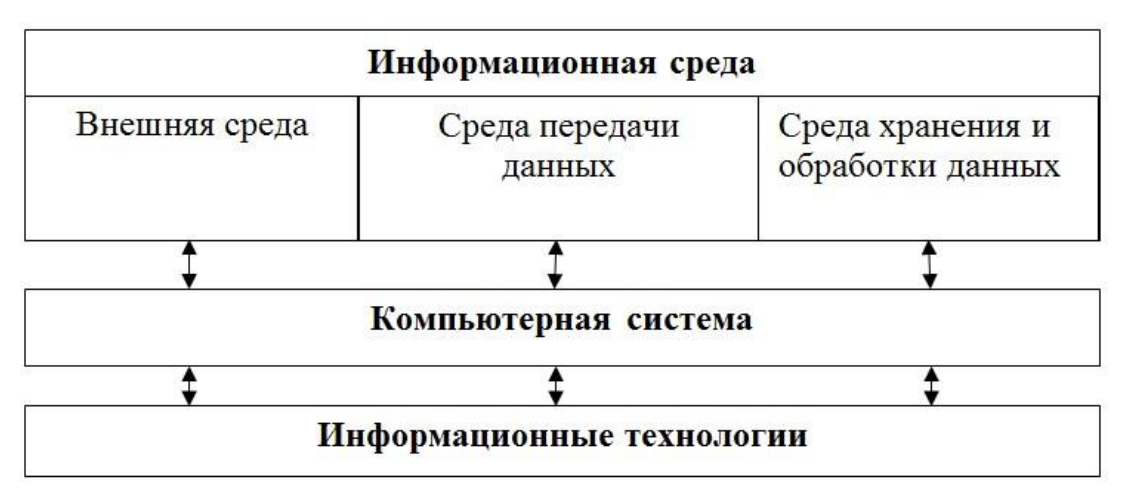

Рис. Информационная система

*Инструментарий информационной технологии* — один или несколько взаимосвязанных программных продуктов для определенного типа компьютера, технология работы в котором позволяет достичь поставленную пользователем цель. Например, в качестве инструментария можно использовать следующие распространенные программные продукты для персонального компьютера: текстовый процессор, электронные таблицы, системы управления базами данных и т.д.

*Информационная технология включает* компоненты: информатика, компьютерные технологии, интернет и Всемирная паутина, вебразработки, управление данными, добыча и хранение данных, базы данных, информационная архитектура, информационная безопасность, криптография, системная интеграция, искусственный интеллект и др.

*Информационная технология должна отвечать* следующим требованиям: обеспечивать высокую степень расчленения всего процесса обработки информации на этапы (фазы), операции, действия; включать весь набор элементов, необходимых для достижения поставленной цели; иметь регулярный характер. Этапы, действия, операции технологического процесса могут быть стандартизированы и унифицированы, что позволит более эффективно, осуществлять целенаправленное управление информационными процессами.

## **ПРОГРАММНОЕ ОБЕСПЕЧЕНИЕ**

*Программное обеспечение* (ПО) *-* совокупность программ, выполняемые вычислительной системой.

ПО - неотъемленная часть компьютерной системы. Оно является логическим продолжение технических средств.

В первом приближении все программы, работающие на компьютере, можно условно разделить на три категории (рис.)

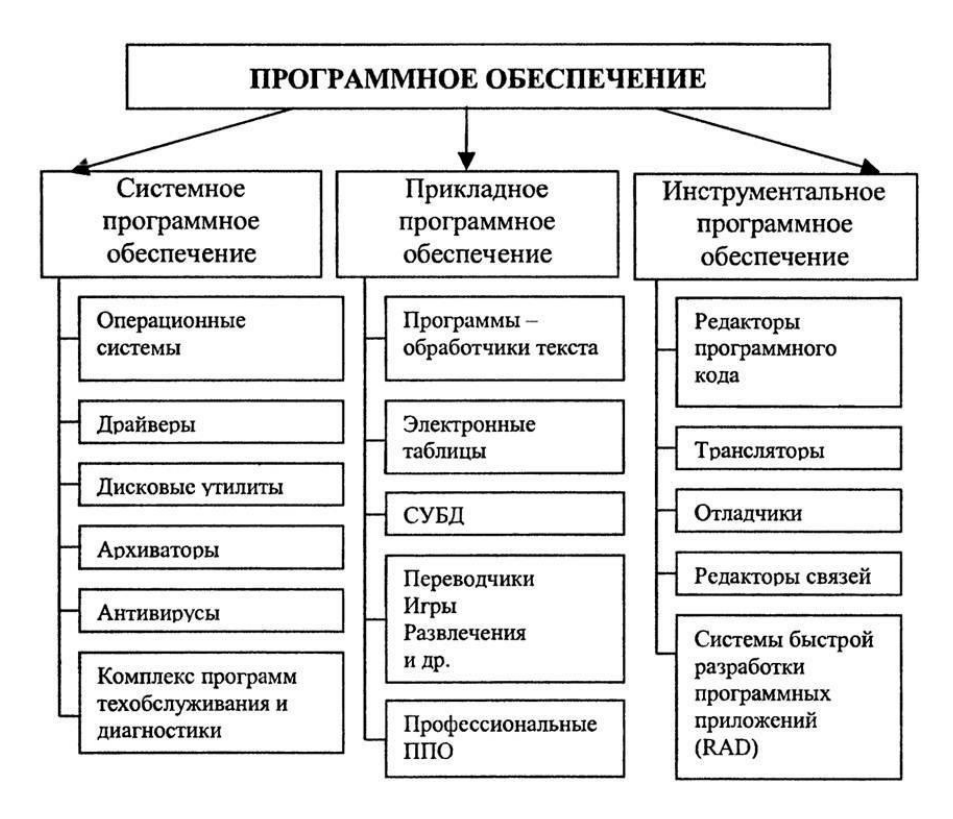

Рис. Классификация ПО

## *Классификация программного обеспечения:*

1. *Прикладное ПО*, непосредственно обеспечивающие выполнение необходимых пользователям работ;

2. *Системное ПО,* выполняющие различные вспомогательные функции, например,

— управление ресурсами компьютера;

— создание копий используемой информации;

— проверка работоспособности устройств компьютера; — выдача справочной информации о компьютере и др.;

3. *Инструментальные ПО,* облегчают процесс создания новых программ для компьютера.

## *Структура системного программного обеспечения*

*Системное ПО* можно разделить на *базовое ПО*, которое поставляется вместе с ПК и *сервисное ПО*, которое может быть приобретено дополнительно. (рис.)

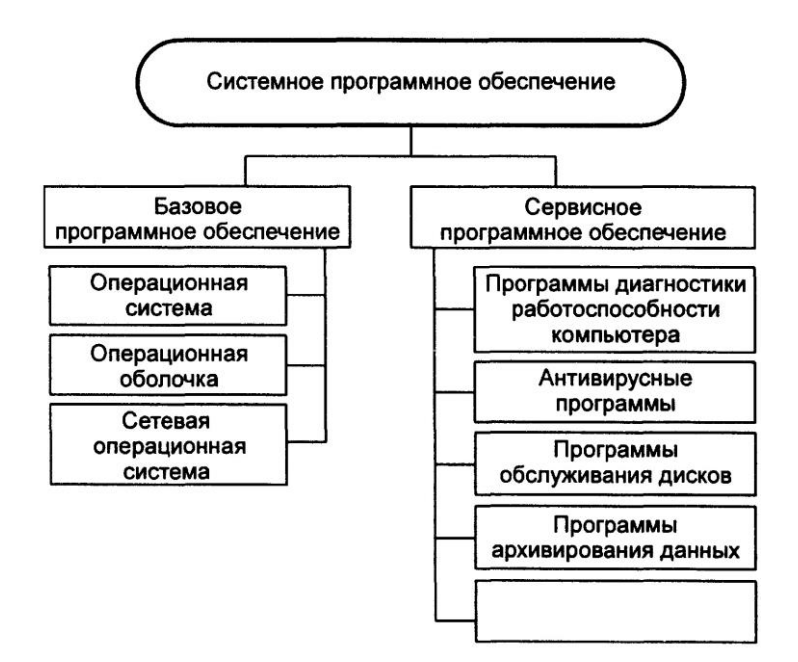

Рис. Классификация системного ПО

*Операционная система* (ОС) система программ, предназначенная для управления устройствами ЭВМ, управления обработкой и хранением данных, обеспечения пользовательского интерфейса.

Операционная система обычно хранится во внешней памяти компьютера на диске. При включении компьютера она считывается с дисковой памяти и размещается в ОЗУ. Этот процесс называется загрузкой операционной системы.

В функции операционной системы входит:

— осуществление диалога с пользователем;

— ввод-вывод и управление данными;

— планирование и организация процесса обработки программ;

— распределение ресурсов (оперативной памяти и кэша, процессора, внешних устройств);

— запуск программ на выполнение;

— всевозможные вспомогательные операции обслуживания;

— передача информации между различными внутренними устройствами;

— программная поддержка работы периферийных устройств (дисплея, клавиатуры, дисковых накопителей, принтера и др.).

В зависимости от количества одновременно обрабатываемых задач и числа пользователей, которых могут обслуживать ОС, различают четыре основных класса операционных систем:

1. *Однопользовательские однозадачные*, которые поддерживают одну клавиатуру и могут работать только с одной (в данный момент) задачей;

2. *Однопользовательские однозадачные с фоновой печатью*, которые позволяют помимо основной задачи запускать одну дополнительную задачу, ориентированную, как правило, на вывод информации на печать. Это ускоряет работу при выдаче больших объёмов информации на печать;

3. *Однопользовательские многозадачные,* которые обеспечивают одному пользователю параллельную обработку нескольких задач. Например, к одному компьютеру можно подключить несколько принтеров, каждый из которых будет работать на "свою" задачу;

4. *Многопользовательские многозадачные*, позволяющие на одном компьютере запускать несколько задач нескольким пользователям. Эти ОС очень сложны и требуют значительных машинных ресурсов.

В различных моделях компьютеров используют операционные системы с разной архитектурой и возможностями. Для их работы требуются разные ресурсы. Они предоставляют разную степень сервиса для программирования и работы с готовыми программами.

Операционная система для персонального компьютера, ориентированного на профессиональное применение, должна содержать следующие основные компоненты:

— программы управления вводом/выводом;

— программы, управляющие файловой системой и планирующие задания для компьютера;

— процессор командного языка, который принимает, анализирует и выполняет команды, адресованные операционной системе.

Каждая операционная система имеет свой командный язык, который позволяет пользователю выполнять те или иные действия: обращаться к каталогу; выполнять разметку внешних носителей; запускать программы; и т.д. Анализ и исполнение команд пользователя, включая загрузку готовых программ из файлов в оперативную память и их запуск, осуществляет командный процессор операционной системы. Для управления внешними устройствами компьютера используются специальные системные программы драйверы. Драйверы стандартных устройств образуют в совокупности базовую систему ввода-вывода (BIOS), которая обычно заносится в постоянное ЗУ компьютера. Современные операционные системы для ПЭВМ отличаются друг от друга, прежде всего ориентацией на машины определенного класса, поддерживаемыми ими режимами обработки, предоставляемыми сервисными возможностями. Примерами ОС для ПЭВМ являются СР/М, MS DOS, OS/2 Warp (IBM), Windows (Microsoft).

*Операционные системы семейства Windows* – это графические операционные системы для компьютеров платформы IBM PC. Ее основные средства управления – графический манипулятор мышь и клавиатура. Стартовый экран Windows представляет собой системный объект, называемый Рабочим столом (рис*.*) – это графическая среда, на которой отображаются объекты Windows и элементы управления Windows. В исходном состоянии на Рабочем столе можно наблюдать несколько экранных значков и Панель задач.

*Значки* – это графическое представление объектов Windows, а *панель задач* – один из основных элементов управления.

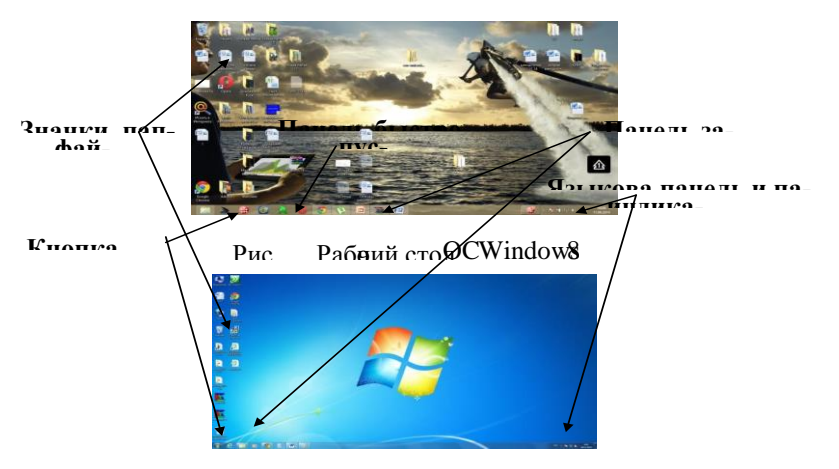

Рис. . Рабочий стол  $N$ indows

Рассмотрим окно ОС Windows 8 и Windows 7 (рис.).

Такая папка имеется на всех компьютерах, работающих в любой операционной системе семейства Windows.

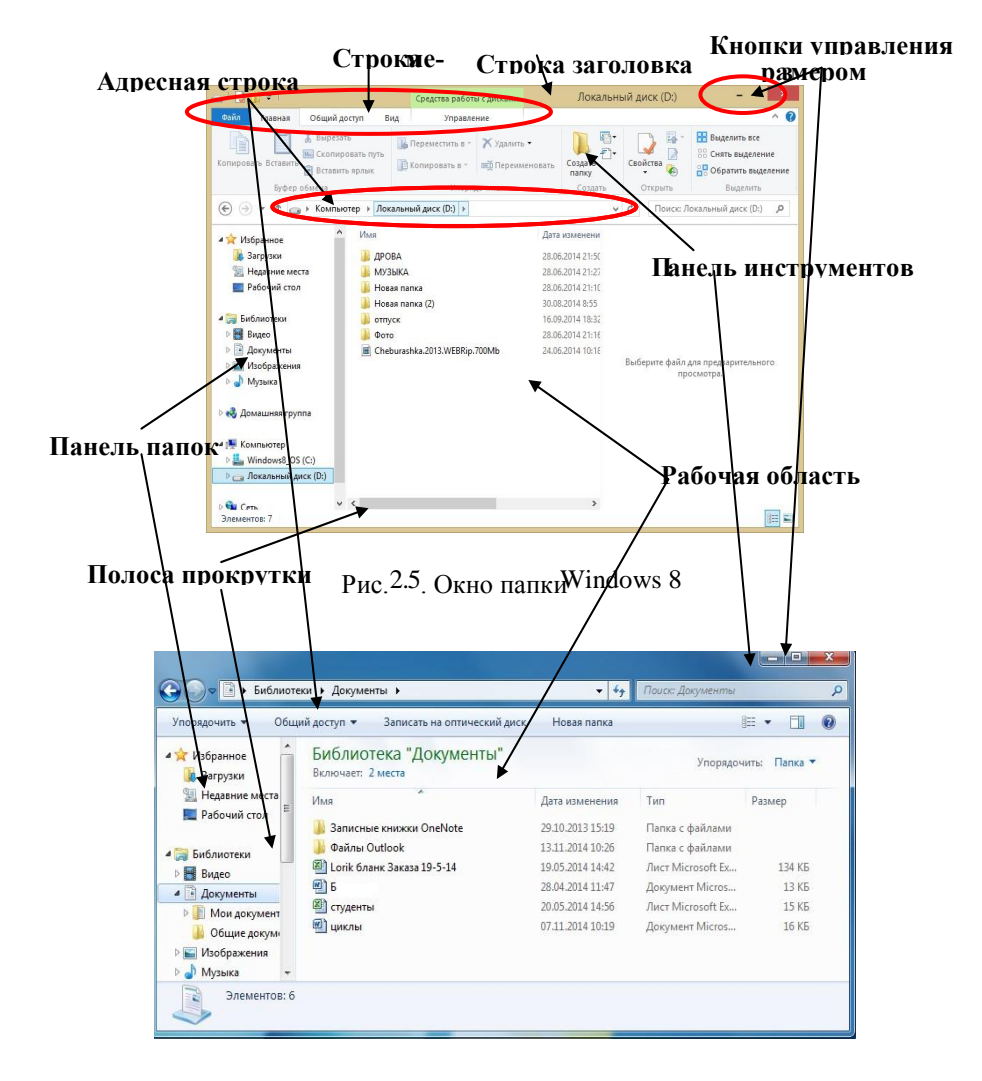

Рис. Окно папки Windows 7

В окне папки находятся следующие обязательные элементы:

1. *Строка заголовка* - в ней написано название папки. За нее производится перетаскивание папки на Рабочем столе с помощью мыши.

2. *Системный значок* - при щелчке на него открывается служебное меню, позволяющее управлять размером и расположением окна.

3. *Кнопки управления размером* - закрывающая, сворачивающая, разворачивающая. Они дублируют основные команды служебного меню.

4. *Строка меню* - при щелчке на каждом из пунктов этого меню открывается «ниспадающее» меню, пункты которого позволяют проводить операции с содержимым окна или с окном в целом.

5. *Панель инструментов* – содержит командные кнопки для выполнения наиболее часто встречающихся операций.

6. *Адресная строка* – в ней указан путь доступа к текущей папке.

7. *Рабочая область* – в ней отображаются значки объектов, хранящихся в папке, причем способом отображения можно управлять.

8. *Полосы прокрутки* – с их помощью можно «прокручивать» содержимое папки в рабочей области.

9. *Панель папок* – обеспечивает навигацию по файловой системе. Для этой же цели в Windows есть и более мощное средство – программа Проводник.

Любая информация (текст, изображение, программа, видеофильм и т.д.) хранится в виде *файла*.

Файл характеризуется набором:

1. *Параметров*

— имя,

— расширение,

— размер,

— дата создания,

— дата последней модификации

2. *Атрибутами*, используемыми операционной системой для его обработки («архивный», «системный», «скрытый», «только для чтения», «каталог» и др.).

Файловая структура может быть *одноуровневой* и м*ногоуровневой.* 

Чтобы было удобнее разбираться с множеством файлов, их объединяют в *каталоги (папки).* Каталог можно воспринимать как контейнер, в котором размещаются файлы и другие каталоги, которые называются *подкаталогами*  или *вложенными каталогами* (они находятся внутри другого каталога, вложены в него). Каталоги организованы в многоуровневую (иерархическую) структуру, которая называется «деревом каталогов».

*Главный каталог* диска (который пользователь видит, «открыв» диск, например, в Проводнике *Windows* или аналогичной программе) называется *корневым каталогом* или «корнем» диска, он обозначается буквой логического диска, за которой следует двоеточие и знак «\» (обратный слеш). Каждый каталог (кроме корневого) имеет (один единственный!) *родительский каталог –* этот тот каталог, внутри которого находится данный каталог.

*Полный адрес каталога* – это перечисление каталогов, в которые нужно войти, чтобы попасть в этот каталог (начиная с корневого каталога диска); например: С:\USER\BIN\Informatika. Полный адрес файла состоит из адреса каталога, в котором он находится, символа «\» и имени файла, например С:\USER\BIN\Informatika\TEST.txt

— DOC, TXT — расширения текстовых файлов,

— COM, EXE — исполнимых файлов, INI — инициализационных файлов,

— BMP, JPG, GIF, TIF, PNG – графические файлы,

— WAV, MID, MP3 – звуковые файлы,

— AVI - видео файлы,

— PAS, BAS, CPP — исходные тексты программ на соответствующем языке программирования, и т.д.

## *Прикладное программное обеспечение*

*Прикладным* называется ПО, предназначенное для решения определенной целевой задачи из проблемной области. Часто такие программы называют приложениями. На рис. 2.11 представлена классификация прикладного ПО.

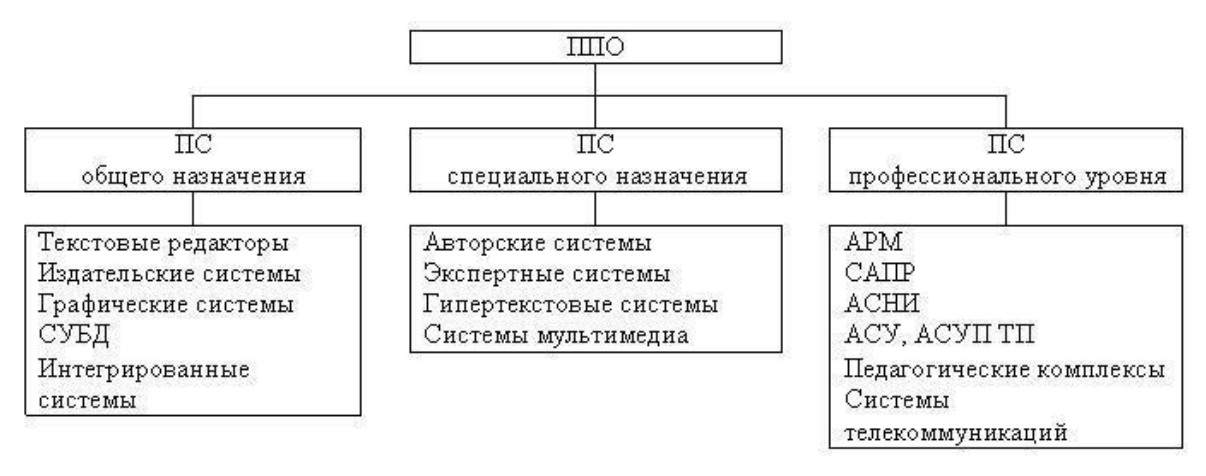

Рис. 2.11.

В операционной системе Windows есть ряд встроенных программ, которые могут быть нам полезны. Поскольку эти программы устанавливаются автоматически вместе с установкой на компьютер операционной системы, то их назвали стандартными программами. Мы с вами рассмотрим некоторые из них. Как и все программы, установленные на компьютере, значки стандартных программ находятся в меню *Пуск*. Заходим в меню *Пуск*→ *Все программы→ Стандартные* (рис. 2.11).

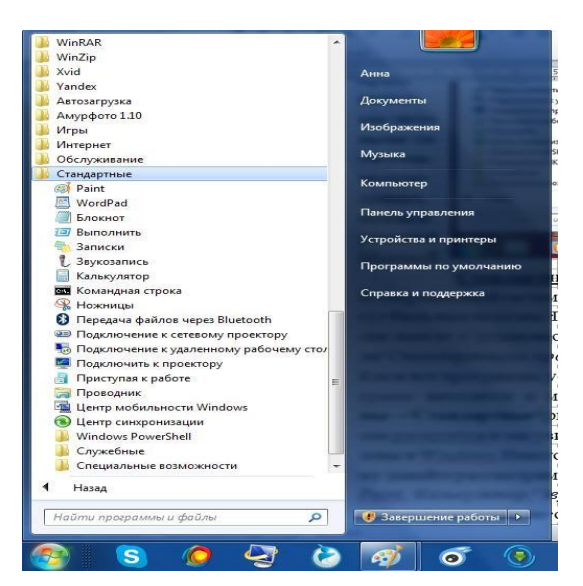

Рис. 2.11. Путь к стандартным программам

Если нажать на этой папке левой кнопкой мыши, то она раскроется, и мы увидим список программ, которые по умолчанию установлены в Windows. Некоторые из этих программ могут быть нам полезны, поэтому давайте рассмотрим их. Мы поговорим о программах Блокнот, WordPad, Paint, Калькулятор, Звукозапись и Проводник. В папке «*Стандартные»* есть и другие программы, но они используются редко либо вообще не используются большинством пользователей, поэтому мы их рассматривать не будем.

*Графический редактор Paint–* это прикладная программа, предназначенная для работы с растровыми изображениями– изображениями, построенными из множества отдельных цветных точек (пикселей), подобно тому, как формируется изображение на экране монитора.

Получить растровые рисунки можно с помощью цифровой фото и видео камеры, сканера, а так же создать самим с помощью графического редактора. Одним из недостатков является то, что при увеличении и уменьшении изображения оно теряет свои качества, как на нашем примере, это объясняется тем, что изменении размеров, изменяется каждая точка в отдельности, что приводит к потере качества информации. Запуск программы Paint 2010:

 $\Pi$ уск →  $\Pi$ рограммы →Стандартные → Paint 2010 или значок  $\overline{\mathbb{F}}_{\text{max}}$  на Рабочем столе.

Изучение интерфейса приложения Paint 2010

1. Рассмотрим вид окна Paint 2010 (рис. 2.12).

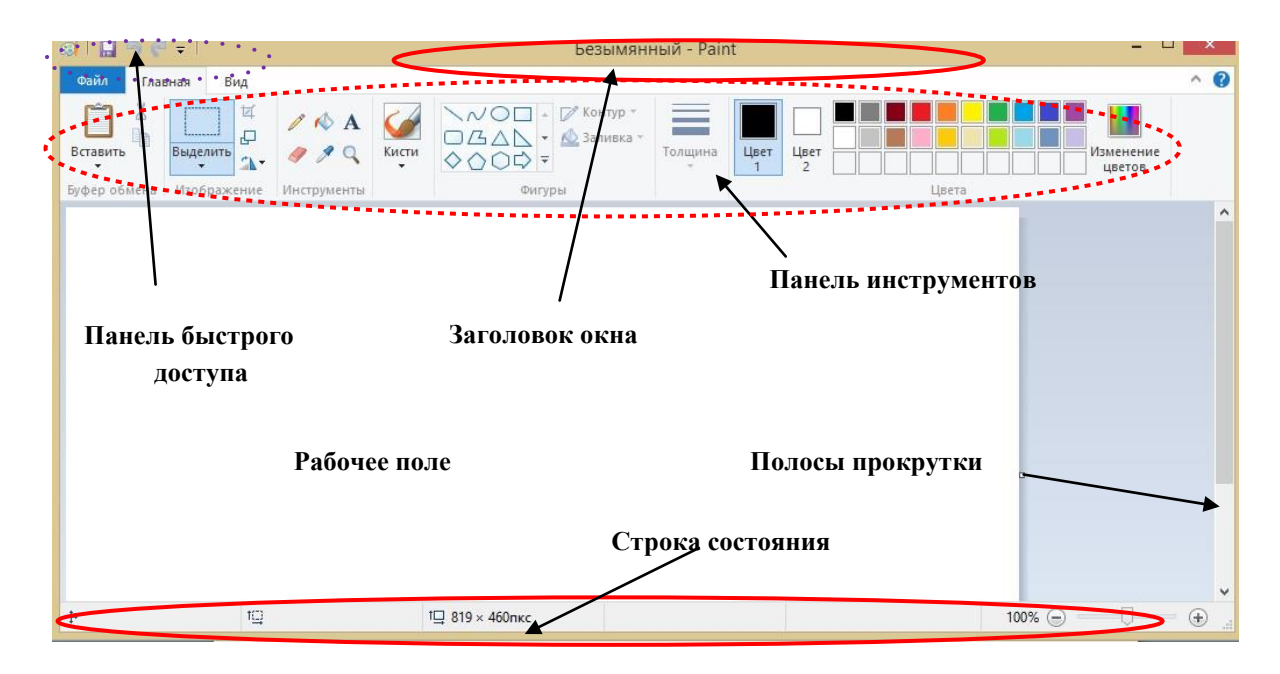

Рис. 2.12. Окно программы Paint 2010

2. Рассмотрим вкладку «Файл» (рис. 2.13).

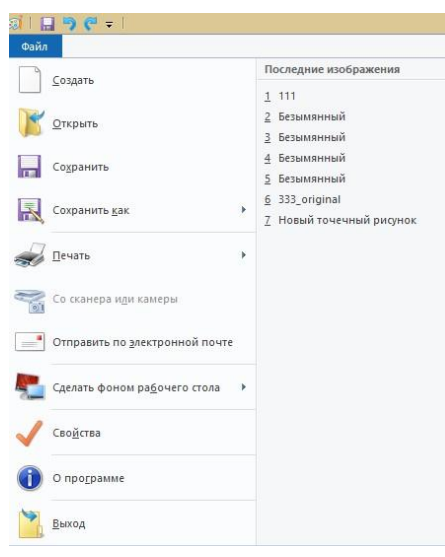

Рис. 2.13. Вкладка «Файл»

Вкладка содержит операции по созданию, открытию и сохранению изображений в графическом редакторе Paint и другие .

Графический редактор Paint может сохранять изображения в следующих форматах:

*Таблица 8.1* 

| Тип файла | Расширение |
|-----------|------------|
|           |            |
|           |            |

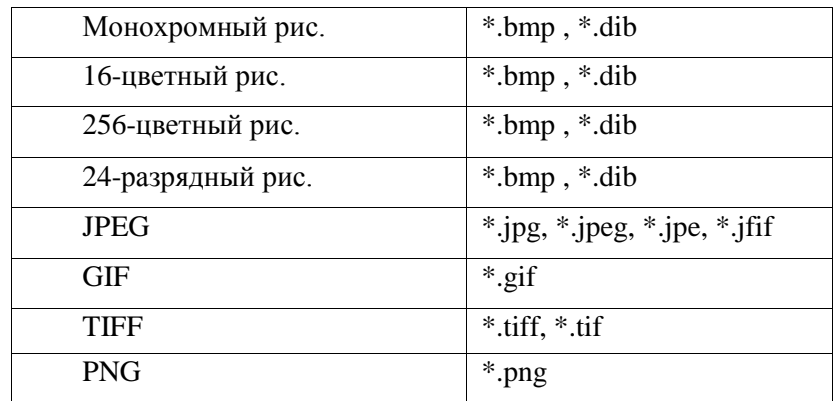

3. Рассмотрим вкладку «Главная» (рис.2.14).

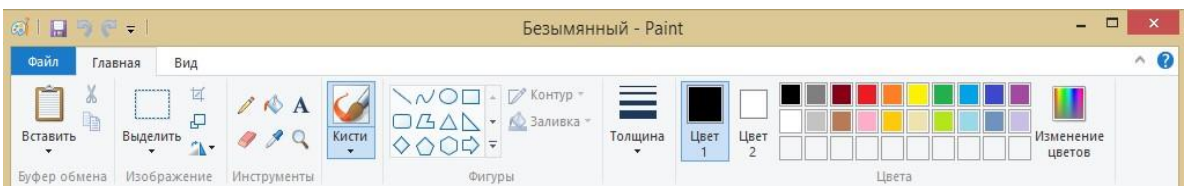

Рис. 2.14. Вкладка «Главная»

Вкладка « Главная» состоит из 5 групп. Рассмотрим эти группы подробнее.

—Группа «Буфер обмена» ( рис. 2.15).

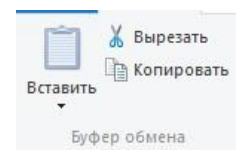

Рис. 2.15. Группа «Буфер обмена»

— Группа «Изображение» (рис. 2.16).

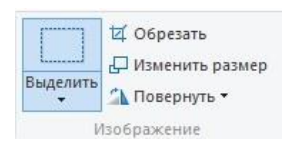

Рис. 2.16. Группа «Изображение»

— Группа «Инструменты»( рис.2.17)

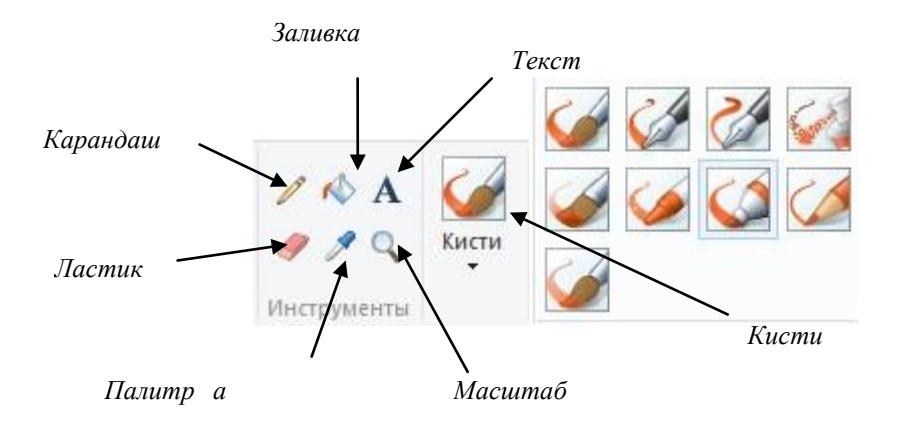

Рис. 2.17. Группа «Инструменты»

— Группа «Фигуры»( рис. 2.17).

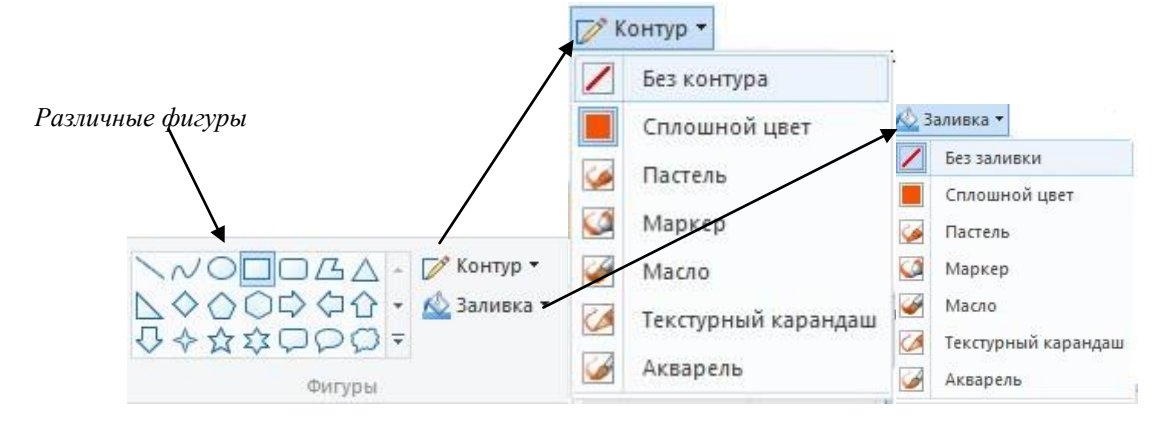

Рис.2.18. Группа «Фигуры»

— Группа «Цвета» (рис. 2.19).

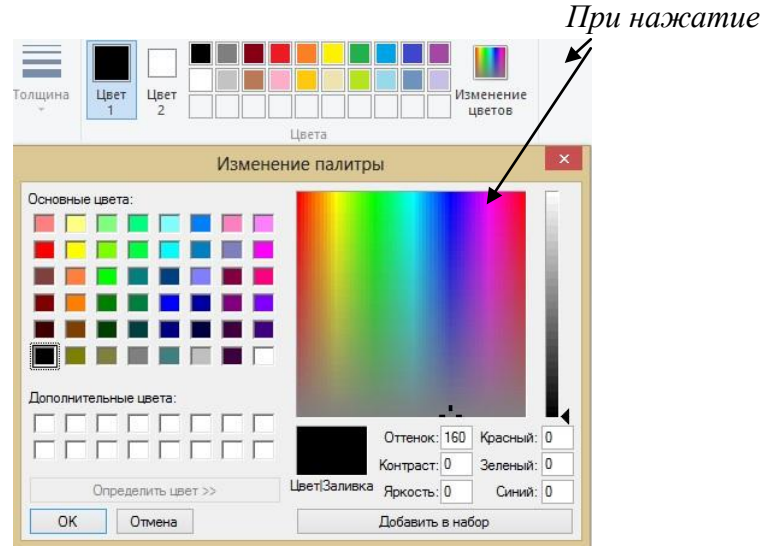

Рис. 2.19. Группа «Цвета»

4. Рассмотрите кнопки на Панели инструментов во вкладке *«Вид»* 

(рис. 2.20, 2.21).

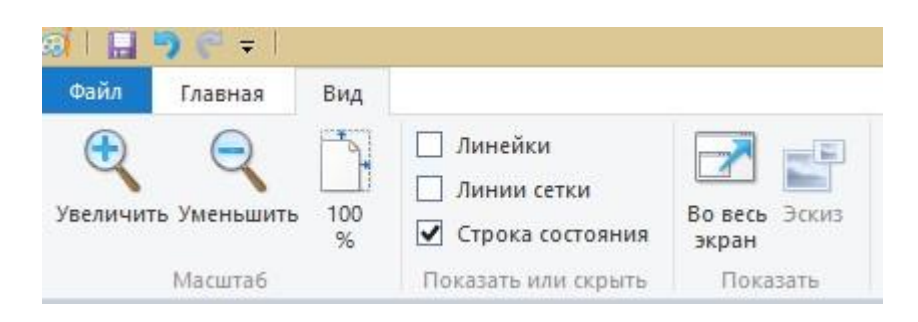

Рис. 2.20. Вкладка «Вид»

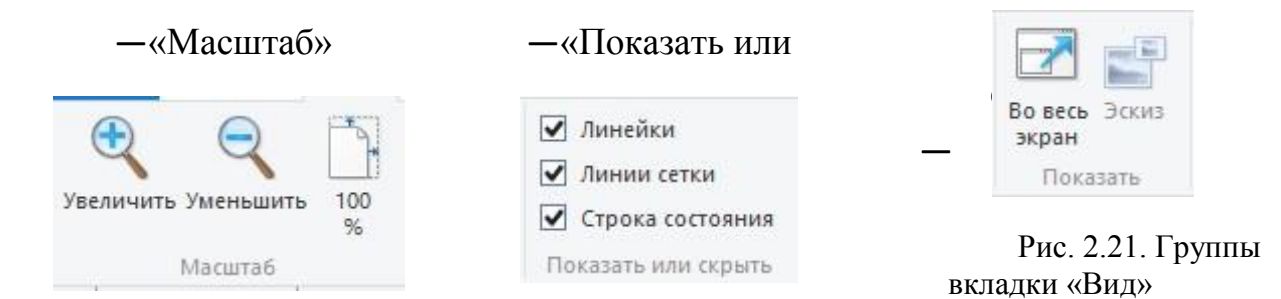

Сравним окна программы Paint (рис. 2.22, 2.23).

- **1.** При нажатие кнопки «Строка состояния».
- **2.** При нажатие на кнопки «Линейки» и «Линии сетки».

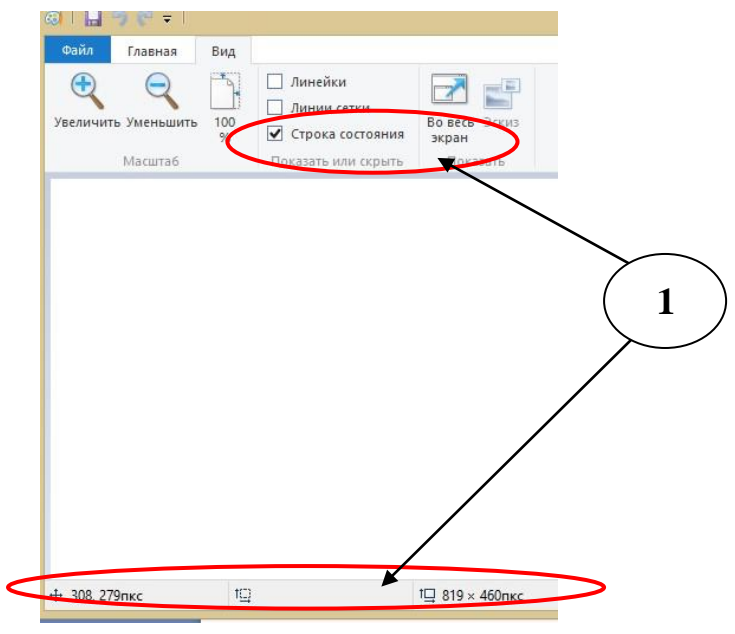

Рис. 2.22 . Вид 1

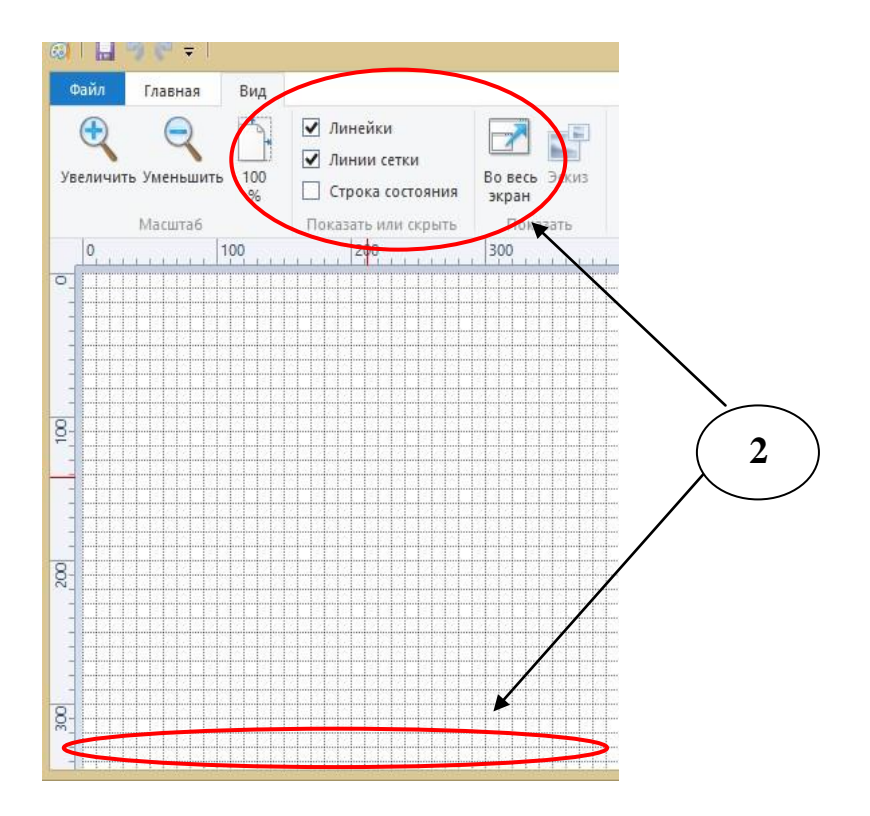

Рис. 2.23. Вид 2

## **Текстовый редактор WORDPAD**

*WordPad* – это текстовый редактор, входящий в состав стандартных программ операционных систем Microsoft Windows, начиная с Windows 95. Он обладает более широким набором инструментов, чем Блокнот (Notepad), и предназначен для подготовки документов с простым форматированием. В отличие от Блокнота, документы, созданные в WordPad, могут содержать различные шрифты, размеры и цветовое форматирование текста. В документы WordPad также можно вставлять различные объекты: рисунки, чертежи, диаграммы, видеоклипы, музыку и даже звуковые эффекты. На протяжении большого промежутка времени в текстовом редакторе WordPad не было никаких изменений (начиная с операционной системы Windows 95 и заканчивая Windows Vista), но в [Windows 7](http://technet.microsoft.com/ru-ru/windows/dd361745.aspx) интерфейс приложения был полностью переработан. Отныне стандартное приложение WordPad имеет ленточный интерфейс, подобный Microsof[t](http://technet.microsoft.com/ru-ru/office/bb267346.aspx) [Office 2007.](http://technet.microsoft.com/ru-ru/office/bb267346.aspx) Запуск программы WordPad 2010:

— *Пуск → Программы →Стандартные → WordPad 2010* или значок на Рабочем столе.

— Нажать на кнопку меню *«Пуск»* и в поле [поиска](http://www.outsidethebox.ms/x-files/windows-search/) ввести wordpad.exe, после чего в найденных результатах нажать левой кнопкой на найденном объекте.

Изучение интерфейса стандартной программы WordPad 2010:

**1.** Рассмотрим вид окна WordPad 2010 (рис. 2.24).

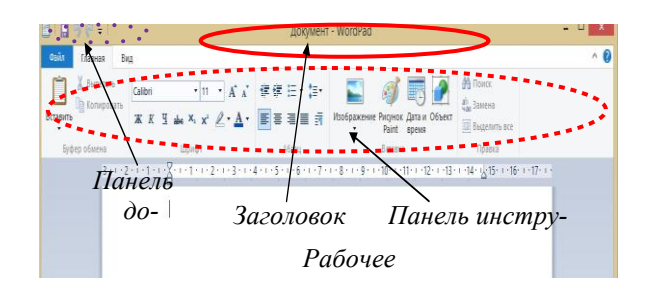

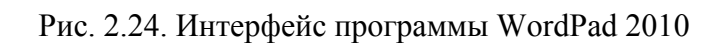

**2.** Рассмотрим вкладку *«Файл»* (рис.2.25).

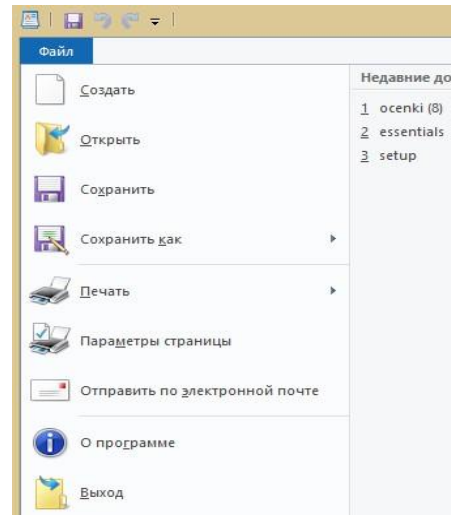

Рис. 2.25. Вкладка «Файл» программы WordPad 2010

Вкладка содержит операции по созданию, открытию и сохранению документа в текстовом редакторе WordPad и т.д .

Текстовый редактор WordPad может сохранять документы в следующих форматах (таблица 2.1).

*Таблица 2.1* 

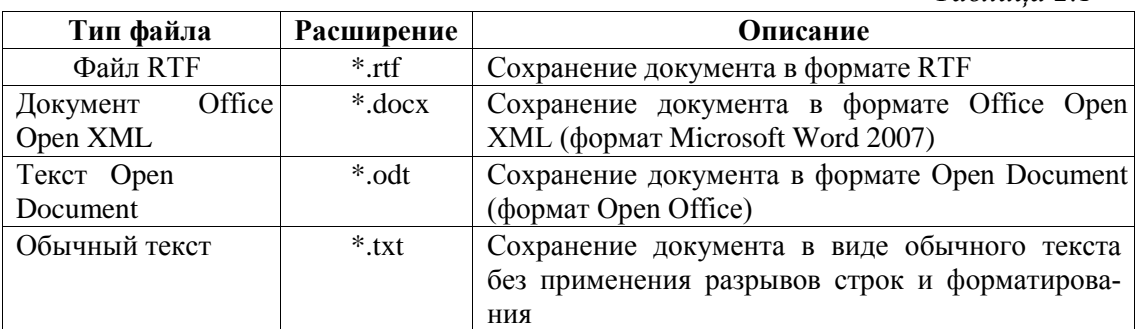

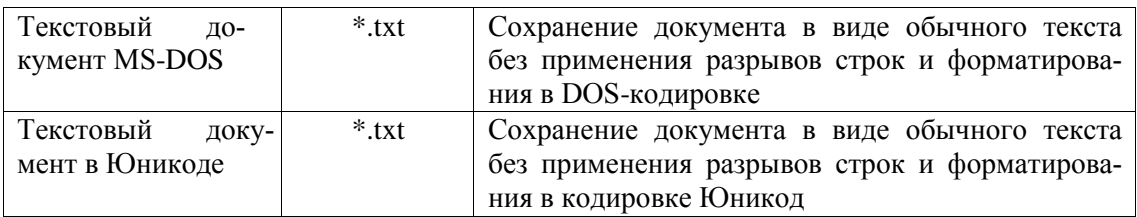

**3.** Рассмотрим вкладку *«Главная»* (рис 2.26).

С помощью вкладки *«Главная»*, можно форматировать документы. *Форматированием* называется способ отображения и размещения текста в документе, который представляет собой задание фрагментам документа различных атрибутов, определяющих внешний вид текста в этих фрагментах. WordPad в Windows 7 предоставляет для этого весьма мощные средства. Можно менять параметры форматирования отдельных символов, их групп, абзацев. Например, можно выбирать разнообразные шрифты и их размеры, придавая тексту любой цвет. Несложно изменить и выравнивание документа.

| 图图画图表<br>Документ - WordPad        |                                                                |                |                                                                                                    |                                                        | $\boldsymbol{\mathsf{x}}$ |
|------------------------------------|----------------------------------------------------------------|----------------|----------------------------------------------------------------------------------------------------|--------------------------------------------------------|---------------------------|
| Файл<br>Главная<br>Вид             |                                                                |                |                                                                                                    |                                                        | $\wedge$ $\alpha$         |
| Вырезать<br>Копировать<br>Вставить | $-11$<br>Calibri<br>Ж К Ч аЬє Х, х' <u>Д</u> • А •   ≣ ≣ ≣ ≣ т | → A A 健健 日· 恒· | INK<br>Изображение Рисунок Дата и Объект<br>Paint время                                                                                                    | <b>А</b> Поиск<br>ав Замена<br><b>[3]</b> Выделить все |                           |
| Буфер обмена                       | Шрифт                                                          | Абзац          | Вставка                                                                                                    | Правка                                                 |                           |
|                                    |                                                                |                | $3 + 1 + 2 + 1 + 1 + \frac{1}{2} + 1 + 1 + 1 + 2 + 1 + 3 + 1 + 4 + 1 + 5 + 1 + 6 + 1 + 7 + 1 + 8 + 1 + 9 + 1 + 10 + 1 + 11 + 1 + 12 + 1 + 13 + 1 + 14 + 12 + 1 + 16 + 1 + 17 + 1 + 12 + 1 + 12 + 1 + 12 + 1 + 12 + 1 + 12 + 1 + 12 + 1 + 12 + 1 + 12 + 1 + 12 + 1 + 12 + 1 + 12 + 1 + 12 + 1 + 12 +$ |                                                        |                           |

Рис. 2.26. Вкладка «Главная» программы WordPad 2010

Вкладка «Главная» состоит из:

— Группа *«Буфер обмена»* (рис. 2.27). Вырезать

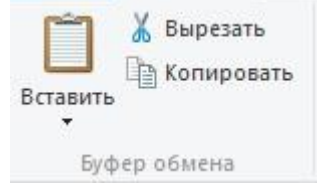

Рис. 2.27. Группа «Буфер обмена» программы WordPad 2010

— *Группа «Шрифт».*

Для изменения шрифтового оформления текста нужно:

Вкладка *«Главная»* → группа *«Шрифт»*.

Все изменения также будут применимы ко вновь набираемому тексту. Если необходимо изменить шрифт во фрагменте уже набранного текста, то перед изменением фрагмент нужно предварительно выделить. Группа *«Шрифт»* отображена на рисунке 2.28.

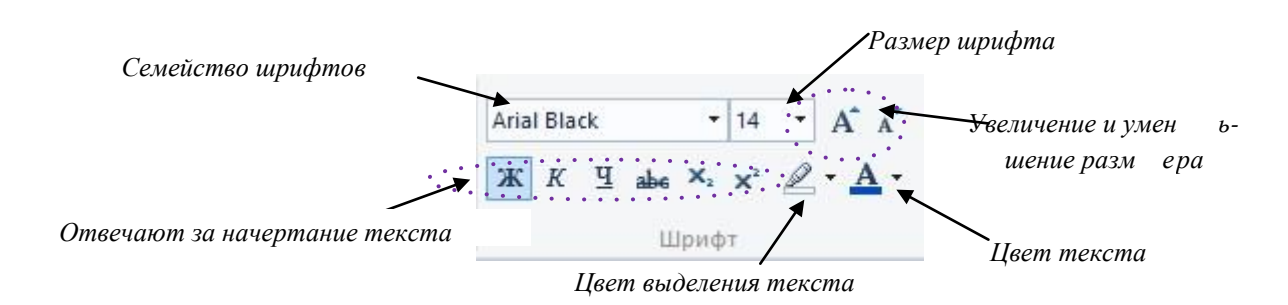

Рис. 2.28. Группа «Шрифт» программы WordPad 2010

## — *Группа «Абзац».*

Форматирование абзацев включает в себя изменение отступа, выравнивание текста и изменение междустрочного интервала. Для форматирования абзацев используется группа *«Абзац»*, которая расположена на вкладке *«Главная»*. Все изменения, которые вносятся в форматировании абзаца будут применены к текущему абзацу и вновь набираемым. Если требуется отформатировать уже набранный абзац, то следует установить курсор в любое место этого абзаца и выполнить форматирование. Группу *«Абзац»* можно увидеть рисунке 2.29.

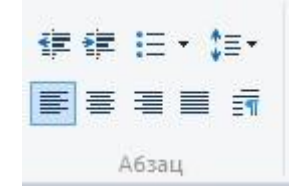

Рис. 2.29. Группа «Абзац» программы WordPad 2010

В этой группе присутствуют следующие кнопки: *«Уменьшить отступ»* и *«Увеличить отступ»* используются для того, чтобы изменять отступы абзаца. Можно устанавливать маркированные списки при помощи кнопки *«Начать список»*. При помощи группы *«Выравнивание»*, которая состоит из четырёх кнопок, можно устанавливать выравнивание текста для любого абзаца. Доступны следующие типы выравнивания: по левому краю, по центру, по правому краю, а также по ширине. При помощи кнопки *«Междустрочный интервал»* можно изменять размер интервала между строками в выделенных абзацах.

— *Группа «Вставка»* (рис. 2.30).
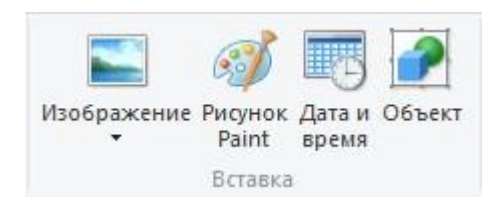

Рис. 2.30. Группа «Вставка» программы WordPad 2010

# — *Вставка картинки* (рис. 2.31)

В текстовом редакторе WordPad есть возможность поиска и вставки уже готовых рисунков из файла. Как и любой объект, внедренный в документ объект обладает своим контекстным меню, позволяющим выполнить с ним различные действия. Размеры внедряемого объекта можно изменять. Для этого следует его выделить нажатием левой кнопкой мыши. При этом вокруг объекта появится рамка, означающая, что объект выделен. По сторонам и углам рамки имеются маркеры для изменения размера. При попадании на любой из них курсор мыши приобретет форму двойной стрелки, что позволит простым перетаскиванием изменить размер объекта. Для того, чтобы вставить изображение нужно сделать следующее:

Вкладка *«Главная»*→группа *«Вставка»* →кнопка*«Изображение»***.** В появившемся диалоговом окне нужн[о](http://www.outsidethebox.ms/x-files/windows-search/) [найти](http://www.outsidethebox.ms/x-files/windows-search/) картинку, которую хотите вставить, и нажать на кнопку *«Открыть»*.

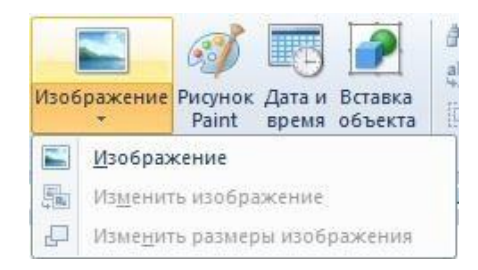

Рис. 2.31. Вставка рисунка в программе WordPad 2010

Если ни один из рисунков, находящихся на компьютере не подходит, то можно создать свой, выбрав для этого *«Рисунок Paint»*. Откроется окно графического редактора *MS Paint*, в котором, пользуясь предлагаемыми инструментами и набором красок, следует создать нужный вам рис. Для того, чтобы вставить рис. Paint нужно проделать следующее: Вкладка *«Главная»*

# **→** группа *«Вставка»* **→** кнопка *«Рис. Paint» .*

# — *Вставка текущей даты*

В текстовом редакторе WordPad можно вставить текущую дату и время. Для этого нужно выполнить следующие действия:

*Вкладка «Главная» → группа «Вставка» → кнопка «Дата и время» .* В появившемся диалоговом окне *«Дата и время»* нужно выбрать требуемый формат и нажать на кнопку *«ОК».* 

**4.** Рассмотрим вкладку *«Вид»* (рис. 2.32).

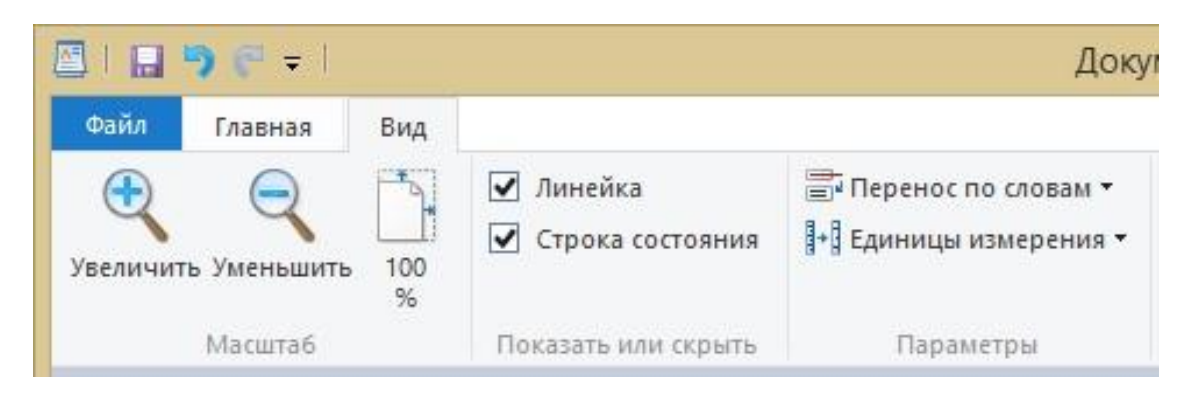

Рис. 2.32. Вкладка «Вид» программы WordPad 2010

— *Группа «Масштаб»* (рис. 2.33).

Позволяет изменить масштаб отображения символов в документе. Для просмотра документов используйте команды **«**Увеличение или уменьшение масштаба». Вкладка *«Вид» →*группа *«Масштаб» → «Увеличить»* или *«Уменьшить».*

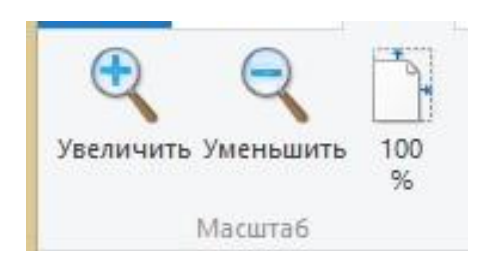

Рис. 2.33. Группа «Масштаб» программы WordPad 2010

По умолчанию масштаб составляет 100%. Для просмотра фактического размера документа используйте следующее действие:

```
Вкладка «Вид» → группа «Масштаб»→ кнопка «100%» .
— Группа «Показать или скрыть» (рис. 2.34).
```
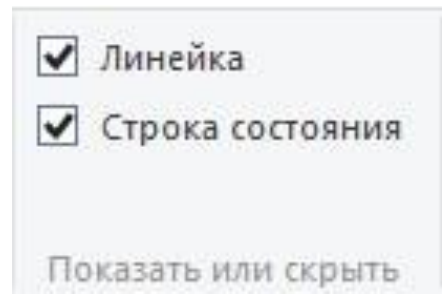

Рис. 2.34. Группа «Показать или скрыть» программы WordPad 2010

*Отображение линейки:* **Вкладке** «Вид» **→группа** «Показать или скрыть» **→** «Линейка»**.** 

Линейка форматирования позволяет быстро и наглядно управлять параметрами форматирования и получать информацию о них. Для изменения параметров нужно перетащить соответствующий индикатор (маркер) с помощью мыши.

В линейке присутствуют следующие компоненты: Пиктограмма точки табуляции, индикатор левого поля страницы, индикатор левого отступа абзаца, индикатор отступа первой строки абзаца, точка табуляции, индикатор правого отступа абзаца.

—Группа *«Параметры»* (рис. 2.35).

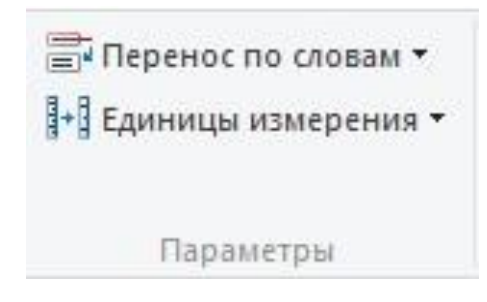

Рис. 2.35. Группа «Параметры» программы WordPad 2010

Изменение единицы измерения для линейки: Вкладка *«Вид»* →в группе *«Параметры»* →кнопка *«Единицы измерения»* и выбрать требуемые единицы измерения (рис. 2.36).

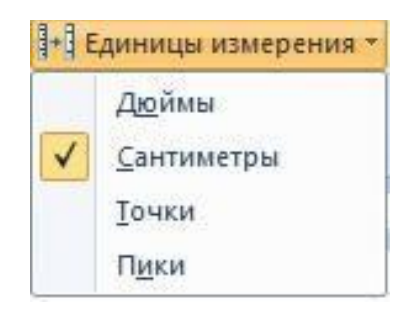

Рис. 2.36. Изменение единиц измерения для линейки

Изменение параметров переноса по словам: Вкладка **«***Вид»* → группа **«***Параметры» →* кнопка *«Перенос по словам»* и выбрать требуемый параметр (рис. 2.37).

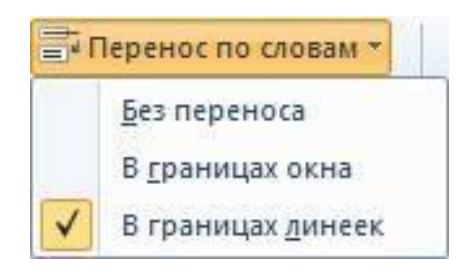

Рис. 2.37. Изменение параметров переноса по словам

# **ПРОГРАММА АРХИВАТОР WINRAR**

*Архиватор*-это программный продукт, позволяющий объединить несколько файлов в один архив, а также позволяет изменить путем сжатия размер архива.

*Архиваторы* – это программы, которые могут помещать множество файлов в один большой файл, называемый архивом. Архив удобно хранить, копировать, пересылать и прочее. Как правило, все архиваторы имеют также и функцию сжатия информации, содержащейся в архивных файлах, что уменьшает общий объём требуемого дискового пространства.

*Сжатие*- это процесс перекодирование информации, в результате которого уменьшается объем файла.

*Сжатие →*Кодирование, компрессия, упаковка

*Обратный процесс «сжатия» →* декодирование, декомпрессия, распаковка.

Работа архиватора основана на том, что каждый сжимаемый файл содержит «излишнюю» информацию. Например, можно найти повтор одной и той же информации в текстовом файле. Можно встретить поверяющие слова и фразы. Программа архиватор фиксирует не только повторения слов, но и слогов в разных словах.

Графические и звуковые файлы содержат гораздо больше неповторяющейся информации, чем текстовые. Поэтому для сжатия музыкальных файлов и изображений метод, на котором основана работа программ архиваторов, не подходит. Для сжатия, например, изображения, используется совсем другой алгоритм: в сжатом файле происходит выравнивание цвета, задается один тон для различных оттенков отдельных пикселей.

Основы создания различных методов кодирования и декодирования информации основаны на теории вероятности и математической статистике. В частности, влияние оказали такие сферы знания как алгоритмическая теория информации, криптография и теория кодирования. Зарождения теории компрессии и воплощение ее в конкретный продукт связано с именем Клайда Скэннона.

# Способы сжатия:

1. Сжатие без потерь («lossless compression») - восстановление файла из архива происходит без изменения качества первоначального файла. Сжатие без потерь или «полностью обратимое сжатие» основано на методе разделения исходного файла на небольшие части и восстановления этих частей в исходный файл при распаковке архива. Простой метод сжатия без потерь является «running». Подсчитывающий количество последовательных, «идущих друг за другом» повторов. Но этот метод уже недостаточен в случае наличия повторов, встречающихся в разных местах текста.

 $2.$ Сжатие с потерями («lossy compression») - восстановление файла из архива происходит с небольшим изменения качества первоначального файла. В случае «lossy compression» происходит потеря части информации, а та часть информации, которую нужно сохранить, выделяется с помощью определенного алгоритма.

# Стадии сжатия:

I. предварительная рассчитывающая стадия или «пред вычисление»,

II. частотная трансформация

III. квантизация или выравнивание.

# Параметры сжатия (от них зависит качество реархивированного файла):

1. Степень сжатия (compress rating) - это отношение объемов исходного и результирующего потоков.

Степень сжатия зависит от следующих параметров:

- Самой программы
- Метола сжатия
- Типа сжимаемого файла

Лучше всего «сжимаются»: текстовые файлы и графические файлы в формате \*\*\*.bmp, \*\*\*.png. Файлы с расширением \*\*\*.exe, \*\*\*.dll, а также архивные файлы сжимаются сложнее.

Степень файла характеризуется коэффициентом сжатия:

Коэффициент сжатия - основная характеристика алгоритма сжатия.

Она определяется как отношение объёма исходных несжатых данных к  $S^2$ объёму сжатых, то есть:  $k \Box$ , где  $k$  — коэффициент сжатия,  $S_0$ -

#### $S_{C}$

объём исходных данных, а S<sub>c</sub>— объём сжатых.

Чем выше коэффициент сжатия, тем алгоритм эффективнее.

—  $\cdot$  если k=1, то алгоритм не производит сжатия, то есть выходное сообщение оказывается по объёму равным входному;

- если k<1, то алгоритм порождает сообщение большего размера, нежели несжатое, то есть, совершает «вредную» работу.

2. Скорость сжатия -время, затрачивания на сжатия некоторого объема информации входного потока, до получения из него эквивалентного выходного потока.

Методы сжатия:

«открытый» - алгоритм можно свободно исследовать и использовать, 1. так как он сам по себе является ценностью.

 $2.$ «закрытый» («коммерческий») -алгоритм засекречивается в виду того, что он применяется только в отдельных программных продуктах, и несанкционированное использование может вызвать последующие разбирательства по поводу авторских прав, что собственно неоднократно происходило в истории развития архиваторов.

Наиболее известные: методы Зива — Лемпела или «LZ-методы» (LZ77, LZ78, LZH, LZW), метод Хаффмана или «HUFF» («Huffman Coding»), преобразование Барроуза-Уиллера («ВWT»), метод преобразования Фурье «FT» («Fourier Transform») и другие.

- «LZ-методу» основано на создании своеобразного словаря, где каждое слово получает свой порядковый номер, и в результате сжатый файл содержит не предложения, а последовательность чисел, что существенно сокращает его размер. Стоит отметить, что данный метод работает эффективнее для сжатия больших файлов, чем маленьких: создание системы словаря, а иногда и «словаря в словаре» также сказывается на размере итогового файла, что нецелесообразно для сжатия легких файлов.

- компрессия по методу Зива - Лемпела является одним из самых распространенных методов сжатия без потерь.

- Метод Хаффмана описывается несколько сложнее: оно происходит благодаря созданию определенной таблицы данных и добавления к ней новых ячеек, в результате чего получается систематизация данных в виде дерева («двоичное дерево»). С помощью этого дерева происходит вычисление кода и собственно само кодирование.

— При сжатии по методу Барроуза и Уиллера упаковка происходит в два этапа: в начале совершается определенное преобразование данных, затем — сам процесс сжатия. На первом этапе происходит сортировка данных, которая получила название «преобразование Барроуза Уиллера»: в блоке данных разные символы меняются местами таким образом, чтобы обеспечить более действенное сжатие на втором этапе.

— Необходимо особо выделить метод PPM («Prediction by Partial Match»), по которому работает программа WinRAR и многие архиваторы русских разработчиков: архиваторы PPMD и PPMonstr (автор Дмитрий Шкарин), PPMN (автор Максим Смирнов), PPMY (архиватор Евгения Шелвина). Также стоит отметить метод арифметического кодирования ARC, ставший предшественником формата архиватора WinZip. Арифметическое кодирование является созданием из сжимаемого файла нумерации отдельных его блоков: в последовательности битов файла выделяются биты с одинаковыми частотами для последующей нумерации. Арифметическое кодирование стало основой многих методов сжатия, включая метод Хаффмана.

- Что касается предыстории программы WinZIP, изначально были разработаны алгоритмы сжатия по так называемым методам редуцирования («reducing») и сокращения («shrinking»), которые сегодня уже практически не поддерживаются. Позже в программу WinZIP был внедрен метод, сочетающий LZ-метод (LZ77) и метод Хаффмана, и в результате этого удачного совмещения был разработан новый формат сжатия, ставший широко распространенным, уже практически не поддерживаются. Позже в программу WinZIP был внедрен метод, сочетающий LZметод (LZ77) и метод Хаффмана, и в результате этого удачного совмещения был разработан новый формат сжатия, ставший широко распространенным.

# Наиболее распространённые программы:

# 1. WinRar

Данный формат сжатия был разработан нашим соотечественником Евгением Рошалом, соответственно название формата является аббревиатурой, включающей первую букву фамилии разработчика и первые две буквы термина архиватор. Формат RAR имеет большую историю: он изначально разрабатывался под DOS, а затем и для других операционных систем, включая позже Microsoft Windows. Так появилась программа WinRAR — функциональный, много форматный архиватор. Следует добавить, что созданы также версии архиватора для платформ MacOS X, Linux и FreeBSD.

Необходимо перечислить основные свойства данного архиватора, одновременно являющиеся его достоинствами. WinRAR позволяет легко создавать многотомные и самораспаковывающиеся архивы. Кроме того. есть возможность открывать, просматривать и изменять содержимое архивов в других форматах (например, arj). Что касается повреждения архивов, в WinRAR предусмотрена возможность полного и частичного восстановления. Осуществлять работу можно как в простом режиме командной строки, так и в режиме полноэкранного интерфейса. Весьма удобными являются функции поиска и тестирования файлов и архивов, а также функция проверки файлов на вирусы. Оригинальной функцией, характерной только для архивов RAR, является поддержка непрерывного кодирования. Архив можно заблокировать специальным паролем для того, чтобы защитить его от изменений. В третьей версии для сжатия текстовых данных используется алгоритм «PPMII», автором которого является наш соотечественник Дмитрий Шкарин. Кроме того, в третью версию внедрен новый метод шифрования AES («Advanced Encryption Standard»). Данный архиватор весьма справедливо будет назвать самым распространенным и популярным среди пользователей, ведь он доступен на многих языках. 2. WinZIP

Архиватор WinZIP был создан в 1990 году для платформы Windows компанией Nico Mak Computing, которая позже стала называться WinZip Computing. Данная программа-архиватор работает в основном по алгоритму сжатия PKZIP. Аналогично формату RAR название формата PKZIP — это аббревиатура, включающая инициалы разработчика Фила Каца (Phil Katz). Интересна история появления слова ZIP: «ZIP» означает «Zork Interpretation Program», то есть программа для сжатия игры Zork, размер которой в те времена казался немалым. Формат РКZIP имеет непростую историю появления на свет: он создавался в условиях жесткой конкуренции компании Фила Каца под названием PKWARE и их конкурента SEA, создателя метода сжатия ARC. Формат PKZIP был разработан Кацем на базе ARC, то есть PKZIP1 изначально был улучшенной версией ARC, что не могло не повлечь за собой скандалы и судебные разбирательства по поводу авторских прав. В результате позже была выпущена вторая версия формата сжатия РКZIP2, которая уже имела мало чего общего с форматом ARC и существенно превосходила его по ряду показателям. В архиваторе также реализованы метод сжатия PPMd и технология AES. В WinZip есть возможность созданные с помощью программы архивы отправлять по электронной почте и записывать архивы на диски, не покидая окна программы. Пользователь может выбирать между классическим интерфейсом архиватора и адаптированным. Виды архивов:

Многотомные (сложная структура). Что касается многотомных архи- $1.$ вов, первый архив или «том» имеет расширение. rar, другие —  $.00, .01$ ит.д. В последней версии WinRAR название частей многотомного архива имеют вид -part001.rar

Самораспаковывающиеся (то есть процесс извлечения файла в дан- $2.$ ном случае происходит автоматически). Самораспаковывающиеся архивы имеют, как правило, расширение .exe и называются SFXархивами (от слова «self-extracting»).

 $3.$ Heпpepывные («solid») — это архив в формате RAR, упакованный таким образом, что все его файлы представляют непрерывный поток информации. Непрерывная архивация применяется только для формата RAR, для ZIP она недоступна. Плюсом непрерывной архивации является увеличение такого параметра компрессии как степень сжатия, минусом является увеличение параметра скорости разжатия, то есть непрерывный архив будет распаковываться гораздо медленнее. Кроме того, процессы добавления в исходный архив файла или наоборот удаления имеющегося файла будут также происходить медленнее.

# ПОДГОТОВКА К ЛАБОРАТОРНЫМ РАБОТАМ

Лабораторное занятие - это основной вид учебных занятий, направленный на экспериментальное подтверждение теоретических положений.

В процессе лабораторного занятия обучающиеся выполняют одну или несколько лабораторных работ (заданий) под руководством преподавателя в соответствии с изучаемым содержанием учебного материала.

Выполнение лабораторных работ направлено на:

обобщение, систематизацию, углубление теоретических знаний по конкретным темам учебной дисциплины;

формирование умений применять полученные знания в практической деятельности;

аналитических, проектировочных, конструктивных развитие умений;

выработку самостоятельности, ответственности и творческой инициативы.

При проведении лабораторных занятий учебная группа может делиться на подгруппы численностью не менее 5 человек, а в случае индивидуальной подготовки и менее.

Основными целями лабораторных занятий являются:

установление и подтверждение закономерностей;  $\bullet$ 

проверка формул, методик расчета;

установление свойств, их качественных и количественных характеристик;

- ознакомление с методиками проведения экспериментов;
- наблюдение за развитием явлений, процессов и др.

В ходе лабораторных занятий у обучающихся формируются практические умения и навыки обращения с различными приборами, установками, лабораторным оборудованием, компьютерными специальными программами, а также исследовательские умения (наблюдать, сравнивать, анализировать, устанавливать зависимости, делать выводы и обобщения, самостоятельно вести исследования, оформлять результаты).

Лабораторные занятия как вид учебной деятельности должны проводиться в специально оборудованных лабораториях, где выполняются лабораторные работы (задания).

Необходимые структурные элементы лабораторного занятия:

- инструктаж, проводимый преподавателем;
- самостоятельная деятельность обучающихся:  $\bullet$
- обсуждение итогов выполнения лабораторной работы (задания).

Перед выполнением лабораторного задания (работы) проводится проверка знаний обучающихся - их теоретической готовности к выполнению задания.

Лабораторное задание (работа) может носить репродуктивный, частично-поисковый и поисковый характер.

Работы, носящие репродуктивный характер, отличаются тем, что при их проведении учащиеся пользуются подробными инструкциями, в которых указаны: цель работы, пояснения (теория, основные характеристики), оборудование, аппаратура, материалы и их характеристики, порядок выполнения работы, таблицы, выводы (без формулировок), контрольные вопросы, учебная и специальная литература.

Работы, носящие частично-поисковый характер, отличаются тем, что при их проведении учащиеся не пользуются подробными инструкциями, им не задан порядок выполнения необходимых действий, от учащихся требуется самостоятельный подбор оборудования, выбор способов выполнения работы, инструктивной и справочной литературы.

Работы, носящие поисковый характер, отличаются тем, что учащиеся должны решить новую для них проблему, опираясь на имеющиеся у них теоретические знания.

По лабораторной работе репродуктивного характера методические указания содержат:

- тему занятия;  $\bullet$
- цель занятия;

используемое оборудование, аппаратуру, материалы и их характеристики;

- основные теоретические положения
- порядок выполнения конкретной работы;

образец оформления отчета (таблицы для заполнения; выводы (без формулировок));

- контрольные вопросы;
- учебную и специальную литературу.

По лабораторной работе частично-поискового характера методические указания содержат:

- тему занятия;
- цель занятия;
- основные теоретические положения.

Форма организации учащихся для проведения лабораторного занятия – фронтальная, групповая и индивидуальная – определяется преподавателем, исходя из темы, цели, порядка выполнения работы.

При фронтальной форме организации занятий все учащиеся выполняют одну и ту же работу.

При групповой форме организации занятий одна и та же работа выполняется бригадами по 2-5 человек.

При индивидуальной форме организации занятий каждый выполняет индивидуальное задание.

Результаты выполнения лабораторного задания (работы) оформляются учащими в виде отчета.

# **Раздел 1. ПОНЯТИЕ И КЛАССИФИКАЦИЯ ИНФОРМАЦИОННЫХ ТЕХ-НОЛОГИЙ**

#### **Задание 1. Сущность и структура информационных технологий в управлении**

1.1. *Информационная система (ИС*) *-* как упорядоченная совокупность документированной информации и информационных технологий.

1.2. Использование программных, технических, правовых и организационных средств при проектировании и эксплуатации информационных систем

1.3. Основные категории информационных сетей.

1.4. Связь компонентов информационной модели предприятия с современными информационными системами.

#### **Задание 2. Жизненный цикл автоматизированной информационной системы**

Четыре этапа жизненного цикла: 1- разработка (техническое задание, технический проект, рабочая документация); 2 - ввод в эксплуатацию (предэксплуатационное накопление данных, испытания информационных технологий, сертификация, установка на объекте); 3- эксплуатация (эксплуатационное накопление данных и ситуационное изменение данных, использование на объекте, услуги заказчикам); 4 - списание.

# **Раздел 2. КОМПЬЮТЕРНЫЕ СЕТИ: ОПРЕДЕЛЕНИЕ, ПРЕИМУЩЕСТВА И КЛАССИФИКАЦИЯ**

#### **Тема 2.1. История развития Интернет**

**Задание 1.** Краткая история возникновения Интернета. Условие создания проекта объединение в одну сеть самых различных компьютеров. Создание сети ARPAnet. Появление новой сетевой технологии, основанной на протоколах TCP/IP. Появление системы World Wide Web.

Организационная структура Интернета на национальном, межрегиональном и межконтинентальном уровнях.

**Задание 2.** Присвоение имен в Интернете. Универсальная система (Uniform Resource Locator) *URL*. Передача больших файлов через специальные FTP- серверы. Компьютер пользователя выступает клиентом FTP, а другой компьютер - сервером. Особенность такого доступа.

# **Задание 3. Работа с антивирусными программами: установка, проверка компьютера на вирусы. На диске имеется 400 файлов, которые необходимо с помощью антивирусной программы проверить на наличие вирусов трех типов: А, В и С.**

• Изменяя порядок проверок (скажем, сначала проверяем на В, затем на А, а потом на С), можно изменить и общее время. Как следует изменить порядок проверки, чтобы время работы заведомо уменьшилось?

• Оцените общее время работы программы, определив минимально и максимально возможные значения времени (в миллисекундах), которое может быть затрачено на проверку при указанном порядке действии;

# **Тема 2.2. Основы построения инструментальных средств информационных технологий**

**Задание 1.** Какую приблизительную величину экономии может получить фирма, работающая 365 дней в году, при использовании на своих десяти мониторах персональных компьютеров функции автоматического отключения?

# **Задание 2. Расчет стоимости простоя сервера предприятия.**

- Исходные данные для расчета.
- Планируемые отключения сервера.
- Внеплановые отключения сервера.
- Расчет промежуточных показателей. Расчет основных показателей.

# **Раздел 3**. **ПРИКЛАДНОЕ ПРОГРАММНОЕ ОБЕСПЕЧЕНИЕ В ОБЛАСТИ ТЕХНОЛОГИЙ**

**Тема 3.1.Автоматизация создания и обработки текстовых электронных документов** 

# **Задание 1. Анализ финансового состояния предприятия на основании данных баланса**

- Создать таблицу активов аналитического баланса.
- Создать таблицу пассивов аналитического баланса.
- Создать таблицу агрегированного аналитического баланса.
- Создать таблицу расчета реформированного аналитического баланса 1.
- Создать таблицу расчета реформированного аналитического баланса 2.

# **Тема 3.4. Компьютерная графика – понятие и классификация**

# **Задание 1. Работа с графическими редакторами**

Сформировать представление о графических редакторах, о его возможностях; изучить элементы окна графического редактора Paint, рассмотреть приемы рисования простейших фигур.

# **Раздел 4. ТЕХНОЛОГИИ РАБОТЫ КОМПЛЕКСНЫХ СИСТЕМ УПРАВЛЕ-НИЯ**

# **Тема 4.1. Технологии анализа состояния и прогнозирования деятельности предприятия**

# **Задание 1. Корпоративные информационные системы.**

**-** Определение и общая характеристика КИС.

- Классификация КИС.
- Основные функции КИС.
- Примеры внедрения КИС в российских предприятия.

# **Задание 2. Система 1С. Корпорация Парус. Baan**

# **Тема 4.3. Приемы работы с информационно-поисковыми, аналитическими программами и другими программными продуктами**

# **Задание 1. Корпоративные базы данных экономических информационных систем**

- Корпоративные информационные системы и базы данных.
- OLTP-системы (On-Line Transaction Processing).
- Хранилища данных (Data Warehouse).
- Оперативная аналитическая обработка (On-Line Analytical Processing, OLAP).
- Интеллектуальный анализ данных (Data Mining).
- Интеграция OLAP и Data Mining.

#### **Задание 2. Информационные системы**

Описание информационных систем, применяемых на российских предприятиях для ведения бухгалтерского учета. Информационные системы для анализа финансовохозяйственной деятельности. Описание корпоративной информационной системы на примере системы ГАЛАКТИКА.

#### **Задание 3. Работа с поисковыми программами**

- Найти файл или папку.
- Использование подстановочных знаков.
- Сохранить запрос поиска.

# МИНОБРНАУКИ РОССИИ

ФГБОУ ВО «Уральский государственный горный университет»

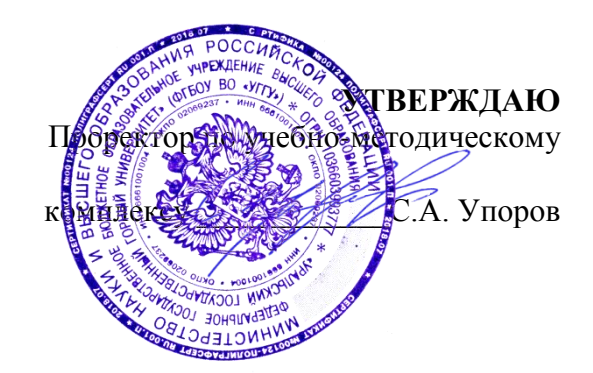

# **МЕТОДИЧЕСКИЕ РЕКОМЕНДАЦИИ ПО ВЫПОЛНЕНИЮ КУРСОВОЙ РАБОТЫ**

# **ОСНОВЫ МЕНЕДЖМЕНТА**

Направление подготовки *38.03.01 Экономика*

Профиль *Экономика и управление на предприятиях (организациях)*

квалификация выпускника: **бакалавр**

Автор: Моор И.А., доцент, к.э.н.

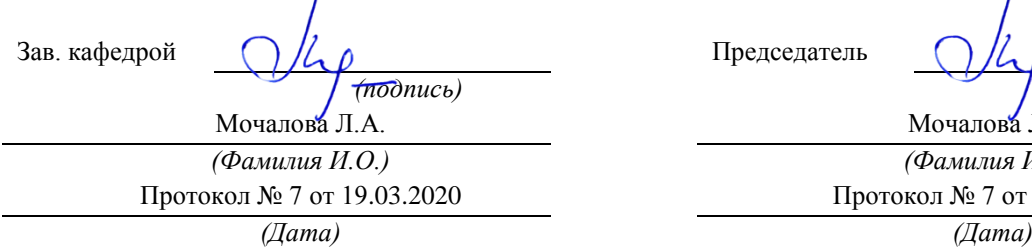

Одобрена на заседании кафедры Рассмотрена методической комиссией

Экономики и менеджмента и поставляет и инженерно-экономического факультета *(название кафедры) (название факультета)*

Председатель

*(подпись) (подпись)*

Мочалова Л.А. *(Фамилия И.О.) (Фамилия И.О.)* Протокол № 7 от 20.03.2020

Екатеринбург 2020

#### **ВВЕДЕНИЕ**

Данные методические рекомендации необходимы для студентов бакалавриата по направлению подготовки *38.03.01 Экономика* по дисциплине «Основы менеджмента» профиля *Экономика и управление на предприятиях (организациях)* в рамках подготовки и защиты курсовой работы.

В методических рекомендациях содержатся особенности организации подготовки курсовой работы, требования к его оформлению, а также порядок защиты и критерии оценки.

#### **1. Цели и задачи выполнения курсовой работы**

Основными **целями** выполнения курсовой работы по дисциплине «Основы менеджмента» является закрепление на практике изучаемого теоретического материала, формирование у студентов целостного понимания об управлении на предприятиях в соответствии с приоритетами развития различных отраслей и сфер экономики.

**Задачами** выполнения курсовой работы является описание деятельности организации, а также обоснование рекомендаций по совершенствованию системы управления организацией, определение их экономической и социальной эффективность

в соответствии с индивидуальным заданием, выданным преподавателем каждому студенту.

#### **2. Структура и содержание курсовой работы**

Курсовая работа по дисциплине «Основы менеджмента» включает в себя следующие разделы:

*Введение*

- 1. Краткая характеристика организации.
- 2. Миссия и основные цели организации.
- 3. Характеристика ресурсов.
- 4. Анализ факторов внутренней и внешней среды. SWOT-анализ.
- 5. Структура управления организацией.

6. Позиция основных видов продукции на рынке. Матрица БКГ или Маккинзи совместно с «Дженерал-Электрик».

7. Рекомендации по совершенствованию системы управления. *Заключение*

#### *Список используемой литературы Приложения*

#### *Введение*

Во введении кратко обосновывается актуальность темы, описывается объект исследования, формируются цели и задачи, приводятся источники информационного обеспечения курсовой работы.

#### **2.1. Краткая характеристика организации**

В этом разделе рекомендуется выделить следующие моменты:

- территориальное размещение: указание территории, место расположения материнской компании, дочерних подразделений;

- вид деятельности организации: производимая продукция, оказываемые услуги, отраслевая принадлежность;

- история создания и развитие объекта: год образования, основные этапы развития (рост, объединение, разукрупнение, выделение в самостоятельный объект, изменение организационно-правовой формы и т. д.);

- организационно-правовая форма и характер собственности (в соответствии с Гражданским кодексом РФ);

- размер организации: «малое», «среднее», «крупное»;

- современное состояние объекта и системы управления, проблемы, стоящие перед ним.

### **2.2. Миссия и основные цели организации**

Приводится формулировка **миссии** организации. Рекомендуется давать ее широкую трактовку, включающую описание не только предоставляемых услуг, производимую продукцию, но и указание на социальную значимость организации для общества.

Основные цели включают главную цель организации, цели ее структурных подразделений и функциональных подсистем. Желательно цели организации представить в виде дерева целей.

# **2.3. Ресурсы организации**

Ресурсы необходимы для достижения стратегических и тактических целей организации. Основные ресурсы – это люди (человеческие ресурсы), основные и оборотные средства, капитал, технологии и информация. Организация зависима от внешней среды в отношении своих ресурсов.

При характеристике человеческих ресурсов следует привести: численность по категориям трудящихся, полу, возрасту, квалификации, уровню образования. Человеческие ресурсы являются основным решающим фактором конкурентоспособности организации.

Основные фонды: состав, первоначальная и остаточная стоимость, коэффициенты износа, обновления и выбытия фондов. Типы основного оборудования и соответствие их современным требованиям.

Оборотные средства: основные виды материалов, используемых для производства товарной продукции и оказания услуг; общая величина оборотных средств, в т. ч. запасов товарно-материальных ценностей.

Приводится также характеристика основных топливо-энергетических ресурсов, используемых предприятием.

При характеристике капитала достаточно указать общую его величину, существующие и возможные источники его привлечения (собственные, заемные, бюджетные и т. д.).

Технологию можно охарактеризовать как способ преобразования ресурсов в выпускаемые товары или оказываемые услуги.

Соответствие технологии современным требованиям.

Информация: наличие технических средств для сбора, передачи и обработки информации. Возможности электронизации бизнеса.

В конце данного раздела приводится таблица, характеризующая эффективность использования каждого вида ресурсов за два последних года (табл. 2.1). Расчеты выполняются с использованием формы 1 «Бухгалтерский баланс», и формы 2 «Отчет о прибылях и убытках».

Таблица 2.1

#### **Анализ эффективности использования ресурсов**

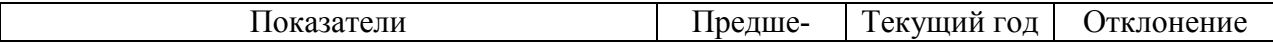

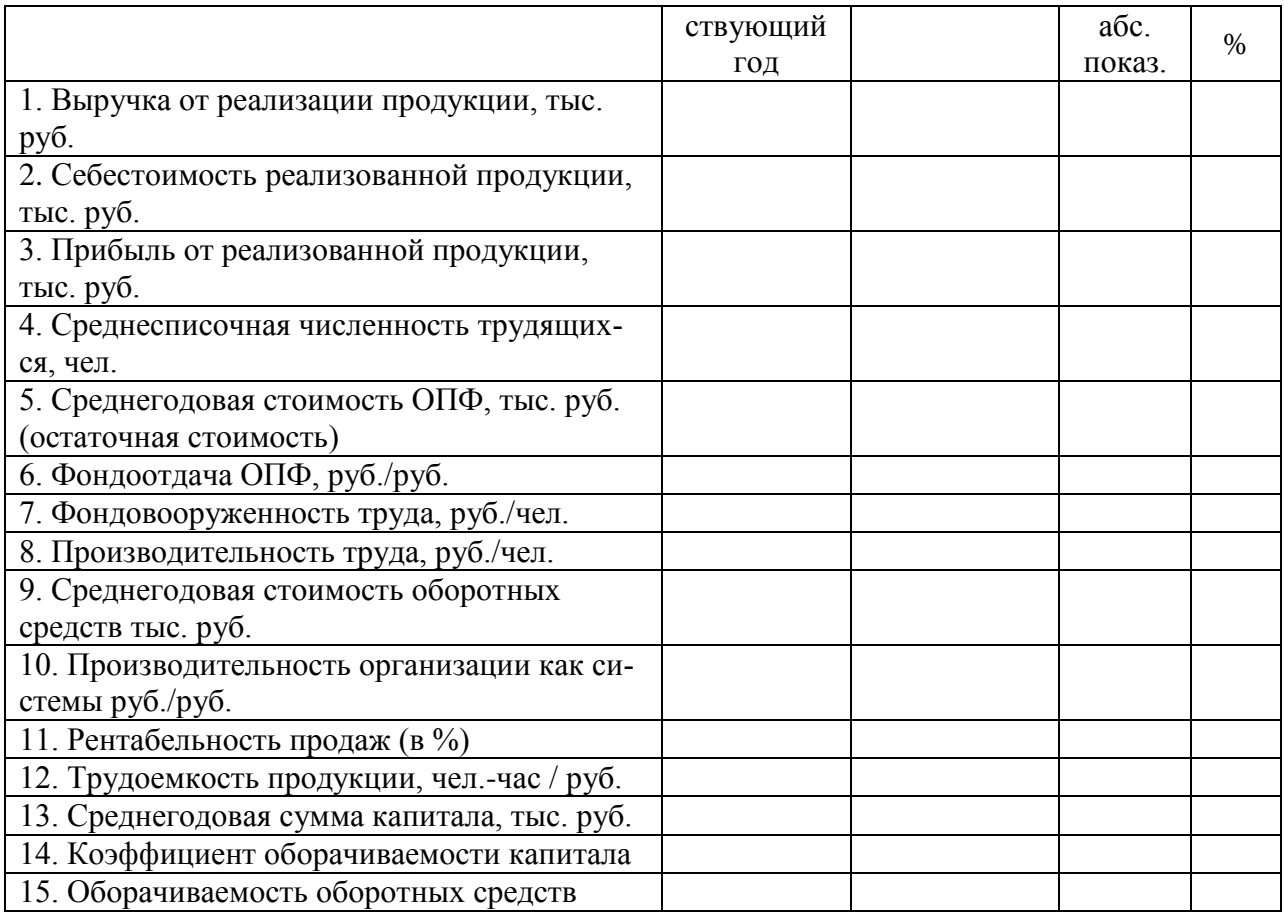

Далее приводится краткий анализ эффективности использования ресурсов, рассчитывается производительность системы.

# **2.4. Анализ факторов внутренней и внешней среды**

К факторам внутренней среды относят: цели, задачи, технологию, структуру и персонал. Обследование внутренней среды рекомендуется провести в следующих функциональных областях: маркетинг, финансы, производство (операции), персонал, организационная культура. Поскольку частично характеристика факторов дана ранее, остановимся на следующих вопросах.

2.4.1. При анализе функций маркетинга выделяются следующие элементы исследования:

- доля рынка и конкурентоспособность;
- разнообразие и качество ассортимента;
- рыночные исследования и разработки;
- предпродажное и послепродажное обслуживание;
- организация рекламы.

2.4.2. При анализе производства (операций) требуется дать ответы на следующие вопросы:

- может ли организация производить товары и услуги по более низким ценам, чем конкуренты? Если нет, то почему?;

- какой доступ она имеет к новым материалам, зависит ли от единственного поставщика или у нее есть выбор?;

- существуют ли механизмы контроля над входящими материалами и выходящими продуктами?;

- насколько эффективно спроектирована система производства: сравнить спрос на продукцию, услуги; производственную мощность и критический объем продаж?

2.4.3. При обследовании персонала организации рекомендуется дополнительно ответить на следующие вопросы:

- какова компетентность и подготовка высшего руководства?;
- имеется ли в организации эффективная система вознаграждения?;
- имелись ли в организации потери ведущих специалистов? Если так, то почему?;

- можно ли улучшить работу, привлекая рядовых работников к участию в управлении?

2.4.4. Характеристика культуры организации должна дать представление об организационных ценностях, об участии работающих в принятии решений. Следует также дать характеристику имиджа организации.

Выявив сильные и слабые стороны внутри организации, и взвесив факторы по степени важности (табл. 2.2), автор может определить функциональные области, которые требуют немедленного вмешательства, а также те, на которые может опираться организация при реализации стратегических решений.

Анализ факторов внешней среды проводится для выявления угроз и благоприятных возможностей со стороны внешней среды и включает в себя следующие факторы.

2.4.5. Краткий анализ экономической ситуации в отрасли, тенденций развития и состояния рынка продукции или услуг, платежеспособный спрос на товары или услуги, предоставляемые предприятием. Привести основных потребителей продукции на внутреннем и внешнем рынках.

2.4.6. Поставщики: их количество, перечислить основных поставщиков, качество и регулярность поставок, цены и другие условия.

2.4.7. Конкуренты: перечислить основных конкурентов, их конкурентные преимущества; возможность появления новых конкурентов, барьеры на пути выхода на рынки и возможности изменения сложившейся ситуации.

2.4.8. Акционеры: назвать основных акционеров, доля так называемых внешних акционеров, их интересы, приоритеты и ожидания.

2.4.9. Привести кратко характеристику таких внешних факторов, как: состояние политики, экономики, НТП, международного окружения, рынка рабочей силы, социального положения населения.

Анализ внешней среды рекомендуется заканчивать составлением перечня внешних опасностей и возможностей, с которыми организация сталкивается в этой среде.

2.4.10. SWOT-анализ.

Характеристики при оценке сильных, слабых сторон организации, ее возможностей и угроз ей следует представить в таблице 2.2.

Таблица 2.2

# **SWOT-АНАЛИЗ**

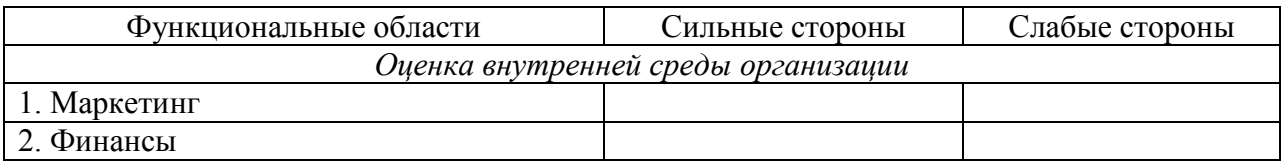

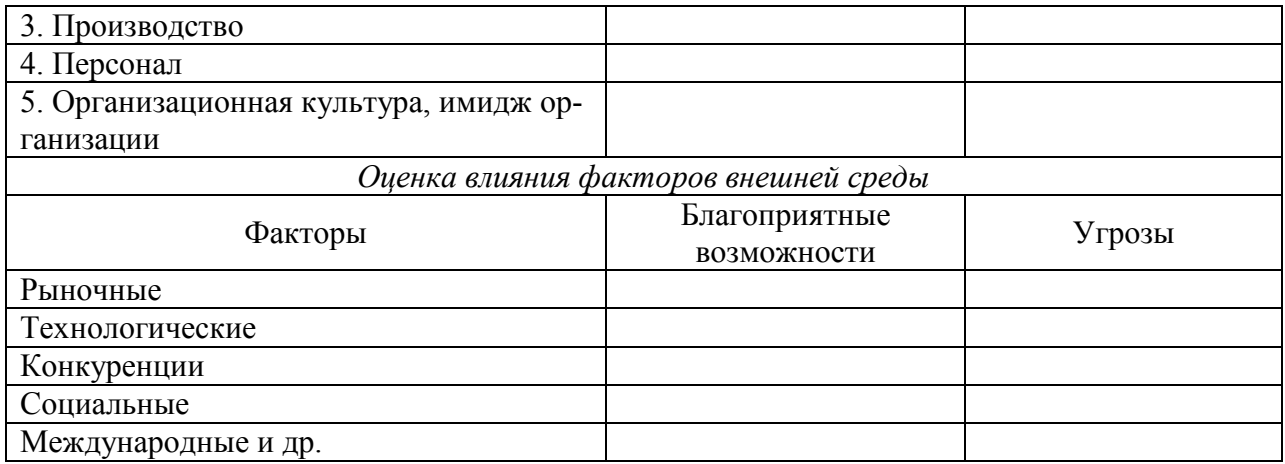

Пример «SWOT-анализа» приведен в прил. 2.

# 2.5. Структура управления организацией

Структура управления организацией относится к факторам внутренней среды и зависит от выбранной стратегии. Анализируя организационную структуру управления, необходимо определить, соответствует ли структура достижению целей организации. В этом разделе требуется изобразить схему организационной структуры и ответить на следующие вопросы:

к какому типу относится организационная структура управления;  $\omega_{\rm{max}}$ 

имеет ли место дублирование функций или отсутствие функций, необходимых для достижения целей;

- соответствует ли структура технологии;
- способствует ли структура эффективному достижению целей организации.

В конце раздела следует оценить эффективность структуры:

 $\mathcal{F}_{\text{OCY}} = \prod_{P} \mathcal{F}_{\text{3y}}$  $\mathcal{D}_{\text{OC}}$  y =  $N_{\text{Y}}$  /  $N_{\text{CP,CL}}$ ,

где Эо.с. у - эффективность организационной структуры управления, руб. / руб.;  $\Pi_{P}$  - прибыль от реализации продукции, услуг, тыс. руб.; Зу - затраты на управление организацией, тыс. руб.;  $N_y$  – численность управленческого персонала, чел.;  $N_{\text{CP. CII}}$  – среднесписочная численность трудящихся, чел.

# 2.6. Позиция основных видов продукции на рынке. Матрица БКГ

Используя матрицу Бостонской консультативной группы (США), показать положение основных видов продукции (услуг), выпускаемых организацией, на рынке. Можно использовать и матрицу Маккинзи, разработанную совместно с фирмой «Дженерал-Электрик».

#### 2.7. Рекомендации по совершенствованию системы управления

На основе выполненного анализа предлагаются возможные направления изменений в системе управления:

Ресурсы: предлагаются варианты повышения эффективности использования различных видов ресурсов.

Структура: рекомендуется один из вариантов совершенствования структуры управления (создание нового отдела, изменение взаимоотношений, полномочий, переход на матричную структуру и т. п.).

*Люди:* могут быть предложения о сокращении текучести кадров, найме определенного количества людей соответствующей квалификации, о совершенствовании системы оплаты труда, о мотивации и др.

По одному из предлагаемых мероприятий рекомендуется рассчитать экономическую (социальную) эффективность от его внедрения, т. е. сопоставить затраты и результаты. Во внимание принимается как экономический, так и социальный эффект.

#### **Заключение**

В заключении подводятся основные итоги разработки и намечаются возможные пути дальнейшего совершенствования системы управления организацией.

#### **Приложение**

В приложении обязательно приводятся основные формы бухгалтерской отчетности. Форма 1 «Бухгалтерский баланс», форма 2 «Отчет о прибылях и убытках», а также другиеформы отчетности используемые для написания курсовой работы.

# **СПИСОК ЛИТЕРАТУРЫ**

#### **Основная литературы:**

Электронные ресурсы (ЭБС): Сайт УГГУ [http://lib.ursmu.ru/b/elektronnaya-bibliotechnaya-sistema/universitetskaya-biblioteka-](http://lib.ursmu.ru/b/elektronnaya-bibliotechnaya-sistema/universitetskaya-biblioteka-onlayn.html)

[onlayn.html](http://lib.ursmu.ru/b/elektronnaya-bibliotechnaya-sistema/universitetskaya-biblioteka-onlayn.html)

Интернет

<http://biblioclub.ru/>

- 1. Основы менеджмента [Электронный ресурс]: учебно-методический комплекс по специальности «Менеджмент организации»/ — Электрон. текстовые данные.— Кемерово: Кемеровский государственный институт культуры, 2012.— 103 c.— Режим доступа: [http://www.iprbookshop.ru/29690.](http://www.iprbookshop.ru/29690) — ЭБС «IPRbooks»
- 2. Юкаева В.С. Менеджмент. Краткий курс [Электронный ресурс]: учебное пособие/ Юкаева В.С.— Электрон. текстовые данные.— М.: Дашков и К, 2014.— 104 c.— Режим доступа: [http://www.iprbookshop.ru/4448.](http://www.iprbookshop.ru/4448) — ЭБС «IPRbooks»
- 3. Менеджмент [Электронный ресурс]: учебное пособие/ М.В. Аветисян [и др.].— Электрон. текстовые данные.— М.: Юриспруденция, 2012.— 243 c.— Режим доступа: [http://www.iprbookshop.ru/8061.](http://www.iprbookshop.ru/8061) — ЭБС «IPRbooks Герчикова И.Н. Менеджмент [Электронный ресурс]:
- 4. Герчикова И.Н.— Электрон. текстовые данные.— М.: ЮНИТИ-ДАНА, 2012.— 511 c.— Режим доступа: [http://www.iprbookshop.ru/15396.](http://www.iprbookshop.ru/15396) — ЭБС «IPRbooks»
- 5. Тебекин А.В. Теория менеджмента: учебник/ А.В. Тебекин.-М.КНОРУС, 2016. -696 с.
- 6. Виханский О.С. Менеджмент: век XXI : [сборник статей] / под ред.: О. С. Виханского, А. И. Наумова. - Москва : Магистр, 2016. - 352 с. : ил. - Библиогр. в конце ст. - ISBN 978-5-9776-0353
- 7. Глухов В. В. Менеджмент: Учебник для вузов.-3-е изд.-СПб.: Питер,2009. 608 с.
- 8. Дафт Р. Менеджмент / Пер. с англ. под ред. С. К. Мордовина. -8-е изд. -СПб: Питер, 2010. - 800 с.
- 9. Дорофеев В. Д. и др. Менеджмент: учебное пособие. –М.: ИНФРА-М, 2010. 440 с.
- 10. Кравченко А. И. История менеджмента [текст]: Учеб. Пособие / А. И. Кравченко. М.: Академический проект, 2007. - 560 с.
- 11. Ламбен Ж. Ж. и др. Менеджмент, ориентированный на рынок / Пер. с англ. под

ред. В. Б. Колчанова. -2-е изд. -СПб: Питер, 2010. - 720 с.

- 12. Менеджмент: Учебник. / под ред. М. Л. Разу. Москва: КНОРУС, 2009. 472 с.
- 13. Теория менеджмента: Учебник для вузов. / Под ред. А. М. Лялина. -Стандарт 3 поколения. -СПб: Питер, 2010. - 464 с.
- 14. Цветков А. Н. Менеджмент: Учебник для вузов. -3-е изд.-СПб.: Питер, 2010. 256 с.
- **15. Шеметов П. В. Менеджмент: управление организационными системами [текст]: учеб. Пособие / П. В. Шеметов, Л. Е. Чередникова, С. В. Петухова. -2-е изд., стереотип. -М.: Омега-Л, 2008. - 406 с.**

16.

#### **Базы данных, информационно-справочные и поисковые системы**

1. [http://www.ecoline.ru](http://www.ecoline.ru/)

2. htt://www.projectmanajement. ru

# **3. ТРЕБОВАНИЯ К ОФОРМЛЕНИЮ КУРСОВОЙ РАБОТЫ**

#### **3.1.Общие требования к оформлению курсовой работы и реферата**

Курсовая работа по дисциплине «Основы менеджмента»» направления подготовки *38.03.01 Экономика,* как правило, требуют изучения и анализа значительного объема статистического материала, формул, графиков и т. п. В силу этого особое значение приобретает правильное оформление результатов проделанной работы.

Текст и расчеты курсовой работы должны быть подготовлены в печатном виде. Исправления и помарки не допускаются. Текст работы оформляется на листах формата А4, на одной стороне листа, с полями: левое – 25 мм, верхнее – 20 мм, правое – 15 мм и нижнее – 25 мм. При компьютерном наборе шрифт должен быть таким: тип шрифта Times New Roman, кегль 14, междустрочный интервал 1,5.

Рекомендуемый объем курсовой работы (без учета приложений) – не менее 30 страниц. Титульный лист оформляется по образцу, данному в прил. 1.

Текст курсовой работы должен быть разбит на разделы: главы, параграфы и т. д. Очередной раздел начинается с нового листа. Все страницы должны быть пронумерованы. Номер страницы ставится снизу страницы, по центру. Первой страницей является титульный лист, но на ней номер страницы не ставится.

#### **3.2. ТАБЛИЦЫ**

Таблицы по содержанию делятся на аналитические и неаналитические. Аналитические таблицы являются результатом обработки и анализа цифровых показателей. Как правило, после таких таблиц делается обобщение, которое вводится в текст словами: «таблица позволяет сделать вывод о том, что…», «таблица позволяет заключить, что…» и т. п.

В неаналитических таблицах обычно помещаются необработанные статистические данные, необходимые лишь для информации и констатации фактов.

Таблицы размещают после первого упоминания о них в тексте таким образом, чтобы их можно было читать без поворота работы или с поворотом по часовой стрелке.

Каждая таблица должна иметь нумерационный и тематический заголовок. Тематический заголовок располагается по центру таблицы, после нумерационного, размещённого в правой стороне листа и включающего надпись «Таблица» с указанием арабскими цифрами номера таблицы. Нумерация таблиц сквозная в пределах каждой главы. Номер таблицы состоит из двух цифр: первая указывает на номер главы, вторая – на номер таблицы в главе по порядку (например: «Таблица 2.2» - это значит, что представленная таблица вторая во второй главе).

Цифры в графах таблиц должны проставляться так, чтобы разряды чисел во всей графе были расположены один под другим. В одной графе количество десятичных знаков должно быть одинаковым. Если данные отсутствуют, то в графах ставят знак тире. Округление числовых значений величин до первого, второго и т. д. десятичного знака для различных значений одного и того же наименования показателя должно быть одинако-ВЫМ.

Таблицу с большим количеством строк допускается переносить на другую страницу, при этом заголовок таблицы помещают только над ее первой частью, а над переносимой частью пишут «Продолжение таблицы» или «Окончание таблицы». Если в работе несколько таблиц, то после слов «Продолжение» или «Окончание» указывают номер таблицы, а само слово «таблица» пишут сокращенно, например: «Продолжение табл. 1.1», «Окончание табл. 1.1».

На все таблицы в тексте курсовой работы должны быть даны ссылки с указанием их порядкового номера, например: «... в табл. 2.2».

#### 3.3. ФОРМУЛЫ

Формулы - это комбинации математических знаков, выражающие какие-либо предложения

Формулы, приводимые в курсовой работе (реферате), должны быть наглядными, а обозначения, применяемые в них, соответствовать стандартам.

Пояснения значений символов и числовых коэффициентов следует приводить непосредственно под формулой, в той последовательности, в какой они даны в формуле. Значение каждого символа и числового коэффициента дается с новой строки. Первую строку объяснения начинают со слова «где» без двоеточия после него.

Формулы и уравнения следует выделять из текста свободными строками. Если уравнение не умещается в одну строку, оно должно быть перенесено после знака равенства (=) или после знака  $(+)$ , минус  $(-)$ , умножения  $(x)$  и деления  $(:)$ .

Формулы нумеруют арабскими цифрами в пределах всей курсовой работы (реферата) или главы. В пределах курсовой работы (реферата) используют нумерацию формул одинарную, в пределах главы - двойную. Номер указывают с правой стороны листа на уровне формулы в круглых скобках.

В тексте ссылки на формулы приводятся с указанием их порядковых номеров, например: «...в формуле (2.2)» (второй формуле второй главы).

#### 3.4. ИЛЛЮСТРАНИИ

Иллюстрации позволяют наглялно прелставить явление или прелмет такими, какими мы их зрительно воспринимаем, но без лишних деталей и подробностей.

Основными видами иллюстраций являются схемы, диаграммы и графики.

Схема - это изображение, передающее обычно с помощью условных обозначений и без соблюдения масштаба основную идею какого-либо устройства, предмета, сооружения или процесса и показывающее взаимосвязь их главных элементов.

Диаграмма - один из способов изображения зависимости между величинами. Наибольшее распространение получили линейные, столбиковые и секторные диаграммы.

Для построения линейных диаграмм используется координатное поле. По горизонтальной оси в изображенном масштабе откладывается время или факториальные признаки, на вертикальной – показатели на определенный момент (период) времени или размеры

результативного независимого признака. Вершины ординат соединяются отрезками – в результате получается ломаная линия.

На столбиковых диаграммах данные изображаются в виде прямоугольников (столбиков) одинаковой ширины, расположенных вертикально или горизонтально. Длина (высота) прямоугольников пропорциональна изображенным ими величинам.

Секторная диаграмма представляет собой круг, разделенный на секторы, величины которых пропорциональны величинам частей изображаемого явления.

График – это результат обработки числовых данных. Он представляет собой условные изображения величин и их соотношений через геометрические фигуры, точки и линии.

Количество иллюстраций в работе должно быть достаточным для пояснения излагаемого текста.

Иллюстрации обозначаются словом «Рис.» и располагаются после первой ссылки на них в тексте так, чтобы их было удобно рассматривать без поворота работы или с поворотом по часовой стрелке. Иллюстрации должны иметь номер и наименование, расположенные по центру, под ней. Иллюстрации нумеруются в пределах главы арабскими цифрами, например: «Рис. 1.1» (первый рисунок первой главы). Ссылки на иллюстрации в тексте курсовой работы (реферата) приводят с указанием их порядкового номера, например: «…на рис. 1.1».

При необходимости иллюстрации снабжаются поясняющими данными (подрисуночный текст).

#### **3.5. ПРИЛОЖЕНИЯ**

Приложение – это часть основного текста, которая имеет дополнительное (обычно справочное) значение, но, тем не менее, необходима для более полного освещения темы. По форме они могут представлять собой текст, таблицы, графики, карты. В приложении помещают вспомогательные материалы по рассматриваемой теме: инструкции, методики, положения, результаты промежуточных расчетов, типовые проекты, имеющие значительный объем, затрудняющий чтение и целостное восприятие текста. В этом случае в тексте приводятся основные выводы (результаты) и делается ссылка на приложение, содержащее соответствующую информацию. Каждое приложение должно начинаться с новой страницы. В правом верхнем углу листа пишут слово «Приложение» и указывают номер приложения. Если в курсовой работе/проекте (реферате) больше одного приложения, их нумеруют последовательно арабскими цифрами, например: «Приложение 1», «Приложение 2» и т. д.

Каждое приложение должно иметь заголовок, который помещают ниже слова «Приложение» над текстом приложения, по центру.

При ссылке на приложение в тексте курсовой работы (реферата) пишут сокращенно строчными буквами «прил.» и указывают номер приложения, например: «…в прил. 1».

Приложения оформляются как продолжение текстовой части курсовой работы (реферата) со сквозной нумерацией листов. Число страниц в приложении не лимитируется и не включается в общий объем страниц курсовой работы/проекта (реферата).

#### **3.6. БИБЛИОГРАФИЧЕСКИЙ СПИСОК**

Библиографический список должен содержать перечень и описание только тех источников, которые были использованы при написании курсовой работы/проекта (реферата).

В библиографическом списке должны быть представлены монографические издания отечественных и зарубежных авторов, материалы профессиональной периодической пе-

чати (экономических журналов, газет и еженедельников), законодательные и др. нормативно-правовые акты. При составлении списка необходимо обратить внимание на достижение оптимального соотношения между монографическими изданиями, характеризующими глубину теоретической подготовки автора, и периодикой, демонстрирующей владение современными экономическими данными.

Наиболее распространенным способом расположения наименований литературных источников является алфавитный. Работы одного автора перечисляются в алфавитном порядке их названий. Исследования на иностранных языках помещаются в порядке латинского алфавита после исследований на русском языке.

Ниже приводятся примеры библиографических описаний использованных источни-KOB.

### Статья одного, двух или трех авторов из журнала

Зотова Л. А., Еременко О. В. Инновации как объект государственного регулирования // Экономист. 2010. № 7. С. 17-19.

#### Статья из журнала, написанная более чем тремя авторами

Валютный курс и экономический рост / С. Ф. Алексашенко, А. А. Клепач, О. Ю. Осипова [и др.] // Вопросы экономики, 2010, № 8, С. 18-22.

#### Книга, написанная одним, двумя или тремя авторами

Иохин В. Я. Экономическая теория: учебник. М.: Юристь, 2015. 178 с.

#### Книга, написанная более чем тремя авторами

Экономическая теория: учебник / В. Д. Камаев [и др.]. М.: ВЛАДОС, 2011. 143 с.

# Сборники

Актуальные проблемы экономики и управления: сборник научных статей. Екатеринбург: УГГУ, 2010. Вып. 9. 146 с.

#### Статья из сборника

Данилов А. Г. Система ценообразования промышленного предприятия // Актуальные проблемы экономики и управления сб. научных статей. Екатеринбург: УГГУ, 2010. Вып. 9. С. 107-113.

#### Статья из газеты

Крашаков А. С. Будет ли обвал рубля // Аргументы и факты. 2011. № 9. С. 3.

# 3.7. БИБЛИОГРАФИЧЕСКИЕ ССЫЛКИ

Библиографические ссылки требуется приводить при цитировании, заимствовании материалов из других источников, упоминании или анализе работ того или иного автора, а также при необходимости адресовать читателя к трудам, в которых рассматривался данный вопрос.

Ссылки должны быть затекстовыми, с указанием номера соответствующего источника (на который автор ссылается в работе) в соответствии с библиографическим списком и соответствующей страницы.

#### Пример оформления затекстовой ссылки

Ссылка в тексте: «При оценке стоимости земли необходимо учесть все возможности ее производственного использования» [17, С. 191].

В списке использованных источников:

17. Борисов Е. Ф. Основы экономики. М.: Юристъ, 2008. 308 с.

# **4. ОРГАНИЗАЦИЯ ЗАЩИТЫ КУРСОВОЙ РАБОТЫ**

### **4.1. Подготовка к защите и порядок защиты курсовой работы**

Порядок защиты курсовой работы.

1. Краткое сообщение, характеризующее цель и задачи работы, ее актуальность, полученные результаты, вывод и предложения.

2. Ответы студента на вопросы преподавателя.

3. Отзыв руководителя-консультанта о ходе выполнения работы.

# **4.2. Критерии оценки курсовой работы**

Подготовленная и оформленная в соответствии с требованиями курсовая работа оценивается преподавателем по следующим критериям:

 достижение поставленной цели и задач исследования (новизна и актуальность поставленных в работе проблем, правильность формулирования цели, определения задач исследования, правильность выбора методов решения задач и реализации цели; соответствие выводов решаемым задачам, поставленной цели, убедительность выводов);

• качество и правильность выполнения расчетов в соответствии заданием на курсовое проектирование;

 уровень эрудированности автора по изученной теме (знание автором состояния изучаемой проблематики, цитирование источников, степень использования в работе результатов исследований);

 личные заслуги автора работы (новые знания, которые получены помимо основной образовательной программы, новизна материала и рассмотренной проблемы, научное значение исследуемого вопроса);

 культура письменного изложения материала (логичность подачи материала, грамотность автора);

 культура оформления материалов работы (соответствие работы всем стандартным требованиям);

 знания и умения на уровне требований стандарта данной дисциплины: знание фактического материала, усвоение общих понятий и идей;

 степень обоснованности аргументов и обобщений (полнота, глубина, всесторонность раскрытия темы, корректность аргументации и системы доказательств, характер и достоверность примеров, иллюстративного материала, наличие знаний интегрированного характера, способность к обобщению);

 качество и ценность полученных результатов (степень завершенности исследования, спорность или однозначность выводов);

использование литературных источников.

Объективность оценки работы преподавателем заключается в определении ее положительных и отрицательных сторон, по совокупности которых он окончательно оценивает представленную работу. При положительном заключении работа допускается к защите, о чем делается запись на титульном листе работы. При отрицательной оценке работа возвращается на доработку с последующим представлением на повторную проверку с приложением замечаний, сделанных преподавателем.

Не допускается сдача скачанных из сети *Internet* курсовых работ и рефератов, поскольку, во-первых, это будет рассматриваться как попытка обмана преподавателя, вовторых, это приводит к формализации получения знаний, в-третьих, в мировой практике ведется борьба с плагиатом при сдаче работ вплоть до отчисления студентов от обучения. В подобном случае курсовая работа (реферат) не принимается к защите и вместо него выдается новая тема.

Студент, не подготовивший и не защитивший курсовую работу не может быть допущен к экзамену по дисциплине «Основы менеджмента».

# ПРИЛОЖЕНИЯ

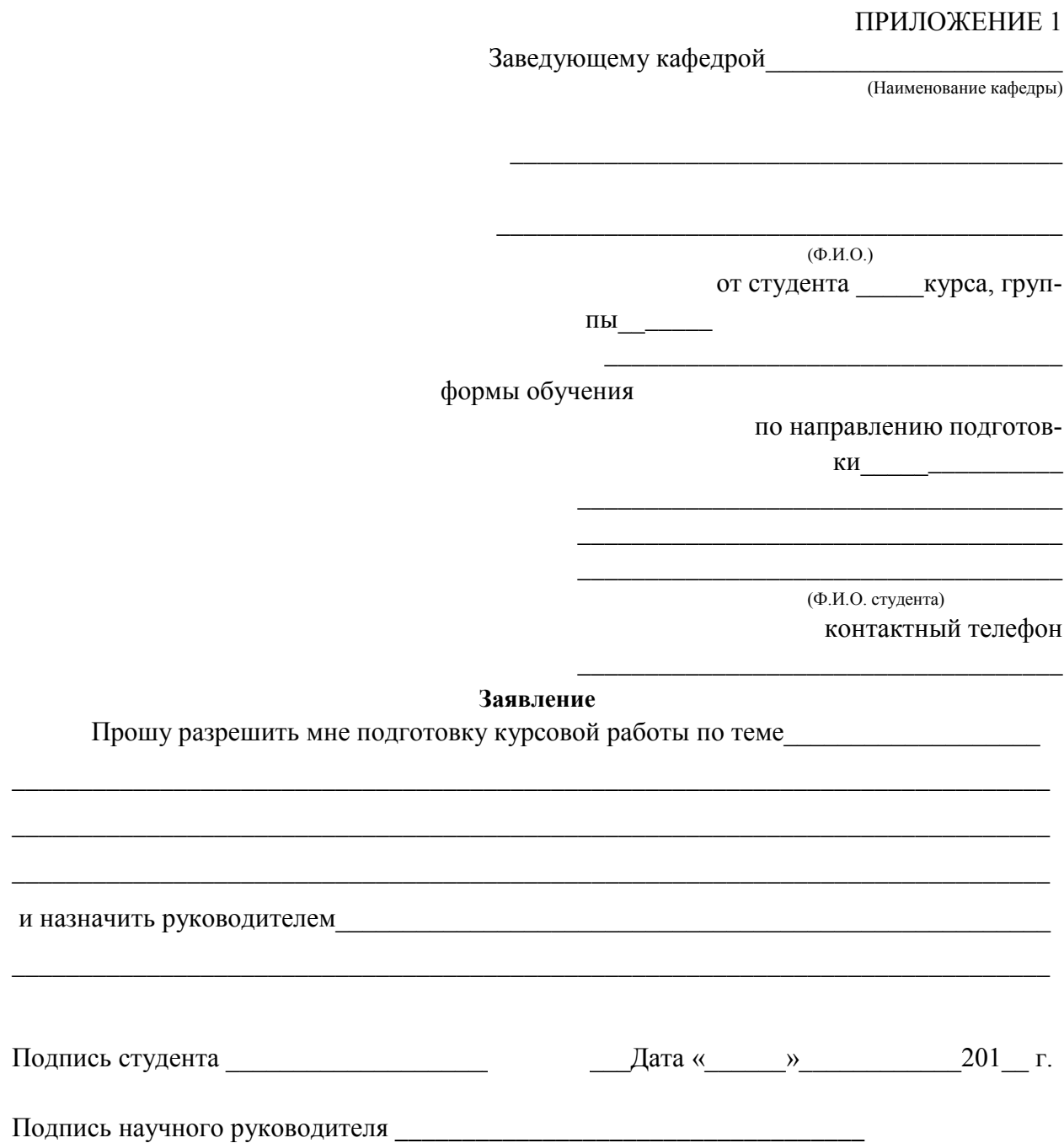

**Образец оформления титульного листа курсовой работы**

# **МИНОБРНАУКИ РОССИИ**

# **ФГБОУ ВО**

# **«Уральский государственный горный университет»**

**КАФЕДРА ЭКОНОМИКИ И МЕНЕДЖМЕНТА**

# **КУРСОВАЯ РАБОТА**

ПО ДИСЦИПЛИНЕ **«ОСНОВЫ МЕНЕДЖМЕНТА»** НА ТЕМУ:

# **РУКОВОДИТЕЛЬ:**

ДОЦ., К. Э. Н. МООР И.А. **СТУДЕНТ** ГР. Э-18-1

**ЕКАТЕРИНБУРГ 2019**

# МИНОБРНАУКИ РОССИИ

ФГБОУ ВО «Уральский государственный горный университет»

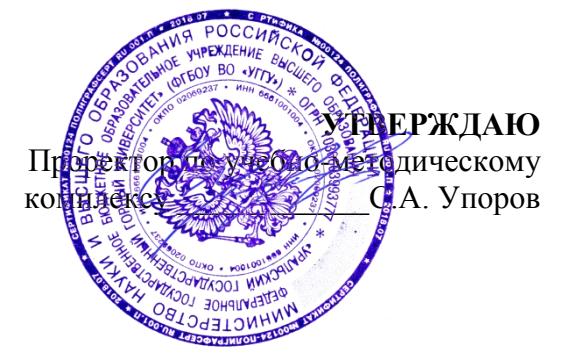

# **МЕТОДИЧЕСКИЕ РЕКОМЕНДАЦИИ ПО ВЫПОЛНЕНИЮ КУРСОВОЙ РАБОТЫ**

# **БЮДЖЕТИРОВАНИЕ НА ПРЕДПРИЯТИИ**

Направление подготовки *38.03.01Экономика*

Профиль *Экономика и управление на предприятиях (организациях)* квалификация выпускника: **бакалавр**

Авторы: Соколов А.С.

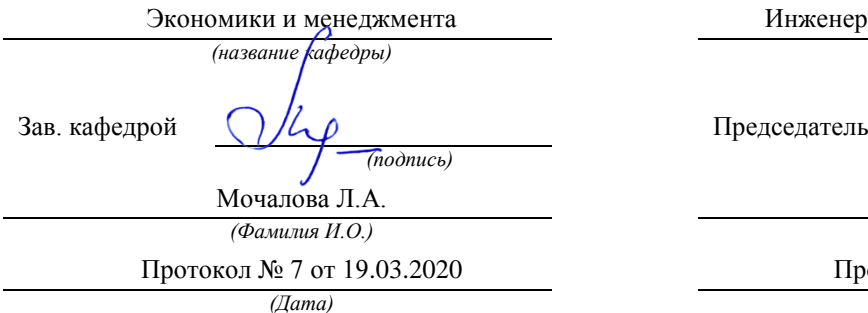

Одобрены на заседании кафедры Рассмотрены методической комиссией

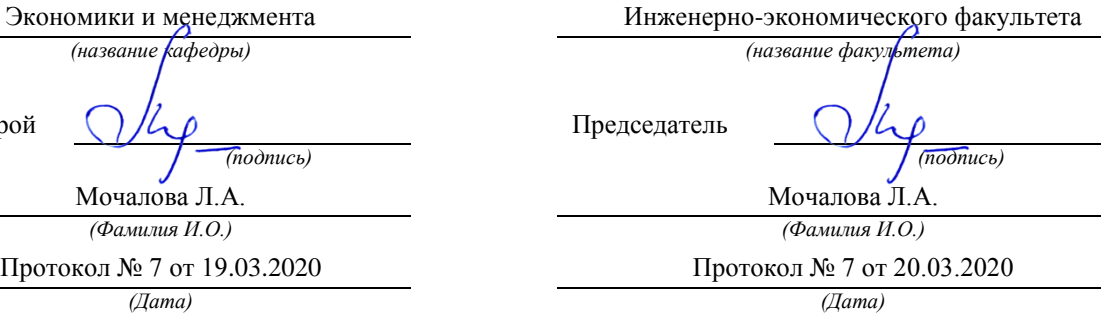

Екатеринбург 2020

#### **ВВЕДЕНИЕ**

Данные методические рекомендации необходимы для студентов бакалавриата по направлению подготовки *38.03.01 «Экономика»* по дисциплине «Бюджетирование на предприятии» профиля Экономика и управление на предприятиях (организациях) в рамках подготовки и защиты курсовой работы.

В методических рекомендациях содержатся особенности организации подготовки курсовой работы, требования к его оформлению, а также порядок защиты и критерии оценки.

#### **1. Цели и задачи выполнения курсовой работы**

Основными **целями** выполнения курсовой работы по дисциплине «Бюджетирование на предприятии» является закрепление на практике изучаемого теоретического материала, формирование у студентов целостного понимания о постановке системы бюджетирования на предприятиях в соответствии с приоритетами развития различных отраслей и сфер экономики.

**Задачами** выполнения курсовой работы является описание организации, краткий экономический анализ деятельности, а также разработка сводного бюджета предприятия на основе технико-экономических показателей, полученных в процессе прохождения производственной практики.

### **2. Структура и содержание курсовой работы**

Курсовая работа выполняется на тему **«***Разработка сводного бюджета на предприятии***».**

Курсовая работа по дисциплине «Бюджетирование на предприятии» включает в себя три части – теоретическую и две практических (расчетных).

#### *Введение*

- 1. Теоретические вопросы
- 1.1. Основные понятия и классификация бюджетов
- 1.2. Формирование центров финансовой ответственности и учета
- 1.3. Отечественный и зарубежный опыт внедрения системы бюджетирования на предприятиях
- 2. Краткая характеристика и экономический анализ деятельности предприятия
- 2.1. Краткое описание операционной системы предприятия
- 2.2. Анализ основных технико-экономических показателей
- 3. Разработка системы бюджетирования на предприятии
- 3.1. Разработка операционных бюджетов
- 3.2. Разработка финансовых бюджетов

#### *Заключение*

*Список используемой литературы Приложения*

#### *Введение*

Во введении кратко обосновывается актуальность темы исследования, формируются цели и задачи, приводятся источники информационного обеспечения курсовой работы.

# **1. Теоретические вопросы**

# **1.1. Основные понятия и классификация бюджетов**

В этом разделе рекомендуется выделить следующие моменты:

- дать основные понятия бюджетирования;

- раскрыть основные задачи и цели бюджетирования;

- представить классификацию бюджетов, с их характеристикой.

# **1.2. Формирование центров финансовой ответственности и учета**

В этом разделе рекомендуется выделить следующие моменты:

- раскрыть финансовую структуру предприятия;

- дать основные понятия центрам финансовой ответственности и центрам финансового учета;

- описать основные отличия финансовой структуры от организационной.

# **1.3. Отечественный и зарубежный опыт внедрения системы бюджетирования на предприятиях**

В этом разделе рекомендуется раскрыть следующие моменты:

- отечественный и зарубежный опыт внедрения бюджетирования на предприятиях;

- основные ошибки и положительные моменты внедрения;

- перспективы развития бюджетирования на предприятиях.

# **2. Краткая характеристика и экономический анализ деятельности предприятия**

# **2.1. Краткое описание операционной системы предприятия**

В этом разделе рекомендуется выделить следующие моменты:

- территориальное размещение: указание территории, место расположения материнской компании, дочерних подразделений;

- вид деятельности организации: производимая продукция, оказываемые услуги, отраслевая принадлежность;

- история создания и развитие объекта: год образования, основные этапы развития (рост, объединение, разукрупнение, выделение в самостоятельный объект, изменение организационно-правовой формы и т. д.);

- организационно-правовая форма и характер собственности (в соответствии с Гражданским кодексом РФ);

- приводится **миссия** организации, основные цели включают главную цель организации, цели ее структурных подразделений.

# **2.2. Анализ основных технико-экономических показателей**

В разделе производится краткий анализ деятельности предприятия:

- анализ себестоимости производства и реализации продукции (общий);

- анализ основных финансовых показателей деятельности предприятия (краткий).

В конце данного раздела приводится анализ основных технико-экономических показателей деятельности предприятия за два последних года (табл. 2.1). Делается общий вывод по состоянию предприятия. Все расчеты выполняются на основе данных полученных во время прохождения производственной практики.

# Таблица 2.1

#### **Анализ эффективности использования ресурсов**

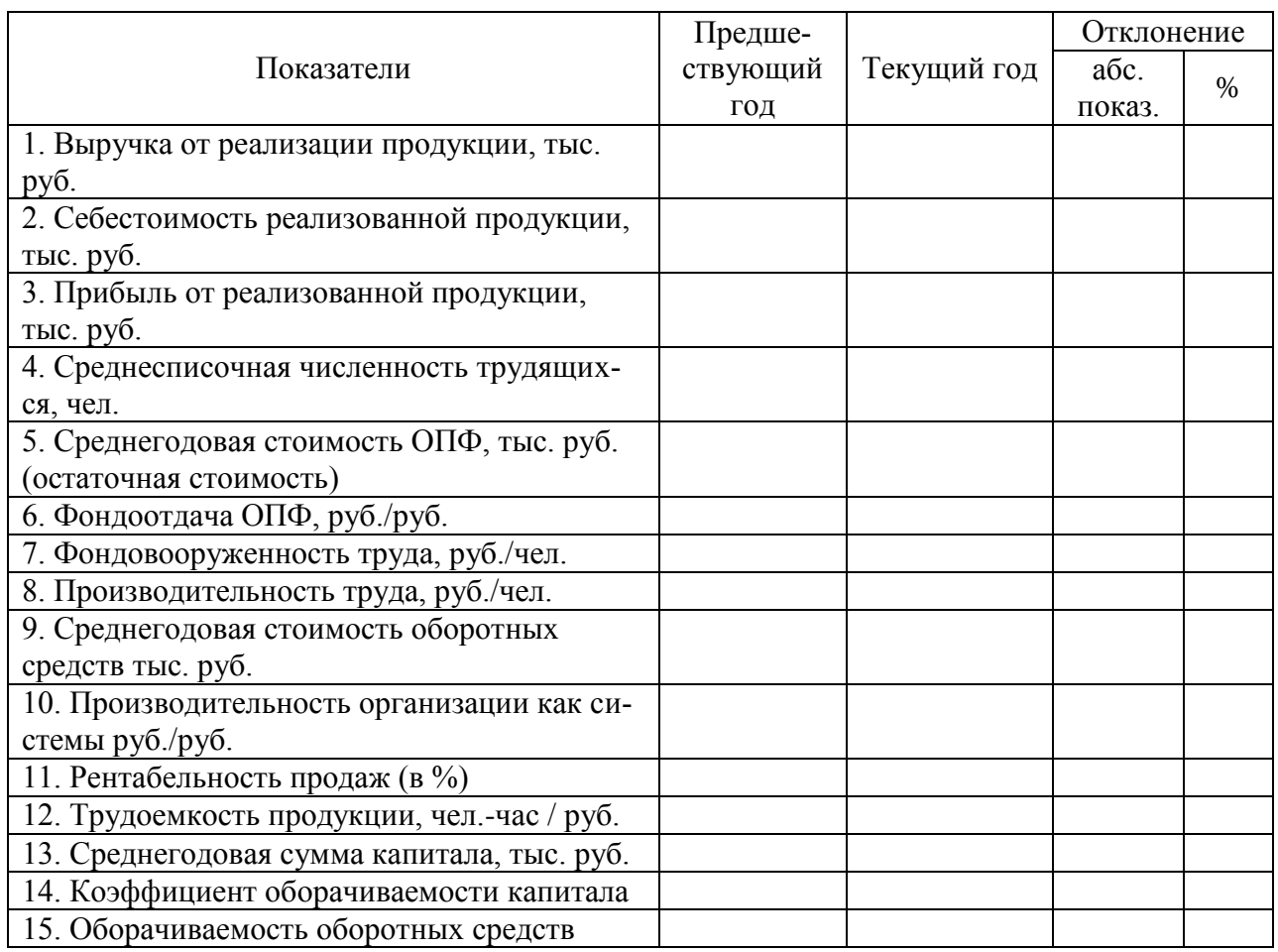

# **3. Разработка системы бюджетирования на предприятии**

# **3.1. Разработка операционных бюджетов**

В данном разделе производится расчет бюджетов, на следующих календарный год, с разбивкой по месяцам. Разрабатываются следующие виды бюджетов:

Бюджет производства

Бюджет продаж

Бюджет поступления денежных средств

Бюджет движения дебиторской задолженности

Бюджет запасов

Бюджет прямых материальных затрат

Бюджет закупок

Бюджет прямых затрат на оплату труда

Бюджет амортизационных отчислений

Бюджет накладных расходов

Бюджет коммерческих расходов

Бюджет себестоимости продукции

Бюджет расчетов кредиторской задолженности

# **3.2. Разработка финансовых бюджетов**

В данном разделе производится расчет финансовых бюджетов, на следующих календарный год, с разбивкой по месяцам. Разрабатываются следующие виды бюджетов:

Бюджет движения денежных средств

Бюджет доходов и расходов предприятия

Бюджет по балансовому листу Бюджет капитальных вложений

# **Заключение**

В заключении подводятся основные итоги расчетов и определяется эффективность внедрения системы бюджетирования на предприятии.

### **Приложение**

В приложении обязательно приводятся основные формы бухгалтерской отчетности. Форма 1 «Бухгалтерский баланс», форма 2 «Отчет о финансовых результатах», а также другие формы отчетности, используемые при написании курсовой работы.

# **СПИСОК ЛИТЕРАТУРЫ**

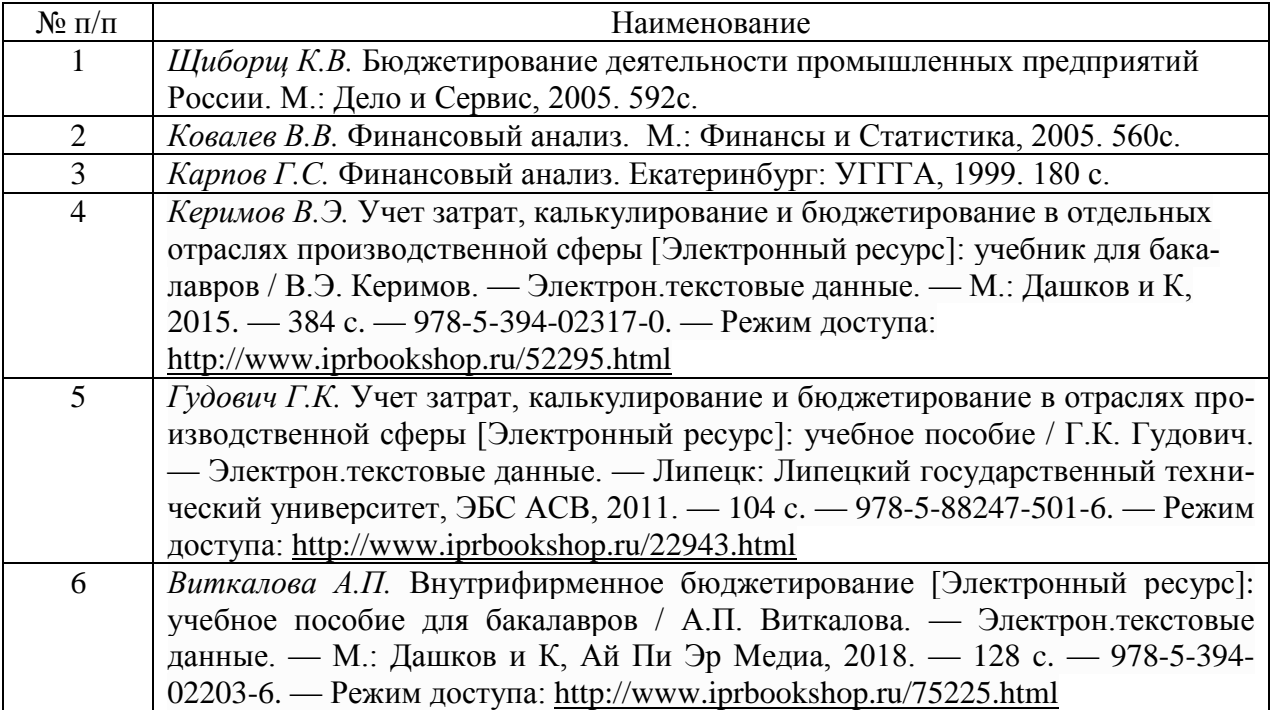

### **Основная литературы:**

**Дополнительная литература**

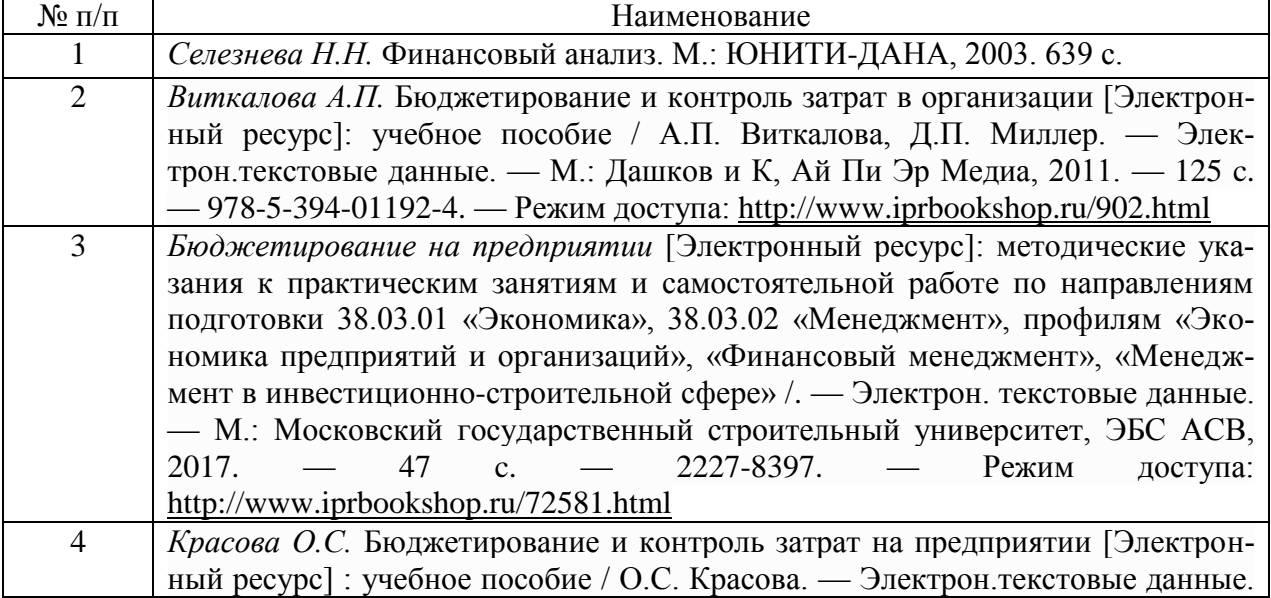

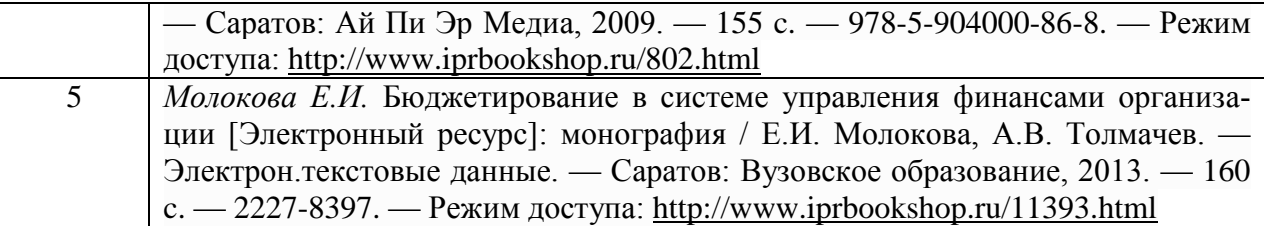

#### **Базы данных, информационно-справочные и поисковые системы**

1. [http://www.ecoline.ru](http://www.ecoline.ru/)

2.htt://www.projectmanajement. ru

# **3. ТРЕБОВАНИЯ К ОФОРМЛЕНИЮ КУРСОВОЙ РАБОТЫ**

#### **3.1.Общие требования к оформлению курсовой работы**

Курсовая работа по дисциплине «Бюджетирование на предприятии» направления подготовки *38.03.01 Экономика* как правило, требует изучения и анализа значительного объема статистического материала, формул, графиков и т. п. В силу этого особое значение приобретает правильное оформление результатов проделанной работы.

Текст и расчеты курсовой работы должны быть подготовлены в печатном виде. Исправления и помарки не допускаются. Текст работы оформляется на листах формата А4, на одной стороне листа, с полями: левое – 25 мм, верхнее – 20 мм, правое – 15 мм и нижнее – 25 мм. При компьютерном наборе шрифт должен быть таким: тип шрифта Times New Roman, кегль 14, междустрочный интервал 1,5.

Рекомендуемый объем курсовой работы (без учета приложений) – не менее 30 страниц. Титульный лист оформляется по образцу, данному в прил. 1.

Текст курсовой работы должен быть разбит на разделы: главы, параграфы и т. д. Очередной раздел начинается с нового листа. Все страницы должны быть пронумерованы. Номер страницы ставится снизу страницы, по центру. Первой страницей является титульный лист, но на ней номер страницы не ставится.

#### **3.2. ТАБЛИЦЫ**

Таблицы по содержанию делятся на аналитические и неаналитические. Аналитические таблицы являются результатом обработки и анализа цифровых показателей. Как правило, после таких таблиц делается обобщение, которое вводится в текст словами: «таблица позволяет сделать вывод о том, что…», «таблица позволяет заключить, что…» и т. п.

В неаналитических таблицах обычно помещаются необработанные статистические данные, необходимые лишь для информации и констатации фактов.

Таблицы размещают после первого упоминания о них в тексте таким образом, чтобы их можно было читать без поворота работы или с поворотом по часовой стрелке.

Каждая таблица должна иметь нумерационный и тематический заголовок. Тематический заголовок располагается по центру таблицы, после нумерационного, размещённого в правой стороне листа и включающего надпись «Таблица» с указанием арабскими цифрами номера таблицы. Нумерация таблиц сквозная в пределах каждой главы. Номер таблицы состоит из двух цифр: первая указывает на номер главы, вторая – на номер таблицы в главе по порядку (например, «Таблица 2.2» – это значит, что представленная таблица вторая во второй главе).

Цифры в графах таблиц должны проставляться так, чтобы разряды чисел во всей графе были расположены один под другим. В одной графе количество десятичных знаков
должно быть одинаковым. Если данные отсутствуют, то в графах ставят знак тире. Округление числовых значений величин до первого, второго и т. д. десятичного знака для различных значений одного и того же наименования показателя должно быть одинако-ВЫМ.

Таблицу с большим количеством строк допускается переносить на другую страницу, при этом заголовок таблицы помещают только над ее первой частью, а над переносимой частью пишут «Продолжение таблицы» или «Окончание таблицы». Если в работе несколько таблиц, то после слов «Продолжение» или «Окончание» указывают номер таблицы, а само слово «таблица» пишут сокращенно, например, «Продолжение табл. 1.1», «Окончание табл. 1.1».

На все таблицы в тексте курсовой работы должны быть даны ссылки с указанием их порядкового номера, например, «... в табл. 2.2».

#### 3.3. ФОРМУЛЫ

Формулы - это комбинации математических знаков, выражающие какие-либо предложения.

Формулы, приводимые в курсовой работе (реферате), должны быть наглядными, а обозначения, применяемые в них, соответствовать стандартам.

Пояснения значений символов и числовых коэффициентов следует приводить непосредственно под формулой, в той последовательности, в какой они даны в формуле. Значение каждого символа и числового коэффициента дается с новой строки. Первую строку объяснения начинают со слова «где» без двоеточия после него.

Формулы и уравнения следует выделять из текста свободными строками. Если уравнение не умещается в одну строку, оно должно быть перенесено после знака равенства (=) или после знака  $(+)$ , минус  $(-)$ , умножения  $(x)$  и деления  $(:)$ .

Формулы нумеруют арабскими цифрами в пределах всей курсовой работы (реферата) или главы. В пределах курсовой работы (реферата) используют нумерацию формул одинарную, в пределах главы - двойную. Номер указывают с правой стороны листа на уровне формулы в круглых скобках.

В тексте ссылки на формулы приводятся с указанием их порядковых номеров, например: «... в формуле  $(2.2)$ » (второй формуле второй главы).

#### 3.4. ИЛЛЮСТРАЦИИ

Иллюстрации позволяют наглядно представить явление или предмет такими, какими мы их зрительно воспринимаем, но без лишних деталей и подробностей.

Основными видами иллюстраций являются схемы, диаграммы и графики.

Схема - это изображение, передающее обычно с помощью условных обозначений и без соблюдения масштаба основную идею какого-либо устройства, прелмета, сооружения или процесса и показывающее взаимосвязь их главных элементов.

Диаграмма - один из способов изображения зависимости между величинами. Наибольшее распространение получили линейные, столбиковые и секторные диаграммы.

Для построения линейных диаграмм используется координатное поле. По горизонтальной оси в изображенном масштабе откладывается время или факториальные признаки, на вертикальной – показатели на определенный момент (период) времени или размеры результативного независимого признака. Вершины ординат соединяются отрезками - в результате получается ломаная линия.

На столбиковых диаграммах данные изображаются в виде прямоугольников (столбиков) одинаковой ширины, расположенных вертикально или горизонтально. Длина (высота) прямоугольников пропорциональна изображенным ими величинам.

Секторная диаграмма представляет собой круг, разделенный на секторы, величины которых пропорциональны величинам частей изображаемого явления.

График - это результат обработки числовых данных. Он представляет собой условные изображения величин и их соотношений через геометрические фигуры, точки и линии.

Количество иллюстраций в работе должно быть достаточным для пояснения излагаемого текста.

Иллюстрации обозначаются словом «Рис.» и располагаются после первой ссылки на них в тексте так, чтобы их было удобно рассматривать без поворота работы или с поворотом по часовой стрелке. Иллюстрации должны иметь номер и наименование, расположенные по центру, под ней. Иллюстрации нумеруются в пределах главы арабскими цифрами, например, «Рис. 1.1» (первый рисунок первой главы). Ссылки на иллюстрации в тексте курсовой работы (реферата) приводят с указанием их порядкового номера, например, «... на рис.  $1.1$ ».

При необходимости иллюстрации снабжаются поясняющими данными (подрисуночный текст).

#### 3.5. Приложения

Приложение - это часть основного текста, которая имеет дополнительное (обычно справочное) значение, но, тем не менее, необходима для более полного освещения темы. По форме они могут представлять собой текст, таблицы, графики, карты. В приложении помещают вспомогательные материалы по рассматриваемой теме: инструкции, методики, положения, результаты промежуточных расчетов, типовые проекты, имеющие значительный объем, затрудняющий чтение и целостное восприятие текста. В этом случае в тексте приводятся основные выводы (результаты) и делается ссылка на приложение, содержащее соответствующую информацию. Каждое приложение должно начинаться с новой страницы. В правом верхнем углу листа пишут слово «Приложение» и указывают номер приложения. Если в курсовой работе/проекте (реферате) больше одного приложения, их нумеруют последовательно арабскими цифрами, например, «Приложение 1», «Приложение 2» ИТ. Д.

Каждое приложение должно иметь заголовок, который помещают ниже слова «Приложение» над текстом приложения, по центру.

При ссылке на приложение в тексте курсовой работы (реферата) пишут сокращенно строчными буквами «прил.» и указывают номер приложения, например, «... в прил. 1».

Приложения оформляются как продолжение текстовой части курсовой работы (реферата) со сквозной нумерацией листов. Число страниц в приложении не лимитируется и не включается в общий объем страниц курсовой работы/проекта (реферата).

#### 3.6. БИБЛИОГРАФИЧЕСКИЙ СПИСОК

Библиографический список должен содержать перечень и описание только тех источников, которые были использованы при написании курсовой работы/проекта (рефера- $\tau$ a).

В библиографическом списке должны быть представлены монографические издания отечественных и зарубежных авторов, материалы профессиональной периодической печати (экономических журналов, газет и еженедельников), законодательные и др. нормативно-правовые акты. При составлении списка необходимо обратить внимание на достижение оптимального соотношения между монографическими изданиями, характеризующими глубину теоретической подготовки автора, и периодикой, демонстрирующей владение современными экономическими данными.

Наиболее распространенным способом расположения наименований литературных источников является алфавитный. Работы одного автора перечисляются в алфавитном порядке их названий. Исследования на иностранных языках помещаются в порядке латинского алфавита после исследований на русском языке.

Ниже приводятся примеры библиографических описаний использованных источников.

#### **Статья одного, двух или трех авторов из журнала**

*Зотова Л. А., Еременко О. В.* Инновации как объект государственного регулирования // Экономист. 2010. № 7. С. 17–19.

#### **Статья из журнала, написанная более чем тремя авторами**

*Валютный курс и экономический рост* / С. Ф. Алексашенко, А. А. Клепач, О. Ю. Осипова [и др.] // Вопросы экономики. 2010. № 8. С. 18–22.

#### **Книга, написанная одним, двумя или тремя авторами**

*Иохин В. Я.* Экономическая теория: учебник. М.: Юристъ, 2015. 178 с.

#### **Книга, написанная более чем тремя авторами**

*Экономическая теория:* учебник / В. Д. Камаев [и др.]. М.: ВЛАДОС, 2011. 143 с.

**Сборники**

*Актуальные проблемы экономики и управления*: сборник научных статей. Екатеринбург: УГГУ, 2010. Вып. 9. 146 с.

#### **Статья из сборника**

*Данилов А. Г*. Система ценообразования промышленного предприятия // Актуальные проблемы экономики и управления: сб. научных статей. Екатеринбург: УГГУ, 2010. Вып. 9. С. 107–113.

#### **Статья из газеты**

*Крашаков А. С.* Будет ли обвал рубля // Аргументы и факты. 2011. № 9. С. 3.

#### **3.7. БИБЛИОГРАФИЧЕСКИЕ ССЫЛКИ**

Библиографические ссылки требуется приводить при цитировании, заимствовании материалов из других источников, упоминании или анализе работ того или иного автора, а также при необходимости адресовать читателя к трудам, в которых рассматривался данный вопрос.

Ссылки должны быть затекстовыми, с указанием номера соответствующего источника (на который автор ссылается в работе) в соответствии с библиографическим списком и соответствующей страницы.

#### **Пример оформления затекстовой ссылки**

Ссылка в тексте: «При оценке стоимости земли необходимо учесть все возможности ее производственного использования» [17, С. 191].

В списке использованных источников:

17. *Борисов Е. Ф*. Основы экономики. М.: Юристъ, 2008. 308 с.

#### **4. ОРГАНИЗАЦИЯ ЗАЩИТЫ КУРСОВОЙ РАБОТЫ**

#### **4.1. Подготовка к защите и порядок защиты курсовой работы**

Порядок защиты курсовой работы.

1. Краткое сообщение, характеризующее цель и задачи работы, ее актуальность, полученные результаты, вывод и предложения.

- 2. Ответы студента на вопросы преподавателя.
- 3. Отзыв руководителя-консультанта о ходе выполнения работы.

## **4.2.Критерии оценки курсовой работы**

Подготовленный и оформленный в соответствии с требованиями курсовая работа оценивается преподавателем по следующим критериям:

 достижение поставленной цели и задач исследования (новизна и актуальность поставленных в работе проблем, правильность формулирования цели, определения задач исследования, правильность выбора методов решения задач и реализации цели; соответствие выводов решаемым задачам, поставленной цели, убедительность выводов);

• качество и правильность выполнения расчетов в соответствии заланием на курсовое проектирование;

 уровень эрудированности автора по изученной теме (знание автором состояния изучаемой проблематики, цитирование источников, степень использования в работе результатов исследований);

 личные заслуги автора работы (новые знания, которые получены помимо основной образовательной программы, новизна материала и рассмотренной проблемы, научное значение исследуемого вопроса);

 культура письменного изложения материала (логичность подачи материала, грамотность автора);

 культура оформления материалов работы (соответствие работы всем стандартным требованиям);

 знания и умения на уровне требований стандарта данной дисциплины: знание фактического материала, усвоение общих понятий и идей;

 степень обоснованности аргументов и обобщений (полнота, глубина, всесторонность раскрытия темы, корректность аргументации и системы доказательств, характер и достоверность примеров, иллюстративного материала, наличие знаний интегрированного характера, способность к обобщению);

 качество и ценность полученных результатов (степень завершенности исследования, спорность или однозначность выводов);

использование литературных источников.

Объективность оценки работы преподавателем заключается в определении ее положительных и отрицательных сторон, по совокупности которых он окончательно оценивает представленную работу. При положительном заключении работа допускается к защите, о чем делается запись на титульном листе работы. При отрицательной оценке работа возвращается на доработку с последующим представлением на повторную проверку с приложением замечаний, сделанных преподавателем.

Не допускается сдача скачанных из сети *Internet* курсовых работ, поскольку, вопервых, это будет рассматриваться как попытка обмана преподавателя, во-вторых, это приводит к формализации получения знаний, в-третьих, в мировой практике ведется борьба с плагиатом при сдаче работ вплоть до отчисления студентов от обучения. В подобном случае курсовая работа) не принимается к защите и вместо него выдается новая тема.

Студент, не подготовивший и не защитивший курсовую работу не может быть допущен к экзамену по дисциплине *«Бюджетирование на предприятии».*

## ПРИЛОЖЕНИЯ

ПРИЛОЖЕНИЕ 1

Заведующему кафедрой\_\_\_\_ (Наименование кафедры)

 $(\Phi$ <sub>M</sub>.O.)

от студента курса, группы

формы обучения

по направлению подготовки

(Ф.И.О. студента) контактный телефон

#### Заявление

Прошу разрешить мне подготовку курсовой работы по теме

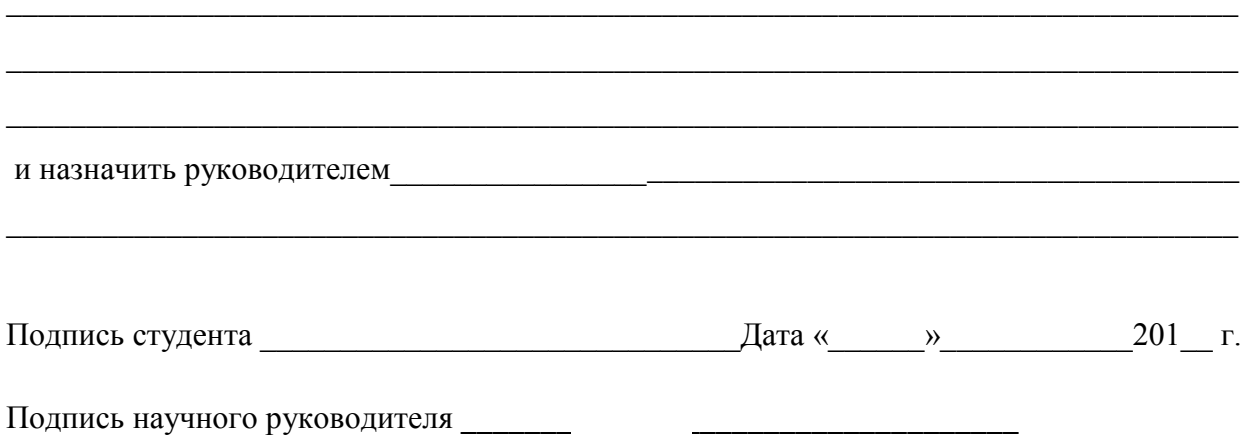

**Образец оформления титульного листа курсовой работы**

## **МИНОБРНАУКИ РОССИИ**

## **ФГБОУ ВО**

**«Уральский государственный горный университет»**

**КАФЕДРА ЭКОНОМИКИ И МЕНЕДЖМЕНТА**

## **КУРСОВАЯ РАБОТА**

ПО ДИСЦИПЛИНЕ **«БЮДЖЕТИРОВАНИЕ НА ПРЕДПРИЯТИИ»**

НА ТЕМУ: «РАЗРАБОТКА СВОДНОГО БЮДЖЕТА НА ПРЕДПРИЯТИИ»

**РУКОВОДИТЕЛЬ:** СОКОЛОВ А.С. **СТУДЕНТ** ГР. Э-18-1

**ЕКАТЕРИНБУРГ 2019**

## МИНОБРНАУКИ РОССИИ

ФГБОУ ВО «Уральский государственный горный университет»

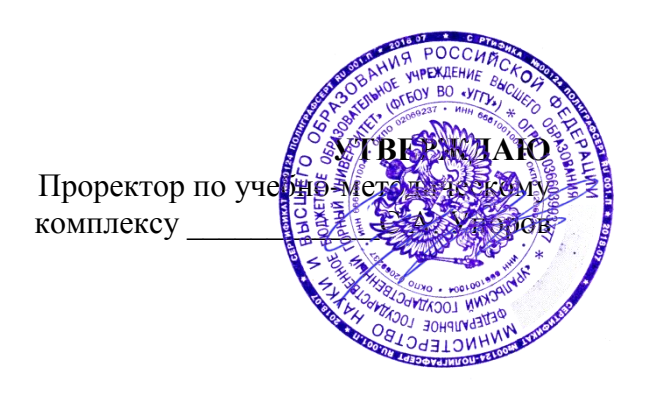

## **МЕТОДИЧЕСКИЕ РЕКОМЕНДАЦИИ ПО ВЫПОЛНЕНИЮ КУРСОВОЙ РАБОТЫ**

## **ЭКОНОМИЧЕСКИЙ АНАЛИЗ ПРОИЗВОДСТВЕННО-ХОЗЯЙСТВЕННОЙ ДЕЯТЕЛЬНОСТИ ОРГАНИЗАЦИИ (ПРЕДПРИЯТИЯ)**

Направление подготовки *38.03.01 Экономика*

квалификация выпускника: бакалавр

Автор: Логвиненко О.А.

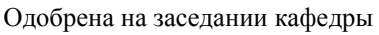

Зав.кафедрой Председатель

Рассмотрена методической комиссией

Экономики и менеджмента и инженерно-экономического факультета *(название кафедры) (название факультета) (подпись) (подпись)* Мочалова Л.А. Мочалова Л.А. *(Фамилия И.О.) (Фамилия И.О.)* Протокол № 7 от 19.03.2020 Протокол № 7 от 20.03.2020 *(Дата) (Дата)*

> Екатеринбург 2020

## **ОГЛАВЛЕНИЕ**

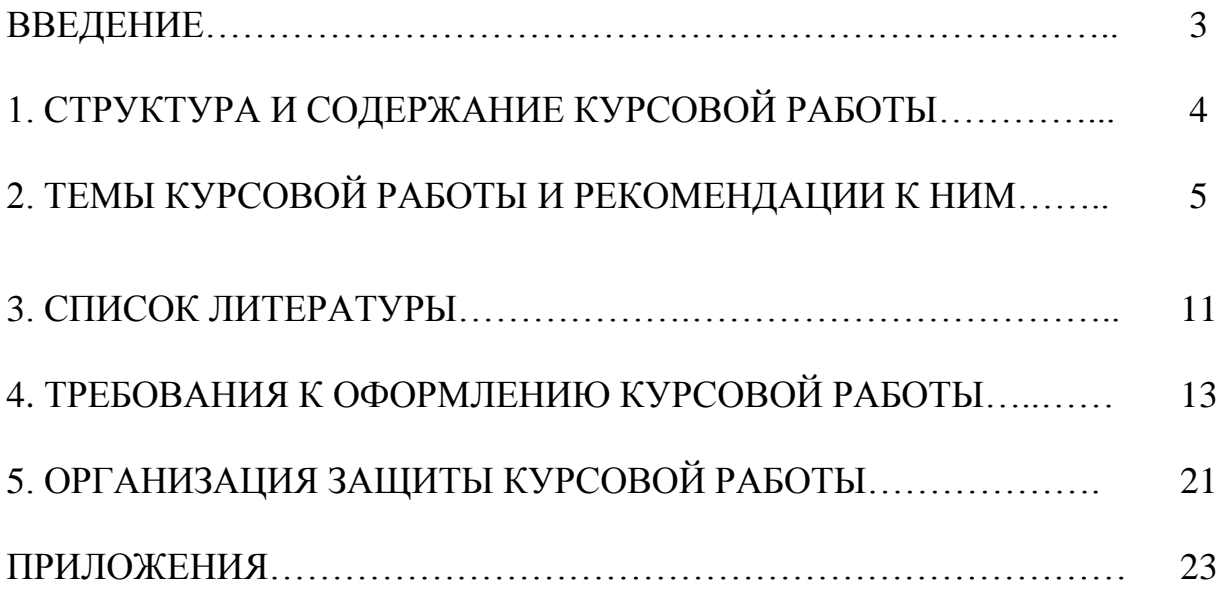

### **ВВЕДЕНИЕ**

Данные методические рекомендации необходимы для студентов бакалавриата по направлению подготовки 38.03.01 – «Экономика» при организации самостоятельной работы по дисциплине «*Экономический анализ производственно-хозяйственной деятельности организации (предприятия)*» в рамках подготовки и защиты курсовой работы.

В методических рекомендациях содержатся особенности организации подготовки курсовой работы, требования к её оформлению, а также порядок защиты и критерии оценки.

*Целью* освоения учебной дисциплины **«**Экономический анализ производственно-хозяйственной деятельности организации (предприятия)» является усвоение студентами методики анализа производственно-хозяйственной деятельности предприятия, приобретение ими навыков и умений применять аналитические расчеты в практике управления организациями (предприятиями) на уровне планировании основных технико-экономических и финансовых показателей их деятельности. Основной **целью** выполнения курсовой работы является закрепление на практике изучаемого теоретического материала и формирование у студентов целостного понимания сущности экономического анализа финансово-хозяйственной деятельности предприятий.

**Задачами** выполнения курсовой работы являются:

более глубокая проработка теоретических вопросов курса;

 практическое освоение методики факторного анализа основных технико-экономических и финансовых показателей деятельности предприятия, в соответствии с выбранной темой работы.

3

## 1. СТРУКТУРА И СОДЕРЖАНИЕ КУРСОВОЙ РАБОТЫ

Курсовая работа лиспиплине *««Экономический*  $\Pi$ <sup>O</sup> анализ производственно-хозяйственной деятельности организации (предприятия)» включает в себя две части - теоретическую и практическую (расчетнографическую).

Теоретическая часть представляет собой краткое изложение выбранной методики анализа на выбранную студентом и согласованную с преподавателем тему работы объёмом 15-20 страниц (шрифтом 14 пт в 1,5 интервала) и оценивается по следующим критериям:

1) авторский взгляд на изучаемый вопрос и актуальность выбранной темы:

2) умение выделить объект, предмет, сформулировать задачи, решаемые в работе;

3) полнота раскрытия методики и обоснование ее выбора;

Теоретическая часть курсовой работы оформляется в формате А4 вместе с практической. Она включает введение, основные разделы по заданной теме, заключение, список литературы, необходимые приложения, иллюстрации, графический материал. Содержание и представление теоретической части учитывается руководителем при общей оценке курсовой работы.

Практическая часть курсовой работы выполняется студентом в соответствии с выбранной темой. Ее целью является освоение конкретной методики факторного анализа основных показателей финансово-хозяйственной деятельности исследуемой организации. Исходные данные собираются на предприятии или задаются преподавателем (в случае отсутствия необходимой информации в отчетности).

 $\overline{4}$ 

Все расчеты выполняются студентом последовательно и сопровождаются необходимыми пояснениями, ссылками на используемые формулы, в соответствии с исходными данными. Темы курсовой работы и методические рекомендации к ним приводятся далее.

## **2. ТЕМЫ КУРСОВОЙ РАБОТЫ И РЕКОМЕНДАЦИИ К НИМ**

1. Анализ объема производства и продаж продукции. Анализ эффективности использования производственных ресурсов.

2. Факторный анализ объема продаж продукции (работ, услуг).

3. Факторный анализ объема произведенной продукции (работ, услуг).

4. Анализ структуры продукции (ассортимента, номенклатуры).

5. Показатели эффективности использования производственных ресурсов, порядок их расчета. Методика анализа их влияния на объем выпуска продукции.

6. Анализ финансовой независимости коммерческой организации.

7. Анализ эффективности привлечения заемного капитала. Эффект финансового рычага.

8. Анализ платежеспособности коммерческой организации.

9. Анализ оборачиваемости оборотных активов коммерческих организаций.

10. Анализ состояния, динамики и оборачиваемости дебиторской и кредиторской задолженности.

11. Прибыль от продаж продукции (работ, услуг), порядок расчета и направления анализа.

12. Система показателей рентабельности: порядок их расчета, экономическое содержание.

13. Анализ затрат на рубль объема продукции (объема продаж) в разрезе экономических элементов.

14. Показатели деловой активности и их роль в повышении эффективности деятельности коммерческих организаций.

15. Показатели финансовых результатов: состав, формирование, взаимосвязь и методика их анализа.

16. Факторный анализ прибыли от продаж.

17. Факторный анализ чистой прибыли.

18. Система показателей рентабельности и анализ их динамики.

19. Факторный анализ рентабельности собственного акционерного капитала.

20. Иные темы по согласованию преподавателем.

Рекомендации даются по группам тем, объединенных по основной цели и характеру используемой информации.

## **Темы:**

 **Анализ объема производства и продаж продукции. Анализ эффективности использования производственных ресурсов.**

**Факторный анализ объема продаж продукции (работ, услуг).** 

- **Факторный анализ объема произведенной продукции (работ, услуг).**
- **Анализ структуры продукции (ассортимента, номенклатуры).**

 **Показатели эффективности использования производственных ресурсов, порядок их расчета. Методика анализа их влияния на объем выпуска продукции.**

*Цель работы***:** Изыскание резервов увеличения объемов производства и реализации продукции.

## *Исходная информация:*

Данные текущей и годовой отчетности (Ф1-П), в том числе:

- выпуск продукции в стоимостном выражении (план, факт);
- стоимость продукции по сортам и другим категориям качества;
- структура выпускаемой продукции;
- номенклатура и ассортимент выпускаемой продукции;

- баланс произведенной продукции (остаток на складе на начало и конец анализируемого периода, отгруженные товары на начало и конец периода);

- план мероприятий по росту выпуска и реализации продукции.

## *Рассматриваемые вопросы*:

- анализ выполнения плана по производству;
- анализ выполнения плана по ассортименту;
- анализ структуры выпускаемой продукции;
- анализ ритмичности производства;
- анализ качества выпускаемой продукции и услуг;
- факторный анализ произведенной продукции;
- резервы роста объемов производства и реализации.

## **Темы:**

- **Анализ финансовой независимости коммерческой организации.**
- **Анализ эффективности привлечения заемного капитала.**
- **Анализ платежеспособности коммерческой организации.**
- **Анализ оборачиваемости оборотных активов коммерческих организаций.**

 **Анализ состояния, динамики и оборачиваемости дебиторской и кредиторской задолженности.**

*Цель работы:* По данным открытой бухгалтерской отчетности проследить динамику и проанализировать различные аспекты финансового состояния предприятия.

## *Исходная информация:*

- бухгалтерский баланс;

- отчет о финансовых результатах;
- отчет о движении денежных средств;

- отчет о движении капитала;

- приложение к бухгалтерскому балансу.

#### *Рассматриваемые вопросы:*

- анализ динамики и структуры бухгалтерского баланса;

- анализ финансовой устойчивости, определение величины собственных оборотных средств

- анализ ликвидности баланса и оценка платежеспособности предприятия;

- анализ деловой активности и оценка продолжительности финансового и операционного циклов;

- анализ источников формирования имущества предприятия.

### **Темы:**

 **Анализ затрат на рубль объема продукции (объема продаж) в разрезе экономических элементов.**

*Цель работы:* Оценка динамики затрат, выполнения плана по себестоимости, выявление резервов ее снижения.

## *Исходная информация:*

**-** плановые и фактические калькуляции себестоимости отдельных видов продукции;

**-** плановые и фактические сметы затрат;

**-** плановые и фактические цены и тарифы на потребляемые ресурсы;

**-** плановые и фактические цены и объемы производства продукции.

### *Рассматриваемые вопросы:*

- анализ структуры и динамики затрат на производство и себестоимости важнейших видов продукции;

- выявление факторов, влияющих на показатель затрат на рубль произведенной продукции;

- выявление резервов снижения затрат на производство.

## **Темы:**

 **Показатели финансовых результатов: состав, формирование, взаимосвязь и методика их анализа.** 

- **Факторный анализ прибыли от продаж.**
- **Факторный анализ чистой прибыли.**
- **Система показателей рентабельности и анализ их динамики.**

## **Факторный анализ рентабельности собственного акционерного капитала.**

*Цель работы:* Изыскание резервов увеличения прибыли и рентабельности на предприятии.

## *Исходная информация:*

- отчет о финансовых результатах;

- смета затрат на производство продукции;

- объемы продаж и цены на продукцию и услуги.

## *Рассматриваемые вопросы:*

- оценка общей суммы прибыли и факторов, влияющих на ее формирова-

ние;

- анализ влияния на прибыль от продаж объемов и структуры выпускаемой продукции;

- анализ цен на величину прибыли от продаж;
- анализ величины затрат на прибыль от продаж;

- формирование моделей рентабельности для ее факторного анализа.

При отсутствии в отчете по практике необходимой для расчетов информации студенту предлагается стандартная **тема:**

 **Анализ влияния производственных факторов на изменение основных технико-экономических показателей предприятия.**

При выборе данной темы на титульном листе работы указывается номер варианта (задается преподавателем).

*Цель работы*: методом факторного анализа оценить влияние производственных факторов на основные показатели хозяйственной деятельности предприятия.

## *Исходная информация:*

Таблицы 1-3 из приложения 1 к данным методическим указаниям.

## *Рассматриваемые вопросы:*

- анализ объемов производства и структуры выпускаемой продукции;

- анализ использования трудовых ресурсов на основе факторного анализа среднегодовой выработки;

- анализ использования основных фондов на основе факторного анализа фондоотдачи

- выявление и подсчет имеющихся резервов.

## **3. СПИСОК ЛИТЕРАТУРЫ**

1. Савицкая Г.В. Экономический анализ: Учебник. – 14-е изд. М.: ИНФРА-М, 2016.

2. Шеремет А. Д. Методика финансового анализа деятельности коммерческих организаций: учебное пособие. — 2-е изд., перераб. и доп. — М.: ИНФРА-М, 2013.

3. Турманидзе Т. У. Анализ и диагностика финансово-хозяйственной деятельности предприятий: учебник для студентов всех форм обучения. — М.: Экономика, 2011.

Электронные ресурсы (ЭБС):

Сайт УГГУ: [http://lib.ursmu.ru/b/elektronnaya-bibliotechnaya](http://lib.ursmu.ru/b/elektronnaya-bibliotechnaya-sistema/universitetskaya-biblioteka-onlayn.html)[sistema/universitetskaya-biblioteka-onlayn.html](http://lib.ursmu.ru/b/elektronnaya-bibliotechnaya-sistema/universitetskaya-biblioteka-onlayn.html)

Интернет**: [www.iprbookshop.ru](http://www.iprbookshop.ru/)**

1. Орехова С.В. Экономический анализ: учебное пособие / Орехова С.В., Потапцева Е.В.— С.: Ай Пи Эр Медиа, 2011. 254 c.

2. Косолапова М.В. Комплексный экономический анализ хозяйственной деятельности: учебник / Косолапова М.В., Свободин В.А.— М.: Дашков и К, 2014. 247 c.

3. Анущенкова К.А. Финансово-экономический анализ. 2-е изд.: учебное пособие / Анущенкова К.А., Анущенкова В.Ю.— М.: Дашков и К, Ай Пи Эр Медиа, 2012. 256 c.

4. Науменко Т.С. Экономический анализ: учебное пособие / Науменко Т.С., Чумакова Н.А.— К.: Южный институт менеджмента, 2011. 108— c.

5. Прыкина Л.В. Экономический анализ предприятия: учебник / Прыкина Л.В.— М.: ЮНИТИ-ДАНА, 2012. 407 c.

6. Любушин Н.П. Экономический анализ: учебник / Любушин Н.П.— М.: ЮНИТИ-ДАНА, 2012. 576 c.

7. Янова П.Г. Комплексный экономический анализ: учебно-методическое пособие / Янова П.Г.— С.: Вузовское образование, 2013. 305 c.

8. Косорукова И.В. Экономический анализ: учебник / Косорукова И.В., Ионова Ю.Г., Кешокова А.А.— М.: Московский финансово-промышленный университет «Синергия», 2012. 432 c.

9. Чашина Т.П. Экономический анализ хозяйственной деятельности предприятия водного транспорта: учебно-методическое пособие / Чашина Т.П.— М.: Московская государственная академия водного транспорта, 2014. 24 c.

10. Галай А.Г. Экономический анализ хозяйственной деятельности: учебное пособие / Галай А.Г., Чашина Т.П.— М.: Московская государственная академия водного транспорта, 2014. 81 c.

11. Прыкина Л.В. Экономический анализ предприятия: учебник / Прыкина Л.В.— М.: Дашков и К, 2014. 253 c.

12. Гиляровская Л.Т. Экономический анализ: учебник / Гиляровская Л.Т., Корнякова Г.В., Пласкова Н.С., Соколова Г.Н., Пожидаева Т.А., Ендовицкий Д.А.— М.: ЮНИТИ-ДАНА, 2014. 615 c.

## **Базы данных, информационно-справочные и поисковые системы**

1. [http://www.ecoline.ru](http://www.ecoline.ru/)

2. htt://www.projectmanajement. ru

## **4. ТРЕБОВАНИЯ К ОФОРМЛЕНИЮ КУРОВОЙ РАБОТЫ**

## **4.1. Общие требования к оформлению курсовой работы**

Курсовая работа по дисциплине «Экономический анализ производственнохозяйственной деятельности организации (предприятия)» направления подготовки 38.03.01 «Экономика» как правило, требует изучения и анализа значительного объема статистического материала, формул, графиков и т. п. В силу этого особое значение приобретает правильное оформление результатов проделанной работы.

Текст и расчеты курсовой работы должны быть подготовлены в печатном виде. Исправления и помарки не допускаются. Текст работы оформляется на листах формата А4, на одной стороне листа, с полями: левое – 25 мм, верхнее – 20 мм, правое – 15 мм и нижнее – 25 мм. При компьютерном наборе шрифт должен быть таким: тип шрифта Times New Roman, кегль 14, междустрочный интервал 1,5.

Рекомендуемый объем курсовой работы (без учета приложений) – не менее 40 страниц. Титульный лист оформляется по образцу, данному в Приложении 1.

Текст курсовой работы должен быть разбит на разделы: главы, параграфы и т. д. Очередной раздел начинается с нового листа. Все страницы должны быть пронумерованы. Номер страницы ставится снизу страницы, по центру. Первой страницей является титульный лист, но на ней номер страницы не ставится.

## **4.2. Таблицы**

Таблицы по содержанию делятся на аналитические и неаналитические. Аналитические таблицы являются результатом обработки и анализа цифровых показателей. Как правило, после таких таблиц делается обобщение, которое вводится в текст словами: «таблица позволяет сделать вывод о том, что…», «таблица позволяет заключить, что…» и т. п.

В неаналитических таблицах обычно помещаются необработанные статистические данные, необходимые лишь для информации и констатации фактов.

Таблицы размещают после первого упоминания о них в тексте таким образом, чтобы их можно было читать без поворота работы или с поворотом по часовой стрелке.

Каждая таблица должна иметь нумерационный и тематический заголовок. Тематический заголовок располагается по центру таблицы, после нумерационного, размещённого в правой стороне листа и включающего надпись «Таблица» с указанием арабскими цифрами номера таблицы. Нумерация таблиц сквозная в пределах каждой главы. Номер таблицы состоит из двух цифр: первая указывает на номер главы, вторая – на номер таблицы в главе по порядку (например: «Таблица 2.2» – это значит, что представленная таблица вторая во второй главе).

Цифры в графах таблиц должны проставляться так, чтобы разряды чисел во всей графе были расположены один под другим. В одной графе количество десятичных знаков должно быть одинаковым. Если данные отсутствуют, то в графах ставят знак тире. Округление числовых значений величин до первого, второго и т. д. десятичного знака для различных значений одного и того же наименования показателя должно быть одинаковым.

Таблицу с большим количеством строк допускается переносить на другую страницу, при этом заголовок таблицы помещают только над ее первой частью, а над переносимой частью пишут «Продолжение таблицы» или «Окончание таблицы». Если в работе несколько таблиц, то после слов «Продолжение» или «Окончание» указывают номер таблицы, а само слово «таблица» пишут сокращенно, например: «Продолжение табл. 1.1», «Окончание табл. 1.1».

На все таблицы в тексте курсовой работы должны быть даны ссылки с указанием их порядкового номера, например: «…в табл. 2.2».

## **4.3. Формулы**

*Формулы* – это комбинации математических знаков, выражающие какиелибо предложения.

Формулы, приводимые в курсовой работе, должны быть наглядными, а обозначения, применяемые в них, соответствовать стандартам.

Пояснения значений символов и числовых коэффициентов следует приводить непосредственно под формулой, в той последовательности, в какой они даны в формуле. Значение каждого символа и числового коэффициента дается с новой строки. Первую строку объяснения начинают со слова «где» без двоеточия после него.

Формулы и уравнения следует выделять из текста свободными строками. Если уравнение не умещается в одну строку, оно должно быть перенесено после знака равенства (=) или после знака (+), минус (-), умножения (x) и деления (:).

Формулы нумеруют арабскими цифрами в пределах всей курсовой работы (реферата) или главы. В пределах курсовой работы (реферата) используют нумерацию формул одинарную, в пределах главы - двойную. Номер указывают с правой стороны листа на уровне формулы в круглых скобках.

В тексте ссылки на формулы приводятся с указанием их порядковых номеров, например: «...в формуле (2.2)» (второй формуле второй главы).

## 4.4. Иллюстрации

Иллюстрации позволяют наглядно представить явление или предмет такими, какими мы их зрительно воспринимаем, но без лишних деталей и подробностей.

Основными видами иллюстраций являются схемы, диаграммы и графики.

Схема - это изображение, передающее обычно с помощью условных обозначений и без соблюдения масштаба основную идею какого-либо устройства. предмета, сооружения или процесса и показывающее взаимосвязь их главных элементов.

Диаграмма - один из способов изображения зависимости между величинами. Наибольшее распространение получили линейные, столбиковые и секторные диаграммы.

Для построения линейных диаграмм используется координатное поле. По горизонтальной оси в изображенном масштабе откладывается время или факториальные признаки, на вертикальной – показатели на определенный момент (период) времени или размеры результативного независимого признака. Вершины ординат соединяются отрезками – в результате получается ломаная линия.

На столбиковых диаграммах данные изображаются в виде прямоугольников (столбиков) одинаковой ширины, расположенных вертикально или горизонтально. Длина (высота) прямоугольников пропорциональна изображенным ими величинам.

Секторная диаграмма представляет собой круг, разделенный на секторы, величины которых пропорциональны величинам частей изображаемого явления.

График – это результат обработки числовых данных. Он представляет собой условные изображения величин и их соотношений через геометрические фигуры, точки и линии.

Количество иллюстраций в работе должно быть достаточным для пояснения излагаемого текста.

Иллюстрации обозначаются словом «Рис.» и располагаются после первой ссылки на них в тексте так, чтобы их было удобно рассматривать без поворота работы или с поворотом по часовой стрелке. Иллюстрации должны иметь номер и наименование, расположенные по центру, под ней. Иллюстрации нумеруются в пределах главы арабскими цифрами, например: «Рис. 1.1» (первый рисунок первой главы). Ссылки на иллюстрации в тексте курсовой работы (реферата) приводят с указанием их порядкового номера, например: «…на рис. 1.1».

При необходимости иллюстрации снабжаются поясняющими данными (подрисуночный текст).

## **4.5. Приложения**

Приложение – это часть основного текста, которая имеет дополнительное (обычно справочное) значение, но, тем не менее, необходима для более полного освещения темы. По форме они могут представлять собой текст, таблицы, графики, карты. В приложении помещают вспомогательные материалы по рассматриваемой теме: инструкции, методики, положения, результаты промежуточных расчетов, типовые проекты, имеющие значительный объем, затрудняющий чтение и целостное восприятие текста. В этом случае в тексте приводятся основные выводы (результаты) и делается ссылка на приложение, содержащее соответствующую информацию. Каждое приложение должно начинаться с новой страницы. В правом верхнем углу листа пишут слово «Приложение» и указывают номер приложения. Если в курсовой работе больше одного приложения, их нумеруют последовательно арабскими цифрами, например: «Приложение 1», «Приложение 2» и т. д.

Каждое приложение должно иметь заголовок, который помещают ниже слова «Приложение» над текстом приложения, по центру.

При ссылке на приложение в тексте курсовой работы пишут сокращенно строчными буквами «прил.» и указывают номер приложения, например: «...в прил.  $1$ ».

Приложения оформляются как продолжение текстовой части курсовой работы со сквозной нумерацией листов. Число страниц в приложении не лимитируется и не включается в общий объем страниц курсовой работы.

#### 4.6. Библиографический список

Библиографический список должен содержать перечень и описание только тех источников, которые были использованы при написании курсовой работы.

В библиографическом списке должны быть представлены монографические издания отечественных и зарубежных авторов, материалы профессиональной периодической печати (экономических журналов, газет и еженедельников), законодательные и др. нормативно-правовые акты. При составлении списка необходимо обратить внимание на достижение оптимального соотношения

17

между монографическими изданиями, характеризующими глубину теоретической подготовки автора, и периодикой, демонстрирующей владение современными экономическими данными.

Наиболее распространенным способом расположения наименований литературных источников является алфавитный. Работы одного автора перечисляются в алфавитном порядке их названий. Исследования на иностранных языках помещаются в порядке латинского алфавита после исследований на русском языке.

Ниже приводятся примеры библиографических описаний использованных источников.

## **Статья одного, двух или трех авторов из журнала**

*Зотова Л. А., Еременко О. В.* Инновации как объект государственного регулирования // Экономист. 2010. № 7. С. 17–19.

#### **Статья из журнала, написанная более чем тремя авторами**

*Валютный курс и экономический рост* / С. Ф. Алексашенко, А. А. Клепач, О. Ю. Осипова [и др.] // Вопросы экономики. 2010. № 8. С. 18–22.

## **Книга, написанная одним, двумя или тремя авторами**

*Иохин В. Я.* Экономическая теория: учебник. М.: Юристъ, 2015. 178 с.

## **Книга, написанная более чем тремя авторами**

*Экономическая теория:* учебник / В. Д. Камаев [и др.]. М.: ВЛАДОС, 2011. 143 с.

## **Сборники**

*Актуальные проблемы экономики и управления*: сборник научных статей. Екатеринбург: УГГУ, 2010. Вып. 9. 146 с.

### **Статья из сборника**

*Данилов А. Г*. Система ценообразования промышленного предприятия // Актуальные проблемы экономики и управления: сб. научных статей. Екатеринбург: УГГУ, 2010. Вып. 9. С. 107–113.

#### **Статья из газеты**

*Крашаков А. С.* Будет ли обвал рубля // Аргументы и факты. 2011. № 9. С. 3.

## **4.7. Библиографические ссылки**

Библиографические ссылки требуется приводить при цитировании, заимствовании материалов из других источников, упоминании или анализе работ того или иного автора, а также при необходимости адресовать читателя к трудам, в которых рассматривался данный вопрос.

Ссылки должны быть затекстовыми, с указанием номера соответствующего источника (на который автор ссылается в работе) в соответствии с библиографическим списком и соответствующей страницы.

## **Пример оформления затекстовой ссылки**

Ссылка в тексте: «При оценке стоимости земли необходимо учесть все возможности ее производственного использования» [17, С. 191].

В списке использованных источников:

17. *Борисов Е. Ф*. Основы экономики. М.: Юристъ, 2008. 308 с.

## **5. ОРГАНИЗАЦИЯ ЗАЩИТЫ КУРСОВОЙ РАБОТЫ**

#### **5.1. Подготовка к защите и порядок защиты курсовой работы**

Порядок защиты курсовой работы.

1. Краткое сообщение, характеризующее цель и задачи работы, ее актуальность, полученные результаты, вывод и предложения.

2. Ответы студента на вопросы преподавателя.

## **5.2. Критерии оценки курсовой работы**

Подготовленная и оформленная в соответствии с требованиями курсовая работа оценивается преподавателем по следующим критериям:

достижение поставленной цели и задач исследования (новизна и актуальность поставленных в работе проблем, правильность формулирования цели, определения задач исследования, правильность выбора методов решения задач и реализации цели; соответствие выводов решаемым задачам, поставленной цели, убедительность выводов);

качество и правильность выполнения расчетов в соответствии заданием на курсовое проектирование;

уровень эрудированности автора по изученной теме (знание автором состояния изучаемой проблематики, цитирование источников, степень использования в работе результатов исследований);

личные заслуги автора работы (новые знания, которые получены помимо основной образовательной программы, новизна материала и рассмотренной проблемы, научное значение исследуемого вопроса);

культура письменного изложения материала (логичность подачи материала, грамотность автора);

культура оформления материалов работы (соответствие работы всем стандартным требованиям);

20

знания и умения на уровне требований стандарта данной дисциплины: знание фактического материала, усвоение общих понятий и идей;

степень обоснованности аргументов и обобщений (полнота, глубина, всесторонность раскрытия темы, корректность аргументации и системы доказательств, характер и достоверность примеров, иллюстративного материала, наличие знаний интегрированного характера, способность к обобщению);

качество и ценность полученных результатов (степень завершенности исследования, спорность или однозначность выводов);

использование литературных источников.

Объективность оценки работы преподавателем заключается в определении ее положительных и отрицательных сторон, по совокупности которых он окончательно оценивает представленную работу. При положительном заключении работа допускается к защите, о чем делается запись на титульном листе работы. При отрицательной оценке работа возвращается на доработку с последующим представлением на повторную проверку с приложением замечаний, сделанных преподавателем.

Не допускается сдача скачанных из сети *Internet* курсовых работ, поскольку, во-первых, это будет рассматриваться как попытка обмана преподавателя, во-вторых, это приводит к формализации получения знаний, в-третьих, в мировой практике ведется борьба с плагиатом при сдаче работ вплоть до отчисления студентов от обучения. В подобном случае курсовая работа не принимается к защите и вместо него выдается новая тема.

Студент, не подготовивший и не защитивший курсовую работу не может быть допущен к экзамену по дисциплине «Экономический анализ производственно-хозяйственной деятельности организации (предприятия)».

21

## ПРИЛОЖЕНИЕ 1

## Таблица 1

## Данные о трудовых ресурсах и объеме производства

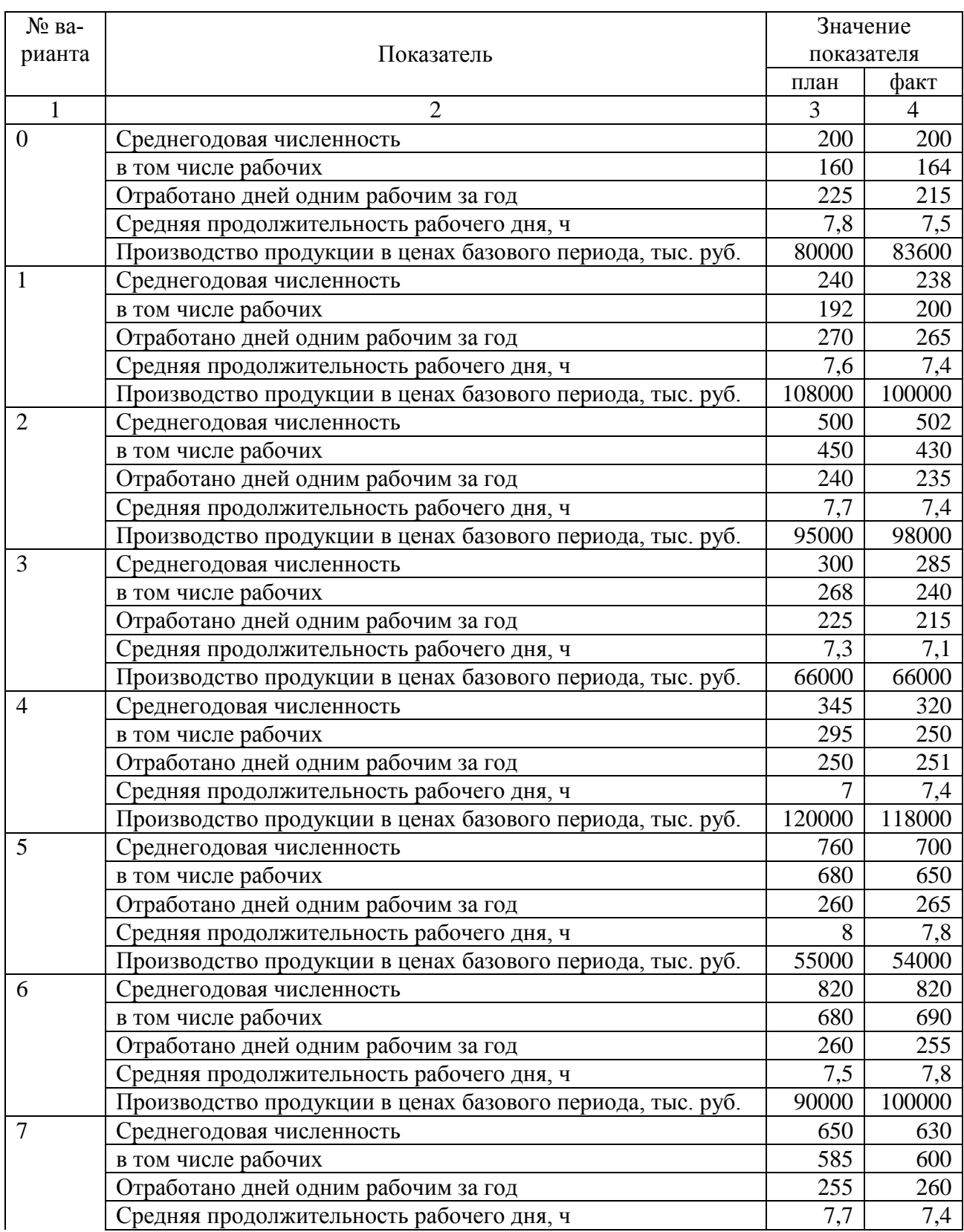

| Производство продукции в ценах базового периода, тыс. руб. | 65000 | 70000

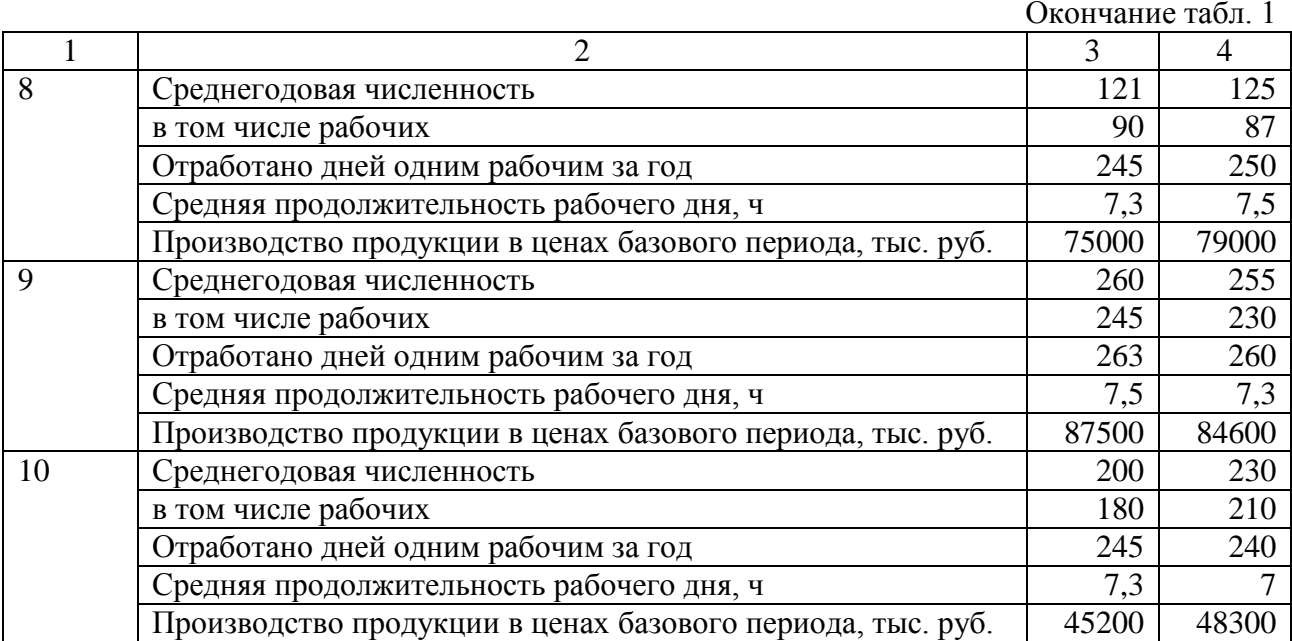

Таблица 2

## Структура выпускаемой продукции

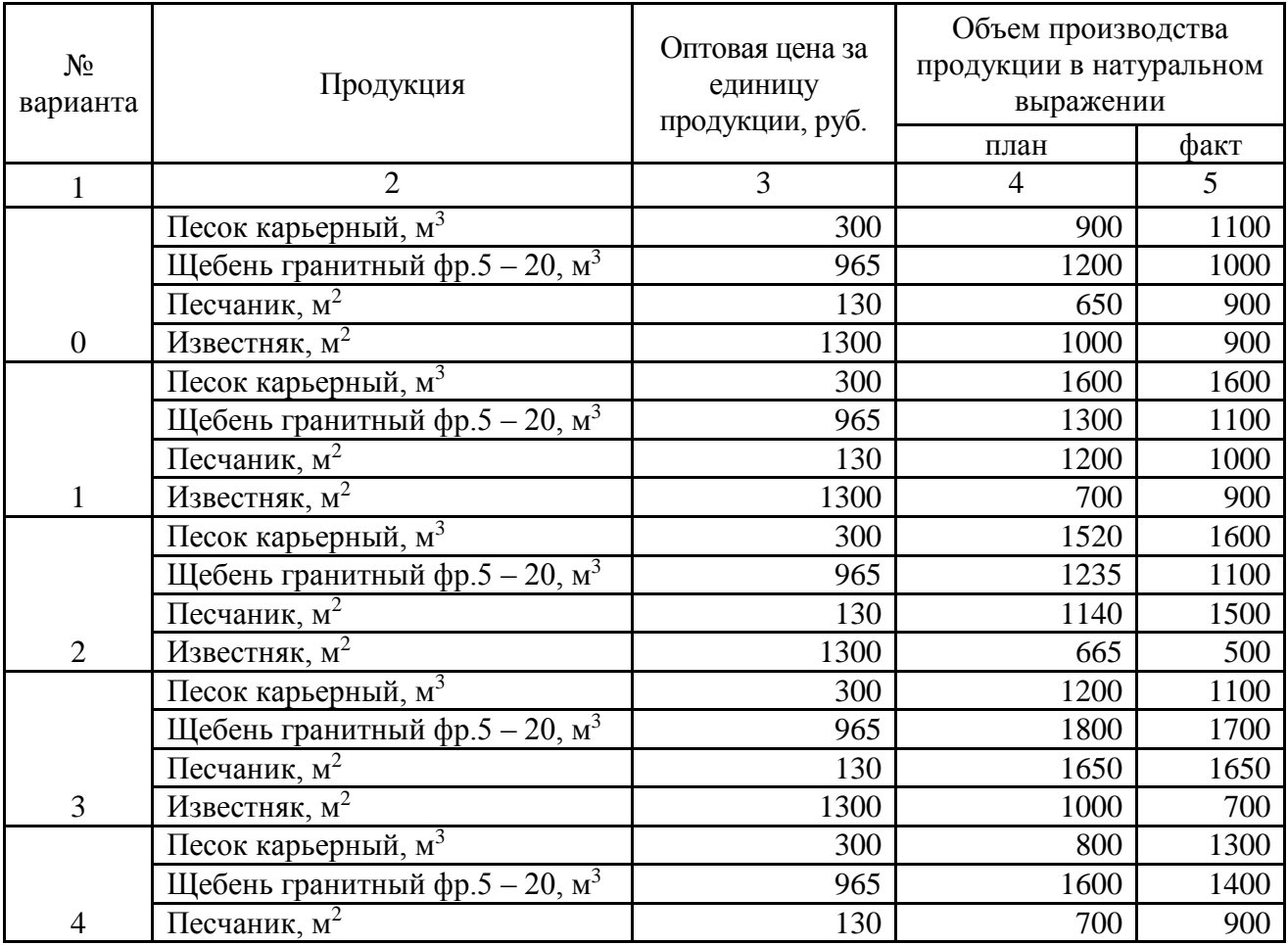

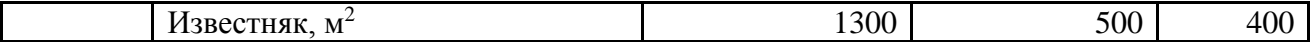

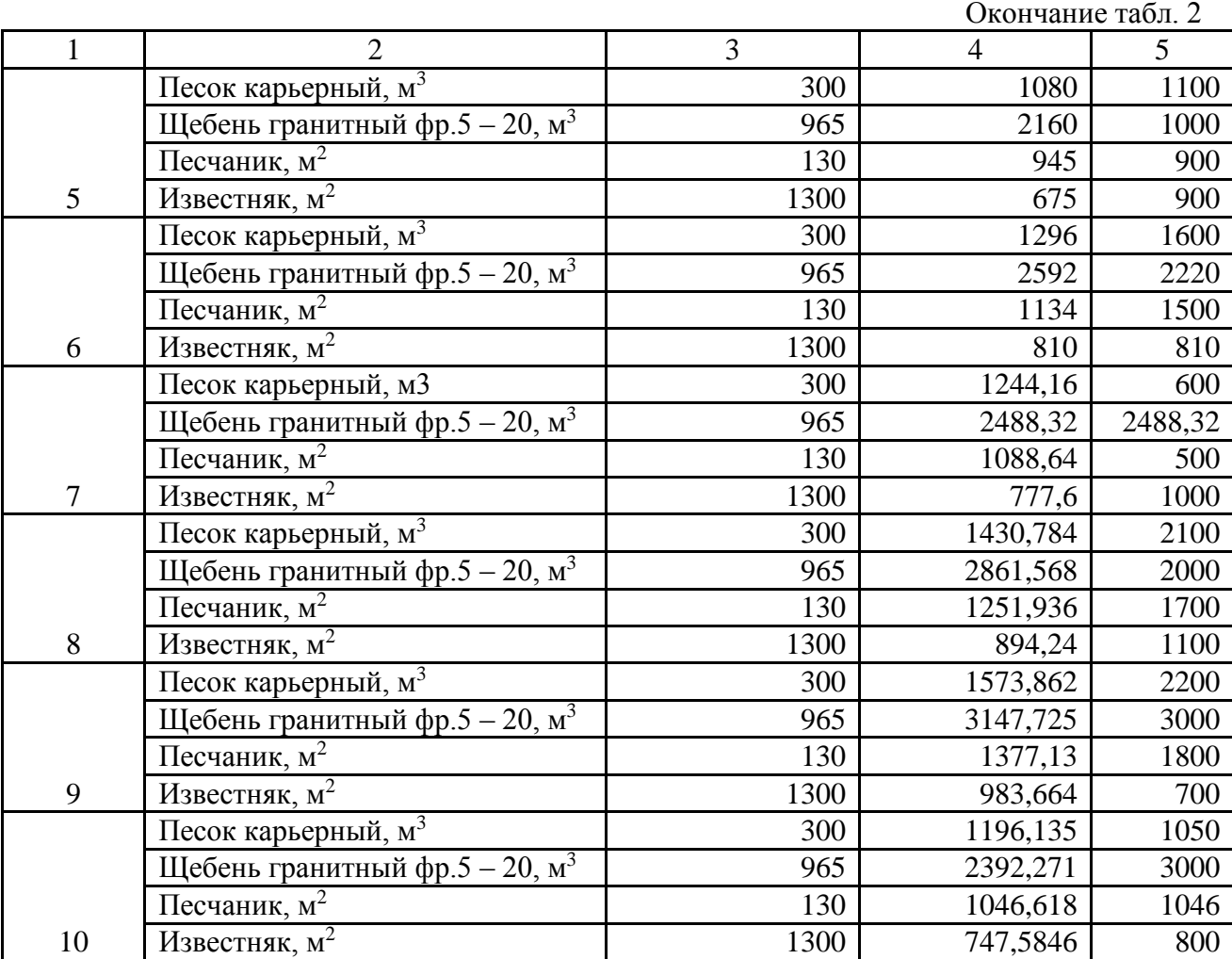

**Образец оформления титульного листа курсового проекта**

## **МИНОБРНАУКИ РФ**

## **ФГБОУ ВО**

**«Уральский государственный горный университет»**

**КАФЕДРА ЭКОНОМИКИ И МЕНЕДЖМЕНТА**

# **КУРСОВАЯ РАБОТА**

## ПО ДИСЦИПЛИНЕ

# **ЭКОНОМИЧЕСКИЙ АНАЛИЗ ПРОИЗВОДСТВЕННО – ХОЗЯЙСТВЕННОЙ ДЕЯТЕЛЬНОСТИ ОРГАНИЗАЦИИ (ПРЕДПРИЯТИЯ)**

НА ТЕМУ:

 **РУКОВОДИТЕЛЬ:** ЛОГВИНЕНКО О.А.  **СТУДЕНТ: ГРУППА:**

**ЕКАТЕРИНБУРГ** 

**20\_\_**

## МИНОБРНАУКИ РОССИИ

ФГБОУ ВО «Уральский государственный горный университет»

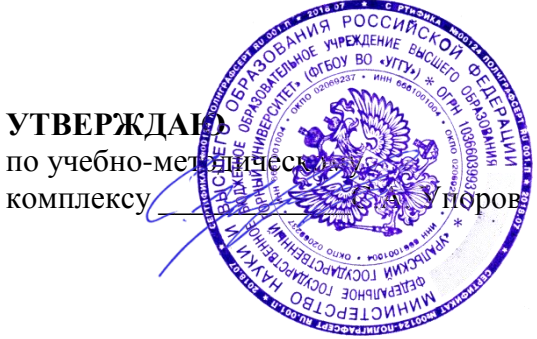

## **ЗАДАНИЯ К ЛАБОРАТОРНЫМ РАБОТАМ**

# **ИНВЕСТИЦИОННЫЙ АНАЛИЗ**

Направление подготовки *38.03.01 Экономика*

Профиль *Экономика и управление на предприятиях (организациях)*

квалификация выпускника: **бакалавр**

Авторы: Дроздова И.В., доцент, к.э.н., Ляпцев Г.А., доцент к.э.н., Шамова Е.А., доцент к.э.н.

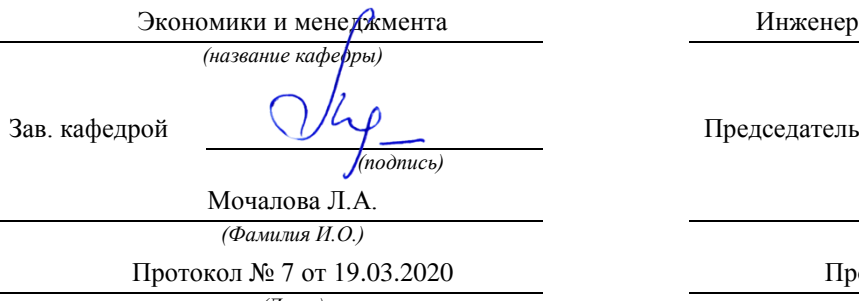

*(Дата) (Дата)*

Одобрены на заседании кафедры Рассмотрены методической комиссией

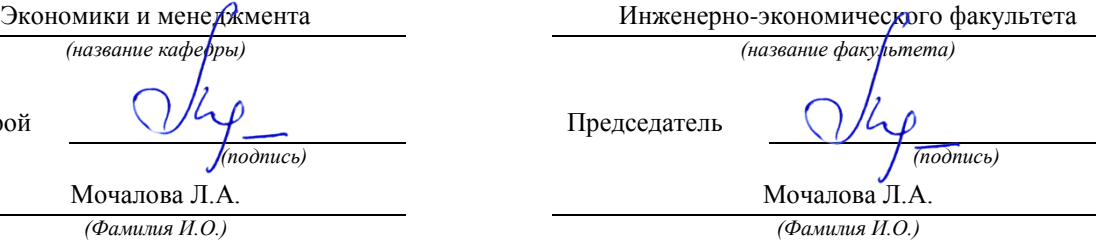

Протокол № 7 от 19.03.2020 Протокол № 7 от 20.03.2020

Екатеринбург 2020

## **ПОДГОТОВКА К ЛАБОРАТОРНЫМ РАБОТАМ**

Лабораторное занятие – это основной вид учебных занятий, направленный на экспериментальное подтверждение теоретических положений.

В процессе лабораторного занятия обучающиеся выполняют одну или несколько лабораторных работ (заданий) под руководством преподавателя в соответствии с изучаемым содержанием учебного материала.

Выполнение лабораторных работ направлено на:

• обобщение, систематизацию, углубление теоретических знаний по конкретным темам учебной дисциплины;

 формирование умений применять полученные знания в практической деятельности;

 развитие аналитических, проектировочных, конструктивных умений;

 выработку самостоятельности, ответственности и творческой инициативы.

При проведении лабораторных занятий учебная группа может делиться на подгруппы численностью не менее 8 человек, а в случае индивидуальной подготовки и менее.

Основными целями лабораторных занятий являются:

- установление и подтверждение закономерностей;
- проверка формул, методик расчета;

 установление свойств, их качественных и количественных характеристик;

- ознакомление с методиками проведения экспериментов;
- наблюдение за развитием явлений, процессов и др.

В ходе лабораторных занятий у обучающихся формируются практические умения и навыки обращения с различными приборами, установками, лабораторным оборудованием, компьютерными специальными программами, а также исследовательские умения (наблюдать, сравнивать, анализировать, устанавливать зависимости, делать выводы и обобщения, самостоятельно вести исследования, оформлять результаты).

Лабораторные занятия как вид учебной деятельности должны проводиться в специально оборудованных лабораториях, где выполняются лабораторные работы (задания).

Необходимые структурные элементы лабораторного занятия:

- инструктаж, проводимый преподавателем;
- самостоятельная деятельность обучающихся;
- обсуждение итогов выполнения лабораторной работы (задания).

Перед выполнением лабораторного задания (работы) проводится проверка знаний обучающихся – их теоретической готовности к выполнению задания.

Лабораторное задание (работа) может носить репродуктивный, частично-поисковый и поисковый характер.

Работы, носящие *репродуктивный* характер, отличаются тем, что при их проведении учащиеся пользуются подробными инструкциями, в которых указаны: цель работы, пояснения (теория, основные характеристики), оборудование, аппаратура, материалы и их характеристики, порядок выполнения работы, таблицы, выводы (без формулировок), контрольные вопросы, учебная и специальная литература.

Работы, носящие *частично-поисковый* характер, отличаются тем, что при их проведении учащиеся не пользуются подробными инструкциями, им не задан порядок выполнения необходимых действий, от учащихся требуется самостоятельный подбор оборудования, выбор способов выполнения работы, инструктивной и справочной литературы.

Работы, носящие *поисковый* характер, отличаются тем, что учащиеся должны решить новую для них проблему, опираясь на имеющиеся у них теоретические знания.

По лабораторной работе репродуктивного характера методические указания содержат:

- тему занятия;
- цель занятия;

 используемое оборудование, аппаратуру, материалы и их характеристики;

- основные теоретические положения
- порядок выполнения конкретной работы;

 образец оформления отчета (таблицы для заполнения; выводы (без формулировок));

- контрольные вопросы;
- учебную и специальную литературу.

По лабораторной работе частично-поискового характера методические указания содержат:

- тему занятия;
- цель занятия;
- основные теоретические положения.

Форма организации учащихся для проведения лабораторного занятия – фронтальная, групповая и индивидуальная – определяется преподавателем, исходя из темы, цели, порядка выполнения работы.

При фронтальной форме организации занятий все учащиеся выполняют одну и ту же работу.

При групповой форме организации занятий одна и та же работа выполняется бригадами по 2-5 человек.

При индивидуальной форме организации занятий каждый выполняет индивидуальное задание.

Результаты выполнения лабораторного задания (работы) оформляются учащими в виде отчета.

## **ЛАБОРАТОРНАЯ РАБОТА ПО ТЕМЕ:**

## **УПРАВЛЕНИЕ РИСКАМИ В ИНВНСТИЦИОННОМ АНАЛИЗЕ**

## **Задание** *«Обоснование источника финансирования инвестиционного проекта и оценка уровня его риска».*

Рассчитать с использованием программы Альт-Инвест Прим показатели эффективности инвестиционного проекта при двух вариантах финансирования проекта: с использованием заемных средств и с использованием лизинга (см. таблицу). Первый период – строительство.

При расчете учесть, что предприятие финансирует из собственных средств строительно-монтажные работы и оборотный капитал, оборудование либо берется в кредит (1ый вариант финансирования проекта), либо в лизинг (2ой вариант).

Сделать вывод на основании расчетов: 1) об эффективности проекта, 2) о выборе варианта финансирования.

Оценить уровень риска выбранного проекта с использованием возможностей программы Альт-Инвест Прим.

| Показатели                                                 | Вариант<br>1                                       | Вариант<br>2                                                  | Вариант<br>3                                               | Вариант<br>4                                   | Вариант<br>5                                  | Вариант<br>6                                  | Вариант<br>7                                               | Вариант<br>8                                         | Вариант<br>9                          | Вариант<br>10                      |
|------------------------------------------------------------|----------------------------------------------------|---------------------------------------------------------------|------------------------------------------------------------|------------------------------------------------|-----------------------------------------------|-----------------------------------------------|------------------------------------------------------------|------------------------------------------------------|---------------------------------------|------------------------------------|
| Длительность про-<br>екта, всего                           | 7 <sub></sub>                                      | $9$ лет                                                       | 6 <sub>gt</sub>                                            | 12 кв.                                         | 8 кв.                                         | 12 кв.                                        | 4 года                                                     | $5π$ ет                                              | 7 <sub></sub>                         | 8 кв.                              |
| Шаг расчета                                                | ГОД                                                | ГОД                                                           | ГОД                                                        | квартал                                        | квартал                                       | квартал                                       | год                                                        | год                                                  | ГОД                                   | квар-<br>тал                       |
| Инвестиции в осн.<br>фонды                                 | 100 000                                            | 200 000                                                       | 400 000                                                    | 100 000                                        | 200 000                                       | 400 000                                       | 15 000                                                     | 10 000                                               | 5 000                                 | $\overline{120}$<br>000            |
| Строительно-<br>монтажные работы                           | 100                                                | 500                                                           | 5 000                                                      | 100                                            | $\overline{500}$                              | 5 000                                         | 1 000                                                      | 500                                                  | 100                                   | 100                                |
| Срок службы обо-<br>рудования, лет                         | $6π$ ет                                            | $10$ лет                                                      | $10$ лет                                                   | $6$ лет                                        | $10$ лет                                      | $10$ лет                                      | $8$ лет                                                    | $12$ лет                                             | $6$ лет                               | $6 \text{ net}$                    |
| обо-<br>Нормативы<br>ротных средств (в<br>днях):           |                                                    |                                                               |                                                            |                                                |                                               |                                               |                                                            |                                                      |                                       |                                    |
| запасы сырья, ма-<br>териалов                              | 15                                                 | 20                                                            | 24                                                         | 15                                             | 20                                            | 24                                            | 10                                                         | 17                                                   | 34                                    | 15                                 |
| незавершенное<br>производство                              | $\overline{4}$                                     | 6                                                             | $\overline{7}$                                             | $\overline{4}$                                 | 6                                             | $\overline{7}$                                | $\overline{4}$                                             | 5                                                    | $\overline{4}$                        | $\overline{4}$                     |
| готовая продукция                                          | 10                                                 | 12                                                            | $\overline{12}$                                            | 10                                             | $\overline{12}$                               | 12                                            | 10                                                         | $\overline{12}$                                      | $\overline{12}$                       | $10\,$                             |
| дебиторская<br>$3a-$<br>долженность                        | 10                                                 | 10                                                            | 10                                                         | 10                                             | 10                                            | 10                                            | 10                                                         | 10                                                   | 10                                    | 10                                 |
| денежные средства                                          | 2                                                  | $\overline{4}$                                                | $\overline{5}$                                             | $\overline{2}$                                 | $\overline{4}$                                | 5                                             | $\overline{2}$                                             | $\overline{4}$                                       | $\overline{5}$                        | $\overline{2}$                     |
| кредиторская<br>$3a-$<br>долженность                       | 10                                                 | 12                                                            | 12                                                         | 10                                             | 12                                            | 12                                            | 10                                                         | 12                                                   | 12                                    | 10                                 |
| расчеты по оплате<br>труда                                 | 15                                                 | 15                                                            | 15                                                         | $\overline{15}$                                | $\overline{15}$                               | 15                                            | 15                                                         | 15                                                   | 15                                    | $\overline{15}$                    |
| расчеты с бюдже-<br>том и внебюджет-<br>ными фондами       | 30                                                 | $\overline{30}$                                               | $\overline{30}$                                            | 30                                             | 30                                            | $\overline{30}$                               | $\overline{30}$                                            | $\overline{30}$                                      | $\overline{30}$                       | 30                                 |
| Проектная<br>мощ-<br>ность<br>производ-<br>ства, ед. в год | 25 000                                             | 10 000                                                        | 5000                                                       | 35 000                                         | 20 000                                        | 8000                                          | 15 000                                                     | 2 000                                                | 40 000                                | 40<br>000                          |
| Цена<br>единицы<br>продукции                               | 8                                                  | 50                                                            | 230                                                        | 9                                              | 60                                            | 250                                           | $\overline{7}$                                             | 600                                                  | 3                                     | 10                                 |
| Выход на проект-<br>ную мощность                           | $2$ год –<br>$40\%, 3$<br>TO <sub>II</sub><br>100% | $\overline{2}$ год –<br>$60\%$ , 3<br>TO <sub>4</sub><br>100% | $\overline{2}$ год –<br>50%, 3<br>TO <sub>II</sub><br>100% | 2, 3 кв.<br>$-40\%$ ,<br>$4,5$ KB. $-$<br>60%, | $2, 3$ KB. $-$<br>30%, 4,5<br>$KB. -$<br>60%, | $2, 3$ KB. $-$<br>50%, 4,5<br>$KB. -$<br>80%, | $\overline{2}$ год –<br>40%, 3<br>TO <sub>II</sub><br>100% | $2$ год $-$<br>$60\%, 3$<br>TO <sub>II</sub><br>100% | $2$ год $-$<br>50%, 3<br>год-<br>100% | 2, 3<br>$KB. -$<br>50%,<br>4,5 кв. |

Данные для выполнения задания (тыс. руб.):
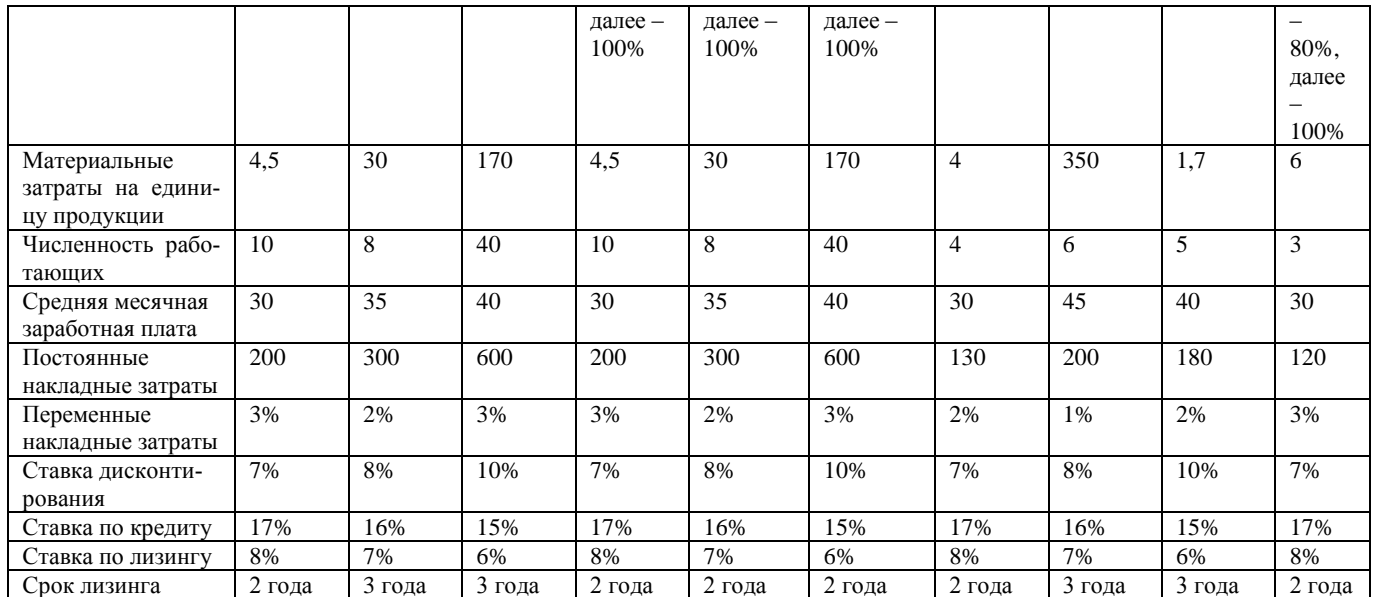

\**Выбор номера варианта* –номер фамилии студента в списке группы, переданному преподавателю. Студент с номером 11 берет вариант номер 1, и т.д.

### **Проверяемые компетенции: ПК-3**

#### *Уметь:*

*-* осуществлять сбор, анализ и обработку данных, необходимых для расчетно-экономической деятельности;

*Владеть:*

- методическими основами оценки и анализа рисков*.*

#### *Критерии оценивания:*

правильность и самостоятельность выполнения задания аргументированность изложения решения грамотность, аккуратность выполнения работы

*Правила оценивания:* каждый показатель – 1 балл (правильность и самостоятельность выполнения задания – 3 балла).

*Критерии оценки:*

5 баллов (90-100%) - оценка «отлично»

4 балла (70-89%) - оценка «хорошо»

3 балла (50-69%) - оценка «удовлетворительно»

0-2 балла (0-49%) - оценка «неудовлетворительно»

#### МИНОБРНАУКИ РОССИИ

ФГБОУ ВО «Уральский государственный горный университет»

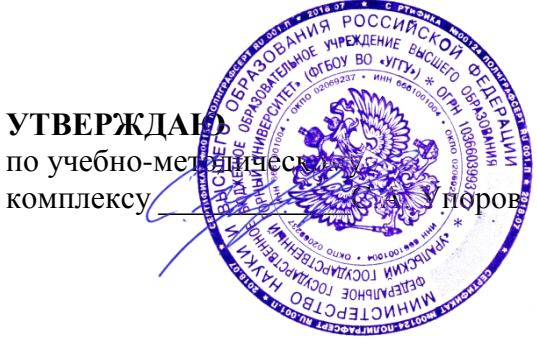

# **ЗАДАНИЯ К ЛАБОРАТОРНЫМ РАБОТАМ**

# **ИННОВАЦИОННЫЕ ТЕХНОЛОГИИ**

Направление подготовки *38.03.01 Экономика*

Профиль *Экономика и управление на предприятиях (организациях)*

квалификация выпускника: **бакалавр**

Автор: Гензель О.В.

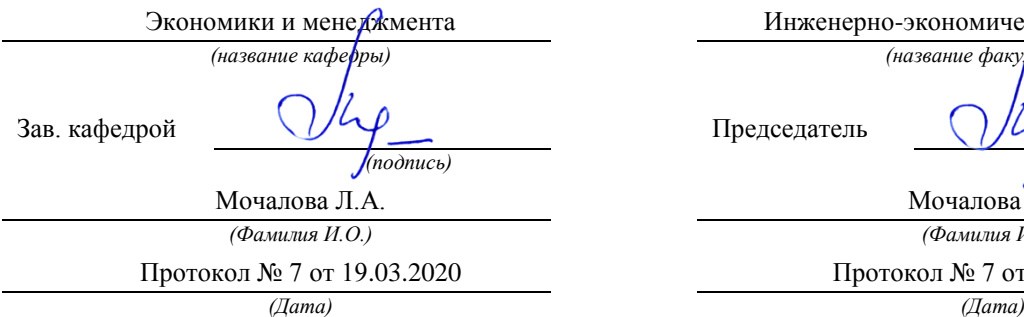

Одобрены на заседании кафедры Рассмотрены методической комиссией

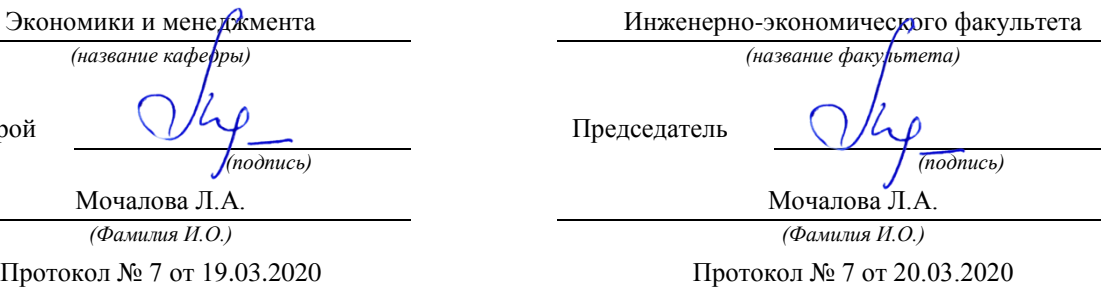

Екатеринбург 2020

# **ПОДГОТОВКА К ЛАБОРАТОРНЫМ РАБОТАМ**

Лабораторное занятие – это основной вид учебных занятий, направленный на экспериментальное подтверждение теоретических положений.

В процессе лабораторного занятия обучающиеся выполняют одну или несколько лабораторных работ (заданий) под руководством преподавателя в соответствии с изучаемым содержанием учебного материала.

Выполнение лабораторных работ направлено на:

• обобщение, систематизацию, углубление теоретических знаний по конкретным темам учебной дисциплины;

 формирование умений применять полученные знания в практической деятельности;

 развитие аналитических, проектировочных, конструктивных умений;

 выработку самостоятельности, ответственности и творческой инициативы.

При проведении лабораторных занятий учебная группа может делиться на подгруппы численностью не менее 5 человек, а в случае индивидуальной подготовки и менее.

Основными целями лабораторных занятий являются:

- установление и подтверждение закономерностей;
- проверка формул, методик расчета;

 установление свойств, их качественных и количественных характеристик;

- ознакомление с методиками проведения экспериментов;
- наблюдение за развитием явлений, процессов и др.

В ходе лабораторных занятий у обучающихся формируются практические умения и навыки обращения с различными приборами, установками, лабораторным оборудованием, компьютерными специальными программами, а также исследовательские умения (наблюдать, сравнивать, анализировать, устанавливать зависимости, делать выводы и обобщения, самостоятельно вести исследования, оформлять результаты).

Лабораторные занятия как вид учебной деятельности должны проводиться в специально оборудованных лабораториях, где выполняются лабораторные работы (задания).

Необходимые структурные элементы лабораторного занятия:

- инструктаж, проводимый преподавателем;
- самостоятельная деятельность обучающихся;
- обсуждение итогов выполнения лабораторной работы (задания).

Перед выполнением лабораторного задания (работы) проводится проверка знаний обучающихся – их теоретической готовности к выполнению задания.

Лабораторное задание (работа) может носить репродуктивный, частично-поисковый и поисковый характер.

Работы, носящие *репродуктивный* характер, отличаются тем, что при их проведении учащиеся пользуются подробными инструкциями, в которых указаны: цель работы, пояснения (теория, основные характеристики), оборудование, аппаратура, материалы и их характеристики, порядок выполнения работы, таблицы, выводы (без формулировок), контрольные вопросы, учебная и специальная литература.

Работы, носящие *частично-поисковый* характер, отличаются тем, что при их проведении учащиеся не пользуются подробными инструкциями, им не задан порядок выполнения необходимых действий, от учащихся требуется самостоятельный подбор оборудования, выбор способов выполнения работы, инструктивной и справочной литературы.

Работы, носящие *поисковый* характер, отличаются тем, что учащиеся должны решить новую для них проблему, опираясь на имеющиеся у них теоретические знания.

По лабораторной работе репродуктивного характера методические указания содержат:

- тему занятия;
- цель занятия;

 используемое оборудование, аппаратуру, материалы и их характеристики;

- основные теоретические положения
- порядок выполнения конкретной работы;

 образец оформления отчета (таблицы для заполнения; выводы (без формулировок));

- контрольные вопросы;
- учебную и специальную литературу.

По лабораторной работе частично-поискового характера методические указания содержат:

- тему занятия;
- цель занятия;
- основные теоретические положения.

Форма организации учащихся для проведения лабораторного занятия – фронтальная, групповая и индивидуальная – определяется преподавателем, исходя из темы, цели, порядка выполнения работы.

При фронтальной форме организации занятий все учащиеся выполняют одну и ту же работу.

При групповой форме организации занятий одна и та же работа выполняется бригадами по 2-5 человек.

При индивидуальной форме организации занятий каждый выполняет индивидуальное задание.

Результаты выполнения лабораторного задания (работы) оформляются учащими в виде отчета.

# **Лабораторная работа № 1 по теме: «Классификация инноваций»**

#### **Организация инновационной деятельности**

#### **Проверяемая компетенция: ПК-11**

*Уметь:*

- определять механизмы инновационной активности предприятий горной промышленности.

#### *ЗАДАНИЕ*

Инженеры отраслевого НИИ разработали новую методику отработки подземного горного участка. Опытное применение методики оправдало ожидания изобретателей. Если бы Вы были руководителем отраслевого НИИ, то какой вариант действий выбрали бы Вы?

- организация совместной опытно-производственной деятельности с каким-нибудь крупным предприятием или научно-техническим объединением;

- заключение лицензионного договора с каким-нибудь крупным горным предприятием или научно-производственным объединением относительно права опытно-производственной деятельности;

- патентование методики отработки от имени малого инновационного предприятия и дальнейшая продажа патента без проведения специальной деятельности.

# **Лабораторная работа № 2 по теме: «Организация условий развития нововведения»**

#### **Выбор варианта реализации нововведения**

#### **Проверяемая компетенция: ПК-11**

*Уметь:*

- планировать и прогнозировать основные ТЭП реализации проектов по внедрению инновационных технологий;

- критически оценивать результаты реализации программ;

*Владеть:*

- методами планирования и прогнозирования основных экономических результатов инновационной деятельности предприятия;

- навыками решения количественных задач с применением математического инструментария.

#### *ЗАДАНИЕ*

С целью повышения доходности предприятие решает внедрить инновационное оборудование. К рассмотрению принимаются следующие варианты:

1. Полная замена действующего оборудования

2. Ремонт действующего оборудования:

- предварительный ремонт и частичная замена оборудования

- предварительный ремонт и последующий ремонт оборудования

- предварительный ремонт и последующая полная замена оборудования.

Анализ рыночной ситуации показывает, что вероятности высокого, среднего и низкого уровней дохода составляют соответственно 0,6, 0,3 и 0,1.

Ежегодные доходы для каждого варианта следующие:

1. Замена действующего оборудования при высоком, среднем и низком уровнях дохода соответственно 0,95, 0,7 и 0,45 млн. руб.

2. Ремонт старого оборудования с последующей полной заменой при высоком, среднем и низком уровнях дохода соответственно в 0,3, 0,15 и 0,1 млн. руб.

3. Ремонт и частичная замена оборудования соответственно 0,9, 0,6 и 0,4 млн. р.

4. Полный ремонт старого оборудования соответственно 0,3, 0,2 и 0,1 млн. р. соответственно.

Выбрать наилучший вариант внедрения инновационного оборудования.

# **Лабораторная работа № 3 по теме: «Технологии реализации инновационного процесса»**

# **Правовая защита новатора**

*Проверяемая компетенция: ПК-11*

*Уметь:*

- применять методы экономического управления инновационной деятельностью;

*Владеть:*

- методами планирования и прогнозирования основных экономических результатов инновационной деятельности предприятия.

# *ЗАДАНИЕ*

Инженеры отраслевого НИИ разработали новую методику отработки подземного горного участка. Опытное применение методики оправдало ожидания изобретателей. Определите структурные варианты реализации нововведения, нормативно-правовые акты, сопровождающие и защищающие права разработчиков, потенциальные финансовые затраты на формирование защищающей документации, по каждому из вариантов.

# **Лабораторная работа № 4 по теме: «Технологии инновационного проектирования»**

#### **Оценка инновационного потенциала проекта**

#### **Проверяемая компетенция: ПК-11**

*Уметь:*

- вырабатывать практические меры реализации инновационных программ;

- планировать и прогнозировать основные ТЭП реализации проектов по внедрению инновационных технологий;

*Владеть:*

- методами планирования и прогнозирования основных экономических результатов инновационной деятельности предприятия.

# *ЗАДАНИЕ*

# *Описание проекта.*

Расположенное в г. Екатеринбурге предприятие ОАО «Новатор» выпускает продукты – промышленная тара и упаковка. Предлагается организовать новый вид продукта (услуги), который состоит в том, что на таре или упаковке будет нанесен логотип заказчика или иное графическое изображение (по выбору заказчика).

# *Оценка параметров проекта.*

1. Совместимость проекта с текущей стратегией предприятия, на котором предполагается внедрение. Этот параметр оценивается в 10 баллов, так как в полном объеме совпадает с текущей стратегией предприятия, выпускающего тару и упаковку, и стремящегося расширить их сбыт.

2. Представление потребителей о предприятии полностью совпадает с предлагаемым проектом. Параметр оценивается в десять баллов.

3. Риск при реализации данного проекта не превышает обычные для данного предприятия риски. Параметр можно оценить в восемь баллов, так как в настоящее время не существует традиции создавать тару и упаковку с персональными данными заказчика и нет гарантии, что эта услуга станет популярной.

4. По мере коммерциализации проекта риск будет снижаться, так как появится определенность в вопросе: принял ли массовый потребитель услугу (продукт) или не принял. Этот параметр можно оценить в девять баллов.

5. Соответствует ли проект потребностям рынка? Этот параметр можно оценить в шесть балов, так как услугой, наверняка, воспользуются предприятия, ориентированные на рекламу и брендирование, которые захотят использовать услугу для популяризации своего предприятия. Вместе с тем неясно, в какой мере будет пользоваться этим продуктом массовый потребитель. Данный параметр можно оценить в шесть баллов.

6. Оценка общей емкости рынка. Данный параметр можно оценить в десять баллов, так как потребность в специальной упаковке и таре очень велика.

7. Оценка доли рынка. Проект в случае его внедрения займет не значительную долю рынка, однако, учитывая общую величину рынка, объемы реализации нового продукта могут быть значительны. В целом этот параметр можно оценить в четыре балла.

8. Вероятность коммерческого успеха. Этот параметр можно оценить в пять баллов, так как спрос будет наверняка, а вот величина спроса будет зависеть от эффективности продвижения услуги на рынок.

9. Объем продаж, скорее всего, не будет очень большим, так как услуга повышает цену и требует со стороны потребителя дополнительных усилий. Однако оригинальность, связанная с персонификацией упаковки, позволяет надеяться на устойчивый спрос в высоко и средне достаточных предприятиях. По этому параметру проект может быть оценен на пять.

10. В настоящий момент конкурентов по предлагаемому продукту нет, и по данному параметру проект можно оценить на десять.

11. Согласованность с существующими каналами сбыта хорошая, но требует дополнительных технических мероприятий, связанных с индивидуальным подходом к заказчику. Наиболее полно продукт может быть реализован в фирменных магазинах и отделах. Данный параметр проекта может быть оценен в пять баллов.

12. Общественное мнение о новом продукте. Продукт не нарушает этических норм, не является обязательным и вместе с тем является традиционным для большинства потребителей. По данному параметру проект может быть оценен на девять.

13. Соответствует ли проект инновационной стратегии предприятия. Качество оформления продукции является одним из основных направлений инновационной стратегии предприятия. Данный проект можно рассматривать как конкретное направление повышения качества оформления стандартного продукта. По этому параметру проект можно оценить на восемь.

14. Вероятность технического успеха. Для осуществления проекта предполагается использовать широко распространенные технические средства: компьютер, сканер, цифровой фотоаппарат и цветной принтер. Таким образом, с технической стороны проект гарантирован. Оценка проекта по этому параметру может быть десять.

15. Стоимость и время разработки проекта. Представленный проект основывается на использовании широко распространенного технического решения. Для его реализации не требуется разрабатывать оригинальное оборудование. Достаточно выбрать и заказать существующие приборы. Времени на отработку технологии потребуется также немного. По этому параметру проект может быть оценен на десять баллов.

16. Реализация проекта не требует патентования и не приведет к нарушению чьего-либо патента. По этому параметру проект может быть оценен на десять.

17. Наличие научно-технических ресурсов. Для реализации проекта не требуется проводить научные исследования. Параметр может быть оценен на десять.

18. Предлагаемый проект будет использоваться в будущем во все возрастающем объеме и практически без изменения. По этому параметру проект можно оценить на семь.

19. Представленный проект не требует больших средств и не противоречит другим инновациям в программе предприятия. По этому параметру проект может быть оценен на девять.

20. Наличие вредных воздействий продукта и процесса его производства на окружающую среду. Вредного воздействия нет. По этому параметру можно оценить проект на десять.

21. Соответствие продукта текущему и перспективному законодательству. Продукт не нарушает текущее законодательство и не просматривается нарушение такого законодательства в будущем. По этому параметру проект можно оценить на десять.

22. Стоимость НИОКР. Стоимость НИОКР сводится к разработке дизайна и организации рабочего места. По этому параметру можно оценить проект на девять.

23. Затраты на производство. Дополнительные затраты на производство нового продукта сводятся к затратам на картриджи для принтеров и заработную плату исполнителей. По этому параметру проект можно оценить на девять.

24. Стоимость маркетинговых исследований. Дополнительные маркетинговые исследования потребуются для выбора точек реализации нового продукта. Их величина будет не высокой. По этому параметру проект можно оценить на шесть.

25. Наличие финансовых средств в необходимые сроки. Потребность в ресурсах для реализации проекта незначительная по сравнению с оборотом предприятия, и можно считать, что они будут в наличии в нужном количестве и в нужное время. По этому параметру можно оценить проект на девять.

26. Согласованность с финансированием других проектов предприятия. Проект не требует большого количества ресурсов и можно считать, что он не противоречит другим инновационным проектам. По этому параметру проект можно оценить на девять.

27. Ожидаемая норма прибыли. Продукт рассчитан на состоятельного потребителя, и его прибыльность может быть достаточно велика. По данному параметру проект можно оценить на шесть.

28. Соответствие проекта критериям финансовой эффективности, принятым на предприятии. По этому параметру можно оценить проект на во-

семь, так как прибыльность проекта планируется не хуже, чем по другой продукции предприятия. По этому параметру можно оценить проект на шесть.

29. Наличие на предприятии персонала необходимой квалификации. Для реализации проекта не требуется персонал высокой квалификации. По этому параметру проект можно оценить на девять.

30. Согласованность проекта с имеющимися мощностями предприятия. Проект предполагает использовать продукцию, уже выпускаемую предприятием, но добавив ей дополнительные качества. По этому параметру можно оценить проект на десять.

31. Стоимость и наличие необходимых сырья и материалов. Дополнительным сырьем являются только картриджи для печати. По этому параметру можно оценить проект на девять.

32. Издержки производства. Дополнительные издержки производства не велики: заработная плата исполнителей и картриджи для принтеров. По этому параметру можно оценить проект на девять.

33. Уровень безопасности производства. Проект не содержит операций с повышенной опасностью. По этому параметру проект можно оценить на десять.

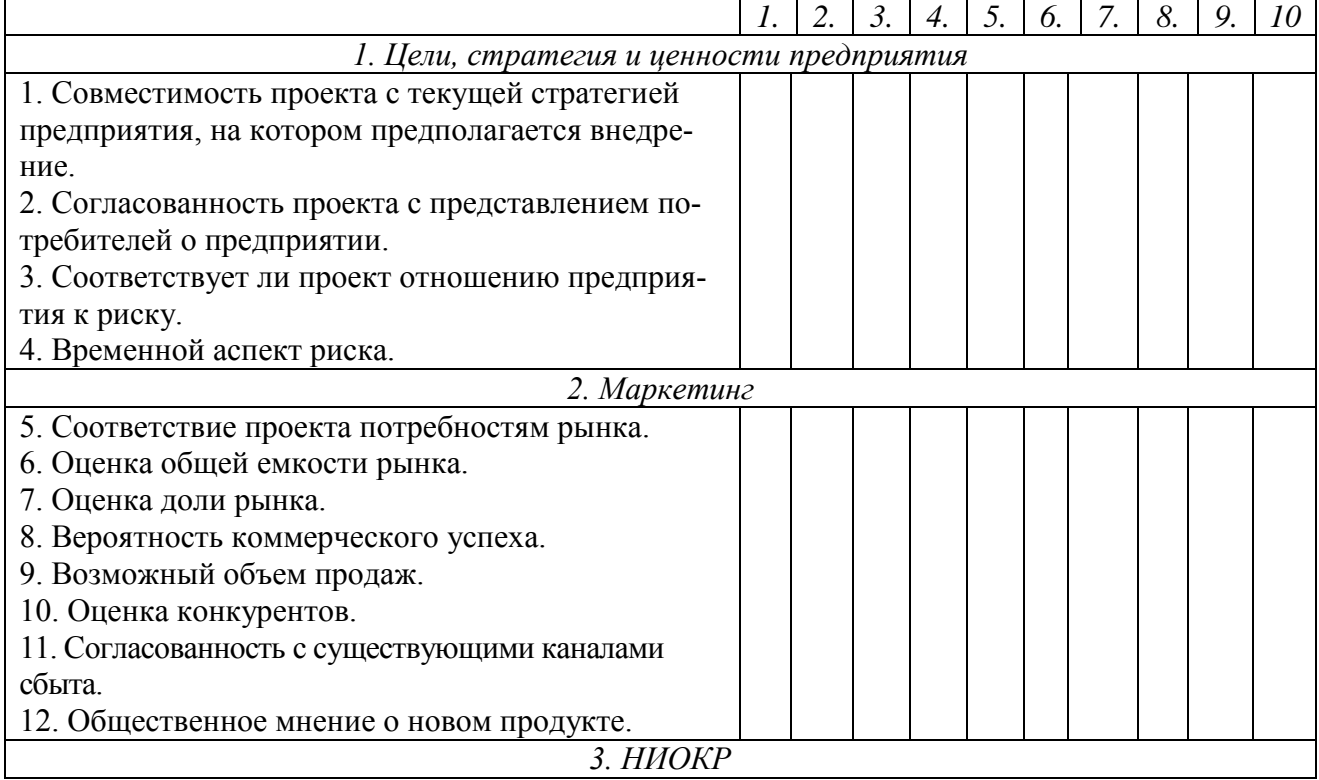

# **Оценка инновационного потенциала проекта**

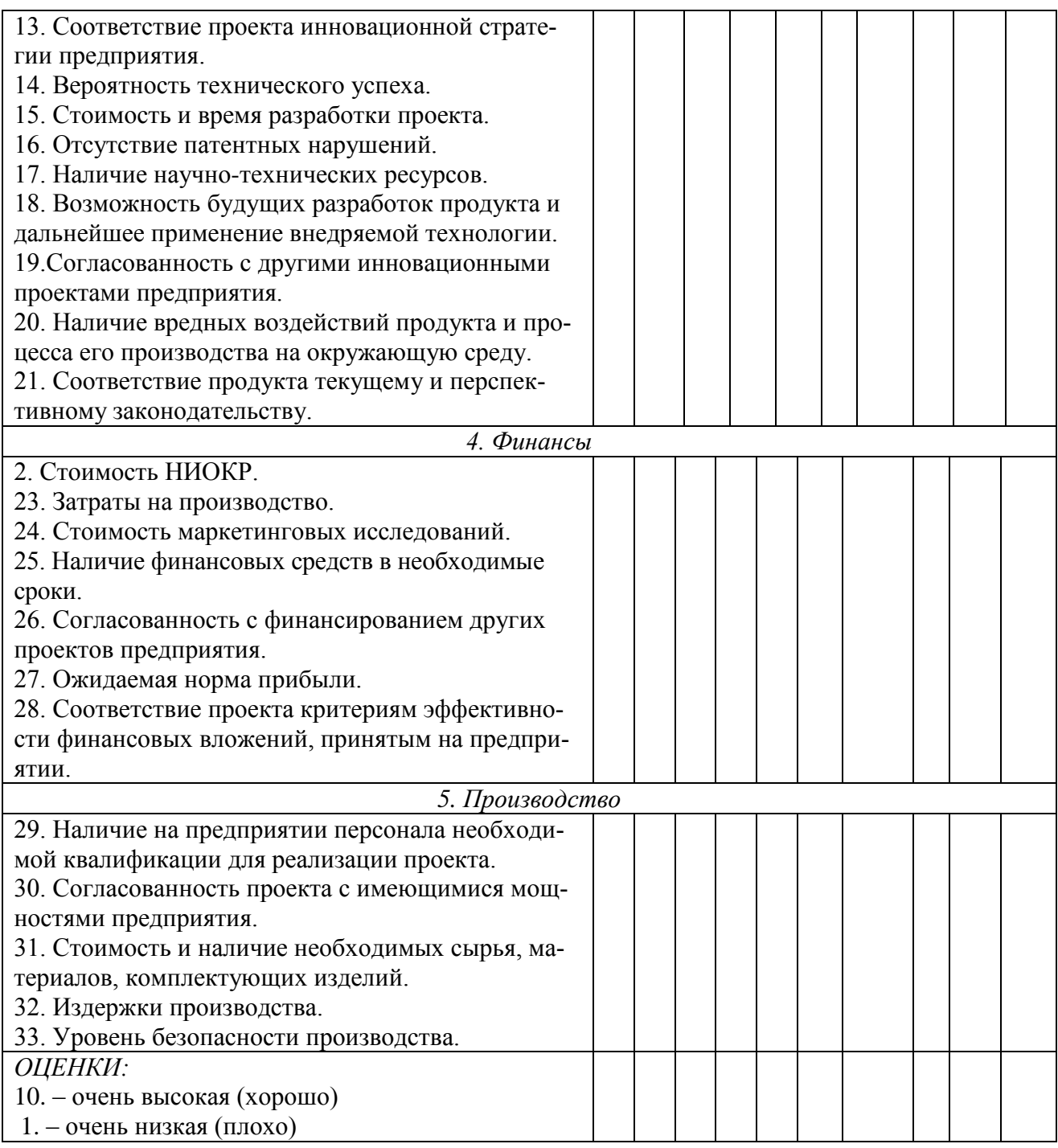

Дать итоговую балльную оценку, сравнить ее с рекомендуемыми значениями, сделать вывод.

*Критерии оценивания:*  правильность выполнения задания самостоятельность выполнения задания аргументированность и полнота вывода

*Правила оценивания:* первый показатель – 3 балла, остальные – по 1 баллу.

*Критерии оценки:*

5 баллов (90-100%) - оценка «отлично»

4 балла (70-89%) - оценка «хорошо»

3 балла (50-69%) - оценка «удовлетворительно»

0-2 балла (0-49%) - оценка «неудовлетворительно»

#### МИНОБРНАУКИ РОССИИ

ФГБОУ ВО «Уральский государственный горный университет»

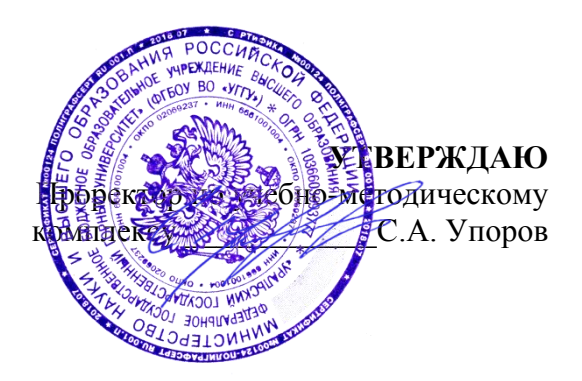

# **МЕТОДИЧЕСКИЕ РЕКОМЕНДАЦИИ ПО ВЫПОЛНЕНИЮ КУРСОВОЙ РАБОТЫ**

# **ОЦЕНКА БИЗНЕСА И СТОИМОСТНОЙ ПОДХОД К УПРАВЛЕНИЮ**

Направление подготовки *38.03.01 Экономика*

квалификация выпускника: бакалавр

Авторы: Мочалова Л.А., доцент, д.э.н.; Подкорытов В.Н., к.э.н.

Одобрена на заседании кафедры Рассмотрена методической комиссией

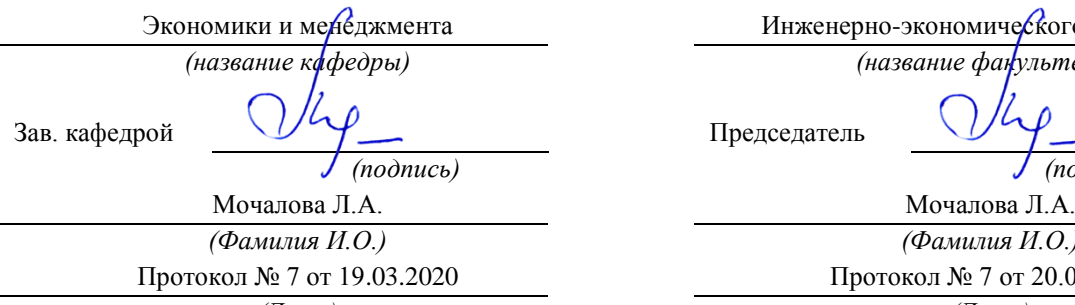

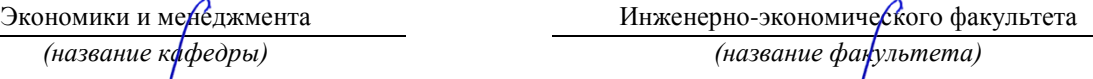

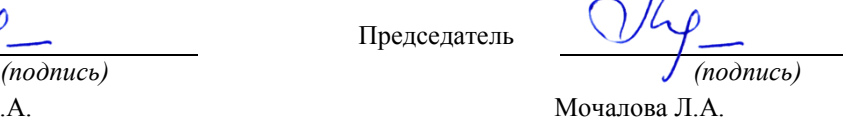

*(Фамилия И.О.) (Фамилия И.О.)* Протокол № 7 от 19.03.2020 Протокол № 7 от 20.03.2020 *(Дата) (Дата)*

Екатеринбург 2020

# **ВВЕДЕНИЕ**

Данные методические рекомендации необходимы для студентов бакалавриата по направлению подготовки 38.03.01 – «Экономика» при организации самостоятельной работы по дисциплине «Оценка бизнеса и стоимостной подход к управлению» в рамках подготовки и защиты курсовой работы.

В методических рекомендациях содержатся особенности организации подготовки курсовой работы, требования к её оформлению, а также порядок защиты и критерии оценки.

# **1. ОРГАНИЗАЦИЯ ПОДГОТОВКИ КУРСОВОЙ РАБОТЫ**

# **1.1. Цели и задачи курсовой работы**

Подготовка курсовой работы по дисциплине «Оценка бизнеса и стоимостной подход к управлению» студентами направления подготовки 38.03.01 – «Экономика» является важным этапом образовательного процесса, в ходе которого закладываются компетенции, позволяющие студенту оценивать бизнес и управлять факторами его стоимости. Курсовая работа по дисциплине «Оценка бизнеса и стоимостной подход к управлению» должна быть выполнена в форме самостоятельно проведенного исследования и демонстрировать способность студента грамотно пользоваться литературой, умение обобщать и анализировать собранную информацию, критически оценивать существующие идеи, теории и концепции, излагать свои мысли, грамотно структурировать материал.

Задачами выполнения курсовой работы по дисциплине «Оценка бизнеса и стоимостной подход к управлению» являются:

 расширение и закрепление теоретических знаний, полученных студентами в процессе лекционных и практических занятий по дисциплине;

углубленное изучение отдельных разделов дисциплины;

 овладение навыками работы со специальной экономической литературой (монографии, брошюры, журналы, газеты и др.);

 формирование умения собирать и анализировать материал по конкретной проблеме оценки бизнеса и управления стоимостью предприятия.

# **1.2. Типовая тема и структура курсовой работой**

**Типовая тема курсовой работы:** «Оценка рыночной стоимости предприятия. Управление факторами стоимости».

# **Структура курсовой работы:**

# ВВЕДЕНИЕ

1. ТЕОРЕТИЧЕСКИЕ ОСНОВЫ ОЦЕНКИ И УПРАВЛЕНИЯ РЫНОЧНОЙ СТОИМОСТЬЮ ПРЕДПРИЯТИЯ (БИЗНЕСА)

1.1.Особенности оценки предприятия (бизнеса)

1.2.Подходы и методы определения рыночной стоимости предприятия

1.3.Подходы к управлению факторами стоимости предприятия

2. АНАЛИЗ ФИНАНСОВОГО СОСТОЯНИЯ ОЦЕНИВАЕМОГО ПРЕДПРИЯТИЯ

2.1. Обзор макроэкономической ситуации в стране

2.2. Обзор состояния отрасли

2.3. Оценка и анализ финансового состояния оцениваемого предприятия

3. ОЦЕНКА РЫНОЧНОЙ СТОИМОСТИ ПРЕДПРИЯТИЯ И РАЗРАБОТКА МЕРОПРИЯТИЙ ПО ЕЁ ПОВЫШЕНИЮ

3.1. Определение рыночной стоимости предприятия с применением различных подходов

3.2. Разработка мероприятий по повышению рыночной стоимости предприятия

3.3. Определение рыночной стоимости предприятия доходным подходом с учётом предлагаемых мероприятий

ЗАКЛЮЧЕНИЕ

СПИСОК ИСПОЛЬЗОВАННОЙ ЛИТЕРАТУРЫ ПРИЛОЖЕНИЯ

# **2. РЕКОМЕНДАЦИИ ПО ПОДГОТОВКЕ И ПРИМЕРЫ РАЗДЕЛОВ КУРСОВОЙ РАБОТЫ**

# **2.1. Рекомендации по подготовке основных разделов курсовой работы**

ВВЕДЕНИЕ по своему объему не должно превышать 2 страницы. Во введение не включают схемы, таблицы, описания и т. п.

*Во введении необходимо:*

обосновать актуальность темы;

 кратко охарактеризовать степень разработанности проблемы отечественными и зарубежными исследователями;

сформулировать цель работы (по названию темы);

 определить задачи работы (т. е. обозначить основные рассматриваемые в ней вопросы, рассматриваемые в главах и параграфах);

 охарактеризовать источники получения информации и статистических данных.

ТЕОРЕТИЧЕСКАЯ ГЛАВА призвана отразить кругозор автора в области оценки и управления стоимостью предприятия (бизнеса); в ней должна быть отражена сущность оценочной деятельности, особенности её осуществления в зарубежной и отечественной практике, подходы и методы оценки, а также принципы и концепции управления факторами стоимости.

Обязательным элементом подготовки данной главы являются обзор и критический анализ монографической и периодической литературы. Кроме того, автор должен показать знание основных законодательных и др. нормативноправовых актов, регулирующих сферу оценки экономических активов.

АНАЛИТИЧЕСКАЯ ГЛАВА строится на основе качественного, количественного и графического анализов экономико-статистической и финансовой информации, характеризующей ситуацию в экономике страны, отрасли и предприятия. При выполнении данной главы курсовой работы необходимо использовать основные методы экономического и финансового анализа. Проведенный количественный и графический анализ обязательно завершается качественными выводами автора, выявлением тенденций в развитии изучаемых процессов, их цикличности и периодичности, сравнением динамики и обоснованием взаимосвязи между количественными показателями.

При оценке финансового состояния предприятия необходимо рассчитать: показатели ликвидности (платежеспособности), показатели структуры баланса (финансовой устойчивости), показатели оборачиваемости активов (деловой активности), показатели рентабельности.

ПРАКТИЧЕСКАЯ ГЛАВА предполагает оценку текущей рыночной стоимости предприятия (бизнеса) с использованием различных подходов. При применении каждого из подходов необходимо рассчитывать стоимость предприятия одним методом, который является наиболее приемлемым. Данная глава должна также содержать мероприятия по повышению рыночной стоимости предприятия и обоснование их эффективности с помощью доходного подхода к оценке стоимости.

В целом *при написании курсовой работы необходимо соблюдать следующие требования:*

 каждую главу должно завершать краткое резюме, обобщающее изложенный материал и служащее логическим переходом к следующей главе;

 недопустимо использование устаревших статистических данных и нормативных материалов.

ЗАКЛЮЧЕНИЕ кратко обобщает содержание выполненной работы. *При его написании целесообразно:*

упомянуть цель, которая ставилась в начале работы;

 сжато описать основные этапы работы и результаты, полученные в ходе ее выполнения.

Заключение не должно содержать новой информации, положений, выводов и т. д., которые до этого не рассматривались в работе. Рекомендуемый объем заключения – 2 страницы.

СПИСОК ИСПОЛЬЗОВАННОЙ ЛИТЕРАТУРЫ должен содержать перечень только тех источников, которые были использованы при написании курсовой работы. Минимальное количество данных источников – 10.

ПРИЛОЖЕНИЯ должны содержать бухгалтерский баланс и отчёт о прибылях и убытках оцениваемого предприятия, которые используются для расчётов.

# **2.2. Пример оценки рыночной стоимости предприятия методом чистых активов**

*Чистые активы* – это величина, определяемая путем вычитания из суммы активов организации, суммы ее обязательств.

Порядок расчета чистых активов утвержден Приказом Минфина России от 28 августа 2014 г. № 84н «Об утверждении Порядка определения стоимости чистых активов». Этот порядок применяют акционерные общества, общества с ограниченной ответственностью, государственные унитарные предприятия, муниципальные унитарные предприятия, производственные кооперативы, жилищные накопительные кооперативы, хозяйственные партнерства.

Расчет сводится к определению разницы между активами и пассивами (обязательствами), которые определяются следующим образом. В состав активов, принимаемых к расчету, включаются все активы организации, за исключением дебиторской задолженности учредителей (участников, акционеров, собственников, членов) по взносам (вкладам) в уставный капитал (уставный фонд, паевой фонд, складочный капитал), по оплате акций.

В состав обязательств, принимаемых к расчету, включаются все обязательства, кроме доходов будущих периодов. Но не всех доходов будущих периодов, а тех, которые признаны организацией в связи с получением государственной помощи, а также в связи с безвозмездным получением имущества. Эти доходы фактически являются собственным капиталом организации, поэтому для целей расчета стоимости чистых активов исключаются из раздела краткосрочных обязательств баланса.

Расчет стоимости предприятия (100 %-го пакета акций) методом чистых активов приведен в табл. 1. Он базируется на использовании данных бухгалтерского баланса за отчётный период.

Таблица 1

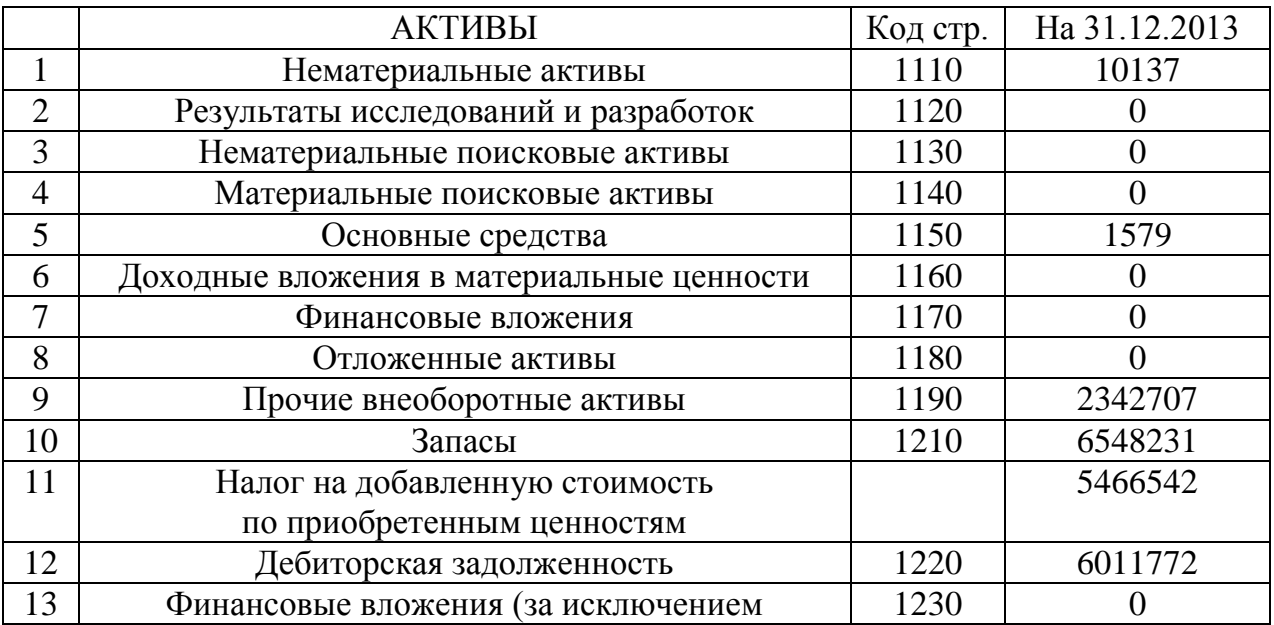

#### **Расчет рыночной стоимости предприятия методом чистых активов, тыс. руб.**

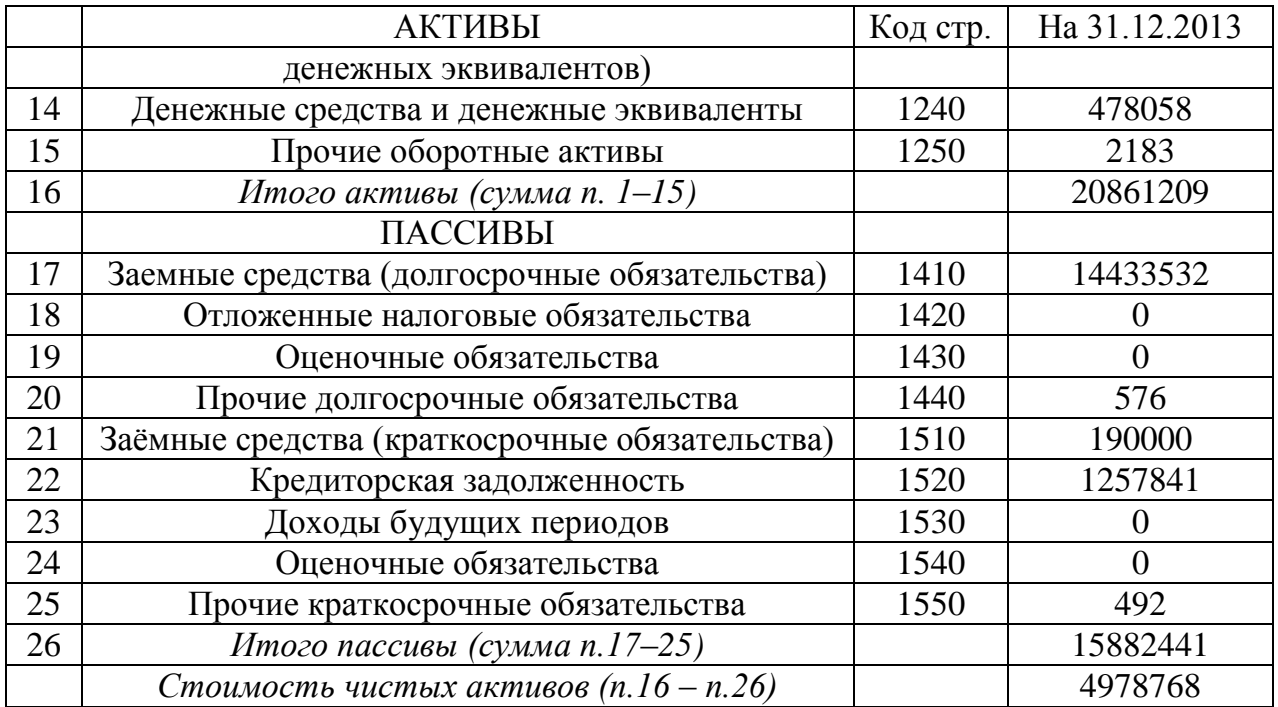

Стоимость предприятия (100 % пакета акций), рассчитанная методом чистых активов, составила: 20861209 – 15882441 = 4978768 тыс. руб.

# **2.3. Пример оценки рыночной стоимости предприятия методом дисконтированных денежных потоков**

#### *1. Выбор модели денежного потока.*

При расчётах используется модель денежного потока для собственного капитала.

#### *2. Определение длительности прогнозного периода.*

Для оценки стоимости предприятия прогнозный период равен 5 годам. Данный срок устанавливается на основе имеющегося у предприятия плана развития, после реализации которого доходы бизнеса стабилизируются.

#### *3. Прогноз валовой выручки от реализации продукции.*

Деятельность оцениваемого предприятия связана со сдачей внаем собственного недвижимого имущества, производством теплоэнергии, распределением воды, передачей электроэнергии потребителям (арендаторам).

*Прогноз выручки составляется с учетом:*

- текущего объема выручки (по состоянию на последний отчётный год);

- данных по эффективному валовому доходу от открытых площадок, которые потенциально могут сдаваться в аренду;

- индексов цен согласно долгосрочных прогнозов Минэкономразвития России.

### Таблица 2

 $\overline{\phantom{a}}$ 

# **Расчет прогнозной выручки от реализации**

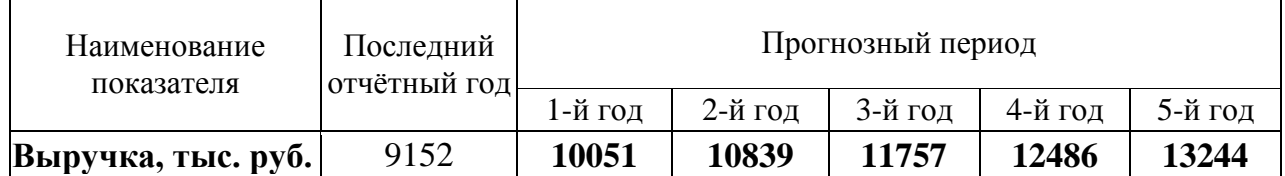

# *4. Прогноз расходов.*

В прогнозе себестоимости учитывается средняя доля себестоимости в выручке за последние 3 года.

Таблица 3

### **Расчет прогнозной себестоимости предприятия**

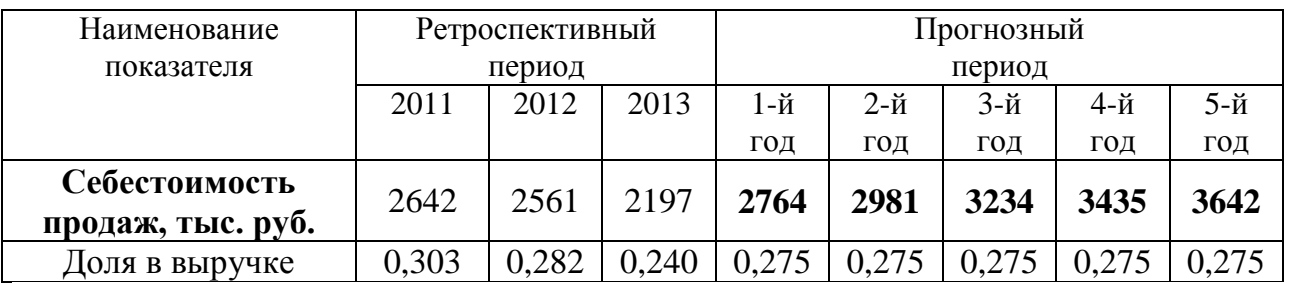

Расчеты прогнозных значений коммерческих и управленческих расходов, прочих доходов и расходов приведены в табл. 4-6.

Таблица 4

**Расчет прогнозных коммерческих расходов** 

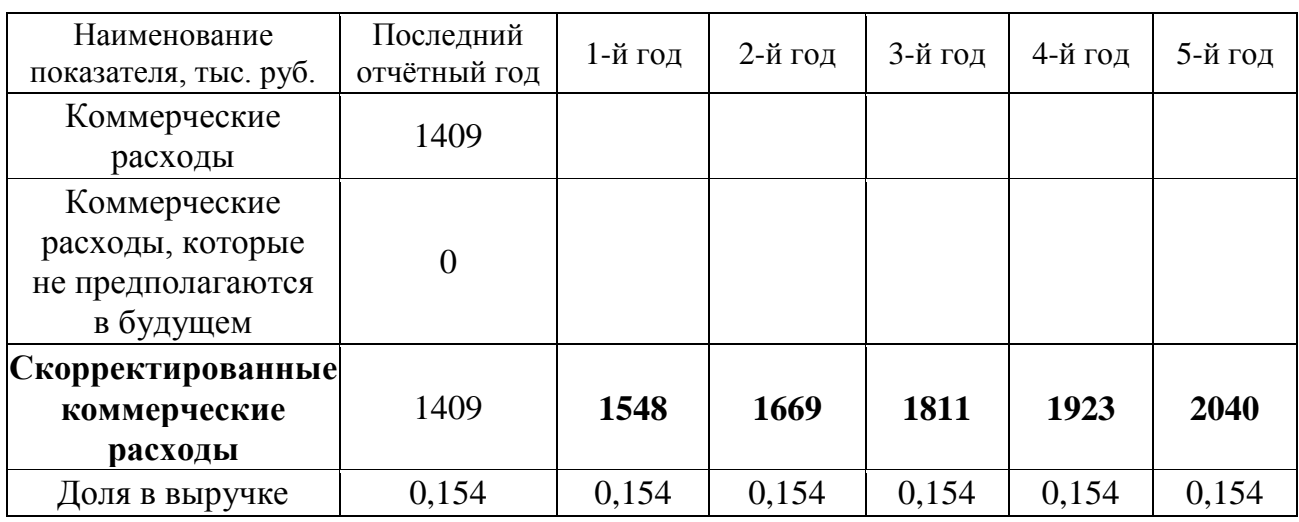

# Таблица 5

#### **Расчет прогнозных управленческих расходов**

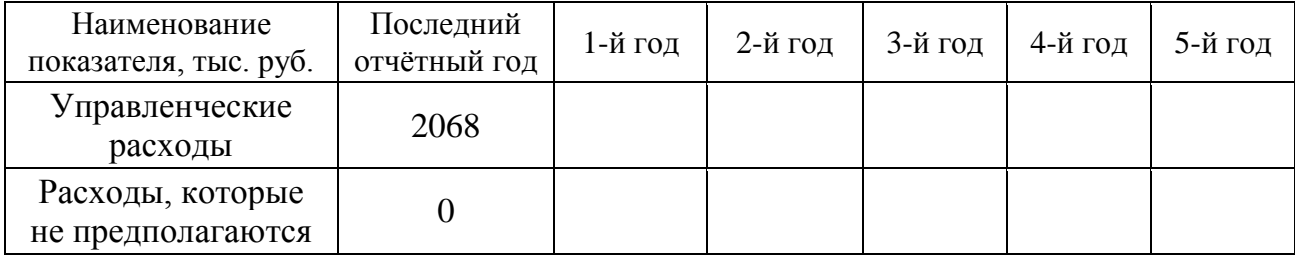

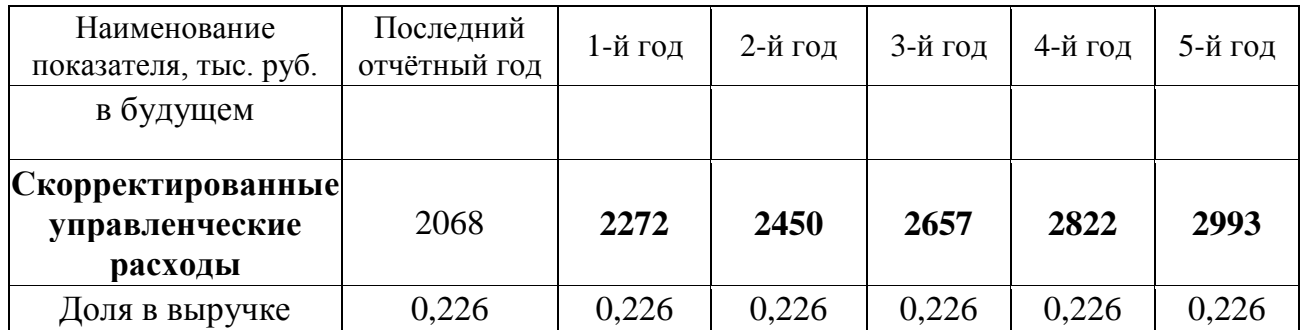

Таблица 6

#### **Расчёт прогнозных прочих доходов и расходов**

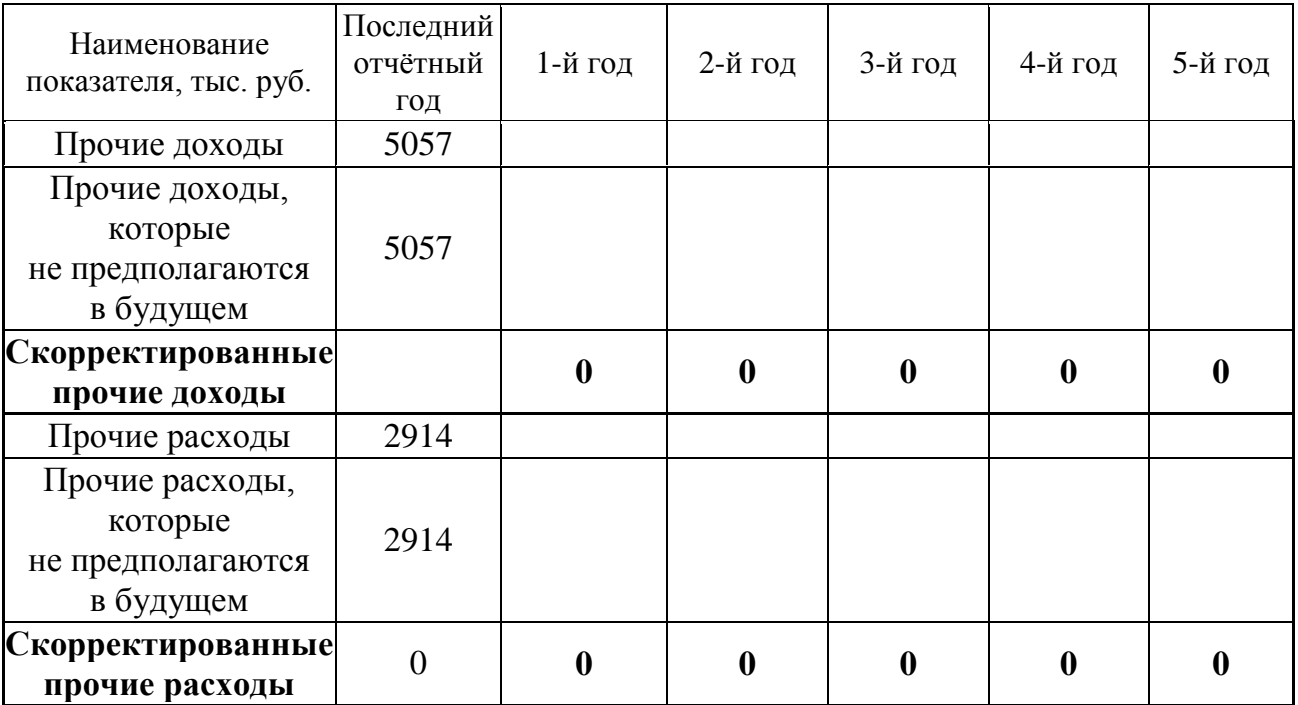

# *5. Расчет величины денежного потока для каждого года прогнозного периода*

Расчет денежного потока для собственного капитала (ДП) осуществляется по следующей формуле:

$$
\Pi = \Pi + A \pm \Delta COK \pm \Delta COC \pm \Delta \Pi 3K,
$$

где ЧП – чистая прибыль (прибыль после уплаты процентов и налогов), тыс. руб.;

А – амортизационные отчисления, тыс. руб.;

∆СОК – уменьшение (прирост) собственного оборотного капитала, тыс. руб.; если уменьшение, то  $(+)$ ; если прирост, то  $(-)$ ;

∆СОС – уменьшение (прирост) инвестиций в основные средства, тыс. руб.; если уменьшение, то (+); если прирост, то (–);

∆ДЗК – уменьшение (прирост) долгосрочной задолженности, тыс. руб.; если уменьшение, то  $(-)$ ; если прирост, то  $(+)$ .

**Определение чистой прибыли** в прогнозный период осуществляется на основании расчетных прогнозных показателей выручки, себестоимости, коммерческих и управленческих расходов, пр. доходов и расходов, налога УСН.

Таблица 7

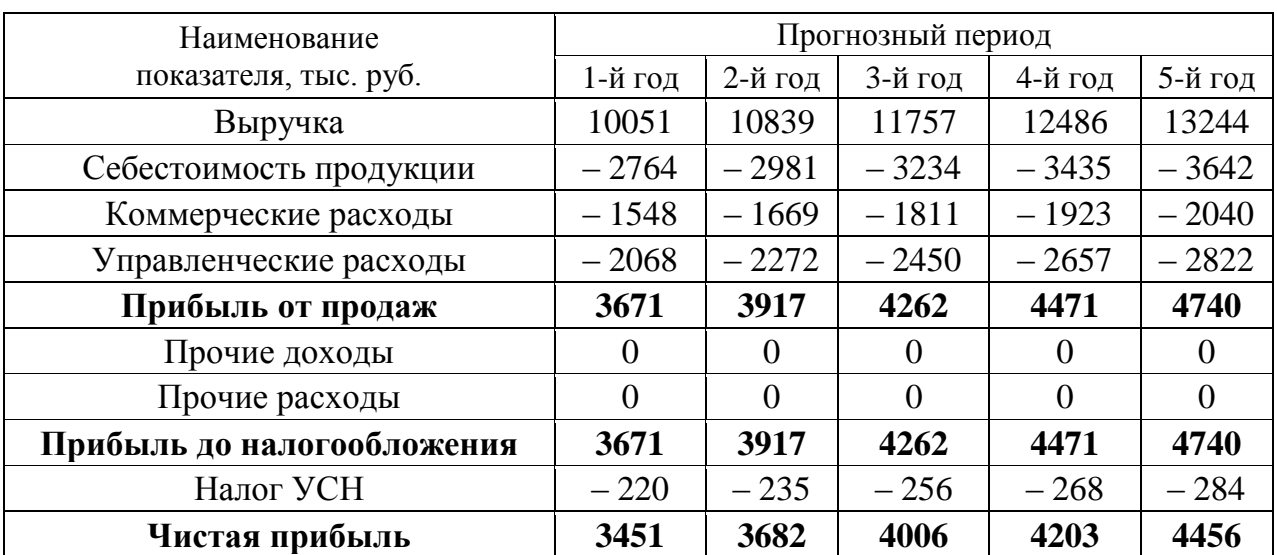

**Расчет прогнозной чистой прибыли**

**Прогноз амортизационных отчислений и капитальных вложений (инвестиций в основные средства).** Величина амортизации прогнозируется отдельно по существующим и вновь вводимым основным средствам, исходя из данных об их полной первоначальной стоимости, норме амортизации и сроке жизни. Капитальные вложения на поддержание производственных мощностей принимаются в размере амортизационных отчислений с учетом индексов цен в отрасли.

Таблица 8

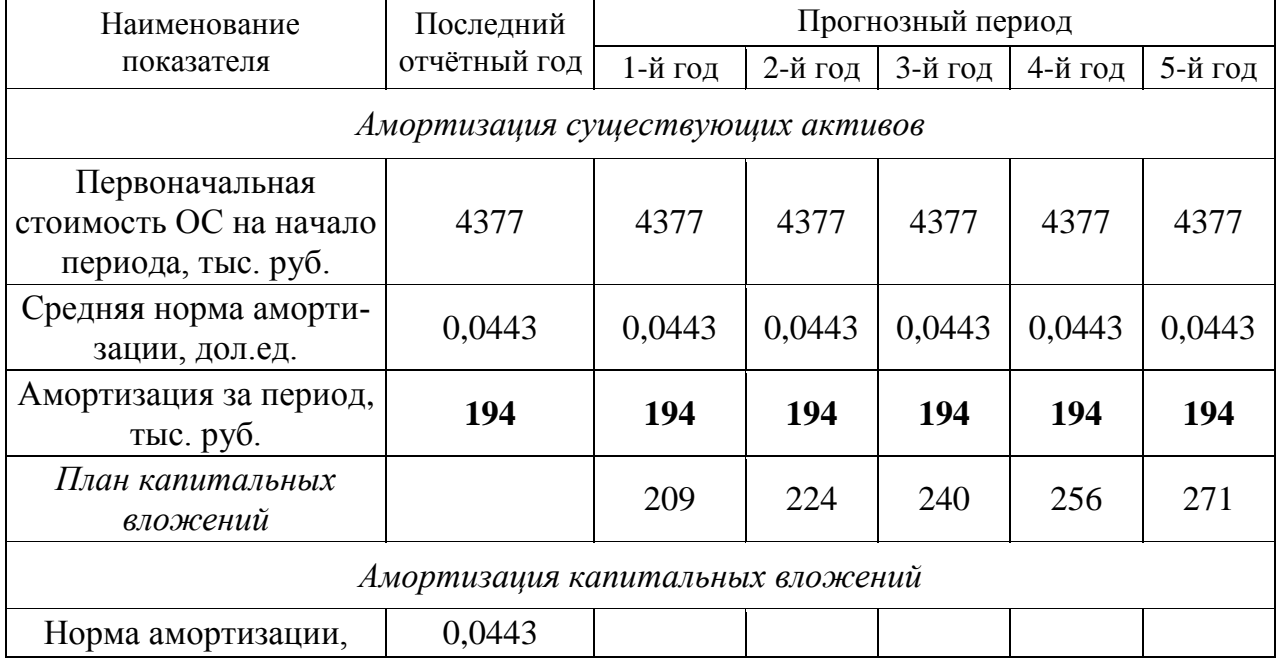

#### **Расчет прогнозных амортизационных отчислений и капитальных вложений**

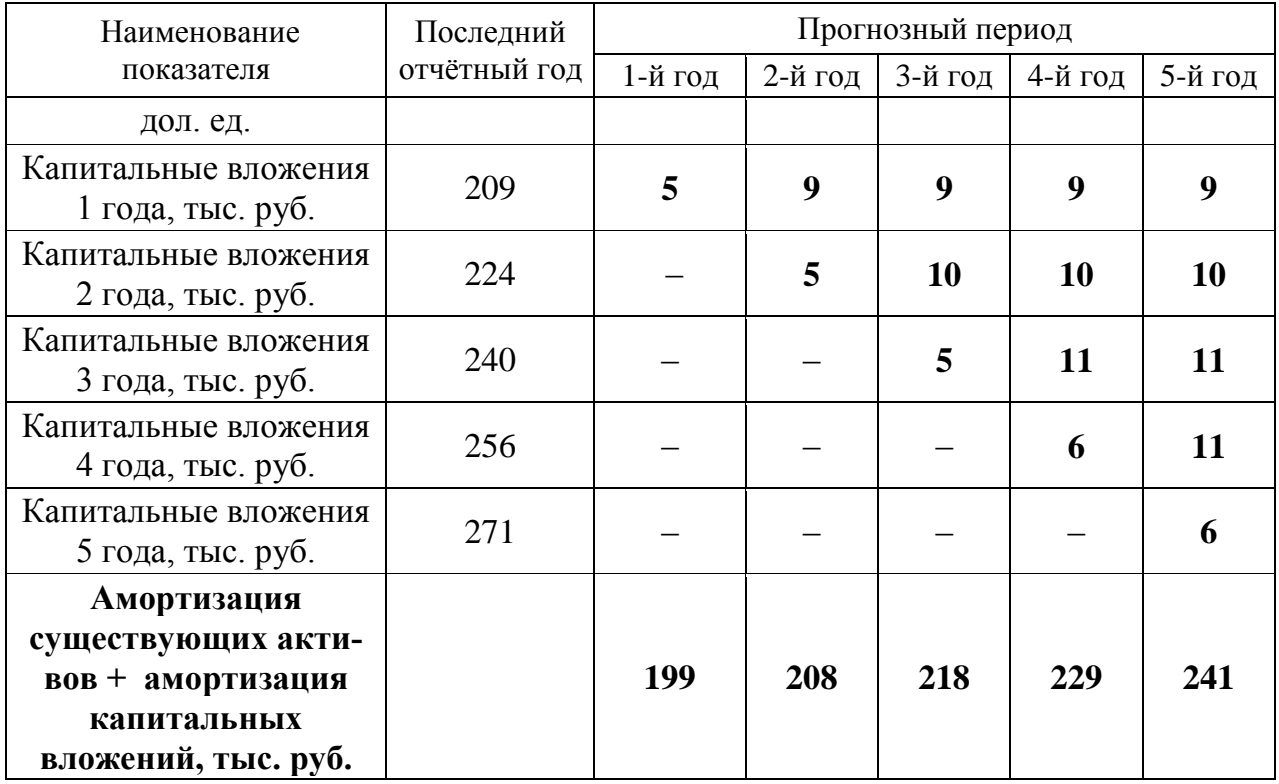

**Прогноз изменения долгосрочной и краткосрочной задолженности (займов и кредитов).** Оцениваемое предприятие не имеет долгосрочной задолженности (ранее полученных кредитов на длительный срок). В прогнозный период также не планируется получение долгосрочных кредитов.

Оцениваемое предприятие не имеет краткосрочных займов и кредитов. Прогноз изменения краткосрочной задолженности не проводится, так как считается, что краткосрочные кредиты выдаются на срок до 1 года и, следовательно, укладываются полностью в годовой период, значит, итоговое годовое сальдо равняется 0. При этом проценты по данным кредитам вычитаются из доходов предприятия при расчете чистой прибыли.

**Прогноз изменения собственного оборотного капитала (СОК).** Ретроспективные данные свидетельствуют о том, что в прошлые годы СОК имеет положительное значение, при этом наблюдается тенденция к его увеличению.

Таблица 9

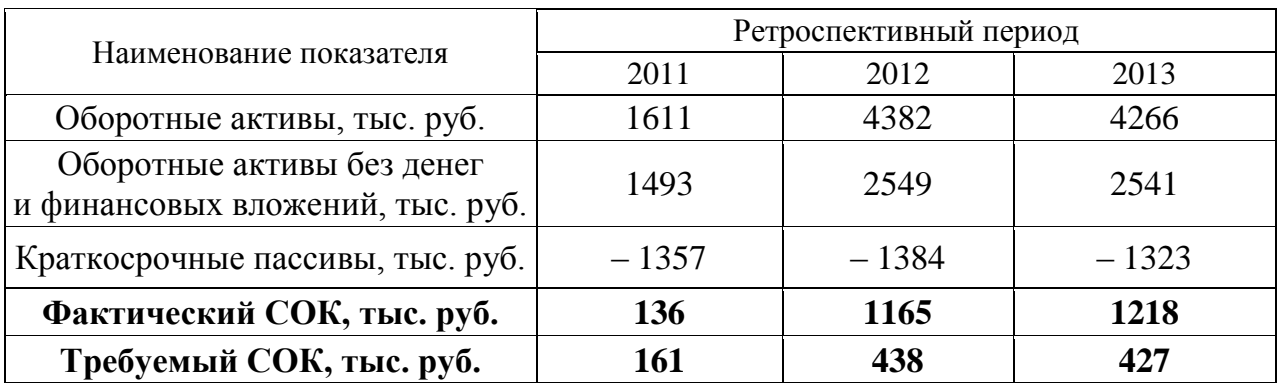

#### **Расчет собственного оборотного капитала (СОК)**

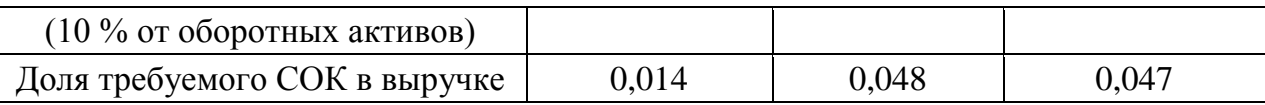

В привязке к ретроспективным показателям СОК составляет в среднем за год 3,6 % от объема выручки от продаж. Предполагается, что в последующие годы данная ситуация сохранится. Прогноз изменения СОК проводится с учетом изменения выручки от продаж.

Таблица 10

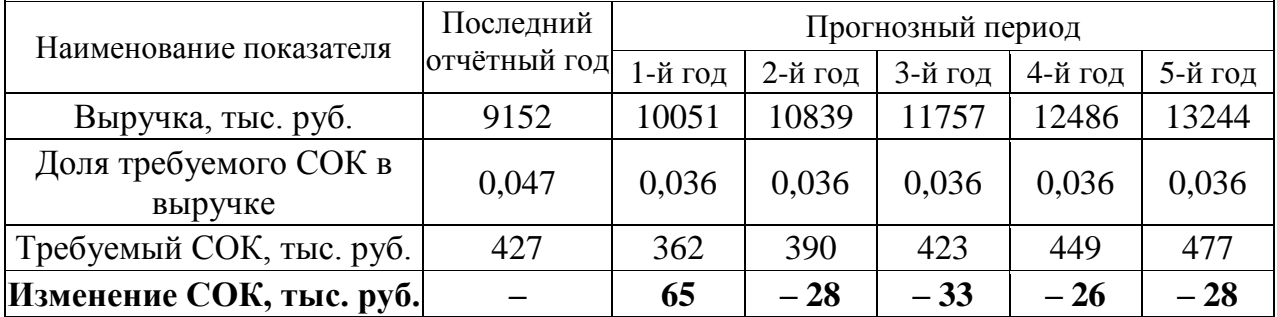

#### **Прогноз изменения СОК в прогнозный период**

Таблица 11

**Прогноз денежных потоков для собственного капитала**

| Наименование<br>показателя | 1-й год | 2-й год | 3-й год       | 4-й год | 5-й год |
|----------------------------|---------|---------|---------------|---------|---------|
| $4\Pi$ , тыс. руб.         | 3451    | 3682    | 4006          | 4203    | 4456    |
| А, тыс. руб.               | 199     | 208     | 218           | 229     | 241     |
| $\Delta$ СОК, тыс. руб.    | 65      | $-28$   | $-33$         | $-26$   | $-28$   |
| $\Delta$ СОС, тыс. руб.    | $-209$  | $-224$  | $-240$        | $-256$  | $-271$  |
| ДДЗК, тыс. руб.            |         |         | $\mathcal{O}$ |         |         |
| ДП, тыс. руб.              | 3506    | 3638    | 3951          | 4150    | 4398    |

#### *6. Определение ставки дисконтирования для прогнозного периода*

При расчете ставки дисконтирования была использована модель оценки капитальных активов (*Capital Assets Pricing Model – CAPM*):

 $i = R + \beta (R_m - R) + S_1 + S_2 + S_3$ 

где *R* – безрисковая ставка, %;

 $R_m$  – среднерыночная доходность на фондовом рынке, %;

 $(R_m - R)$  – рыночная премия за риск, %;

β – коэффициент «бета», указывающий меру относительного систематического риска инвестирования в оцениваемый бизнес по сравнению с риском капиталовложений в любой среднерискованный бизнес;

*S*<sup>1</sup> – премия за риск инвестирования в малый бизнес, если оцениваемая компания относится к этой категории, %. Данная премия компенсирует дополнительную нестабильность доходов с малого бизнеса, который при прочих равных условиях более рискован в силу недостаточной для хорошего доступа к кредитам имущественной базы как обеспечения кредитов, а также из-за небольшого числа клиентов или поставщиков;

 $S_2$  – премия за специфический риск отдельной компании, %;

 $S_3$ — премия за страновой риск, %.

На первом этапе проводится расчет долларовой ставки дисконтирования, далее осуществляется её перевод в рублевую ставку дисконтирования.

*Безрисковая ставка (R)* принята равной 3,28 %, что соответствует доходности 30-летних государственных казначейских облигаций США (источник информации *[http://www.economagic.com/em-cg](https://docviewer.yandex.ru/r.xml?sk=5b9019426edd3a51b263873e39ad34ec&url=http%3A%2F%2Fwww.economagic.com%2Fem-cgi%2Fdata.exe%2Ffedbog%2Ftcm30y)i/data.exe/fedbog/tcm30y*).

*Рыночная премия за риск (R<sup>m</sup> – R)* – величина, которая показывает, насколько в среднем доходность капитала, инвестированного в любой среднерискованный бизнес, отличается от доходности безрисковых вложений в государственные облигации. Принята равной 3,36 % согласно данным, приведенным на интернет-сайте *[http://pages.stern](https://docviewer.yandex.ru/r.xml?sk=5b9019426edd3a51b263873e39ad34ec&url=http%3A%2F%2Fpages.stern.nyu.edu%2F%7Eadamodar%2F).nyu.edu/~adamodar***/**, раздел *[Historical](https://docviewer.yandex.ru/r.xml?sk=5b9019426edd3a51b263873e39ad34ec&url=http%3A%2F%2Fpages.stern.nyu.edu%2F%7Eadamodar%2FNew_Home_Page%2Fdatafile%2FhistretSP.html)  [Re](https://docviewer.yandex.ru/r.xml?sk=5b9019426edd3a51b263873e39ad34ec&url=http%3A%2F%2Fpages.stern.nyu.edu%2F%7Eadamodar%2FNew_Home_Page%2Fdatafile%2FhistretSP.html)turnsonStocks, BondsandBills - UnitedStates*.

*Коэффициент «бета»* рассчитывается по формуле

β = β<sup>m</sup> (1+ (1 – *t*)*D/E*),

где β*<sup>m</sup>* – медианное значение коэффициента «бета» без учета финансового рычага по сопоставимым компаниям; принята равной 0,53, что соответствует отрасли «*Property Management*» (источник информации: *http://pages.stern.nyu. edu/~adamodar/*, раздел *[Leveredand Unlevered Betasby Industry\)](https://docviewer.yandex.ru/r.xml?sk=5b9019426edd3a51b263873e39ad34ec&url=http%3A%2F%2Fpages.stern.nyu.edu%2F%7Eadamodar%2FNew_Home_Page%2Fdatafile%2FBetas.html%22+%5Ct+%22frame102703)*;

*t* – налоговая ставка для оцениваемой компании. Предприятие работает на упрощенной системе налогообложения, при этом налог начисляется с оборота компании, нестабильные потоки прибыли не позволяют четко выделить процент налога в прибыли компании. Поэтому в расчетах принята величина налога на прибыль (20 %) в предположении, что денежные выражения налога по упрощенной системе налогообложения и налога на прибыль сопоставимы;

*D/E* – соотношение заемного и собственного капитала компании, принято равным 0,232.

По результатам расчетов коэффициент β составляет 0,628.

*Премия за риск инвестирования в малый бизнес* (*S*1) определяется путём расчета долгосрочной доходности сверх *CAPM* для портфелей десятичных групп *NYSE/AMEX/NAZDAQ*.

Таблица 12

### **Расчет долгосрочной доходности сверх** *CAPM* **для портфелей десятичных групп**  *NYSE/AMEX/NAZDAQ* **(1926**–**2003 гг.)**

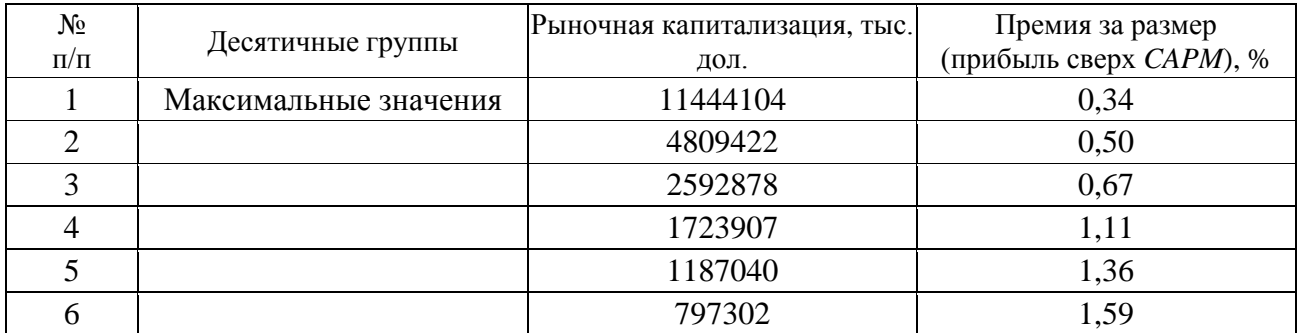

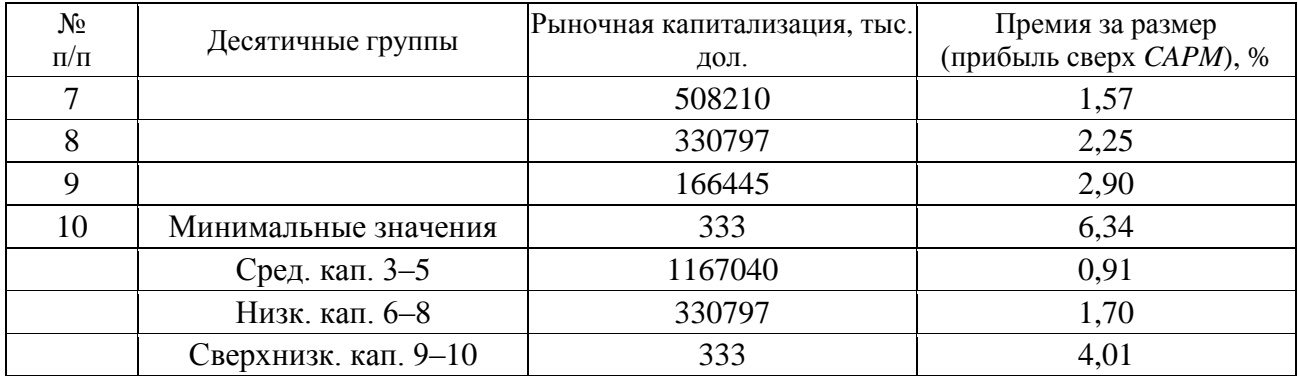

*Примечание*. Источник информации: *Ibbotson Assoсiates*

Оцениваемое предприятие представляется достаточно малым по сравнению с предприятиями, акции которых продаются на фондовом рынке. В расчетах принято максимальное значение премии за риск, т. е. 4,01 %.

*Премия за специфический риск отдельной компании* (*S*2) определяется в соответствии с методическими материалами компании *Deloitte&Touche* путём выставления баллов по различным факторам риска.

Таблица 13

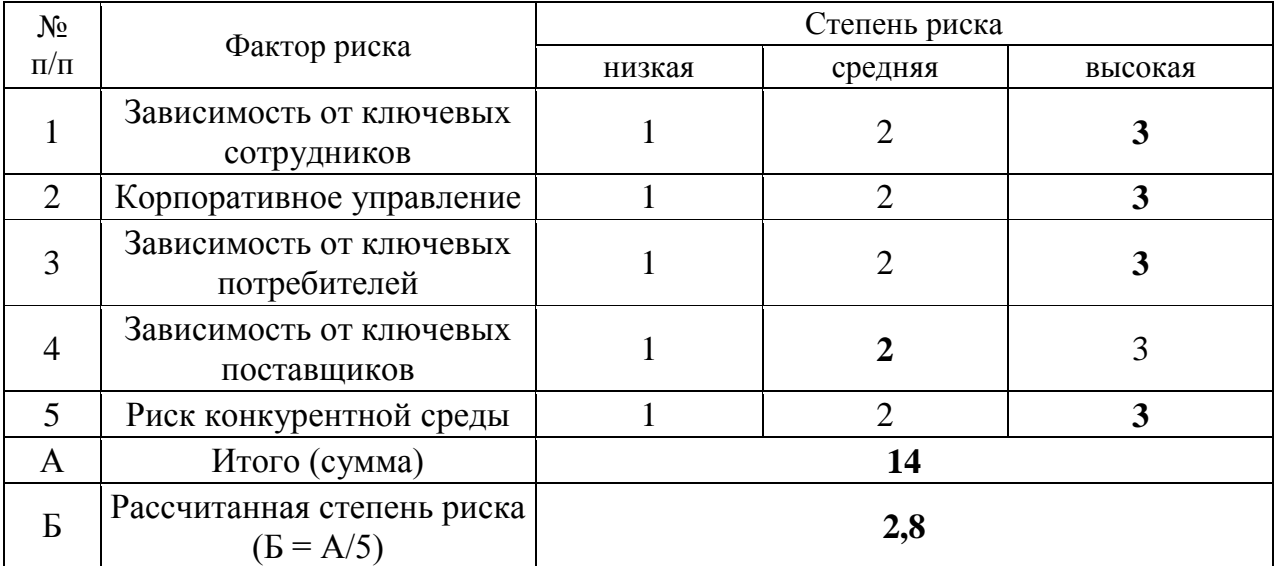

**Расчет степени риска**

Балл по зависимости от ключевых сотрудников принят максимальным, так как деятельность предприятия во многом связана с ключевой фигурой – директором предприятия.

Балл по корпоративному управлению принят максимальным, так как активы предприятия используются недостаточно эффективно.

Балл по зависимости от ключевых потребителей принят максимальным, так как деятельность предприятия зависит от потребителей, при этом, количество потребителей, с одной стороны, постоянно, с другой – ограничено рамками производственной территории.

Балл по зависимости от ключевых поставщиков принят на уровне среднего значения. Объяснением этому служит следующее: одной из основных направлений деятельности предприятия является аренда, которая не требует наличия поставщиков сырья и материалов; другие же виды деятельности связаны с распределением воды, передачей электроэнергии и производством теплоэнергии, что увеличивает указанный риск.

Балл по риску конкурентной среды принят максимальным. Месторасположение, с одной стороны, достаточно выгодно для сдачи в аренду недвижимого имущества, учитывая наличие на территории ж. д. тупика и козлового крана. С другой стороны, в районах Эльмаш и Уралмаш достаточно много производственно-складских помещений, что повышает риск конкуренции. Учитывая также то, что на территории базы объекты принадлежат разным собственникам, что еще более повышает рассматриваемый вид риска, принято максимальное значение.

Учитывая полученную величину степени риска в размере 2,8 и экспертные данные по размерам премий за специфический риск компании, определяем данную премию для оцениваемого предприятия на уровне 4,5 %.

Таблица 14

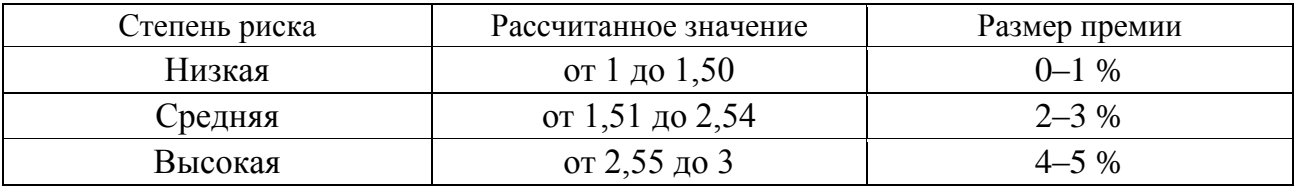

#### **Размер премии за специфический риск**

*Премия за страновой риск* (*S*3) для России составляет 2,25 % (источник информации *[http://pages.stern.nyu.edu/~adamodar/](https://docviewer.yandex.ru/r.xml?sk=5b9019426edd3a51b263873e39ad34ec&url=http%3A%2F%2Fpages.stern.nyu.edu%2F%7Eadamodar%2F)*, раздел *[RiskPremiumsfor](https://docviewer.yandex.ru/r.xml?sk=5b9019426edd3a51b263873e39ad34ec&url=http%3A%2F%2Fpages.stern.nyu.edu%2F%7Eadamodar%2FNew_Home_Page%2Fdatafile%2Fctryprem.html) [OtherMarkets](https://docviewer.yandex.ru/r.xml?sk=5b9019426edd3a51b263873e39ad34ec&url=http%3A%2F%2Fpages.stern.nyu.edu%2F%7Eadamodar%2FNew_Home_Page%2Fdatafile%2Fctryprem.html)*).

На основе полученных данных рассчитываем долларовую ставку дисконтирования:  $i = 3.28 + 0.628 \cdot 3.36 + 4.01 + 4.5 + 2.25 = 16.15 \%$ .

В целях проведения корректных расчетов стоимости оцениваемого предприятия, приведения будущих рублевых денежных потоков в их текущую стоимость, ставка дисконтирования в долларах США переводится в рублевую ставку дисконтирования.

В материалах, представленных на странице Центрального банка РФ *http://www.cbr.ru/publ***/** «Квартальный обзор инфляции», в разделе «Основные макроэкономические и финансовые показатели России», содержатся данные по средним срочным депозитным ставкам банков: на срок свыше 1 года в рублях доходность по депозитам в 2013 г. составляла 5,6 %, на срок свыше 1 года в долларах США составляла 4,6 %. Учитывая то, что средние депозитные ставки отражают во многом минимальную доходность инвестиций и близки по показателю к доходности гособлигаций, на основе разницы между рублевой депозитной ставкой и долларовой применяется поправка к долларовой ставке дисконтирования.

#### *Расчет поправки*:

Ставка доходности по депозитам в руб. / Ставка доходности по депозитам в долл. США = 5,6 % / 4,6 % = 1,22.

Итого, расчетная ставка дисконтирования в руб. с учетом поправки составила:  $16,15\% \cdot 1,22 = 19,7\%$ .

#### *7. Расчет величины стоимости в постпрогнозный период*

При расчете стоимости предприятия в постпрогнозный период (стоимости реверсии) используется модель Гордона:

$$
V_{(t+1)} = C_t(1+g) / (i-g),
$$

где *C<sup>t</sup>* – денежный поток в последний год прогнозного периода, руб.;

g – долгосрочный темп роста денежного потока в постпрогнозный период, дол.ед.

В рамках данной модели предполагается, что капиталовложения равны начисляемому износу.

Темп роста денежного потока в постпрогнозный период принят равным 3 %.

Таблица 15

#### **Расчет стоимости в постпрогнозный период (стоимость реверсии)**

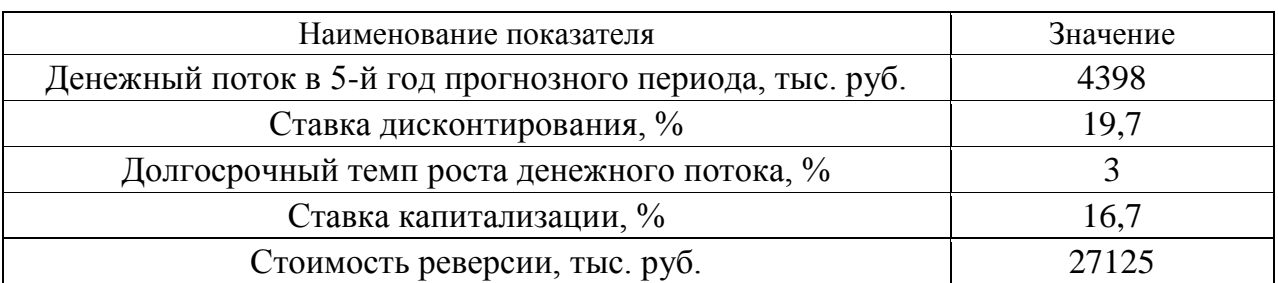

Подставляя имеющиеся данные, получаем:

 $V_{(t+1)} = 4398 (1 + 0.03) / (0.197 - 0.03) = 27125$  TbIC. руб.

# *8. Расчет текущих стоимостей будущих денежных потоков и определение предварительной рыночной стоимости предприятия*

Расчёт текущих стоимостей будущих денежных потоков осуществляется по следующей формуле:

$$
PV = C_1/(1 + i)^{0.5} + C_2/(1 + i)^{1.5} + C_3/(1 + i)^{2.5} + C_4/(1 + i)^{3.5} + C_5/(1 + i)^{4.5} +
$$
  
+  $V_{(t+1)}/(1 + i)^5$ ,

где *PV* – текущая стоимость будущих денежных потоков, тыс. руб.;

 $C_1, C_2, \ldots, C_5$  – денежные потоки в прогнозный период, тыс. руб.;

 *i* – ставка дисконтирования, дол. ед.;

 $V_{(t+1)}$  – стоимость в постпрогнозный период (стоимость реверсии).

Подставляя имеющиеся данные, получаем:

 $PV = 3506/(1 + 0.197)^{0.5} + 3638/(1 + 0.197)^{1.5} + 3951/(1 + 0.197)^{2.5} +$  $+ 4150/(1 + 0.197)^{3.5} + 4398/(1 + 0.197)^{4.5} + 27125/(1 + 0.197)^5 = 23747$  Tbic. руб.

# *9. Внесение итоговых поправок в предварительную величину стоимости бизнеса и определение окончательной рыночной стоимости предприятия.*

Для получения окончательной величины рыночной стоимости собственного капитала предприятия в предварительную стоимость предприятия вносятся следующие поправки:

 на избыток (дефицит) собственного оборотного капитала. Для внесения поправки учитывается величина фактического (на конец последнего года ретроспективного периода) и требуемого (на начало первого года прогнозного периода) собственного оборотного капитала;

 на величину нефункционирующих активов. Для внесения поправки определяется стоимость активов, не занятых непосредственно в производстве продукции предприятия.

**Поправка на избыток (дефицит) СОК.** Для определения данной поправки необходимо из фактического значения СОК на конец последнего отчётного года вычесть значение требуемого СОК на начало первого года прогнозного периода: 1218 – 362 = 856 тыс. руб. Таким образом, имеется избыток СОК в размере 856 тыс. руб.

**Поправка на величину нефункционирующих активов** принята равной стоимости неиспользуемых, незастроенных земельных участков малой площади, рыночная стоимость которых составляет 2232 тыс. руб.

**Внесение итоговых поправок** 

Таблица 16

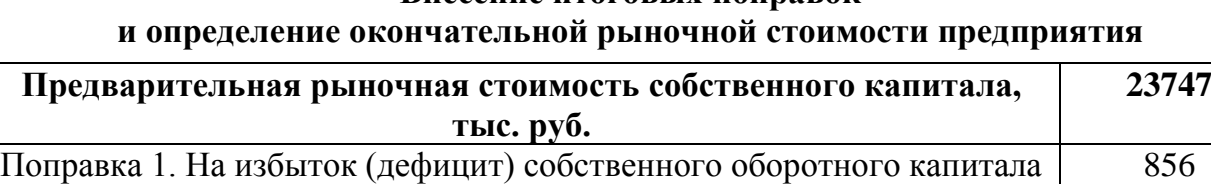

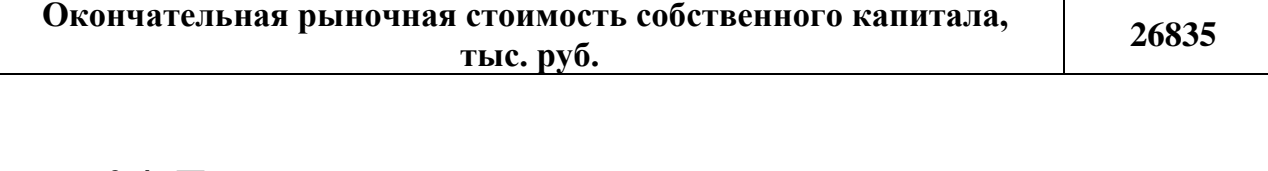

Поправка 2. На величину нефункционирующих активов 2232

# **2.4. Пример оценки рыночной стоимости предприятия методом отраслевых коэффициентов**

Оцениваемое предприятие относится к отрасли, в рамках которой финансово-экономическими показателями, определяющими рыночную стоимость предприятия, выступают: выручка от реализации, чистая прибыль и стоимость чистых активов.

По отрасли рассматриваемого предприятия ценовой мультипликатор «Цена / выручка» составляет 0,8. Выручка от реализации на предприятии за отчётный год составила 2131797 тыс. руб. Отсюда, рыночная стоимость предприятия составляет:  $2131797 \cdot 0.8 = 1705438$  тыс. руб.

По отрасли рассматриваемого предприятия ценовой мультипликатор «Цена / чистая прибыль» составляет 1,7. Чистая прибыль на предприятии за отчётный год составила 976560 тыс. руб. Отсюда, рыночная стоимость предприятия составляет: 976560  $\cdot$  1,7 = 1660152 тыс. руб.

По отрасли рассматриваемого предприятия ценовой мультипликатор «Цена / стоимость чистых активов» составляет 2,2. Стоимость чистых активов предприятия в отчётный год составила 811770 тыс. руб. Отсюда, рыночная стоимость предприятия составляет:  $811770 \cdot 2.2 = 1785894$  тыс. руб.

При учёте степени доверия используемым ценовым мультипликаторам в данном отрасли, рыночная стоимость предприятия, рассчитанная методом отраслевых коэффициентов, составляет:

> $1705438 \cdot 0.4 + 1660152 \cdot 0.3 + 1785894 \cdot 0.3 = 682175.2 + 498045.6 +$  $+ 535768,2 = 1715989$  тыс. руб.

# **3. ТРЕБОВАНИЯ К ОФОРМЛЕНИЮ КУРСОВОЙ РАБОТЫ**

# **3.1. Общие требования к оформлению курсовой работы**

Курсовая работа по дисциплине «Оценка бизнеса и стоимостной подход к управлению» требует изучения и анализа значительного объема статистического материала, формул, графиков и т. п. В силу этого особое значение приобретает правильное оформление результатов проделанной работы.

Текст курсовой работы должен быть подготовлен в печатном виде. Исправления и помарки не допускаются. Текст работы оформляется на листах формата А4, на одной стороне листа, с полями: левое – 25 мм, верхнее – 20 мм, правое – 15 мм и нижнее – 25 мм. При компьютерном наборе шрифт должен быть таким: тип шрифта Times New Roman, кегль 14, междустрочный интервал 1,5. Абзац (красная строка) – 1,25 см.

Заголовки разделов, введения, заключения, списка использованной литературы набираются прописным полужирным шрифтом. Не допускаются подчеркивание заголовка и переносы в словах заголовков. После заголовка, располагаемого посередине строки, точка не ставится.

Расстояние между заголовком и следующим за ней текстом, а также между главой и параграфом составляет 2 интервала.

Рекомендуемый объем курсовой работы (без учета приложений) – не менее 40. Титульный лист курсовой работы оформляется по образцу, данному в приложении.

Текст курсовой работы должен быть разбит на разделы: главы, параграфы и т. д. Очередной раздел нужно начинать с нового листа.

Все страницы курсовой работы должны быть пронумерованы. Номер страницы ставится снизу страницы, по центру. Первой страницей является титульный лист, но на ней номер страницы не ставится.

# **3.2. Таблицы**

Таблицы по содержанию делятся на аналитические и неаналитические. Аналитические таблицы являются результатом обработки и анализа цифровых показателей. Как правило, после таких таблиц делается обобщение, которое вводится в текст словами: «таблица позволяет сделать вывод о том, что…», «таблица позволяет заключить, что…» и т. п.

В неаналитических таблицах обычно помещаются необработанные статистические данные, необходимые лишь для информации и констатации фактов.

Таблицы размещают после первого упоминания о них в тексте таким образом, чтобы их можно было читать без поворота работы или с поворотом по часовой стрелке.

Каждая таблица должна иметь нумерационный и тематический заголовок. Тематический заголовок располагается по центру таблицы, после нумерационного, размещённого в правой стороне листа и включающего надпись «Таблица» с указанием арабскими цифрами номера таблицы. Нумерация таблиц сквозная в пределах каждой главы. Номер таблицы состоит из двух цифр: первая указывает на номер главы, вторая – на номер таблицы в главе по порядку (например: «Таблица 2.2» – это значит, что представленная таблица вторая во второй главе).

Цифры в графах таблиц должны проставляться так, чтобы разряды чисел во всей графе были расположены один под другим. В одной графе количество десятичных знаков должно быть одинаковым. Если данные отсутствуют, то в графах ставят знак тире. Округление числовых значений величин до первого, второго и т. д. десятичного знака для различных значений одного и того же наименования показателя должно быть одинаковым.

Таблицу с большим количеством строк допускается переносить на другую страницу, при этом заголовок таблицы помещают только над ее первой частью, а над переносимой частью пишут «Продолжение таблицы» или «Окончание таблицы». Если в работе несколько таблиц, то после слов «Продолжение» или «Окончание» указывают номер таблицы, а само слово «таблица» пишут сокращенно, например: «Продолжение табл. 1.1», «Окончание табл. 1.1».

На все таблицы в тексте курсовой работы должны быть даны ссылки с указанием их порядкового номера, например: «…в табл. 2.2».

#### **3.3. Формулы**

Формулы – это комбинации математических знаков, выражающие какиелибо предложения.

Формулы, приводимые в курсовой работе, должны быть наглядными, а обозначения, применяемые в них, соответствовать стандартам.

Пояснения значений символов и числовых коэффициентов следует приводить непосредственно под формулой, в той последовательности, в какой они даны в формуле*.* Значение каждого символа и числового коэффициента дается с новой строки. Первую строку объяснения начинают со слова «где» без двоеточия после него.

Формулы и уравнения следует выделять из текста свободными строками. Если уравнение не умещается в одну строку, оно должно быть перенесено после знака равенства (=) или после знака (+), минус (–), умножения (х) и деления (:).

Формулы нумеруют арабскими цифрами в пределах всей курсовой работы или главы. Номер указывают с правой стороны листа на уровне формулы в круглых скобках.

В тексте ссылки на формулы приводятся с указанием их порядковых номеров, например: «…в формуле (2.2)» (второй формуле второй главы).

#### **3.4. Иллюстрации**

Иллюстрации позволяют наглядно представить явление или предмет такими, какими мы их зрительно воспринимаем, но без лишних деталей и подробностей.

Основными видами иллюстраций являются схемы, диаграммы и графики.

**Схема** – это изображение, передающее обычно с помощью условных обозначений и без соблюдения масштаба основную идею какого-либо устройства, предмета, сооружения или процесса и показывающее взаимосвязь их главных элементов.

**Диаграмма** – один из способов изображения зависимости между величинами. Наибольшее распространение получили линейные, столбиковые и секторные диаграммы.

Для построения линейных диаграмм используется координатное поле. По горизонтальной оси в изображенном масштабе откладывается время или факториальные признаки, на вертикальной – показатели на определенный момент (период) времени или размеры результативного независимого признака. Вершины ординат соединяются отрезками – в результате получается ломаная линия.

На столбиковых диаграммах данные изображаются в виде прямоугольников (столбиков) одинаковой ширины, расположенных вертикально или горизонтально. Длина (высота) прямоугольников пропорциональна изображенным ими величинам.

Секторная диаграмма представляет собой круг, разделенный на секторы, величины которых пропорциональны величинам частей изображаемого явления.

**График** – это результат обработки числовых данных. Он представляет собой условные изображения величин и их соотношений через геометрические фигуры, точки и линии.

Количество иллюстраций в работе должно быть достаточным для пояснения излагаемого текста.

Иллюстрации обозначаются словом «Рис.» и располагаются после первой ссылки на них в тексте так, чтобы их было удобно рассматривать без поворота работы или с поворотом по часовой стрелке. Иллюстрации должны иметь номер и наименование, расположенные по центру, под ней. Иллюстрации нумеруются в пределах главы арабскими цифрами, например: «Рис. 1.1» (первый рисунок первой главы). Ссылки на иллюстрации в тексте курсовой работы приводят с указанием их порядкового номера, например: «…на рис. 1.1».

При необходимости иллюстрации снабжаются поясняющими данными (подрисуночный текст).

#### **3.5. Приложения**

Приложение – это часть основного текста, которая имеет дополнительное (обычно справочное) значение, но, тем не менее, необходима для более полного освещения темы. По форме они могут представлять собой текст, таблицы, графики, карты. В приложении помещают вспомогательные материалы по рассматриваемой теме: инструкции, методики, положения, результаты промежуточных расчетов, типовые проекты, имеющие значительный объем, затрудняющий чтение и целостное восприятие текста. В этом случае в тексте приводятся основные выводы (результаты) и делается ссылка на приложение, содержащее соответствующую информацию. Каждое приложение должно начинаться с новой страницы. В правом верхнем углу листа пишут слово «Приложение» и указывают номер приложения. Если в курсовой работе больше одного приложения, их нумеруют последовательно арабскими цифрами, например: «Приложение 1», «Приложение 2» и т. д.

Каждое приложение должно иметь заголовок, который помещают ниже слова «Приложение» над текстом приложения, по центру.

При ссылке на приложение в тексте курсовой работы пишут сокращенно строчными буквами «прил.» и указывают номер приложения, например: «…в прил. 1».

Приложения оформляются как продолжение текстовой части курсовой работы со сквозной нумерацией листов. Число страниц в приложении не лимитируется и не включается в общий объем страниц курсовой работы.

#### **3.6. Список использованной литературы**

Список использованной литературы должен содержать перечень и описание только тех источников, которые были использованы при написании курсовой работы.

В списке должны быть представлены монографические издания отечественных и зарубежных авторов, материалы профессиональной периодической печати (экономических журналов, газет и еженедельников), законодательные и др. нормативно-правовые акты. При составлении списка необходимо обратить внимание на достижение оптимального соотношения между монографическими изданиями, характеризующими глубину теоретической подготовки автора, и периодикой, демонстрирующей владение современными экономическими данными.

Наиболее распространенным способом расположения наименований литературных источников является алфавитный. Работы одного автора перечисляются в алфавитном порядке их названий. Исследования на иностранных языках помещаются в порядке латинского алфавита после исследований на русском языке.

Ниже приводятся примеры библиографических описаний использованных источников.

#### **Статья одного, двух или трех авторов из журнала**

*Зотова Л. А., Еременко О. В.* Инновации как объект государственного регулирования // Экономист. 2010. № 7. С. 17–19.

### **Статья из журнала, написанная более чем тремя авторами**

*Валютный курс и экономический рост* / С. Ф. Алексашенко, А. А. Клепач, О. Ю. Осипова [и др.] // Вопросы экономики. 2010. № 8. С. 18–22.

#### **Книга, написанная одним, двумя или тремя авторами**

*Иохин В. Я.* Экономическая теория: учебник. М.: Юристъ, 2015. 178 с.

#### **Книга, написанная более чем тремя авторами**

*Экономическая теория:* учебник / В. Д. Камаев [и др.]. М.: ВЛАДОС, 2011. 143 с.

# **Сборники**

*Актуальные проблемы экономики и управления*: сборник научных статей. Екатеринбург: УГГУ, 2010. Вып. 9. 146 с.

## **Статья из сборника**

*Данилов А. Г*. Система ценообразования промышленного предприятия // Актуальные проблемы экономики и управления: сб. научных статей. Екатеринбург: УГГУ, 2010. Вып. 9. С. 107–113.

#### **Статья из газеты**

*Крашаков А. С.* Будет ли обвал рубля // Аргументы и факты. 2011. № 9. С. 3.

# **3.7. Библиографические ссылки**

Библиографические ссылки требуется приводить при цитировании, заимствовании материалов из других источников, упоминании или анализе работ того или иного автора, а также при необходимости адресовать читателя к трудам, в которых рассматривался данный вопрос.

Ссылки должны быть затекстовыми, с указанием номера соответствующего источника (на который автор ссылается в работе) в соответствии с библиографическим списком и соответствующей страницы.

# **Пример оформления затекстовой ссылки**

Ссылка в тексте: «При оценке стоимости земли необходимо учесть все возможности ее производственного использования» [17, С. 191].

В списке использованных источников:

17. *Борисов Е. Ф*. Основы экономики. М.: Юристъ, 2008. 308 с.

# **4. ОРГАНИЗАЦИЯ ЗАЩИТЫ КУРСОВОЙ РАБОТЫ**

# **4.1. Подготовка к защите и порядок защиты курсовой работы**

Необходимо заранее подготовить тезисы выступления (план-конспект).

Порядок защиты курсовой работы.

1. Краткое сообщение, характеризующее цель и задачи работы, ее актуальность, полученные результаты, вывод и предложения.

2. Ответы студента на вопросы преподавателя.

3. Отзыв руководителя-консультанта о ходе выполнения работы.

### **Советы студенту:**

Готовясь к защите курсовой работы, вы должны вспомнить материал максимально подробно, и это должно найти отражение в схеме вашего ответа. Но тут же необходимо выделить главное, что наиболее важно для понимания материала в целом, иначе вы сможете проговорить все 15-20 минут и не раскрыть существа вопроса. Особенно строго следует отбирать примеры и иллюстрации.

Вступление должно быть очень кратким – 1-2 фразы (если вы хотите подчеркнуть при этом важность и сложность данного вопроса, то не говорите, что он сложен и важен, а покажите его сложность и важность).

Целесообразнее вначале показать свою схему раскрытия вопроса, а уж потом ее детализировать.

Рассказывать будет легче, если вы представите себе, что объясняете материал очень способному и хорошо подготовленному человеку, который не знает именно этого раздела, и что при этом вам обязательно нужно доказать важность данного раздела и заинтересовать в его освоении.

Строго следите за точностью своих выражений и правильностью употребления терминов.

Не пытайтесь рассказать побольше за счет ускорения темпа, но и не мямлите.

Не демонстрируйте излишнего волнения и не напрашивайтесь на сочувствие.

Будьте особенно внимательны ко всем вопросам преподавателя, к малейшим его замечаниям. И уж ни в коем случае его не перебивайте!

Не бойтесь дополнительных вопросов – чаще всего преподаватель использует их как один из способов помочь вам или сэкономить время. Если вас прервали, а при оценке ставят в вину пропуск важной части материала, не возмущайтесь, а покажите план своего ответа, где эта часть стоит несколько позже того, на чем вы были прерваны.

Прежде чем отвечать на дополнительный вопрос, необходимо сначала правильно его понять. Для этого нужно хотя бы немного подумать, иногда переспросить, уточнить: правильно ли вы поняли поставленный вопрос. И при ответе следует соблюдать тот же принцип экономности мышления, а не высказывать без разбора все, что вы можете сказать.

Будьте доброжелательны и тактичны, даже если к ответу вы не готовы (это вина не преподавателя, а ваша).

# **4.2. Критерии оценки курсовой работы**

Подготовленная и оформленная в соответствии с требованиями курсовая работа оценивается преподавателем по следующим критериям:

теоретический уровень работы;

аналитический уровень работы;

правильность выполненных расчетов;

самостоятельность выполнения работы;

культура письменного изложения материала (логичность подачи материала, грамотность автора);

культура оформления материалов работы (соответствие работы всем стандартным требованиям);

использование литературных источников (достаточное количество, наличие в списке учебников и научных публикаций по теме, современность источников);

умение ориентироваться в материале и отвечать на вопросы по работе;

умение подготовить презентацию к работе (содержательность, логичность и правильное оформление презентации).

Объективность оценки работы преподавателем заключается в определении ее положительных и отрицательных сторон, по совокупности которых он окончательно оценивает представленную работу. При положительном заключении работа допускается к защите, о чем делается запись на титульном листе работы. При отрицательной оценке работа возвращается на доработку с последующим представлением на повторную проверку с приложением замечаний, сделанных преподавателем.

# **Внимание**

1. Не допускается сдача скачанных из сети Internet курсовых работ, поскольку, во-первых, это будет рассматриваться как попытка обмана преподавателя, во-вторых, это приводит к формализации получения знаний, в-третьих, в мировой практике ведется борьба с плагиатом при сдаче работ вплоть до отчисления студентов от обучения. В подобном случае курсовая работа не принимается к защите и вместо него выдается новая тема.

2. Студент, не подготовивший и не защитивший курсовую работу, не может быть допущен к экзамену по дисциплине «Оценка бизнеса и стоимостной подход к управлению».

# **Образец оформления титульного листа курсовой работы**

### МИНОБРНАУКИ РОССИИ

Федеральное государственное бюджетное образовательное учреждение высшего образования «Уральский государственный горный университет»

Инженерно-экономический факультет

Кафедра экономики и менеджмента

# **КУРСОВАЯ РАБОТА**

**по дисциплине «Оценка бизнеса и стоимостной подход к управлению»**

**на тему:**

**«ОЦЕНКА РЫНОЧНОЙ СТОИМОСТИ ПРЕДПРИЯТИЯ. УПРАВЛЕНИЕ ФАКТОРАМИ СТОИМОСТИ»**

# **Преподаватель:**

доц., д. э. н. Мочалова Л. А. **Студент** гр. Э-16 Иванов И. И.

Екатеринбург – 2019
#### МИНОБРНАУКИ РОССИИ

ФГБОУ ВО «Уральский государственный горный университет»

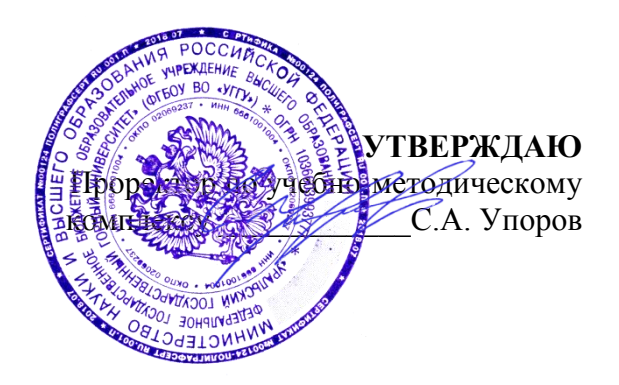

# **МЕТОДИЧЕСКИЕ РЕКОМЕНДАЦИИ ПО ВЫПОЛНЕНИЮ КУРСОВОЙ РАБОТЫ**

# **ОЦЕНКА РЕАЛЬНЫХ И ФИНАНСОВЫХ АКТИВОВ**

Направление подготовки *38.03.01 Экономика*

квалификация выпускника: бакалавр

Авторы: Мочалова Л.А., доцент, д.э.н.; Подкорытов В.Н., к.э.н.

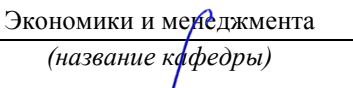

Зав. кафедрой

Мочалова Л.А. *(Дата) (Дата)*

Одобрена на заседании кафедры Рассмотрена методической комиссией

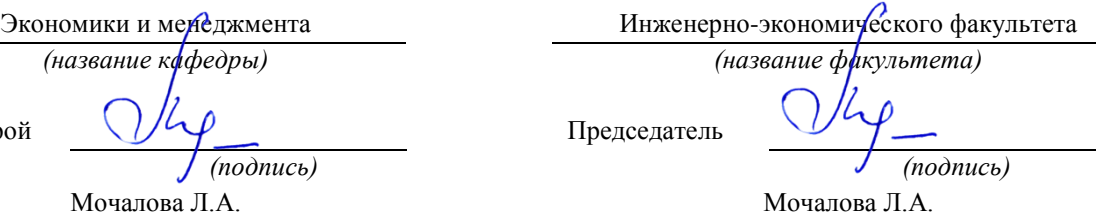

*(Фамилия И.О.) (Фамилия И.О.)* Протокол № 7 от 19.03.2020 Протокол № 7 от 20.03.2020

Екатеринбург 2020

## **ВВЕДЕНИЕ**

Данные методические рекомендации необходимы для студентов бакалавриата по направлению подготовки 38.03.01 – «Экономика» при организации самостоятельной работы по дисциплине «Оценка реальных и финансовых активов» в рамках подготовки и защиты курсовой работы.

В методических рекомендациях содержатся особенности организации подготовки курсовой работы, требования к её оформлению, а также порядок защиты и критерии оценки.

# **1. ОРГАНИЗАЦИЯ ПОДГОТОВКИ КУРСОВОЙ РАБОТЫ**

# **1.1. Цели и задачи курсовой работы**

Подготовка курсовой работы по дисциплине «Оценка реальных и финансовых активов» студентами направления подготовки 38.03.01 – «Экономика» является важным этапом образовательного процесса, в ходе которого закладываются компетенции, позволяющие студенту оценивать бизнес и управлять факторами его стоимости. Курсовая работа по дисциплине «Оценка реальных и финансовых активов» должна быть выполнена в форме самостоятельно проведенного исследования и демонстрировать способность студента грамотно пользоваться литературой, умение обобщать и анализировать собранную информацию, критически оценивать существующие идеи, теории и концепции, излагать свои мысли, грамотно структурировать материал.

Задачами выполнения курсовой работы по дисциплине «Оценка реальных и финансовых активов» являются:

 расширение и закрепление теоретических знаний, полученных студентами в процессе лекционных и практических занятий по дисциплине;

углубленное изучение отдельных разделов дисциплины;

 овладение навыками работы со специальной экономической литературой (монографии, брошюры, журналы, газеты и др.);

 формирование умения собирать и анализировать материал по конкретной проблеме оценки бизнеса и управления стоимостью предприятия.

# **1.2. Типовая тема и структура курсовой работой**

**Типовая тема курсовой работы:** «Оценка рыночной стоимости предприятия (бизнеса)».

# **Структура курсовой работы:**

# ВВЕДЕНИЕ

1. ТЕОРЕТИЧЕСКИЕ ОСНОВЫ ОЦЕНКИ И УПРАВЛЕНИЯ РЫНОЧНОЙ СТОИМОСТЬЮ ПРЕДПРИЯТИЯ (БИЗНЕСА)

1.1.Особенности оценки предприятия (бизнеса)

1.2.Подходы и методы определения рыночной стоимости предприятия

1.3.Подходы к управлению факторами стоимости предприятия

2. АНАЛИЗ ФИНАНСОВОГО СОСТОЯНИЯ ОЦЕНИВАЕМОГО ПРЕДПРИЯТИЯ

2.1. Обзор макроэкономической ситуации в стране

2.2. Обзор состояния отрасли

2.3. Оценка и анализ финансового состояния оцениваемого предприятия

3. ОЦЕНКА РЫНОЧНОЙ СТОИМОСТИ ПРЕДПРИЯТИЯ (БИЗНЕСА)

3.1. Определение рыночной стоимости предприятия (бизнеса) доходным подходом

3.2. Определение рыночной стоимости предприятия (бизнеса) сравнительным подходом

3.3. Определение рыночной стоимости предприятия (бизнеса) затратным подходом

3.4. Определение итоговой рыночной стоимости предприятия (бизнеса) ЗАКЛЮЧЕНИЕ

СПИСОК ИСПОЛЬЗОВАННОЙ ЛИТЕРАТУРЫ ПРИЛОЖЕНИЯ

# **2. РЕКОМЕНДАЦИИ ПО ПОДГОТОВКЕ И ПРИМЕРЫ РАЗДЕЛОВ КУРСОВОЙ РАБОТЫ**

# **2.1. Рекомендации по подготовке основных разделов курсовой работы**

ВВЕДЕНИЕ по своему объему не должно превышать 2 страницы. Во введение не включают схемы, таблицы, описания и т. п.

*Во введении необходимо:*

обосновать актуальность темы;

 кратко охарактеризовать степень разработанности проблемы отечественными и зарубежными исследователями;

сформулировать цель работы (по названию темы);

 определить задачи работы (т. е. обозначить основные рассматриваемые в ней вопросы, рассматриваемые в главах и параграфах);

 охарактеризовать источники получения информации и статистических данных.

ТЕОРЕТИЧЕСКАЯ ГЛАВА призвана отразить кругозор автора в области оценки и управления стоимостью предприятия (бизнеса); в ней должна быть отражена сущность оценочной деятельности, особенности её осуществления в зарубежной и отечественной практике, подходы и методы оценки, а также принципы и концепции управления факторами стоимости.

Обязательным элементом подготовки данной главы являются обзор и критический анализ монографической и периодической литературы. Кроме того, автор должен показать знание основных законодательных и др. нормативноправовых актов, регулирующих сферу оценки экономических активов.

АНАЛИТИЧЕСКАЯ ГЛАВА строится на основе качественного, количественного и графического анализов экономико-статистической и финансовой информации, характеризующей ситуацию в экономике страны, отрасли и предприятия. При выполнении данной главы курсовой работы необходимо использовать основные методы экономического и финансового анализа. Проведенный количественный и графический анализ обязательно завершается качественными выводами автора, выявлением тенденций в развитии изучаемых процессов, их цикличности и периодичности, сравнением динамики и обоснованием взаимосвязи между количественными показателями.

При оценке финансового состояния предприятия необходимо рассчитать: показатели ликвидности (платежеспособности), показатели структуры баланса (финансовой устойчивости), показатели оборачиваемости активов (деловой активности), показатели рентабельности.

ПРАКТИЧЕСКАЯ ГЛАВА предполагает оценку текущей рыночной стоимости предприятия (бизнеса) с использованием различных подходов. При применении каждого из подходов необходимо рассчитывать стоимость предприятия одним методом, который является наиболее приемлемым.

В целом *при написании курсовой работы необходимо соблюдать следующие требования:*

 каждую главу должно завершать краткое резюме, обобщающее изложенный материал и служащее логическим переходом к следующей главе;

 недопустимо использование устаревших статистических данных и нормативных материалов.

ЗАКЛЮЧЕНИЕ кратко обобщает содержание выполненной работы. *При его написании целесообразно:*

упомянуть цель, которая ставилась в начале работы;

 сжато описать основные этапы работы и результаты, полученные в ходе ее выполнения.

Заключение не должно содержать новой информации, положений, выводов и т. д., которые до этого не рассматривались в работе. Рекомендуемый объем заключения – 2 страницы.

СПИСОК ИСПОЛЬЗОВАННОЙ ЛИТЕРАТУРЫ должен содержать перечень только тех источников, которые были использованы при написании курсовой работы. Минимальное количество данных источников – 10.

ПРИЛОЖЕНИЯ должны содержать бухгалтерский баланс и отчёт о прибылях и убытках оцениваемого предприятия, которые используются для расчётов.

## **2.2. Пример оценки рыночной стоимости предприятия методом чистых активов**

*Чистые активы* – это величина, определяемая путем вычитания из суммы активов организации, суммы ее обязательств.

Порядок расчета чистых активов утвержден Приказом Минфина России от 28 августа 2014 г. № 84н «Об утверждении Порядка определения стоимости чистых активов». Этот порядок применяют акционерные общества, общества с ограниченной ответственностью, государственные унитарные предприятия, муниципальные унитарные предприятия, производственные кооперативы, жилищные накопительные кооперативы, хозяйственные партнерства.

Расчет сводится к определению разницы между активами и пассивами (обязательствами), которые определяются следующим образом. В состав активов, принимаемых к расчету, включаются все активы организации, за исключением дебиторской задолженности учредителей (участников, акционеров, собственников, членов) по взносам (вкладам) в уставный капитал (уставный фонд, паевой фонд, складочный капитал), по оплате акций.

В состав обязательств, принимаемых к расчету, включаются все обязательства, кроме доходов будущих периодов. Но не всех доходов будущих периодов, а тех, которые признаны организацией в связи с получением государственной помощи, а также в связи с безвозмездным получением имущества. Эти доходы фактически являются собственным капиталом организации, поэтому для целей расчета стоимости чистых активов исключаются из раздела краткосрочных обязательств баланса.

Расчет стоимости предприятия (100 %-го пакета акций) методом чистых активов приведен в табл. 1. Он базируется на использовании данных бухгалтерского баланса за отчётный период.

Таблица 1

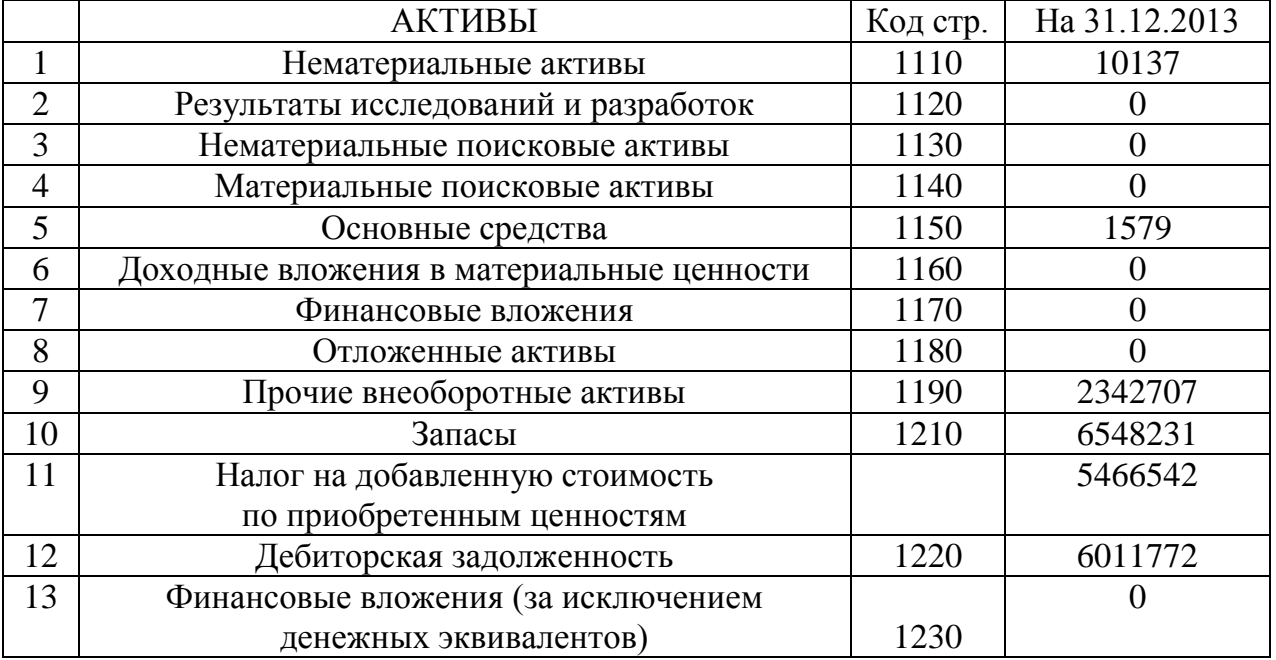

#### **Расчет рыночной стоимости предприятия методом чистых активов, тыс. руб.**

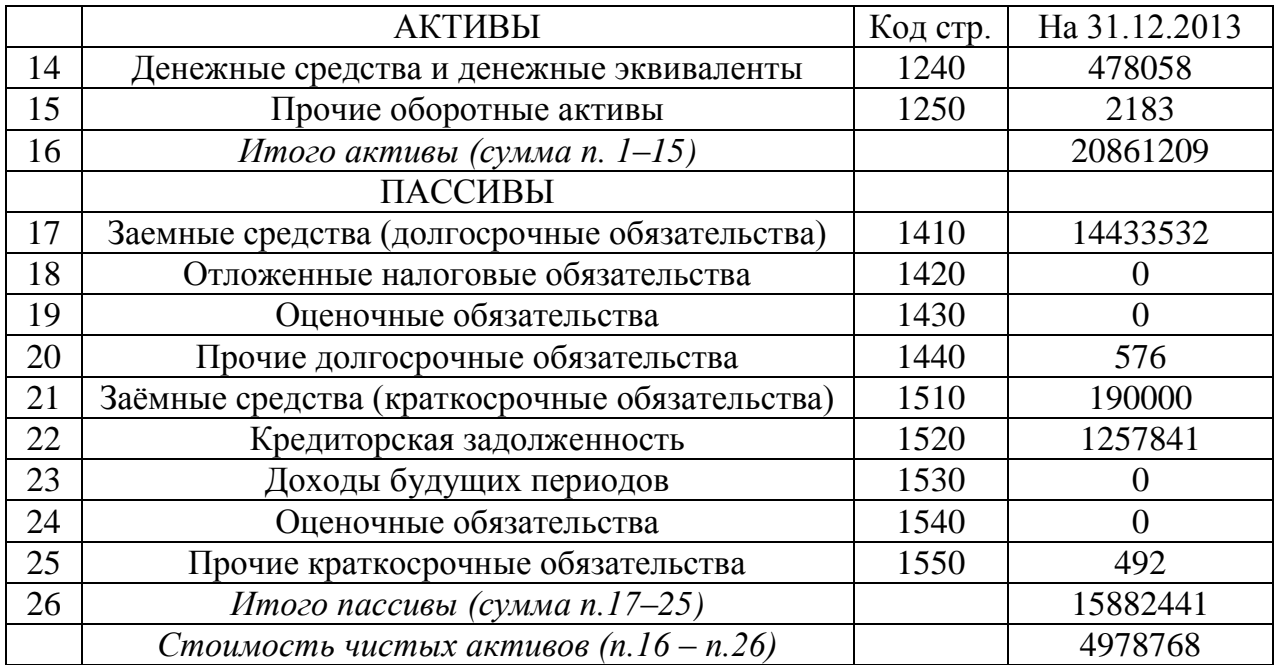

Стоимость предприятия (100 % пакета акций), рассчитанная методом чистых активов, составила: 20861209 – 15882441 = 4978768 тыс. руб.

## **2.3. Пример оценки рыночной стоимости предприятия методом дисконтированных денежных потоков**

## *1. Выбор модели денежного потока.*

При расчётах используется модель денежного потока для собственного капитала.

## *2. Определение длительности прогнозного периода.*

Для оценки стоимости предприятия прогнозный период равен 5 годам. Данный срок устанавливается на основе имеющегося у предприятия плана развития, после реализации которого доходы бизнеса стабилизируются.

## *3. Прогноз валовой выручки от реализации продукции.*

Деятельность оцениваемого предприятия связана со сдачей внаем собственного недвижимого имущества, производством теплоэнергии, распределением воды, передачей электроэнергии потребителям (арендаторам).

*Прогноз выручки составляется с учетом:*

- текущего объема выручки (по состоянию на последний отчётный год);

- данных по эффективному валовому доходу от открытых площадок, которые потенциально могут сдаваться в аренду;

- индексов цен согласно долгосрочных прогнозов Минэкономразвития России.

#### Таблица 2

 $\overline{a}$ 

# **Расчет прогнозной выручки от реализации**

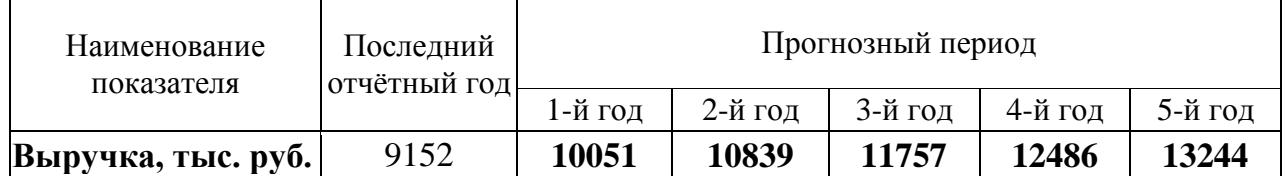

# *4. Прогноз расходов.*

В прогнозе себестоимости учитывается средняя доля себестоимости в выручке за последние 3 года.

Таблица 3

## **Расчет прогнозной себестоимости предприятия**

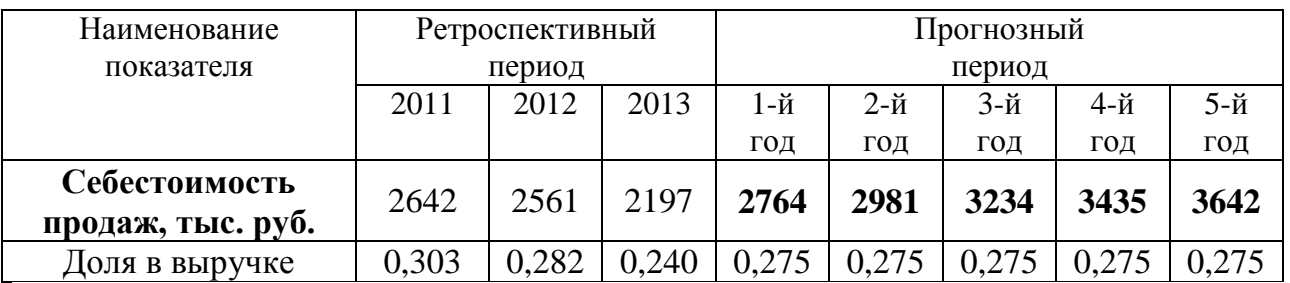

Расчеты прогнозных значений коммерческих и управленческих расходов, прочих доходов и расходов приведены в табл. 4-6.

Таблица 4

**Расчет прогнозных коммерческих расходов** 

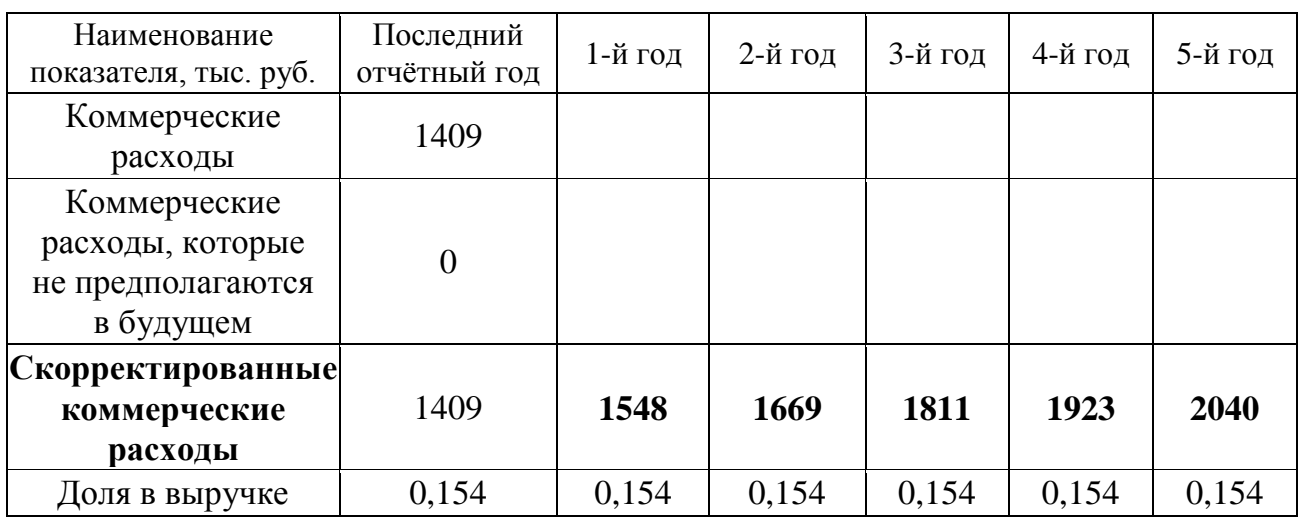

Таблица 5

#### **Расчет прогнозных управленческих расходов**

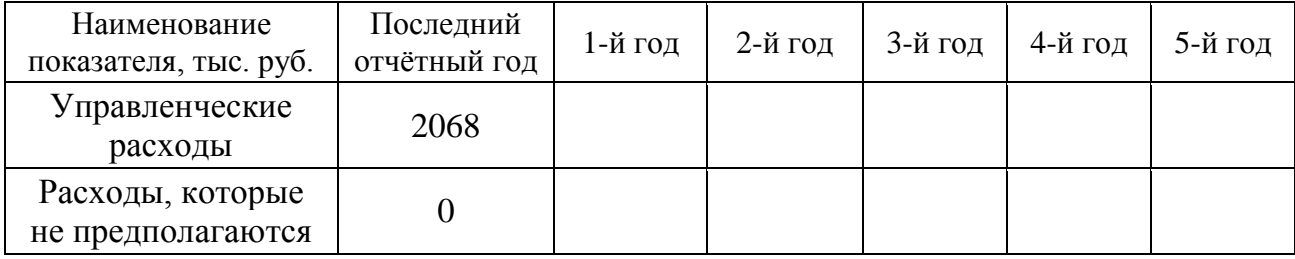

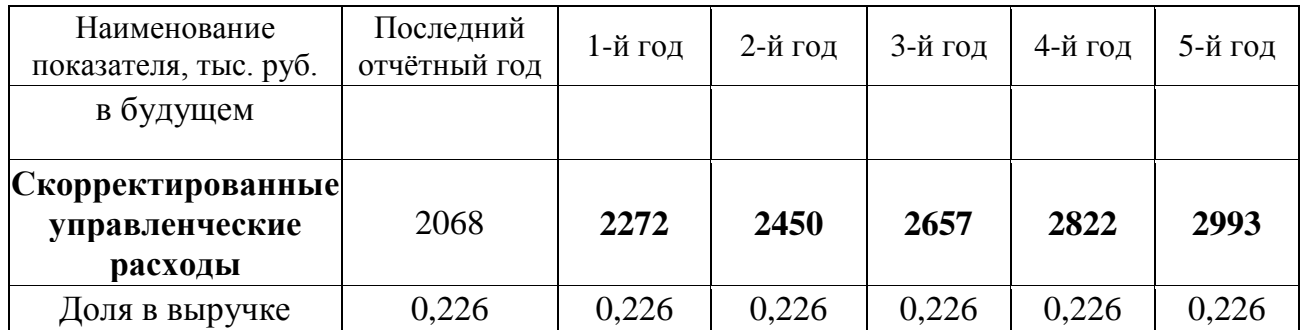

Таблица 6

#### **Расчёт прогнозных прочих доходов и расходов**

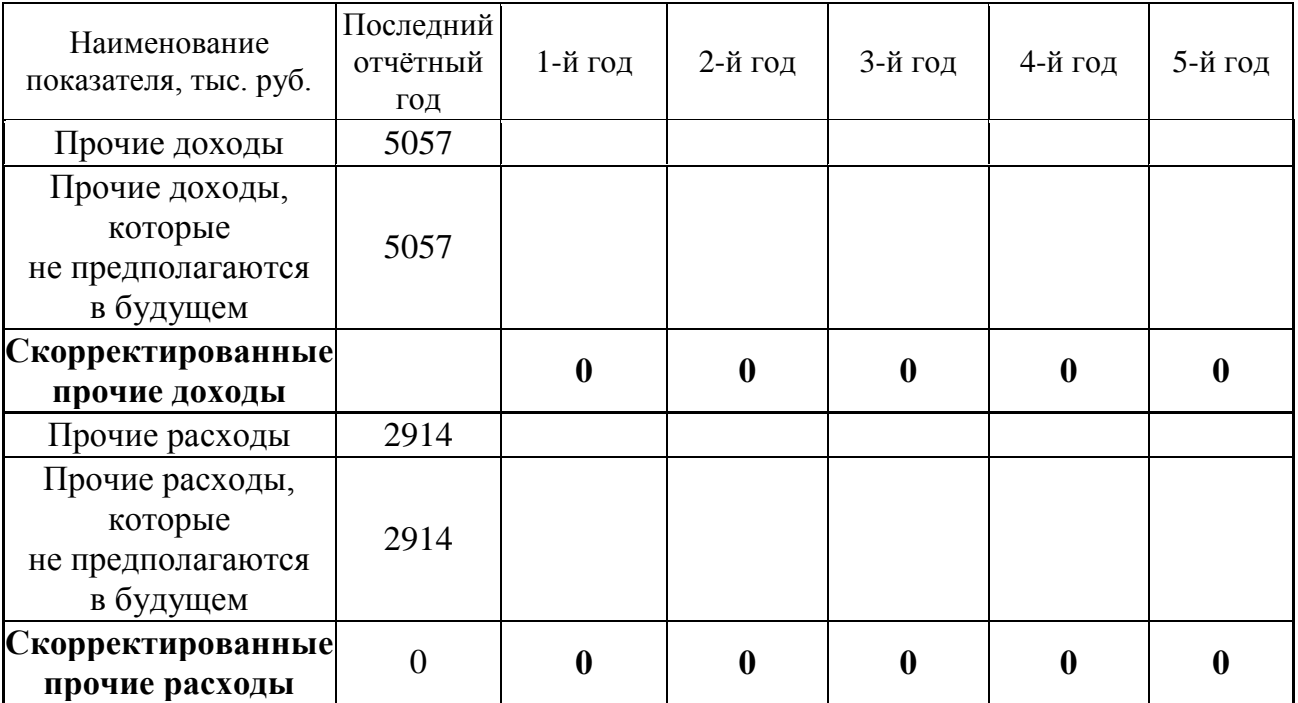

## *5. Расчет величины денежного потока для каждого года прогнозного периода*

Расчет денежного потока для собственного капитала (ДП) осуществляется по следующей формуле:

$$
\Pi = \Pi + A \pm \Delta COK \pm \Delta COC \pm \Delta \Pi 3K,
$$

где ЧП – чистая прибыль (прибыль после уплаты процентов и налогов), тыс. руб.;

А – амортизационные отчисления, тыс. руб.;

∆СОК – уменьшение (прирост) собственного оборотного капитала, тыс. руб.; если уменьшение, то  $(+)$ ; если прирост, то  $(-)$ ;

∆СОС – уменьшение (прирост) инвестиций в основные средства, тыс. руб.; если уменьшение, то (+); если прирост, то (–);

∆ДЗК – уменьшение (прирост) долгосрочной задолженности, тыс. руб.; если уменьшение, то  $(-)$ ; если прирост, то  $(+)$ .

**Определение чистой прибыли** в прогнозный период осуществляется на основании расчетных прогнозных показателей выручки, себестоимости, коммерческих и управленческих расходов, пр. доходов и расходов, налога УСН.

Таблица 7

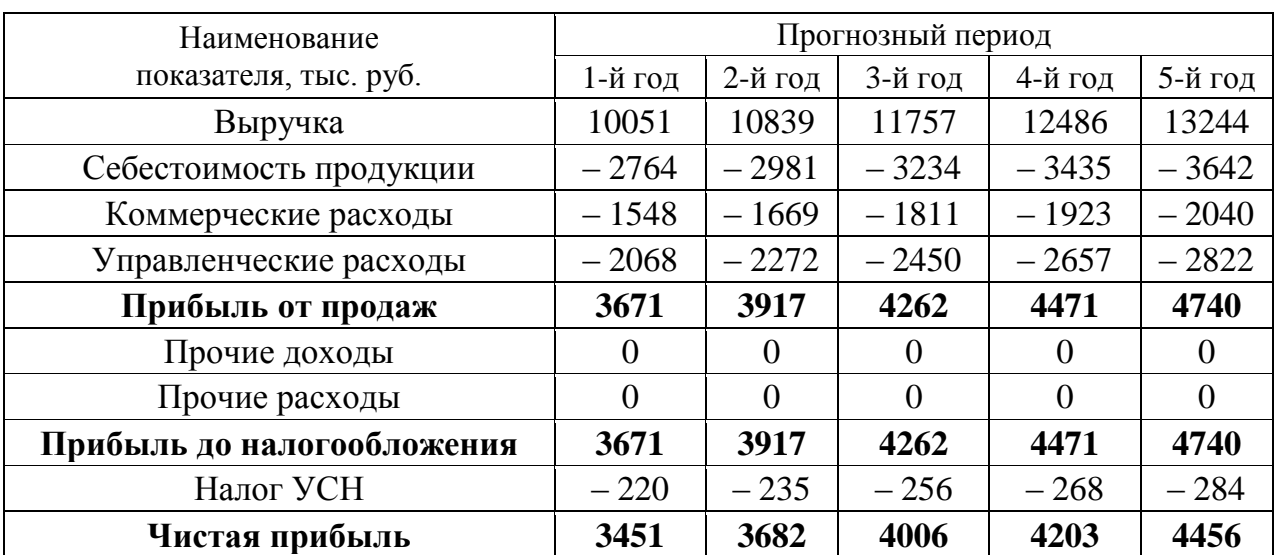

**Расчет прогнозной чистой прибыли**

**Прогноз амортизационных отчислений и капитальных вложений (инвестиций в основные средства).** Величина амортизации прогнозируется отдельно по существующим и вновь вводимым основным средствам, исходя из данных об их полной первоначальной стоимости, норме амортизации и сроке жизни. Капитальные вложения на поддержание производственных мощностей принимаются в размере амортизационных отчислений с учетом индексов цен в отрасли.

Таблица 8

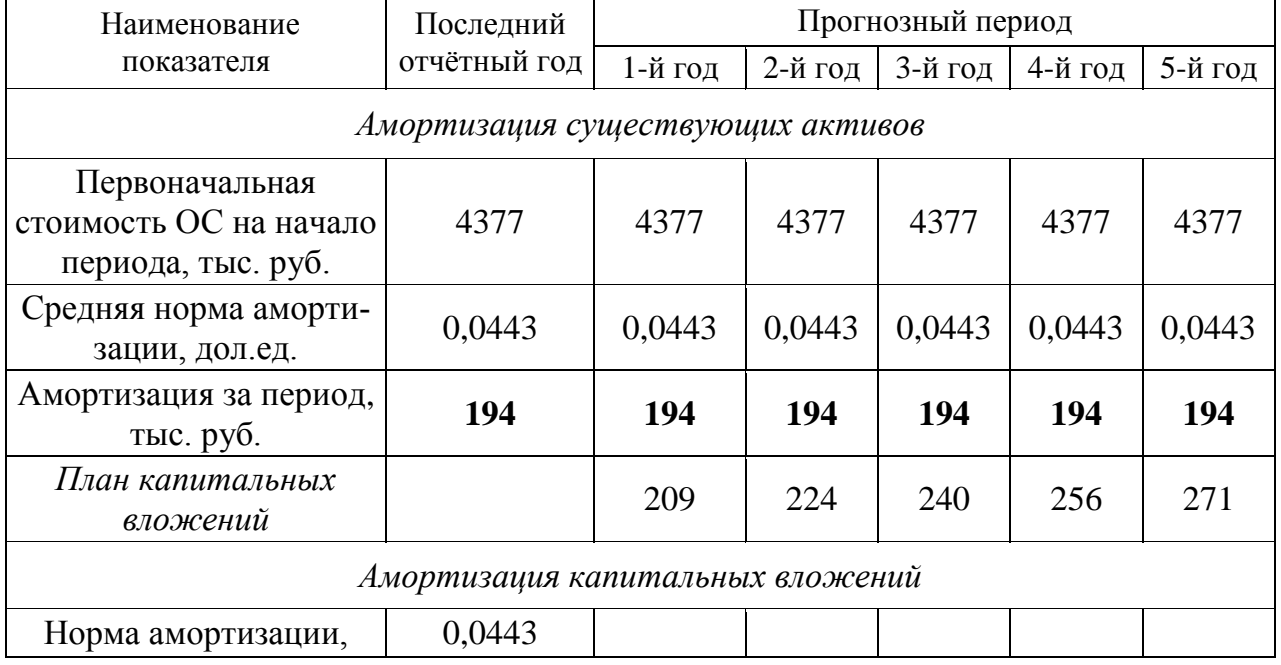

#### **Расчет прогнозных амортизационных отчислений и капитальных вложений**

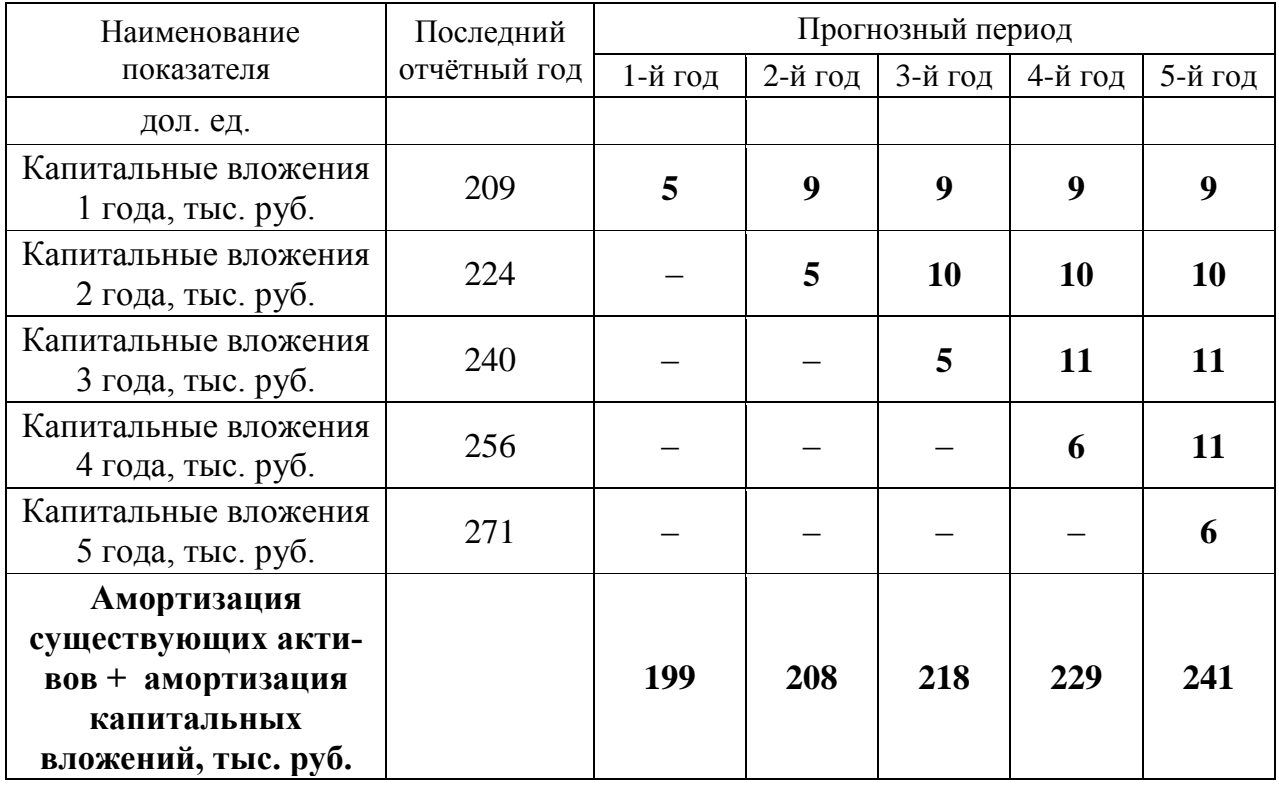

**Прогноз изменения долгосрочной и краткосрочной задолженности (займов и кредитов).** Оцениваемое предприятие не имеет долгосрочной задолженности (ранее полученных кредитов на длительный срок). В прогнозный период также не планируется получение долгосрочных кредитов.

Оцениваемое предприятие не имеет краткосрочных займов и кредитов. Прогноз изменения краткосрочной задолженности не проводится, так как считается, что краткосрочные кредиты выдаются на срок до 1 года и, следовательно, укладываются полностью в годовой период, значит, итоговое годовое сальдо равняется 0. При этом проценты по данным кредитам вычитаются из доходов предприятия при расчете чистой прибыли.

**Прогноз изменения собственного оборотного капитала (СОК).** Ретроспективные данные свидетельствуют о том, что в прошлые годы СОК имеет положительное значение, при этом наблюдается тенденция к его увеличению.

Таблица 9

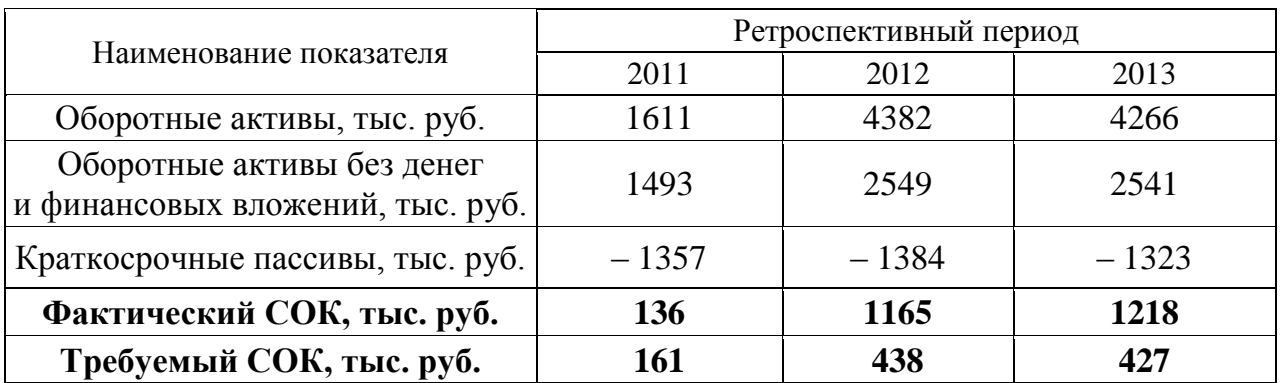

#### **Расчет собственного оборотного капитала (СОК)**

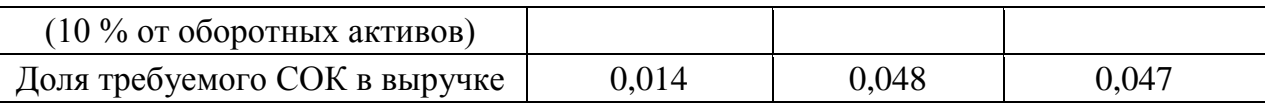

В привязке к ретроспективным показателям СОК составляет в среднем за год 3,6 % от объема выручки от продаж. Предполагается, что в последующие годы данная ситуация сохранится. Прогноз изменения СОК проводится с учетом изменения выручки от продаж.

Таблица 10

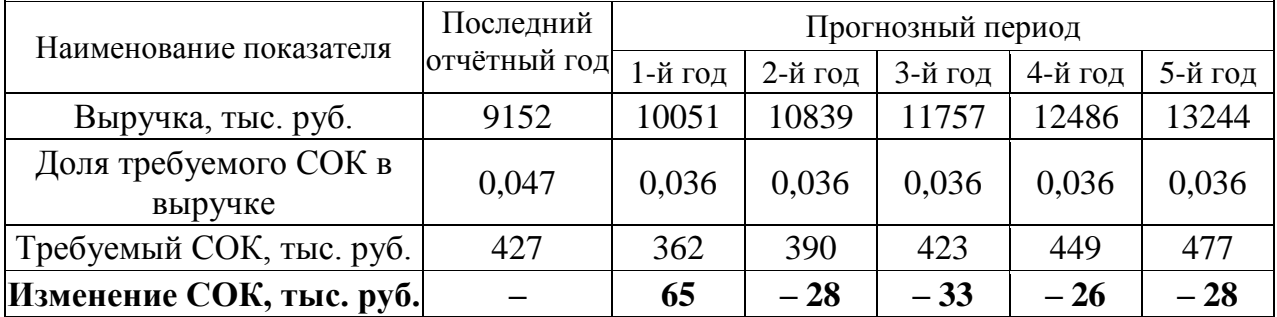

#### **Прогноз изменения СОК в прогнозный период**

Таблица 11

**Прогноз денежных потоков для собственного капитала**

| Наименование<br>показателя | 1-й год | 2-й год | 3-й год       | 4-й год | 5-й год |
|----------------------------|---------|---------|---------------|---------|---------|
| $4\Pi$ , тыс. руб.         | 3451    | 3682    | 4006          | 4203    | 4456    |
| А, тыс. руб.               | 199     | 208     | 218           | 229     | 241     |
| $\Delta$ СОК, тыс. руб.    | 65      | $-28$   | $-33$         | $-26$   | $-28$   |
| $\Delta$ СОС, тыс. руб.    | $-209$  | $-224$  | $-240$        | $-256$  | $-271$  |
| ДДЗК, тыс. руб.            |         |         | $\mathcal{O}$ |         |         |
| ДП, тыс. руб.              | 3506    | 3638    | 3951          | 4150    | 4398    |

#### *6. Определение ставки дисконтирования для прогнозного периода*

При расчете ставки дисконтирования была использована модель оценки капитальных активов (*Capital Assets Pricing Model – CAPM*):

 $i = R + \beta (R_m - R) + S_1 + S_2 + S_3$ 

где *R* – безрисковая ставка, %;

 $R_m$  – среднерыночная доходность на фондовом рынке, %;

 $(R_m - R)$  – рыночная премия за риск, %;

β – коэффициент «бета», указывающий меру относительного систематического риска инвестирования в оцениваемый бизнес по сравнению с риском капиталовложений в любой среднерискованный бизнес;

*S*<sup>1</sup> – премия за риск инвестирования в малый бизнес, если оцениваемая компания относится к этой категории, %. Данная премия компенсирует дополнительную нестабильность доходов с малого бизнеса, который при прочих равных условиях более рискован в силу недостаточной для хорошего доступа к кредитам имущественной базы как обеспечения кредитов, а также из-за небольшого числа клиентов или поставщиков;

 $S_2$  – премия за специфический риск отдельной компании, %;

 $S_3$ — премия за страновой риск, %.

На первом этапе проводится расчет долларовой ставки дисконтирования, далее осуществляется её перевод в рублевую ставку дисконтирования.

*Безрисковая ставка (R)* принята равной 3,28 %, что соответствует доходности 30-летних государственных казначейских облигаций США (источник информации *[http://www.economagic.com/em-cg](https://docviewer.yandex.ru/r.xml?sk=5b9019426edd3a51b263873e39ad34ec&url=http%3A%2F%2Fwww.economagic.com%2Fem-cgi%2Fdata.exe%2Ffedbog%2Ftcm30y)i/data.exe/fedbog/tcm30y*).

*Рыночная премия за риск (R<sup>m</sup> – R)* – величина, которая показывает, насколько в среднем доходность капитала, инвестированного в любой среднерискованный бизнес, отличается от доходности безрисковых вложений в государственные облигации. Принята равной 3,36 % согласно данным, приведенным на интернет-сайте *[http://pages.stern](https://docviewer.yandex.ru/r.xml?sk=5b9019426edd3a51b263873e39ad34ec&url=http%3A%2F%2Fpages.stern.nyu.edu%2F%7Eadamodar%2F).nyu.edu/~adamodar***/**, раздел *[Historical](https://docviewer.yandex.ru/r.xml?sk=5b9019426edd3a51b263873e39ad34ec&url=http%3A%2F%2Fpages.stern.nyu.edu%2F%7Eadamodar%2FNew_Home_Page%2Fdatafile%2FhistretSP.html)  [Re](https://docviewer.yandex.ru/r.xml?sk=5b9019426edd3a51b263873e39ad34ec&url=http%3A%2F%2Fpages.stern.nyu.edu%2F%7Eadamodar%2FNew_Home_Page%2Fdatafile%2FhistretSP.html)turnsonStocks, BondsandBills - UnitedStates*.

*Коэффициент «бета»* рассчитывается по формуле

β = β<sup>m</sup> (1+ (1 – *t*)*D/E*),

где β*<sup>m</sup>* – медианное значение коэффициента «бета» без учета финансового рычага по сопоставимым компаниям; принята равной 0,53, что соответствует отрасли «*Property Management*» (источник информации: *http://pages.stern.nyu. edu/~adamodar/*, раздел *[Leveredand Unlevered Betasby Industry\)](https://docviewer.yandex.ru/r.xml?sk=5b9019426edd3a51b263873e39ad34ec&url=http%3A%2F%2Fpages.stern.nyu.edu%2F%7Eadamodar%2FNew_Home_Page%2Fdatafile%2FBetas.html%22+%5Ct+%22frame102703)*;

*t* – налоговая ставка для оцениваемой компании. Предприятие работает на упрощенной системе налогообложения, при этом налог начисляется с оборота компании, нестабильные потоки прибыли не позволяют четко выделить процент налога в прибыли компании. Поэтому в расчетах принята величина налога на прибыль (20 %) в предположении, что денежные выражения налога по упрощенной системе налогообложения и налога на прибыль сопоставимы;

*D/E* – соотношение заемного и собственного капитала компании, принято равным 0,232.

По результатам расчетов коэффициент β составляет 0,628.

*Премия за риск инвестирования в малый бизнес* (*S*1) определяется путём расчета долгосрочной доходности сверх *CAPM* для портфелей десятичных групп *NYSE/AMEX/NAZDAQ*.

Таблица 12

#### **Расчет долгосрочной доходности сверх** *CAPM* **для портфелей десятичных групп**  *NYSE/AMEX/NAZDAQ* **(1926**–**2003 гг.)**

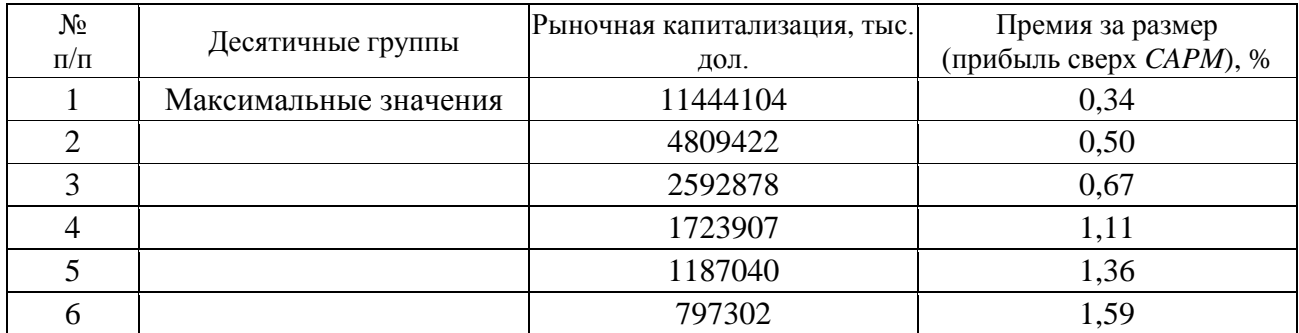

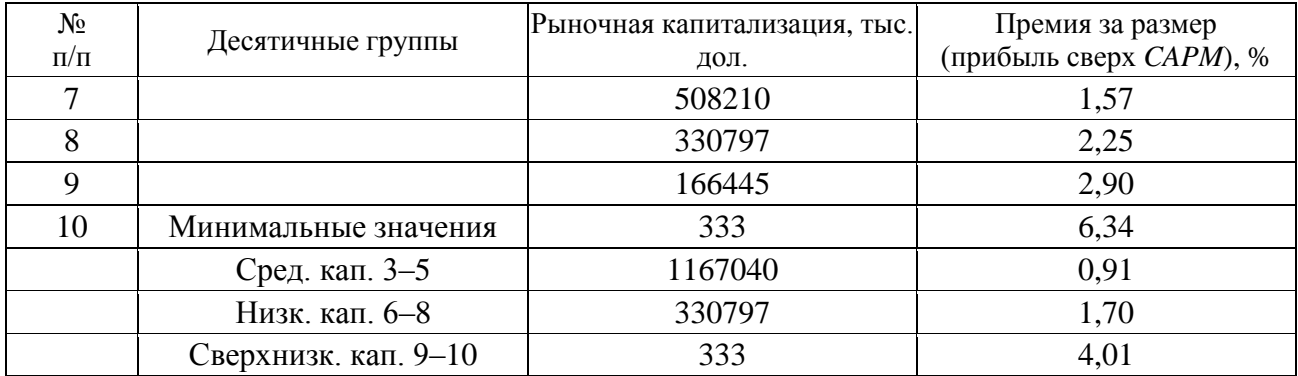

*Примечание*. Источник информации: *Ibbotson Assoсiates*

Оцениваемое предприятие представляется достаточно малым по сравнению с предприятиями, акции которых продаются на фондовом рынке. В расчетах принято максимальное значение премии за риск, т. е. 4,01 %.

*Премия за специфический риск отдельной компании* (*S*2) определяется в соответствии с методическими материалами компании *Deloitte&Touche* путём выставления баллов по различным факторам риска.

Таблица 13

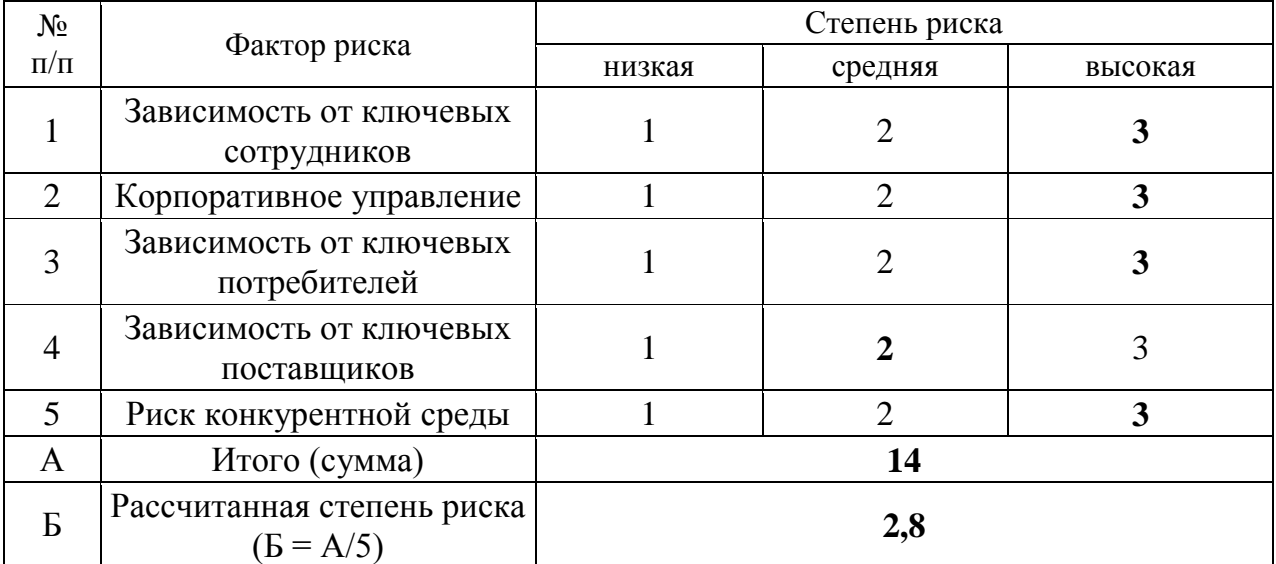

**Расчет степени риска**

Балл по зависимости от ключевых сотрудников принят максимальным, так как деятельность предприятия во многом связана с ключевой фигурой – директором предприятия.

Балл по корпоративному управлению принят максимальным, так как активы предприятия используются недостаточно эффективно.

Балл по зависимости от ключевых потребителей принят максимальным, так как деятельность предприятия зависит от потребителей, при этом, количество потребителей, с одной стороны, постоянно, с другой – ограничено рамками производственной территории.

Балл по зависимости от ключевых поставщиков принят на уровне среднего значения. Объяснением этому служит следующее: одной из основных направлений деятельности предприятия является аренда, которая не требует наличия поставщиков сырья и материалов; другие же виды деятельности связаны с распределением воды, передачей электроэнергии и производством теплоэнергии, что увеличивает указанный риск.

Балл по риску конкурентной среды принят максимальным. Месторасположение, с одной стороны, достаточно выгодно для сдачи в аренду недвижимого имущества, учитывая наличие на территории ж. д. тупика и козлового крана. С другой стороны, в районах Эльмаш и Уралмаш достаточно много производственно-складских помещений, что повышает риск конкуренции. Учитывая также то, что на территории базы объекты принадлежат разным собственникам, что еще более повышает рассматриваемый вид риска, принято максимальное значение.

Учитывая полученную величину степени риска в размере 2,8 и экспертные данные по размерам премий за специфический риск компании, определяем данную премию для оцениваемого предприятия на уровне 4,5 %.

Таблица 14

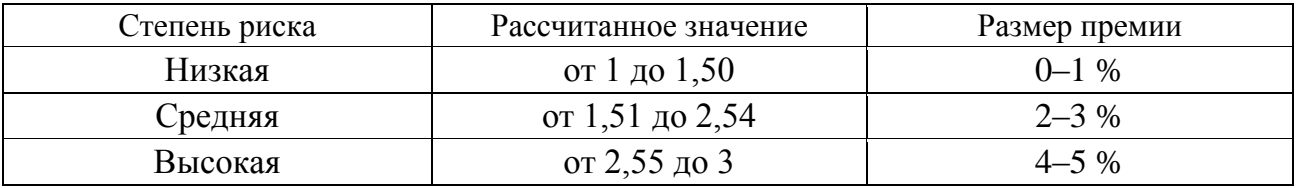

#### **Размер премии за специфический риск**

*Премия за страновой риск* (*S*3) для России составляет 2,25 % (источник информации *[http://pages.stern.nyu.edu/~adamodar/](https://docviewer.yandex.ru/r.xml?sk=5b9019426edd3a51b263873e39ad34ec&url=http%3A%2F%2Fpages.stern.nyu.edu%2F%7Eadamodar%2F)*, раздел *[RiskPremiumsfor](https://docviewer.yandex.ru/r.xml?sk=5b9019426edd3a51b263873e39ad34ec&url=http%3A%2F%2Fpages.stern.nyu.edu%2F%7Eadamodar%2FNew_Home_Page%2Fdatafile%2Fctryprem.html) [OtherMarkets](https://docviewer.yandex.ru/r.xml?sk=5b9019426edd3a51b263873e39ad34ec&url=http%3A%2F%2Fpages.stern.nyu.edu%2F%7Eadamodar%2FNew_Home_Page%2Fdatafile%2Fctryprem.html)*).

На основе полученных данных рассчитываем долларовую ставку дисконтирования:  $i = 3.28 + 0.628 \cdot 3.36 + 4.01 + 4.5 + 2.25 = 16.15 \%$ .

В целях проведения корректных расчетов стоимости оцениваемого предприятия, приведения будущих рублевых денежных потоков в их текущую стоимость, ставка дисконтирования в долларах США переводится в рублевую ставку дисконтирования.

В материалах, представленных на странице Центрального банка РФ *http://www.cbr.ru/publ***/** «Квартальный обзор инфляции», в разделе «Основные макроэкономические и финансовые показатели России», содержатся данные по средним срочным депозитным ставкам банков: на срок свыше 1 года в рублях доходность по депозитам в 2013 г. составляла 5,6 %, на срок свыше 1 года в долларах США составляла 4,6 %. Учитывая то, что средние депозитные ставки отражают во многом минимальную доходность инвестиций и близки по показателю к доходности гособлигаций, на основе разницы между рублевой депозитной ставкой и долларовой применяется поправка к долларовой ставке дисконтирования.

#### *Расчет поправки*:

Ставка доходности по депозитам в руб. / Ставка доходности по депозитам в долл. США = 5,6 % / 4,6 % = 1,22.

Итого, расчетная ставка дисконтирования в руб. с учетом поправки составила:  $16,15\% \cdot 1,22 = 19,7\%$ .

#### *7. Расчет величины стоимости в постпрогнозный период*

При расчете стоимости предприятия в постпрогнозный период (стоимости реверсии) используется модель Гордона:

$$
V_{(t+1)} = C_t(1+g) / (i-g),
$$

где *C<sup>t</sup>* – денежный поток в последний год прогнозного периода, руб.;

g – долгосрочный темп роста денежного потока в постпрогнозный период, дол.ед.

В рамках данной модели предполагается, что капиталовложения равны начисляемому износу.

Темп роста денежного потока в постпрогнозный период принят равным 3 %.

Таблица 15

#### **Расчет стоимости в постпрогнозный период (стоимость реверсии)**

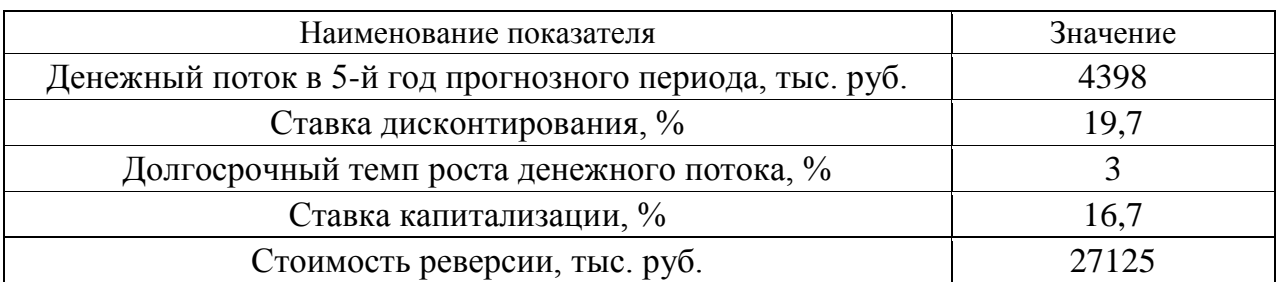

Подставляя имеющиеся данные, получаем:

 $V_{(t+1)} = 4398 (1 + 0.03) / (0.197 - 0.03) = 27125$  TbIC. руб.

## *8. Расчет текущих стоимостей будущих денежных потоков и определение предварительной рыночной стоимости предприятия*

Расчёт текущих стоимостей будущих денежных потоков осуществляется по следующей формуле:

$$
PV = C_1/(1+i)^{0.5} + C_2/(1+i)^{1.5} + C_3/(1+i)^{2.5} + C_4/(1+i)^{3.5} + C_5/(1+i)^{4.5} +
$$
  
+  $V_{(t+1)}/(1+i)^5$ ,

где *PV* – текущая стоимость будущих денежных потоков, тыс. руб.;

 $C_1, C_2, \ldots, C_5$  – денежные потоки в прогнозный период, тыс. руб.;

 *i* – ставка дисконтирования, дол. ед.;

 $V_{(t+1)}$  – стоимость в постпрогнозный период (стоимость реверсии).

Подставляя имеющиеся данные, получаем:

 $PV = 3506/(1 + 0.197)^{0.5} + 3638/(1 + 0.197)^{1.5} + 3951/(1 + 0.197)^{2.5} +$  $+ 4150/(1 + 0.197)^{3.5} + 4398/(1 + 0.197)^{4.5} + 27125/(1 + 0.197)^5 = 23747$  Tbic. руб.

## *9. Внесение итоговых поправок в предварительную величину стоимости бизнеса и определение окончательной рыночной стоимости предприятия.*

Для получения окончательной величины рыночной стоимости собственного капитала предприятия в предварительную стоимость предприятия вносятся следующие поправки:

 на избыток (дефицит) собственного оборотного капитала. Для внесения поправки учитывается величина фактического (на конец последнего года ретроспективного периода) и требуемого (на начало первого года прогнозного периода) собственного оборотного капитала;

 на величину нефункционирующих активов. Для внесения поправки определяется стоимость активов, не занятых непосредственно в производстве продукции предприятия.

**Поправка на избыток (дефицит) СОК.** Для определения данной поправки необходимо из фактического значения СОК на конец последнего отчётного года вычесть значение требуемого СОК на начало первого года прогнозного периода: 1218 – 362 = 856 тыс. руб. Таким образом, имеется избыток СОК в размере 856 тыс. руб.

**Поправка на величину нефункционирующих активов** принята равной стоимости неиспользуемых, незастроенных земельных участков малой площади, рыночная стоимость которых составляет 2232 тыс. руб.

Таблица 16

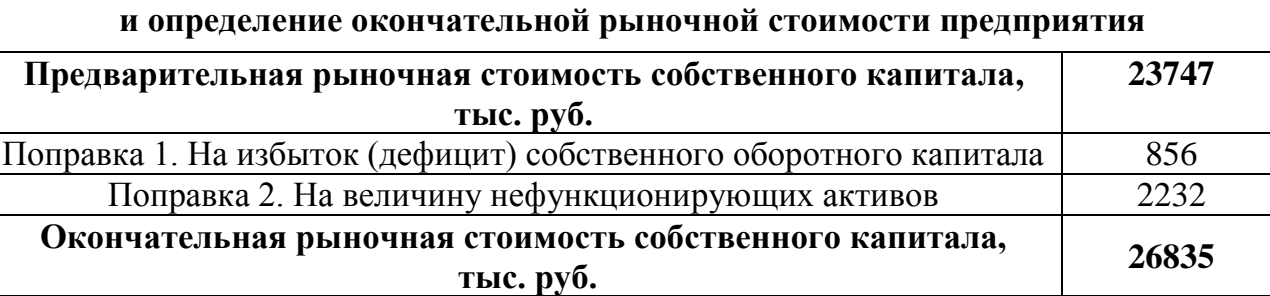

# **Внесение итоговых поправок**

# **2.4. Пример оценки рыночной стоимости предприятия методом отраслевых коэффициентов**

Оцениваемое предприятие относится к отрасли, в рамках которой финансово-экономическими показателями, определяющими рыночную стоимость предприятия, выступают: выручка от реализации, чистая прибыль и стоимость чистых активов.

По отрасли рассматриваемого предприятия ценовой мультипликатор «Цена / выручка» составляет 0,8. Выручка от реализации на предприятии за отчётный год составила 2131797 тыс. руб. Отсюда, рыночная стоимость предприятия составляет:  $2131797 \cdot 0.8 = 1705438$  тыс. руб.

По отрасли рассматриваемого предприятия ценовой мультипликатор «Цена / чистая прибыль» составляет 1,7. Чистая прибыль на предприятии за отчётный год составила 976560 тыс. руб. Отсюда, рыночная стоимость предприятия составляет: 976560  $\cdot$  1,7 = 1660152 тыс. руб.

По отрасли рассматриваемого предприятия ценовой мультипликатор «Цена / стоимость чистых активов» составляет 2,2. Стоимость чистых активов предприятия в отчётный год составила 811770 тыс. руб. Отсюда, рыночная стоимость предприятия составляет:  $811770 \cdot 2.2 = 1785894$  тыс. руб.

При учёте степени доверия используемым ценовым мультипликаторам в данном отрасли, рыночная стоимость предприятия, рассчитанная методом отраслевых коэффициентов, составляет:

> $1705438 \cdot 0.4 + 1660152 \cdot 0.3 + 1785894 \cdot 0.3 = 682175.2 + 498045.6 +$  $+ 535768,2 = 1715989$  тыс. руб.

# **3. ТРЕБОВАНИЯ К ОФОРМЛЕНИЮ КУРСОВОЙ РАБОТЫ**

## **3.1. Общие требования к оформлению курсовой работы**

Курсовая работа по дисциплине «Оценка реальных и финансовых активов» требует изучения и анализа значительного объема статистического материала, формул, графиков и т. п. В силу этого особое значение приобретает правильное оформление результатов проделанной работы.

Текст курсовой работы должен быть подготовлен в печатном виде. Исправления и помарки не допускаются. Текст работы оформляется на листах формата А4, на одной стороне листа, с полями: левое – 25 мм, верхнее – 20 мм, правое – 15 мм и нижнее – 25 мм. При компьютерном наборе шрифт должен быть таким: тип шрифта Times New Roman, кегль 14, междустрочный интервал 1,5. Абзац (красная строка) – 1,25 см.

Заголовки разделов, введения, заключения, списка использованной литературы набираются прописным полужирным шрифтом. Не допускаются подчеркивание заголовка и переносы в словах заголовков. После заголовка, располагаемого посередине строки, точка не ставится.

Расстояние между заголовком и следующим за ней текстом, а также между главой и параграфом составляет 2 интервала.

Рекомендуемый объем курсовой работы (без учета приложений) – не менее 40. Титульный лист курсовой работы оформляется по образцу, данному в приложении.

Текст курсовой работы должен быть разбит на разделы: главы, параграфы и т. д. Очередной раздел нужно начинать с нового листа.

Все страницы курсовой работы должны быть пронумерованы. Номер страницы ставится снизу страницы, по центру. Первой страницей является титульный лист, но на ней номер страницы не ставится.

## **3.2. Таблицы**

Таблицы по содержанию делятся на аналитические и неаналитические. Аналитические таблицы являются результатом обработки и анализа цифровых показателей. Как правило, после таких таблиц делается обобщение, которое вводится в текст словами: «таблица позволяет сделать вывод о том, что…», «таблица позволяет заключить, что…» и т. п.

В неаналитических таблицах обычно помещаются необработанные статистические данные, необходимые лишь для информации и констатации фактов.

Таблицы размещают после первого упоминания о них в тексте таким образом, чтобы их можно было читать без поворота работы или с поворотом по часовой стрелке.

Каждая таблица должна иметь нумерационный и тематический заголовок. Тематический заголовок располагается по центру таблицы, после нумерационного, размещённого в правой стороне листа и включающего надпись «Таблица» с указанием арабскими цифрами номера таблицы. Нумерация таблиц сквозная в пределах каждой главы. Номер таблицы состоит из двух цифр: первая указывает на номер главы, вторая – на номер таблицы в главе по порядку (например: «Таблица 2.2» – это значит, что представленная таблица вторая во второй главе).

Цифры в графах таблиц должны проставляться так, чтобы разряды чисел во всей графе были расположены один под другим. В одной графе количество десятичных знаков должно быть одинаковым. Если данные отсутствуют, то в графах ставят знак тире. Округление числовых значений величин до первого, второго и т. д. десятичного знака для различных значений одного и того же наименования показателя должно быть одинаковым.

Таблицу с большим количеством строк допускается переносить на другую страницу, при этом заголовок таблицы помещают только над ее первой частью, а над переносимой частью пишут «Продолжение таблицы» или «Окончание таблицы». Если в работе несколько таблиц, то после слов «Продолжение» или «Окончание» указывают номер таблицы, а само слово «таблица» пишут сокращенно, например: «Продолжение табл. 1.1», «Окончание табл. 1.1».

На все таблицы в тексте курсовой работы должны быть даны ссылки с указанием их порядкового номера, например: «…в табл. 2.2».

#### **3.3. Формулы**

Формулы – это комбинации математических знаков, выражающие какиелибо предложения.

Формулы, приводимые в курсовой работе, должны быть наглядными, а обозначения, применяемые в них, соответствовать стандартам.

Пояснения значений символов и числовых коэффициентов следует приводить непосредственно под формулой, в той последовательности, в какой они даны в формуле*.* Значение каждого символа и числового коэффициента дается с новой строки. Первую строку объяснения начинают со слова «где» без двоеточия после него.

Формулы и уравнения следует выделять из текста свободными строками. Если уравнение не умещается в одну строку, оно должно быть перенесено после знака равенства (=) или после знака (+), минус (–), умножения (х) и деления (:).

Формулы нумеруют арабскими цифрами в пределах всей курсовой работы или главы. Номер указывают с правой стороны листа на уровне формулы в круглых скобках.

В тексте ссылки на формулы приводятся с указанием их порядковых номеров, например: «…в формуле (2.2)» (второй формуле второй главы).

#### **3.4. Иллюстрации**

Иллюстрации позволяют наглядно представить явление или предмет такими, какими мы их зрительно воспринимаем, но без лишних деталей и подробностей.

Основными видами иллюстраций являются схемы, диаграммы и графики.

**Схема** – это изображение, передающее обычно с помощью условных обозначений и без соблюдения масштаба основную идею какого-либо устройства, предмета, сооружения или процесса и показывающее взаимосвязь их главных элементов.

**Диаграмма** – один из способов изображения зависимости между величинами. Наибольшее распространение получили линейные, столбиковые и секторные диаграммы.

Для построения линейных диаграмм используется координатное поле. По горизонтальной оси в изображенном масштабе откладывается время или факториальные признаки, на вертикальной – показатели на определенный момент (период) времени или размеры результативного независимого признака. Вершины ординат соединяются отрезками – в результате получается ломаная линия.

На столбиковых диаграммах данные изображаются в виде прямоугольников (столбиков) одинаковой ширины, расположенных вертикально или горизонтально. Длина (высота) прямоугольников пропорциональна изображенным ими величинам.

Секторная диаграмма представляет собой круг, разделенный на секторы, величины которых пропорциональны величинам частей изображаемого явления.

**График** – это результат обработки числовых данных. Он представляет собой условные изображения величин и их соотношений через геометрические фигуры, точки и линии.

Количество иллюстраций в работе должно быть достаточным для пояснения излагаемого текста.

Иллюстрации обозначаются словом «Рис.» и располагаются после первой ссылки на них в тексте так, чтобы их было удобно рассматривать без поворота работы или с поворотом по часовой стрелке. Иллюстрации должны иметь номер и наименование, расположенные по центру, под ней. Иллюстрации нумеруются в пределах главы арабскими цифрами, например: «Рис. 1.1» (первый рисунок первой главы). Ссылки на иллюстрации в тексте курсовой работы приводят с указанием их порядкового номера, например: «…на рис. 1.1».

При необходимости иллюстрации снабжаются поясняющими данными (подрисуночный текст).

#### **3.5. Приложения**

Приложение – это часть основного текста, которая имеет дополнительное (обычно справочное) значение, но, тем не менее, необходима для более полного освещения темы. По форме они могут представлять собой текст, таблицы, графики, карты. В приложении помещают вспомогательные материалы по рассматриваемой теме: инструкции, методики, положения, результаты промежуточных расчетов, типовые проекты, имеющие значительный объем, затрудняющий чтение и целостное восприятие текста. В этом случае в тексте приводятся основные выводы (результаты) и делается ссылка на приложение, содержащее соответствующую информацию. Каждое приложение должно начинаться с новой страницы. В правом верхнем углу листа пишут слово «Приложение» и указывают номер приложения. Если в курсовой работе больше одного приложения, их нумеруют последовательно арабскими цифрами, например: «Приложение 1», «Приложение 2» и т. д.

Каждое приложение должно иметь заголовок, который помещают ниже слова «Приложение» над текстом приложения, по центру.

При ссылке на приложение в тексте курсовой работы пишут сокращенно строчными буквами «прил.» и указывают номер приложения, например: «…в прил. 1».

Приложения оформляются как продолжение текстовой части курсовой работы со сквозной нумерацией листов. Число страниц в приложении не лимитируется и не включается в общий объем страниц курсовой работы.

#### **3.6. Список использованной литературы**

Список использованной литературы должен содержать перечень и описание только тех источников, которые были использованы при написании курсовой работы.

В списке должны быть представлены монографические издания отечественных и зарубежных авторов, материалы профессиональной периодической печати (экономических журналов, газет и еженедельников), законодательные и др. нормативно-правовые акты. При составлении списка необходимо обратить внимание на достижение оптимального соотношения между монографическими изданиями, характеризующими глубину теоретической подготовки автора, и периодикой, демонстрирующей владение современными экономическими данными.

Наиболее распространенным способом расположения наименований литературных источников является алфавитный. Работы одного автора перечисляются в алфавитном порядке их названий. Исследования на иностранных языках помещаются в порядке латинского алфавита после исследований на русском языке.

Ниже приводятся примеры библиографических описаний использованных источников.

#### **Статья одного, двух или трех авторов из журнала**

*Зотова Л. А., Еременко О. В.* Инновации как объект государственного регулирования // Экономист. 2010. № 7. С. 17–19.

#### **Статья из журнала, написанная более чем тремя авторами**

*Валютный курс и экономический рост* / С. Ф. Алексашенко, А. А. Клепач, О. Ю. Осипова [и др.] // Вопросы экономики. 2010. № 8. С. 18–22.

#### **Книга, написанная одним, двумя или тремя авторами**

*Иохин В. Я.* Экономическая теория: учебник. М.: Юристъ, 2015. 178 с.

#### **Книга, написанная более чем тремя авторами**

*Экономическая теория:* учебник / В. Д. Камаев [и др.]. М.: ВЛАДОС, 2011. 143 с.

## **Сборники**

*Актуальные проблемы экономики и управления*: сборник научных статей. Екатеринбург: УГГУ, 2010. Вып. 9. 146 с.

## **Статья из сборника**

*Данилов А. Г*. Система ценообразования промышленного предприятия // Актуальные проблемы экономики и управления: сб. научных статей. Екатеринбург: УГГУ, 2010. Вып. 9. С. 107–113.

#### **Статья из газеты**

*Крашаков А. С.* Будет ли обвал рубля // Аргументы и факты. 2011. № 9. С. 3.

## **3.7. Библиографические ссылки**

Библиографические ссылки требуется приводить при цитировании, заимствовании материалов из других источников, упоминании или анализе работ того или иного автора, а также при необходимости адресовать читателя к трудам, в которых рассматривался данный вопрос.

Ссылки должны быть затекстовыми, с указанием номера соответствующего источника (на который автор ссылается в работе) в соответствии с библиографическим списком и соответствующей страницы.

## **Пример оформления затекстовой ссылки**

Ссылка в тексте: «При оценке стоимости земли необходимо учесть все возможности ее производственного использования» [17, С. 191].

В списке использованных источников:

17. *Борисов Е. Ф*. Основы экономики. М.: Юристъ, 2008. 308 с.

# **4. ОРГАНИЗАЦИЯ ЗАЩИТЫ КУРСОВОЙ РАБОТЫ**

# **4.1. Подготовка к защите и порядок защиты курсовой работы**

Необходимо заранее подготовить тезисы выступления (план-конспект).

Порядок защиты курсовой работы.

1. Краткое сообщение, характеризующее цель и задачи работы, ее актуальность, полученные результаты, вывод и предложения.

2. Ответы студента на вопросы преподавателя.

3. Отзыв руководителя-консультанта о ходе выполнения работы.

#### **Советы студенту:**

Готовясь к защите курсовой работы, вы должны вспомнить материал максимально подробно, и это должно найти отражение в схеме вашего ответа. Но тут же необходимо выделить главное, что наиболее важно для понимания материала в целом, иначе вы сможете проговорить все 15-20 минут и не раскрыть существа вопроса. Особенно строго следует отбирать примеры и иллюстрации.

Вступление должно быть очень кратким – 1-2 фразы (если вы хотите подчеркнуть при этом важность и сложность данного вопроса, то не говорите, что он сложен и важен, а покажите его сложность и важность).

Целесообразнее вначале показать свою схему раскрытия вопроса, а уж потом ее детализировать.

Рассказывать будет легче, если вы представите себе, что объясняете материал очень способному и хорошо подготовленному человеку, который не знает именно этого раздела, и что при этом вам обязательно нужно доказать важность данного раздела и заинтересовать в его освоении.

Строго следите за точностью своих выражений и правильностью употребления терминов.

Не пытайтесь рассказать побольше за счет ускорения темпа, но и не мямлите.

Не демонстрируйте излишнего волнения и не напрашивайтесь на сочувствие.

Будьте особенно внимательны ко всем вопросам преподавателя, к малейшим его замечаниям. И уж ни в коем случае его не перебивайте!

Не бойтесь дополнительных вопросов – чаще всего преподаватель использует их как один из способов помочь вам или сэкономить время. Если вас прервали, а при оценке ставят в вину пропуск важной части материала, не возмущайтесь, а покажите план своего ответа, где эта часть стоит несколько позже того, на чем вы были прерваны.

Прежде чем отвечать на дополнительный вопрос, необходимо сначала правильно его понять. Для этого нужно хотя бы немного подумать, иногда переспросить, уточнить: правильно ли вы поняли поставленный вопрос. И при ответе следует соблюдать тот же принцип экономности мышления, а не высказывать без разбора все, что вы можете сказать.

Будьте доброжелательны и тактичны, даже если к ответу вы не готовы (это вина не преподавателя, а ваша).

## **4.2. Критерии оценки курсовой работы**

Подготовленная и оформленная в соответствии с требованиями курсовая работа оценивается преподавателем по следующим критериям:

теоретический уровень работы;

аналитический уровень работы;

правильность выполненных расчетов;

самостоятельность выполнения работы;

культура письменного изложения материала (логичность подачи материала, грамотность автора);

культура оформления материалов работы (соответствие работы всем стандартным требованиям);

использование литературных источников (достаточное количество, наличие в списке учебников и научных публикаций по теме, современность источников);

умение ориентироваться в материале и отвечать на вопросы по работе;

умение подготовить презентацию к работе (содержательность, логичность и правильное оформление презентации).

Объективность оценки работы преподавателем заключается в определении ее положительных и отрицательных сторон, по совокупности которых он окончательно оценивает представленную работу. При положительном заключении работа допускается к защите, о чем делается запись на титульном листе работы. При отрицательной оценке работа возвращается на доработку с последующим представлением на повторную проверку с приложением замечаний, сделанных преподавателем.

## **Внимание**

1. Не допускается сдача скачанных из сети Internet курсовых работ, поскольку, во-первых, это будет рассматриваться как попытка обмана преподавателя, во-вторых, это приводит к формализации получения знаний, в-третьих, в мировой практике ведется борьба с плагиатом при сдаче работ вплоть до отчисления студентов от обучения. В подобном случае курсовая работа не принимается к защите и вместо него выдается новая тема.

2. Студент, не подготовивший и не защитивший курсовую работу, не может быть допущен к экзамену по дисциплине «Оценка реальных и финансовых активов».

## **Образец оформления титульного листа курсовой работы**

## МИНОБРНАУКИ РОССИИ

Федеральное государственное бюджетное образовательное учреждение высшего образования «Уральский государственный горный университет»

Инженерно-экономический факультет

Кафедра экономики и менеджмента

# **КУРСОВАЯ РАБОТА**

**по дисциплине «Оценка реальных и финансовых активов» на тему: «ОЦЕНКА РЫНОЧНОЙ СТОИМОСТИ ПРЕДПРИЯТИЯ (БИЗНЕСА)»**

# **Преподаватель:**

доц., д. э. н. Мочалова Л. А. **Студент** гр. Э-16 Иванов И. И.

Екатеринбург – 2019

#### МИНОБРНАУКИ РОССИИ

ФГБОУ ВО «Уральский государственный горный университет»

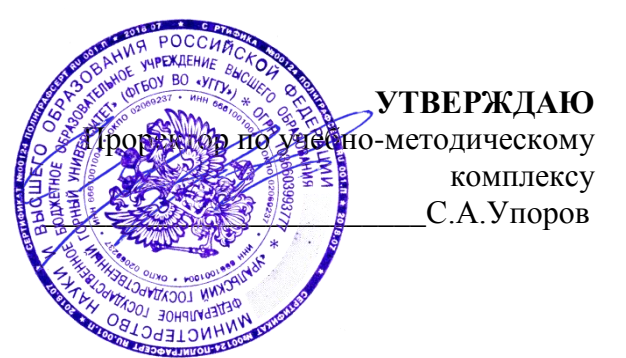

# **МЕТОДИЧЕСКИЕ РЕКОМЕНДАЦИИ ПО ВЫПОЛНЕНИЮ КУРСОВОГО ПРОЕКТА**

# **Б1.В.ДВ.05.01 ЭКОНОМИКА И ОРГАНИЗАЦИЯ ИНВЕСТИЦИОННОЙ ДЕЯТЕЛЬНОСТИ**

Направление подготовки *38.03.01 Экономика*

Профиль *Экономика и управление на предприятиях (организациях)*

квалификация выпускника: **бакалавр**

Авторы: Дроздова И.В., доцент, к.э.н., Ляпцев Г.А., доцент, к.э.н.

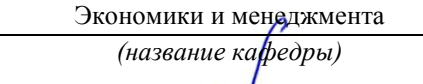

Зав.кафедрой  $\bigcup\bigcup\bigcup$ 

Мочалова Л.А. Мочалова Л.А.

Одобрена на заседании кафедры Рассмотрена методической комиссией

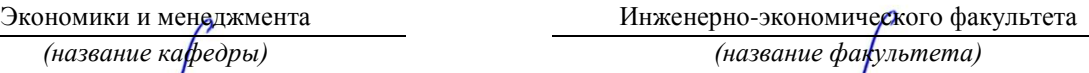

*(подпись) (подпись)*

*(Фамилия И.О.) (Фамилия И.О.)*

Протокол № 7 от 19.03.2020 Протокол № 7 от 20.03.2020

*(Дата) (Дата)*

Екатеринбург 2020

## **ВВЕДЕНИЕ**

Данные методические рекомендации необходимы для студентов бакалавриатапо направлению подготовки *38.03.01Экономика* по дисциплине «*Экономикаи организация инвестиционной деятельности*» профиля*Экономика и управление на предприятиях (организациях)*в рамкахподготовки и защиты курсового проекта.

В методических рекомендациях содержатся особенности организации подготовки курсового проекта, требования к его оформлению, а также порядок защиты и критерии оценки.

# **1. ОРГАНИЗАЦИЯ ПОДГОТОВКИКУРСОВОГО ПРОЕКТА**

#### **1.1. Цели и задачи курсовогопроекта**

Целью данного проекта является развитие навыков расчета основных показателей оценки коммерческой эффективности инвестиционного проекта.

Экономические расчёты в должны обеспечить решение следующих вопросов:

1. Дать характеристику инвестиционного проекта.

2. Привести в соответствие исходную информацию, необходимую для выполнения расчетов.

3. Выполнить обоснование и провести расчет инвестиций в основной и оборотный капитал, определить общую сумму вложений в проект.

4. Провести финансовую оценку состоятельности проекта.

5. Выполнить экономическую оценку эффективности инвестиций.

6.Сделать заключение по полученным результатам оценки о целесообразности, выгодности и степени риска инвестиционного проекта.

Для получения реальных результатов экономические расчёты должны производиться на основе действующих технически обоснованных норм, нормативов, цен, тарифных ставок и должностных окладов, стоимости машин и оборудования, достоверной статистической информации.

Для выполнения курсового проекта по дисциплине «Экономика иорганизация инвестиционной деятельности» необходимо по индивидуальным данным задания выполнить расчет инвестиционных и текущих (эксплуатационных) затрат, связанных с реализацией данной деятельности, а также произвести оценку коммерческой эффективности инвестиций.

Курсовойпроект выполняется по предлагаемой ниже методике.

Подготовка курсового проекта по дисциплине «*Экономикаи организация инвестиционной деятельности*» студентами направления подготовки*38.03.01 Экономика*является важным этапом образовательного процесса, в ходе которого закладываются компетенции, позволяющиестудентуоценивать реальный инвестиционный проект.Курсовой проектпо дисциплине *«Экономика и организация инвестиционной деятельности*» долженбыть выполнен в форме самостоятельно проведенного исследования и демонстрировать способность студента грамотно пользоваться литературой, умение обобщать и анализировать собранную информацию, критически оценивать существующие идеи, теории и концепции, излагать свои мысли, грамотно структурировать материал.

Задачами выполнения курсового проектапо дисциплине «*Экономика и организация инвестиционной деятельности*»:

 расширение и закрепление теоретических знаний, полученных студентами в процессе лекционных и практических занятий по дисциплине;

углубленное изучение отдельных разделов дисциплины;

 овладение навыками работы со специальной экономической литературой (монографии, брошюры, журналы, газеты и др.);

 формирование умения применить на практике методику расчета основных показателей финансовой и экономической оценки эффективности инвестиционного проекта.

#### **1.2. Типовая тема и структуракурсового проекта**

## **Типовая тема курсового проекта: «Оценка коммерческой эффективности инвестиционного проекта».**

#### **Структура курсового проекта:**

#### ВВЕДЕНИЕ

#### 1. ХАРАКТЕРИСТИКА инвестиционного проекта

 1.1. Общие сведения о предприятии - субъекте хозяйствования, характеристика его деятельности, представление процессов производства и реализации продукции (работ, услуг)

 1.2. Характеристика продукции предприятия, ее потребительские свойства и конкурентные преимущества

 1.3. Исходные данные для выполнения расчетов и оценки основных результатов

2. Расчет инвестиционных издержек в основной и оборотный капитал

- 2.1. Определение потребности в основном капитале
- 2.1.1. Нормирование текущих активов (ТА)
- 2.1.2. Нормирование текущих пассивов (ТП)

3. Финансовая оценка инвестиционного проекта

- 3.1. План доходов и расходов
- 3.2. Источники финансирования проекта
- 3.3. План денежных потоков (потоков реальных денег)
- 3.4. Балансовый план
- 3.5. Коэффициентный финансовый анализ
- 4. Экономическая оценка инвестиционного проекта
- 4.1. Определение показателей экономической эффективности инвестиций с учетом фактора времени (дисконтирования)

 4.2. Расчет ВНД проекта и оценка риска СПИСОК РЕКОМЕНДУЕМОЙ ЛИТЕРАТУРЫ **ЗАКЛЮЧЕНИЕ** ПРИЛОЖЕНИЯ

# **2. РЕКОМЕНДАЦИИ ПО ПОДГОТОВКЕ И ПРИМЕРЫ РАЗДЕЛОВ КУРСОВОГО ПРОЕКТА**

# **1. РАСЧЕТ ИНВЕСТИЦИОННЫХ ИЗДЕРЖЕК В ОСНОВНОЙ И ОБОРОТНЫЙ КАПИТАЛ**

## **1.1. Определение потребности в основном капитале**

Инвестиции в основной капитал включают в себя: затраты на капитальное строительство, стоимость приобретаемого основного и вспомогательного оборудования и т.д. В данном проекте стоимость инвестиций в основной капитал принимается на основе варианта индивидуального задании. Данные представляются в таблице 1.

Таблица 1.

#### **Инвестиции в основной капитал**

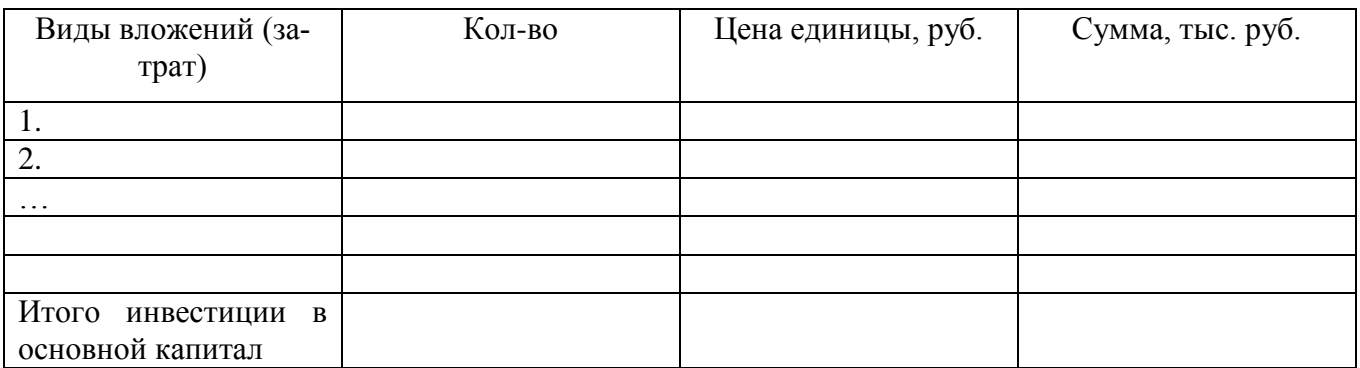

Для планирования инвестиций в оборотный капитал необходимо определить показатели продаж и затрат. В соответствии с вариантом индивидуального задания принимаются показатели годовой выручки от реализации продукции без НДС и годовые эксплуатационные затраты (полная себестоимость). Данные представляются в таблицах 2,3.

Таблица 2.

#### **Программа производства и реализации продукции**

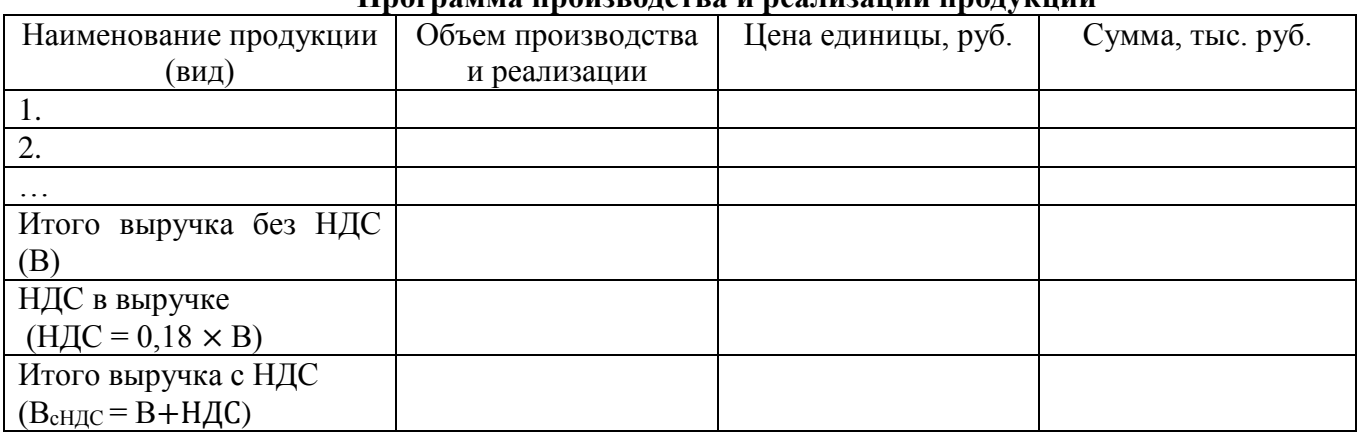

В данном проекте выручка принимается постоянной (без учета изменения цен).

Таблица 3.

#### **Себестоимость годового выпуска товарной продукции**

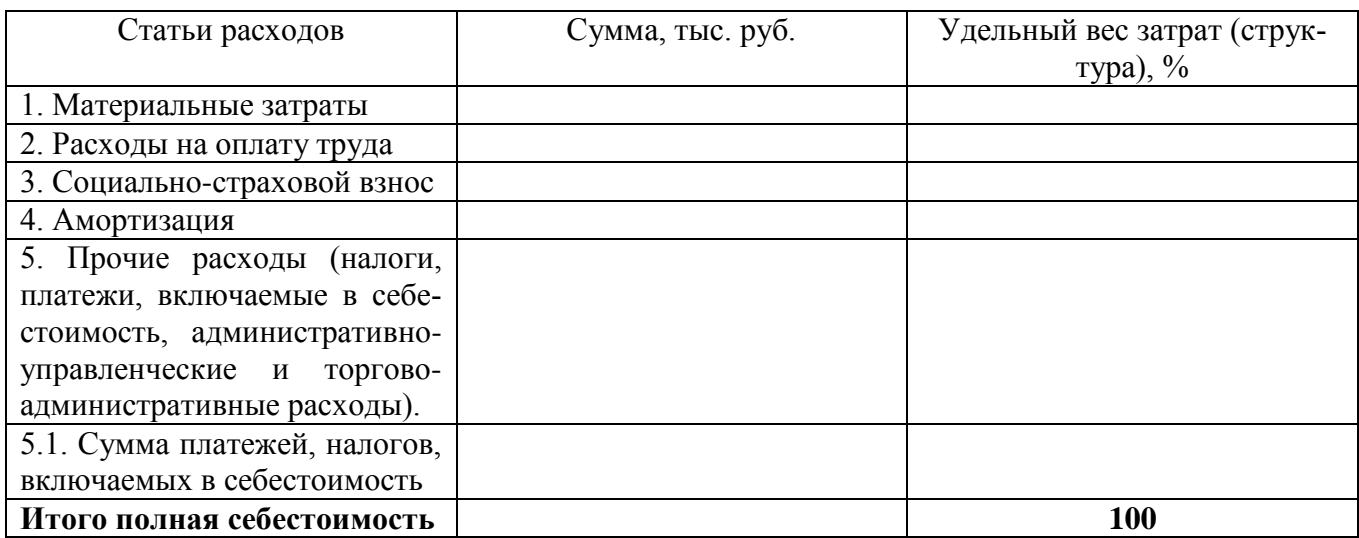

При расчете себестоимости продукции необходимо выделить амортизационные отчисления из состава прочих затрат. Размер амортизационных отчислений  $(A_r)$  определить линейным методом начисления из расчета:

$$
A_{\rm r}=H_{ocH}/T_{\rm H},
$$

где Иосн– инвестиции в основной капитал,

Т<sup>н</sup> – нормативный срок использования основных фондов.

Сумма платежей, налогов, включаемых в себестоимость может быть выделена из состава прочих затрат в размере 15-20% от данной статьи.

#### **1.2. ОПРЕДЕЛЕНИЕ ПОТРЕБНОСТИ В ОБОРОТНОМ КАПИТАЛЕ**

Потребность в оборотном капитале определяется в следующем порядке:

1. Определяется сумма оборотных средств, необходимых для функционирования предприятия, путем нормирования текущих активов (ТА);

2. Определяется сумма краткосрочной кредиторской задолженности путем нормирования текущих пассивов (П), которая может быть использована для текущего финансирования оборотных средств.

3. Определяется величина чистого оборотного капитала (ЧОК):

ЧОК= ТА-ТП

4. Определяется размер инвестиций в оборотный капитал для каждого периода осуществления проекта, для чего из величины ЧОК планируемого периода вычитается величина ЧОК предыдущего периода.

#### **1.3. НОРМИРОВАНИЕ ТЕКУЩИХ АКТИВОВ (ТА)**

#### **1.3.1. Производственные запасы сырья и материалов:**

$$
A_1 = \frac{MAT}{\underline{\mathcal{A}}} \cdot t_1 ,
$$

где А<sup>1</sup> –норматив оборотных средств в производственные запасы сырья, материалов, руб.;

МАТ – стоимость сырья и материалов за рассматриваемый период, руб./год;

Д – длительность рассматриваемого периода, год – 360 дней;

*t*<sup>1</sup> – норматив запасов сырья и материалов, равный времени нахождения сырья и материалов на складе в виде текущих и гарантийных запасов, дни.

$$
t_1=(d+\frac{q}{2}),
$$

где *d* – величина страхового запаса, дни;

*q* – периодичностьпоставок, дни.

#### **1.3.2. Незавершенное производство:**

$$
A_2 = \frac{MAT + POT}{\pi} \cdot t_2,
$$

где А<sup>2</sup> – норматив оборотных средств в незавершенное производство, руб.;

 РОТ – расходы на оплату труда с начислениями за рассматриваемый период, руб./год; *t*<sup>2</sup> – длительность технологического цикла, дни.

#### **1.3.3. Готовая продукция:**

$$
A_3 = \frac{B}{\pi} \cdot \frac{t_3}{2} ,
$$

где А<sup>3</sup> – норматив оборотных средств в готовую продукцию на складе, руб.;

РЕАЛ – выручка от реализации продукции без НДС за рассматриваемый период, руб. за год; *t*<sup>3</sup> – время хранения готовой продукции на складе, дни.

#### **1.3.4. Дебиторская задолженность:**

$$
A_4 = \frac{Bc \text{ HAC}}{\Pi} \cdot t_4 ,
$$

где А<sup>4</sup> – норматив дебиторской задолженности (счета к получению), руб.;

Всндс – выручка от реализации продукции с НДС за рассматриваемый период, руб.;

*t*<sup>4</sup> – норматив дебиторской задолженности (величина задержки платежей), дни.

#### **1.3.5. Резерв денежных средств:**

$$
A_5 = \frac{3\pi p \cdot c6. - MAT}{\pi} \cdot t_5,
$$

где А<sup>5</sup> – резерв денежных средств, руб.;

Зпр.сб. – затраты на производство и сбыт продукции за рассматриваемый период, руб./год;

*t*<sup>5</sup> – норматив резерва денежных средств в кассе, на р/счете (покрытие потребности в денежных средствах), дни.

Сумма текущих активов (ТА) определяется как:

$$
TA = A_1 + A_2 + A_3 + A_4 + A_5
$$

#### **1.4. НОРМИРОВАНИЕ ТЕКУЩИХ ПАССИВОВ (ТП)**

#### **1.4.1. Кредиторская задолженность за сырье, материалы, топливо, энергию**

$$
\Pi_1 = \frac{{\rm MAT}}{\varLambda} \cdot {\rm T}_1 \ ,
$$

где  $\Pi_1$  – норма кредиторской задолженности за сырье, материалы, руб.;

 $T_1$  – норматив кредиторской задолженности равный интервалу между расчетами с поставщиками сырья и материалов, дни;

#### **1.4.2. Задолженность по оплате труда персонала**

$$
\Pi_{2} = \frac{\Phi 3\Pi}{\pi} \cdot \frac{T_2}{2} ,
$$

где ФЗП – фонд заработной платы персонала за рассматриваемый период, руб./год;

 $T_2$  – интервал между выплатами заработной платы персоналу, дни.

#### **1.4.3. Задолженность перед бюджетом**

$$
\Pi_{3}=\frac{\Pi B}{\Pi} \cdot \frac{T_3}{2},
$$

где  $\Pi_3$  – норматив задолженности перед бюджетом, руб.:

ПБ – сумма платежей в бюджет за рассматриваемый период, руб./год;

 Т<sup>3</sup> – норматив задолженности перед бюджетом равный интервалу между перечислениями в бюджет, дни.

 $\Pi$ Б = НДС + Н<sub>вкл. в себ</sub>+ Н<sub>им</sub> + Н<sub>пр</sub>

#### **Расчет налогов для определения платежей в бюджет:**

#### **НДС, перечисляемый в бюджет**

НДС = НДС <sub>от реал</sub>. – НДС <sub>упл. за матер.</sub>

где НДС от реал. – НДС в выручке от реализации;

НДС упл. за матер. – НДС в материальных затратах

#### **Налог на имущество:**

$$
H_{\text{HM}}=C_{\text{cr}} \times S_{\text{HM}}/100,
$$

$$
C_{\text{cr}} = \frac{\text{Co}\varphi \text{ Hau}.\text{ro}\text{g}\text{a} + \text{Co}\varphi \text{ koH}.\text{ro}\text{g}}{2}.
$$

где Софнач.года – стоимость основных фондов на начало года, определенная по остаточной стоимости;

Соф кон.года - стоимость основных фондов на конец года, определенная по остаточной стоимости;

Ссг – среднегодовая стоимость основных фондов

Sим - ставка налога на имущество, %.

Для каждого года реализации проекта расчет налога на имущество сводится в таблицу 4:

#### **Расчет налога на имущество**

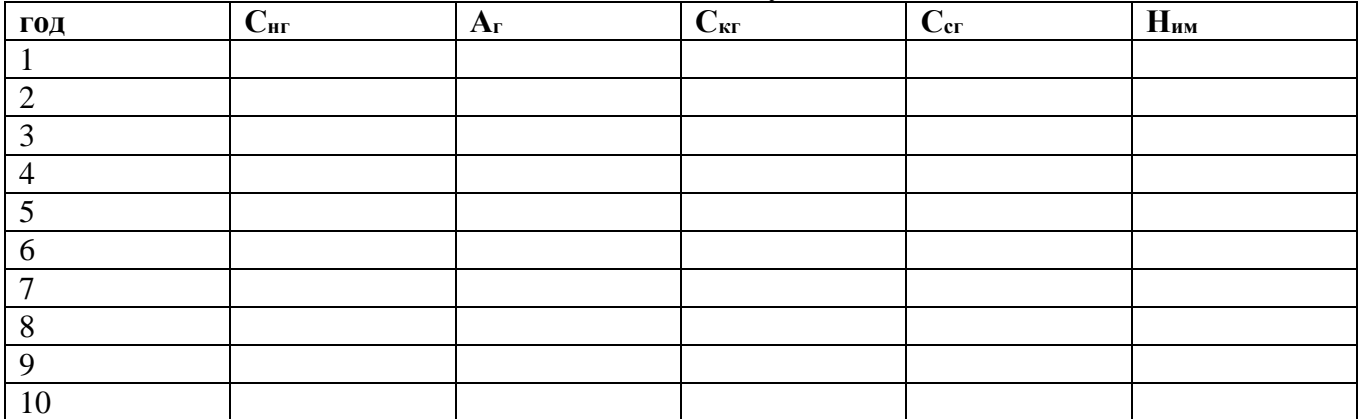

В первый год реализации проекта налог на имущество не начисляется. На начало года, с которого начинается производство и реализация продукции Снг равна сумме инвестиций в основной капитал (по данным табл.1).

#### **Налог на прибыль:**

Нпр = (В– Зпр.сб. – Ним) ∙  $S_{np}$ , %,

где Sпр– ставка налога на прибыль, %

Для каждого года реализации проекта расчет налога на прибыль сводится в таблицу 5.:

Таблица 5.

#### **Расчет налога на прибыль**

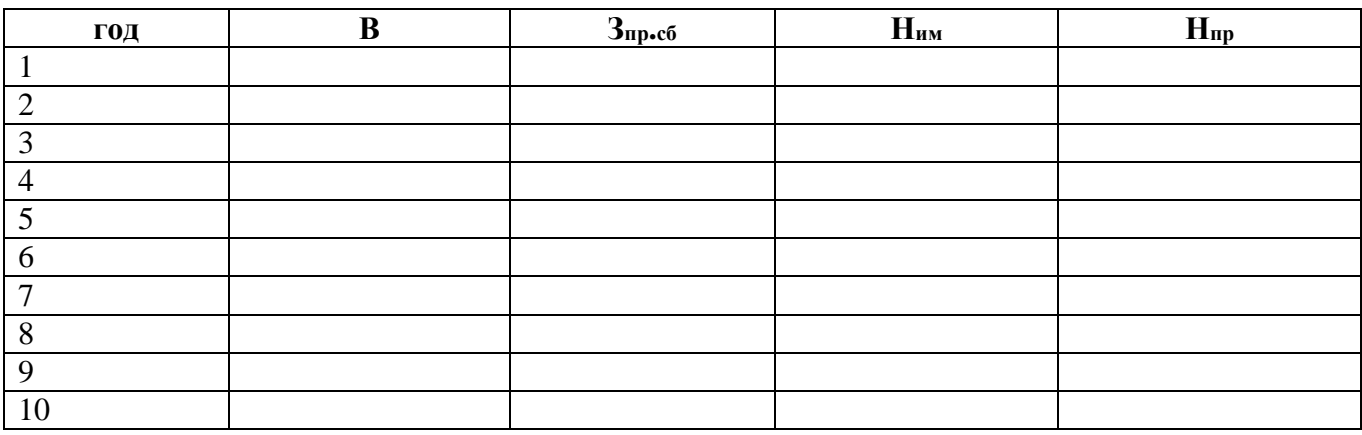

**Налоги, включаемые в себестоимость (Н вкл.всеб.)**принимаются по данным таблицы

#### **Платежи в бюджет (ПБ):**

ПБ= НДС +  $H_{BKA B C\}C + H_{UM} + H_{ID}$ 

Для каждого года реализации проекта расчет платежей в бюджет и норматива задолженности перед бюджетом сводится в таблицу 6.:

Таблица 6.

3.

**Расчет платежей в бюджет и норматива задолженности перед бюджетом**

| ГОД | TTITC | тт<br>Пвклв с\с | Пим | --<br>$\mathbf{\Pi}_{\text{ID}}$ | <b>TTP</b><br>ПP |  |
|-----|-------|-----------------|-----|----------------------------------|------------------|--|
|     |       |                 |     |                                  |                  |  |
|     |       |                 |     |                                  |                  |  |
|     |       |                 |     |                                  |                  |  |

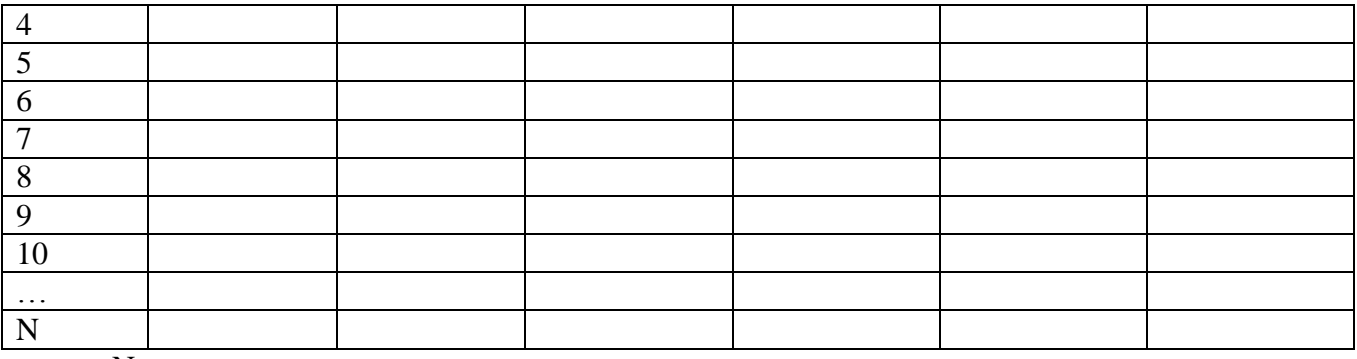

N – количестволет в расчетном периоде.

#### **1.4.4. Задолженность перед внебюджетными фондами**

Данный норматив рассчитывается в случае, если отчисления во внебюджетные фонды не включены в состав  $H_{\text{BKJB C/c.}}$ 

$$
\Pi_4 = \frac{{\scriptscriptstyle B}\Phi}{\pi} \cdot \frac{T_4}{2} \ ,
$$

где П<sup>4</sup> – норматив задолженности перед внебюджетными фондами, руб.;

ВФ – сумма платежей во внебюджетные фонды (соц.- страх. взнос) за рассматриваемый период, руб.;

Т<sup>4</sup> – норматив платежей во внебюджетные фонды, дни.

## **Сумма текущих пассивов (ТП)**

$$
T\Pi = \Pi_1 + \Pi_2 + \Pi_3 + \Pi_4
$$

Результаты расчетов сводятся в таблицу (табл.7).

Таблица 7.

**Определение потребности в оборотном капитале**

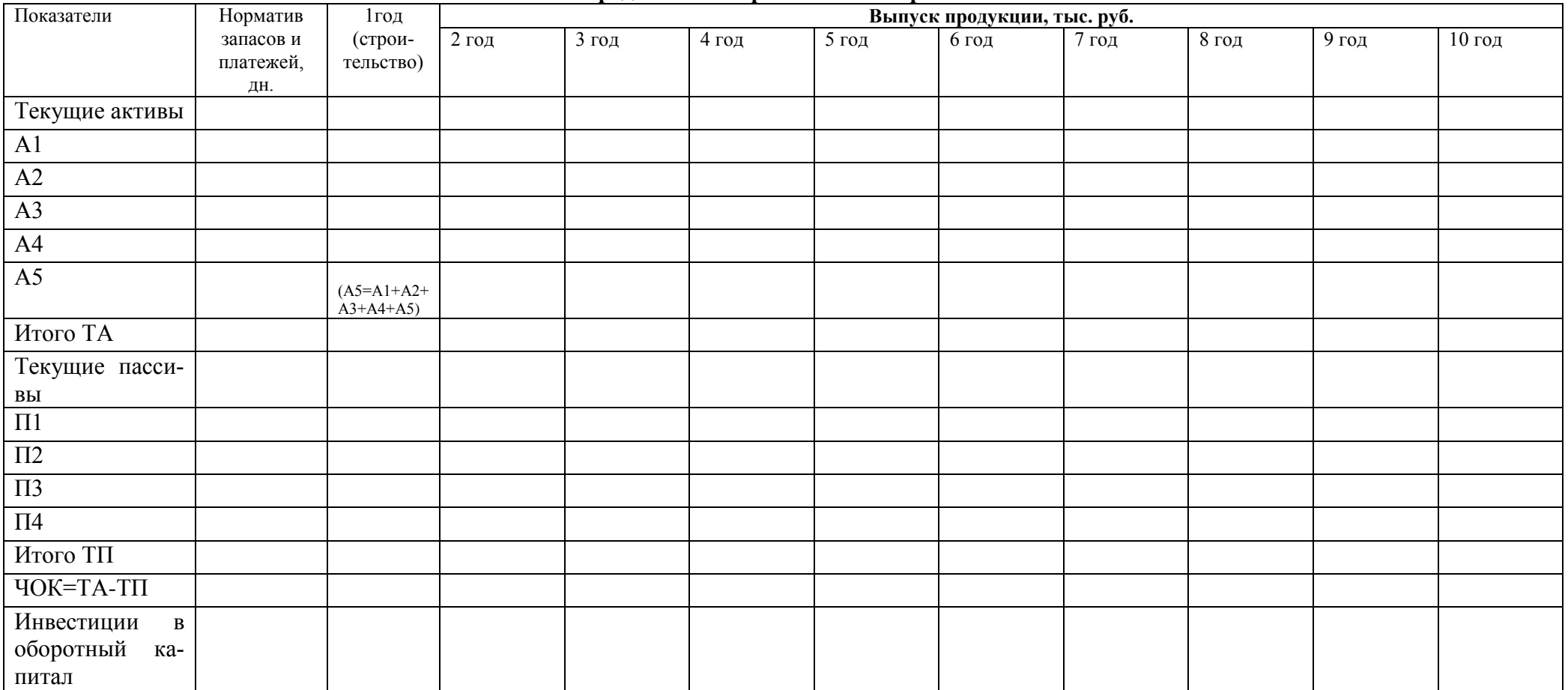

#### **2. ФИНАНСОВАЯ ОЦЕНКА ИНВЕСТИЦИОННОГО ПРОЕКТА**

#### **2.1. План доходов и расходов**

План доходов и расходов составляется для представления динамики формирования в проекте собственных средств (чистой прибыли), необходимых для самофинансирования. Данные расчетов приводятся в таблице 8.

Таблица 8.

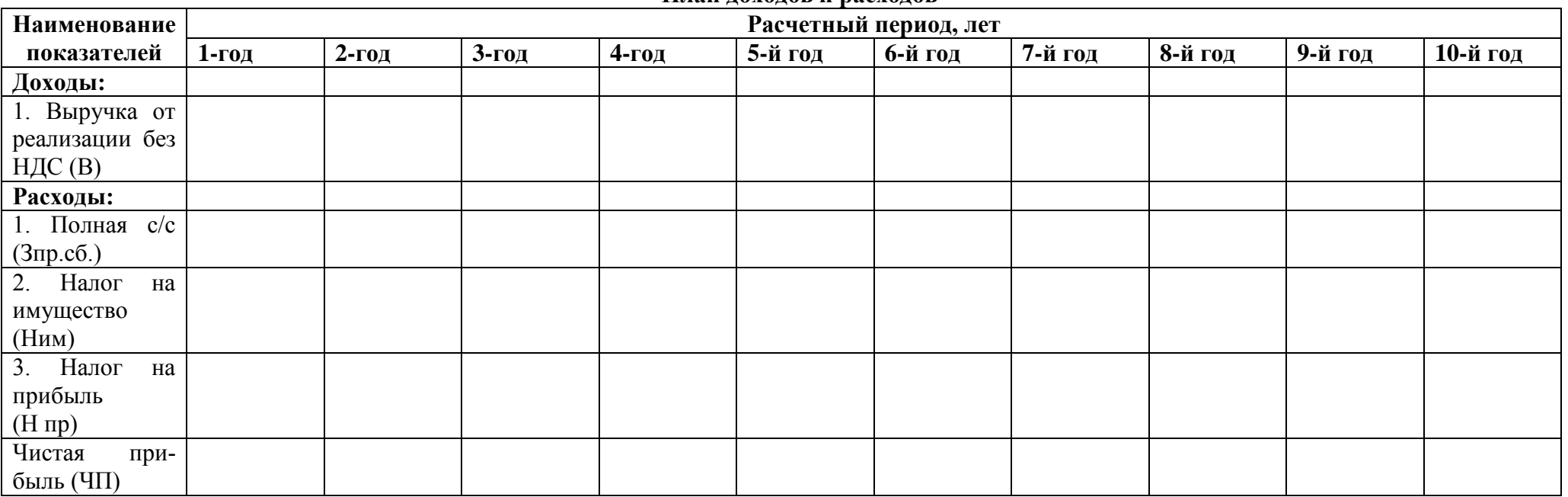

**План доходов и расходов**

Чистая прибыль определяется как:

ЧП=В - Зпр.сб.- $H_{\text{nm}}$ - $H_{\text{np}}$
#### **2.1.2. Источники финансирования проекта**

В данном разделе в соответствии с исходными данными, условиями финансирования проекта необходимо распределить общую сумму инвестиций по источникам финансирования. Данные сводятся в таблицу (табл.9.):

Таблица 9.

## **Условия финансирования проекта Показатели Значение Общая сумма инвестиций Собственные средства инвестора:** доля, % сумма собственных средств в составе общей суммы инвестиций, тыс. руб. **Заемные средства:** доля, % Кредит, тыс. руб. **Годовая номинальная ставка кредитования, % (**год строительства **(**1-ый**) –** льготный, т.е. % - ты не начисляются и погашение кредита не производится**) Годовая номинальная ставка по депозитным вкладам, % Годовой темп инфляции, %**

Условия финансирования проекта учитываются при определении состава инвестиций по источникам финансирования (сумма собственных и заемных средств), составления графика погашения и обслуживания кредита, расчета показателей дисконтирования денежных потоков (потоков реальных денег).

Составляем план денежных поступлений и выплат (табл.10)

#### **2.2. План денежных поступлений и выплат**

План денежных поступлений и выплат (формирования денежных потоков) составляется с целью определения потоков реальных денег на протяжении всего расчетного периода по каждому виду деятельности – операционной, инвестиционной, финансовой. По показателю суммарного сальдо делается вывод о достаточности средств, формируемых в проекте, необходимых для текущего финансирования в каждом интервале планирования.

Таблица 10.

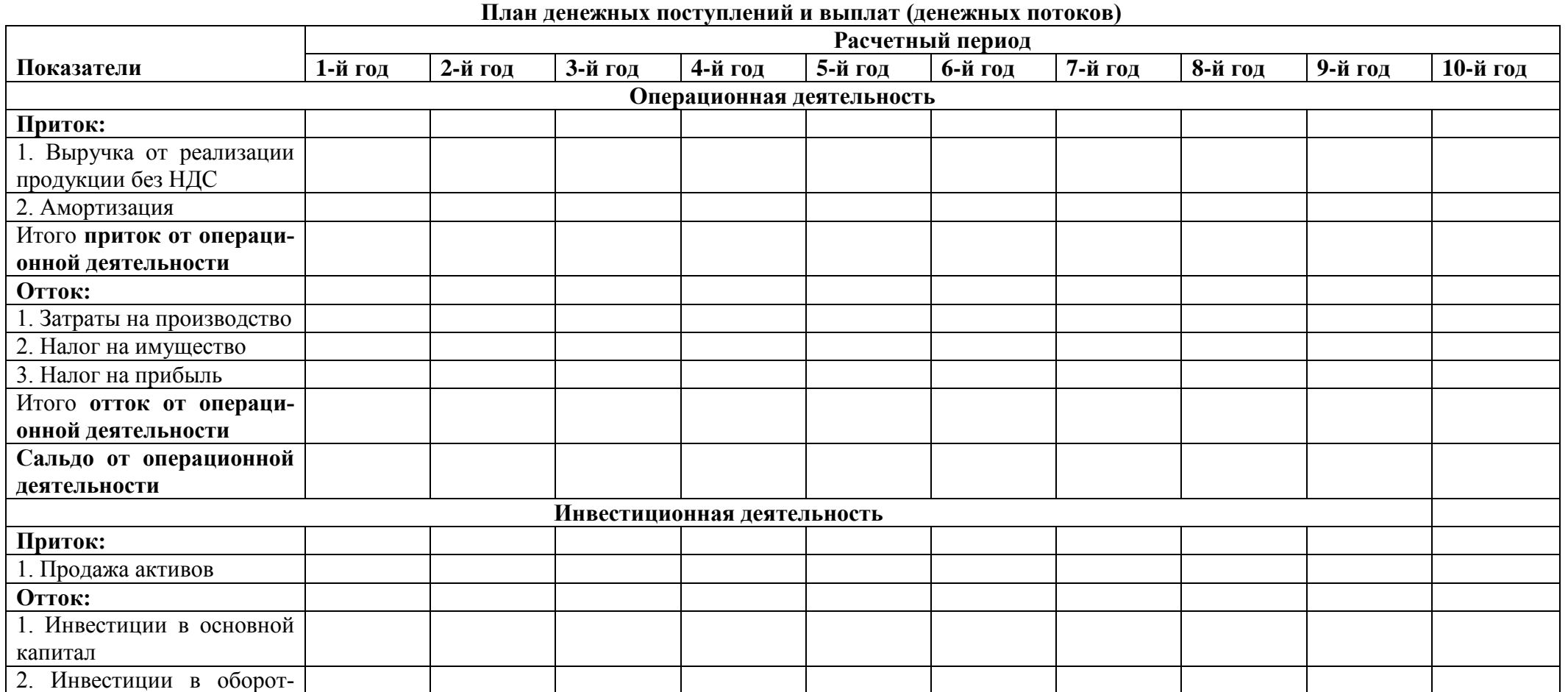

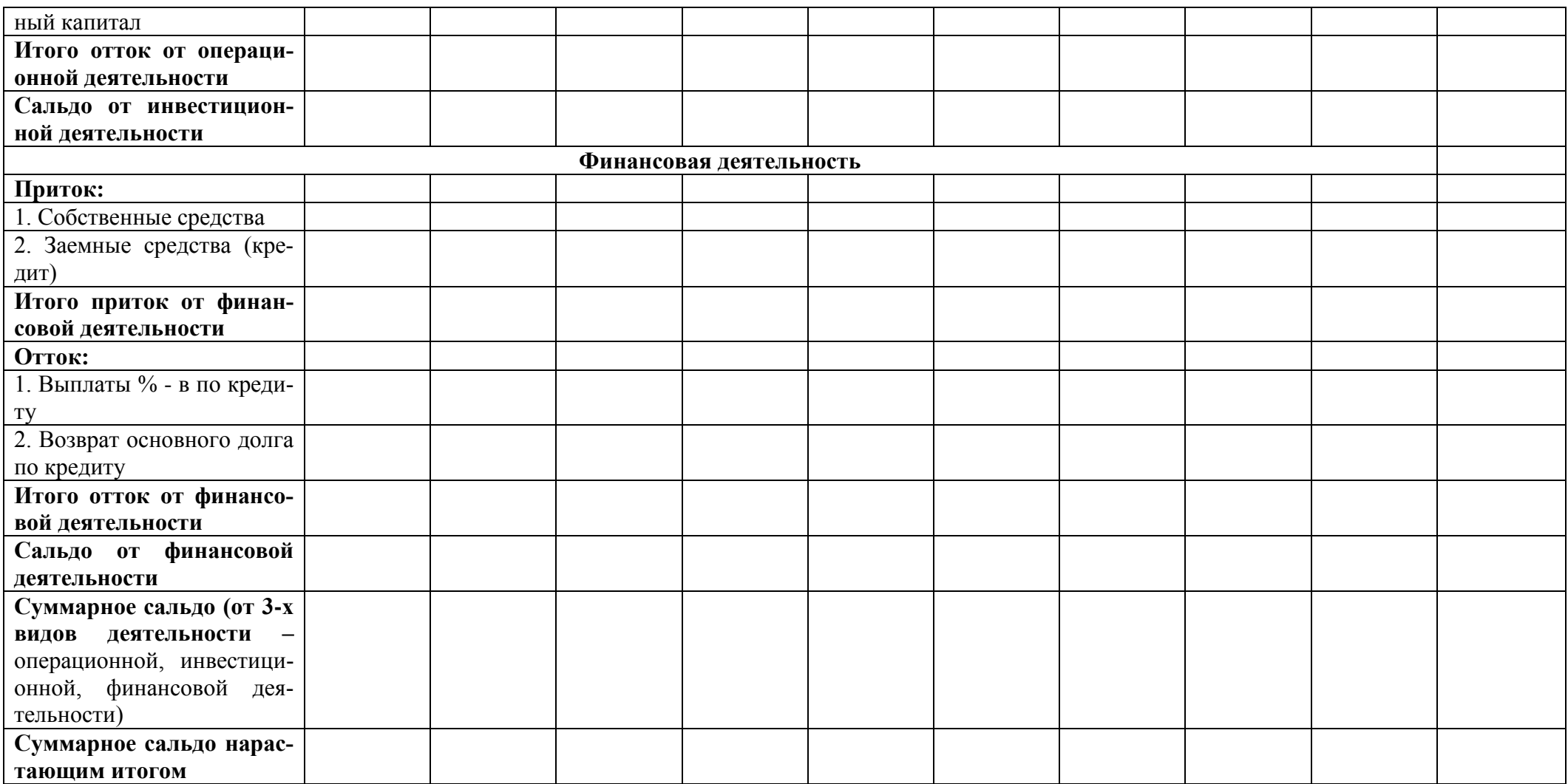

Для расчета выплат процентов и возврата основного долга по кредиту составляется график погашения и обслуживания кредита (таблица 10.1). **Основные подходы к планированию графика погашения и обслуживания кредита при инвестиционном планировании:**

1.В качестве денежных средств, используемых на погашение кредита, рассматривается чистая прибыль и амортизация

2.Расчетная ставка кредитования зависит от метода учета инфляции:

2.1. В постоянных ценах ставка кредитования реальная ( $E_{\text{pea} \text{m} \text{m}} = E_{\text{HOM}} - I$ )

2.2. В прогнозных ценах ставка кредитования номинальная ( $E_{\text{HOM}}= E_{\text{pea}_{\text{IBM}}+1$ )

3. ЮНИДО и Всемирный банк рекомендует резервировать денежные средства при расчете графика погашения кредита. Размер резерва денежных средств зависит от степени риска проекта и определяется коэффициентом покрытия долга (КПД):

## **КПД =Ден. средства, имеющиеся у инвестора в виде ЧП и АО (сальдо от операционной деятельности) / Ден. средства, направленные инвестором на погашение и обслуживание кредита**

ЮНИДО рекомендует следующие значения КПД:

- для проектов со средней степенью риска -1,5;

- для проектов с высокой степенью риска – 2,5-3;

В нашем проекте КПД принимается равным 1,5

#### Таблица 10.1.

#### **График погашения и обслуживания кредита**

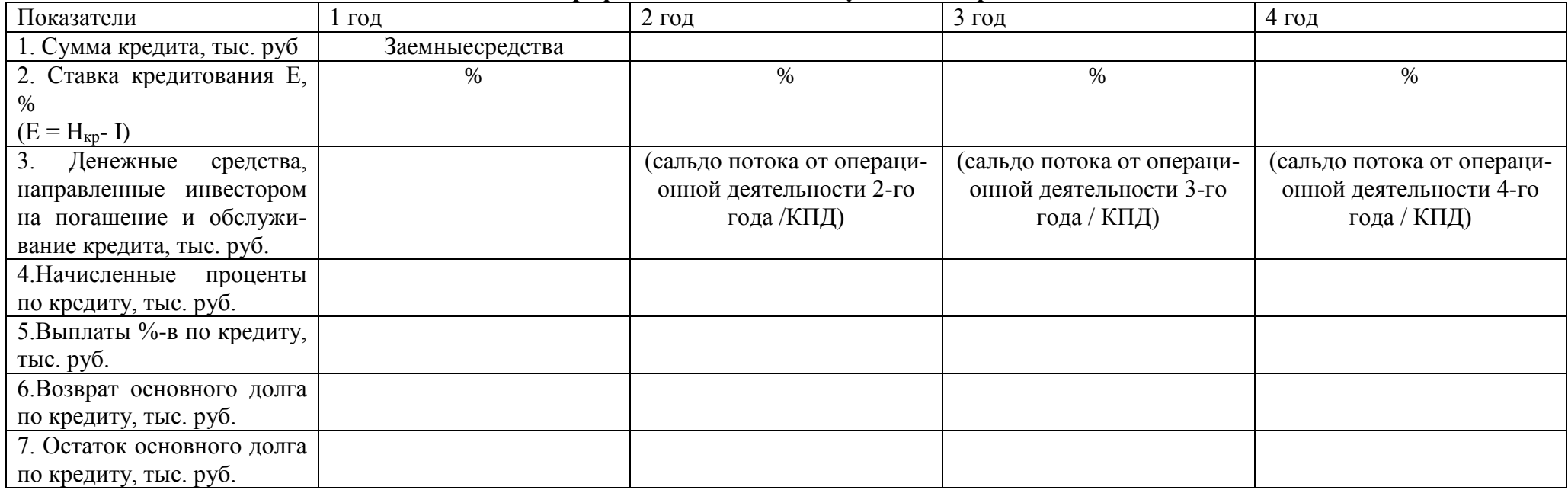

**Выводы по плану денежных и выплат поступлений** делаются по результатам расчета показателей суммарного сальдо (от 3-х видов деятельности – операционной, инвестиционной, финансовой деятельности) и суммарного сальдо нарастающим итогом за весь расчетный период. Необходимо оценить динамику формирования денежных потоков по соотношению притоков и оттоков денежных средств, изменение сальдо.

#### **2.3. Балансовый план**

Балансовый план составляется для определения состава, стоимости имущества и источников его формирования. В данном курсовом проекте он составляетсяна тот год, в котором начинается производство и реализация продукции:

Таблица 11.

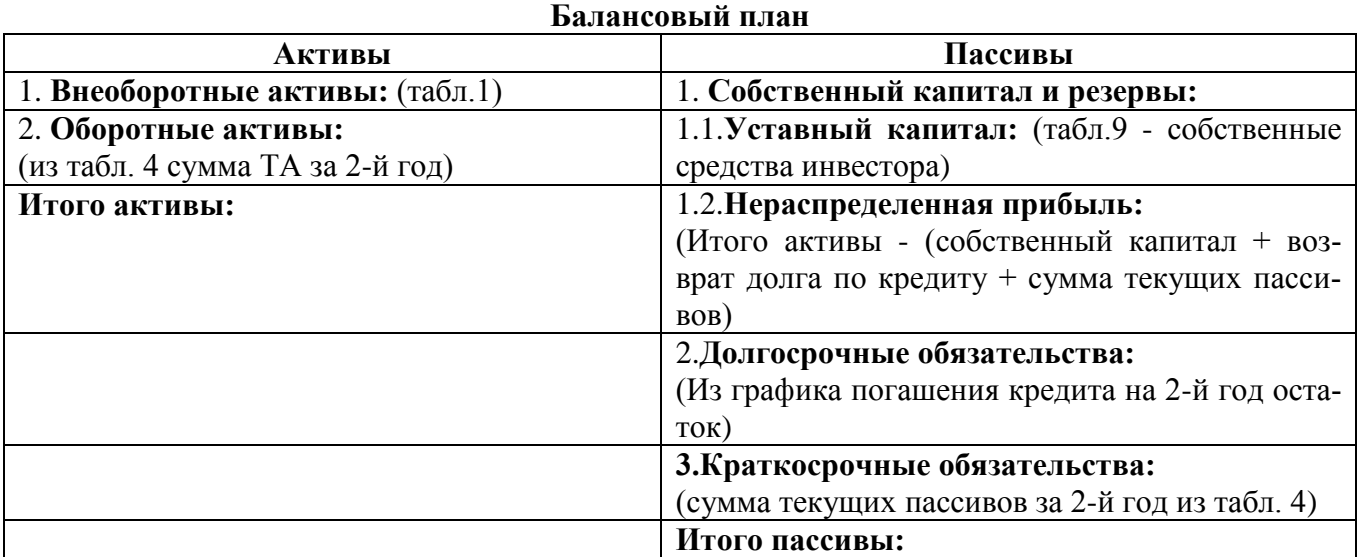

На основе данных баланса проводится коэффициентный анализ.

#### **2.4. Коэффициентный анализ**

Коэффициентный анализ завершает финансовую оценку и служит для анализа эффективности производственно-хозяйственной и финансовой деятельности того производства (услуг), предусмотренных в проекте для реализации. В рамках финансовой оценки определяются показатели: рентабельности, деловой активности, финансовой устойчивости, ликвидности за весь расчетный период, для каждого интервала планирования.

## **2.4.1. Показатели рентабельности:**

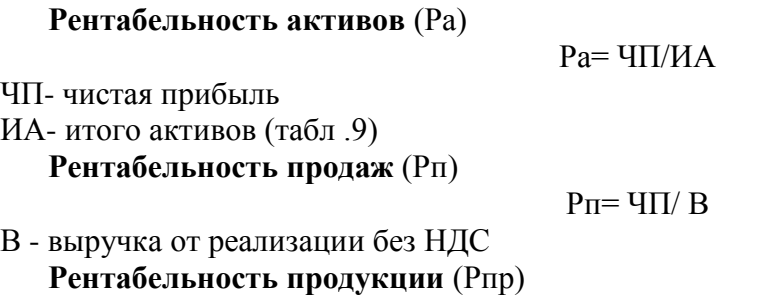

#### Рпр=ЧП / Зпр.и сб.

Зпр.и сб. –затраты на производство и сбыт, относимые на полную себестоимость

#### **2.4.2.Показатели деловой активности**

**Оборачиваемость активов** (Оа)

$$
Oa = Bp / HA
$$

**Оборачиваемость товарно-материальных запасов** (Отмз):

$$
O\text{T}M3 = B/(A1 + A2 + A3)
$$

А1 - норматив оборотных средств по складским запасам (товарно-материальным запасам)

А2 - норматив оборотных средств по незавершенному производству

А3 – норматив оборотных средств в готовую продукцию

**Оборачиваемость дебиторской задолженности (Од.з.):**

$$
Oq.3. = Bp/A4
$$

А4- норматив оборотных средств по дебиторской задолженности

**Оборачиваемость кредиторской задолженности** (Ок.з.):

$$
O_{K.3} = C_{\Pi}/\Pi 1
$$

П1- норматив кредиторской задолженности

#### **2.4.3. Показатели финансовой устойчивости**

#### **Коэффициент автономии**:

Ка=Сс/ИП

Сс- собственные средства

ИП- итого пассивы

**Соотношение собственных и заемных средств (**Сс.з.**)**:

Сс.з.=Зпр.и сб. /ТП

ТП- сумма текущих пассивов

#### **2.4.4. Показатели ликвидности:**

**Коэффициент текущей ликвидности (**Кт.л**)**:

 $K_T$ л $=$ ТА/ТП

**Коэффициент быстрой ликвидности (**Кб.л**):**

Кб.л.=(Дз+Дс)/ТП

Дз- дебиторская задолженность

Дс- денежные средства

#### **Коэффициент абсолютной ликвидности (**Ка.л.**):**

Ка.л.=Дс /ТП

Результаты расчета коэффициентов финансового анализа приводятся в таблице 12.:

## Таблица 12.

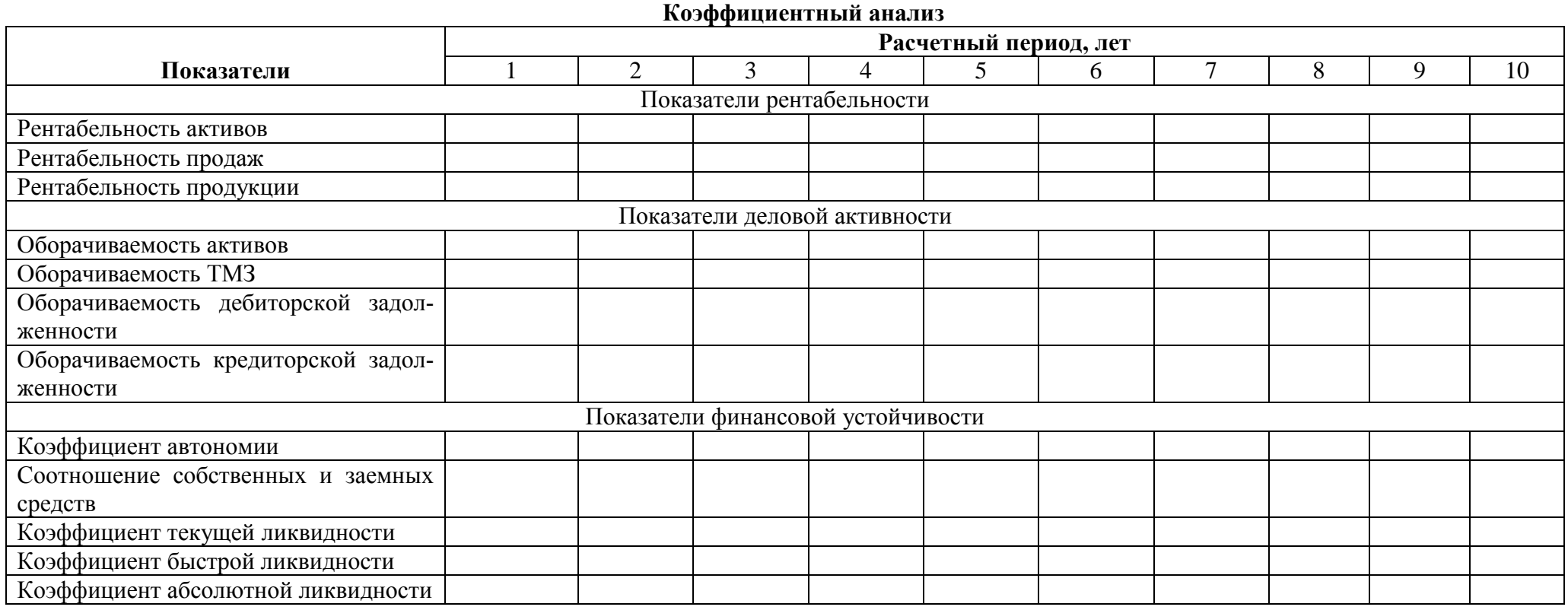

**Выводы по коэффициентному анализу** делаются на основании сравнении полученных значений с нормативными, или оцениваются в динамике:

- показатели рентабельности не должны снижаться на протяжении расчетного периода;

- показатели оборачиваемости также не должны снижаться на протяжении расчетного периода;

- коэффициент автономии должен быть >0,5;

- соотношение собственных и заемных средств должно увеличиваться в пользу увеличения собственных;

- коэфф-т текущей ликвидности  $> 1,5-2$ ;

- коэфф-т быстрой ликвидности  $> 0.5$ -0.8;
- коэфф-т абсолютной ликвидности  $> 0,1$ .

#### **3. ЭКОНОМИЧЕСКАЯ ОЦЕНКА ИНВЕСТИЦИОННОГО ПРОЕКТА**

## **3.1. Определение показателей экономической эффективности инвестиций с учетом фактора времени (дисконтирования)**

## **3.1.1. Определение показателей дисконтирования денежных потоков инвестиционного проекта**

Экономическая оценка инвестиционного проектавыполняется на основе анализа плана денежных потоков от инвестиционной и операционной деятельности. Финансовая деятельность не рассматривается, учитывается только отток по этой деятельности – выплаты процентов.

Так как по условию финансирования используются собственные и заемные средства, то ставка дисконтирования определяется как средневзвешенная ( $E_{c p, BB}$ ):

 $E_{\rm cn, B3B} = (\Pi K^* 3 + \Pi \Pi^* Cc)/(3 + C),$ 

где ПК -проценты за кредит, %

ПД - проценты по депозиту, %

З - сумма заемных средств, тыс. руб.

С - сумма собственных средств тыс. руб.

Дисконтирование текущих денежных потоков производится по реальной ставке доходности, т.е. с учетом инфляции. Если, согласно индивидуальному заданию, инфляция (I) составляет > 10% , используем формулу Фишера:

$$
Ep=(1+E_{cp. B3B}/100)/(1+I/100)-1
$$

Если инфляция составляет < 10%, то реальная ставка дисконтирования определяется:

$$
Ep = E_{cp.\text{b3B}} - I
$$

В данном проекте ставка дисконтирования (минимальная норма доходности) принимается как реальная, безрисковая.

Расчет показателей экономической эффективности приводится в таблице 13.

По показателю ЧДД делается вывод о целесообразности инвестирования.

## Таблица 13.

**Экономическая оценка инвестиционного проекта**

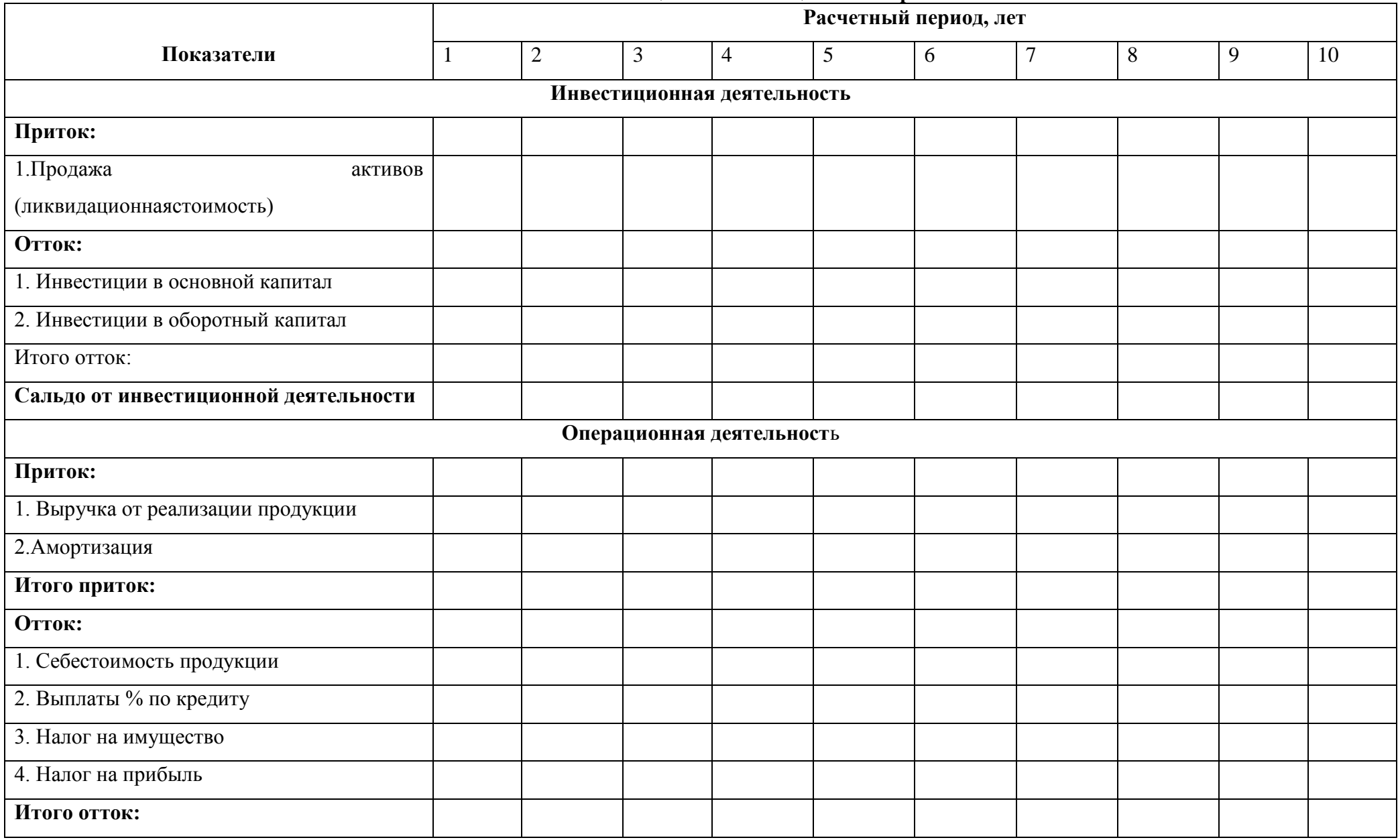

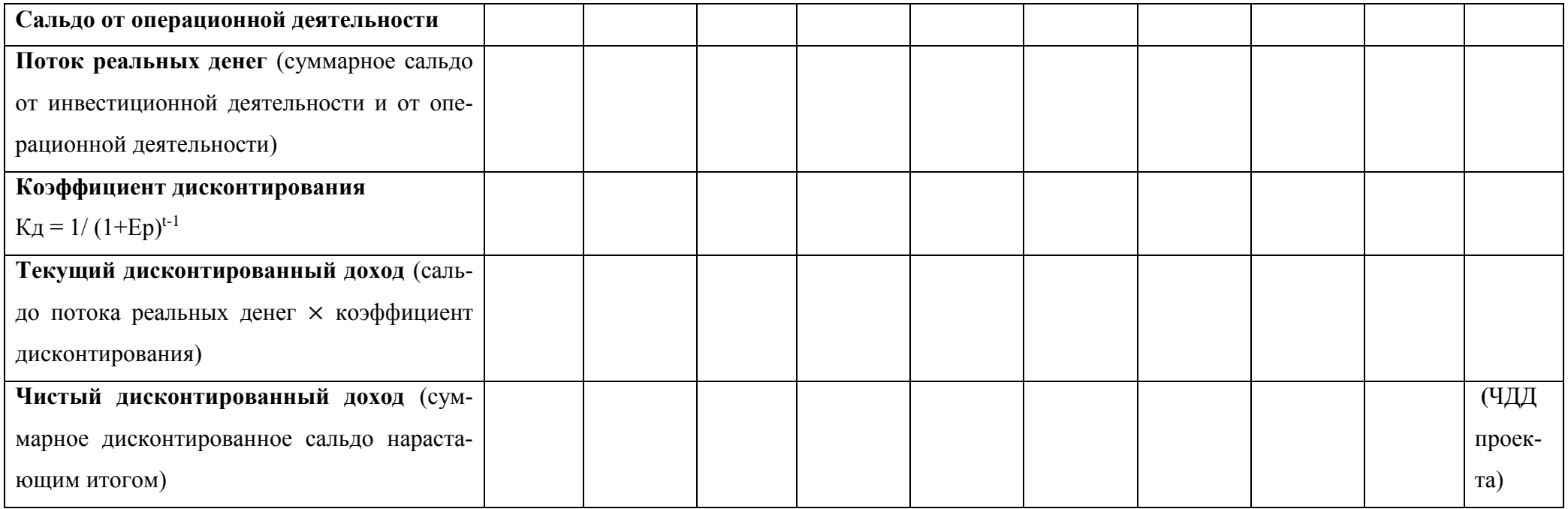

#### **3.1.2. Определение внутренней нормы доходности проекта (ВНД)**

ВНД проекта определяется методом подбора. Для этого последовательно принимаются такие значения Е (Е> Ер), при которых размер ЧДД снижается. ВНД признается такое значение Е, при котором ЧДД проекта становится равным 0. ВНД представляет собой максимальную норму доходности, при которой инвестиции целесообразны, выше этой ставки ЧДД проекта становится отрицательным и инвестиции нецелесообразны. Данные расчета представляются в таблице 14.

Таблица 14.

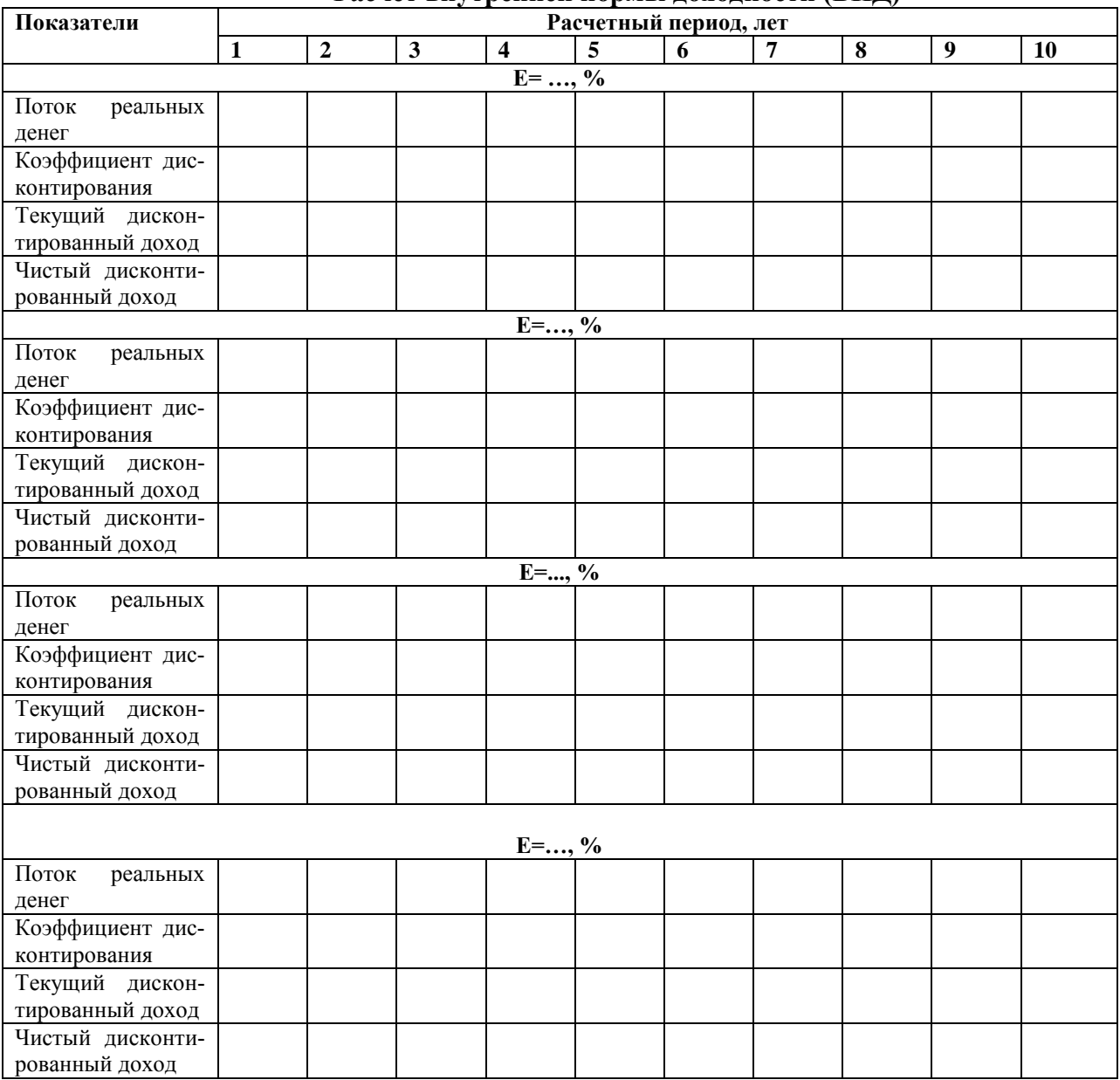

**Расчет внутренней нормы доходности (ВНД)**

Для окончательного определения ВНД по полученным данным использоваться формула:

ВНД=Е<sub>1</sub>+ (ЧДД<sub>(Е1)</sub>/(ЧДД<sub>(Е1)</sub> – ЧДД<sub>(Е2)</sub>)) × (Е<sub>2</sub>-Е<sub>1</sub>)

где  $E_1$  – ставка дисконтирования, при которой получено последнее (из подбора) положительное значение ЧДД, %;

 $E_2$  -ставка дисконтирования, при которой получено первое (из подбора) отрицательное значение ЧДД, %;

ЧДД $(E1)$  – последнее положительное значение ЧДД при ставке дисконтирования  $E_1$ , тыс. руб.

ЧДД $(E_2)$  – первое отрицательное значение ЧДД при ставке дисконтирования  $E_2$ , тыс. руб.

#### **3.1.3. Определение индекса доходности инвестиций (ИД):**

Индекс доходности дисконтированных инвестиций определяет степень эффективности инвестиций, показывая размер дохода, приходящийся на 1 руб. инвестиций:

ИД=1+ЧДД/ДИ

ДИ – дисконтированные инвестиции

$$
\text{J}M = \sum Wt \times K_{\text{I}}(t)
$$

 $M_t$ – инвестиции на t – интервале расчетного периода, тыс. руб.

Кд (t) – коэффициент дисконтирования каждого интервала планирования.

#### **3.1.4. Определение срока окупаемости с учетом фактора времени (дисконтирования)**

Срок окупаемости с учетом фактора времени  $(T_{\text{ok}})$  - период времени, в течение которого суммарный дисконтированный доход становится равным сумме дисконтированных инвестиций:

$$
\sum_{t=1}^{T_{OK}} \mathcal{A}(t) \times K_{\mathcal{A}}(t) = \mathcal{A}W
$$

где  $\mathcal{I}(t)$  – доход каждого интервала планирования t, тыс. руб.;

Kд(t)- коэффициент дисконтирования каждого интервала планирования t;

Для графического определения срока окупаемости с учетом фактора времени используются данные таблицы 13 (по показателям графы, в которой определяется ЧДД). По значениям суммарного дисконтированного сальдо нарастающим итогом строится финансовый профиль проекта.

#### **3.1.5. Определение запаса финансовой устойчивости.**

**Запас финансовой устойчивости (ЗФУ)** определяется по формуле:

$$
3\Phi V = BH\mu - Ep
$$
, %

где  $E_p$  – реальная расчетная норма доходности,  $\%$ 

По показателю ЗФУ определяется, попадает ли данный инвестиционный проект в зону риска.

Для признания ЗФУ достаточным, а проекта безрисковым необходимо, чтобы ЗФУ **>**Р, где Р- поправка на риск. В курсовом проекте рекомендуется принимать

 $P = 20\%$ .

По завершению всех этапов оценки делается общее заключение.

#### **По финансовой оценке:**

- **1.** По плану доходов и расходов можно делается вывод о прибыльности (убыточности) проекта, его рентабельности.
- **2.** По плану денежных поступлений и выплат оценивается, является ли инвестиционный проект финансово состоятельным, платежеспособным, по показателю сальдо от трех видов деятельности по всем интервалам планирования имеют неотрицательные значения.
- **3.** Балансовый план нужен для сопоставления, чтобы определить состав имущества и структуру источников финансирования. Активы – имущество, пассивы - источники финансирования (А-П=0);
- **4.** По коэффициентному анализу делается вывод на основании сравнении полученных значений с нормативными, или оцениваются их изменения в динамике.

#### **По экономической оценке:**

Экономическая оценка проводится на основе анализа инвестиционной и операционной деятельности по ЧД, ЧДД, ВНД, сроку окупаемости.

Инвестиционный проект признается целесообразным, если ЧДД>0, а ИД> 1. Это означает, накопленная сумма доходов в виде чистой прибыли и амортизационных отчислений за весь период оценки превышает вложенные в проект средства (инвестиции).

ЗФУ достаточен, если ЗФУ>Р (поправки на риск), т.е. проект находится вне зоны финансового риска.

В заключении делается вывод об экономической выгодности проекта; о том, находится ли срок окупаемости пределах расчетного периода; о рентабельности проекта и его целесообразности.

Все выполненные расчеты должны сопровождаться необходимыми пояснениями и соответствовать условиям, приведенным в индивидуальном задании на проектирование.

3

## **3 ПЕРЕЧЕНЬ ОСНОВНОЙ И ДОПОЛНИТЕЛЬНОЙ УЧЕБНОЙ ЛИТЕРАТУРЫ, НЕОБХОДИМОЙ ДЛЯ ОСВОЕНИЯ ДИСЦИПЛИНЫ**

## **3.1 Основная литература**

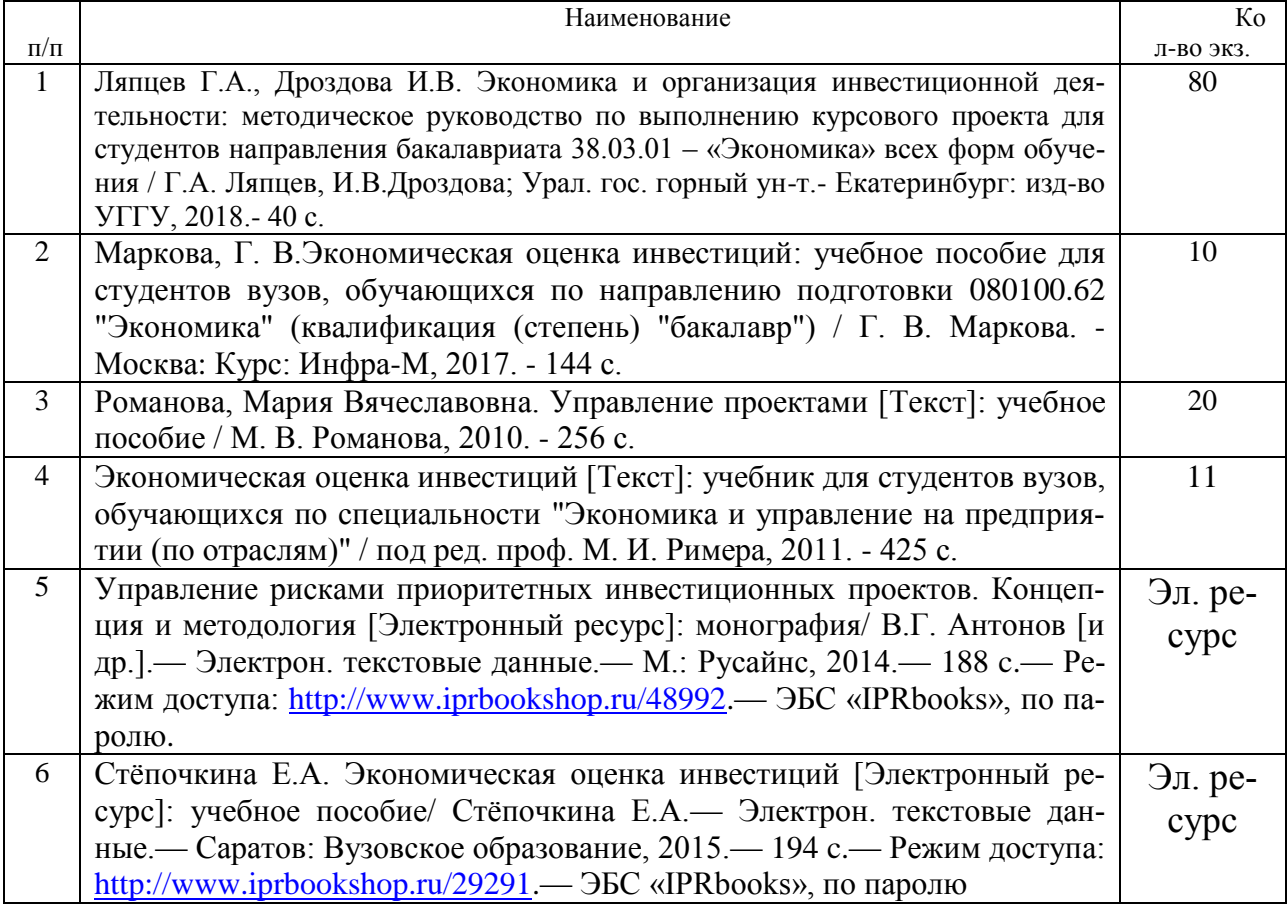

## **3.2 Дополнительная литература**

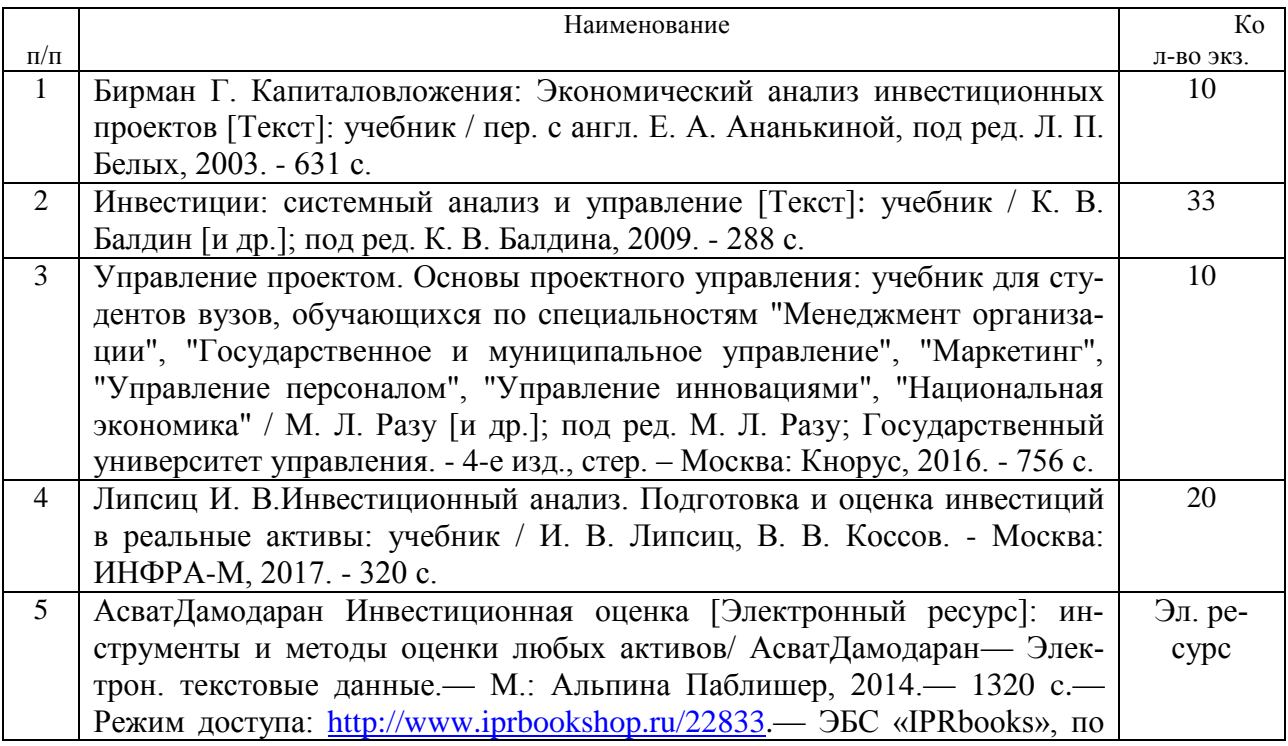

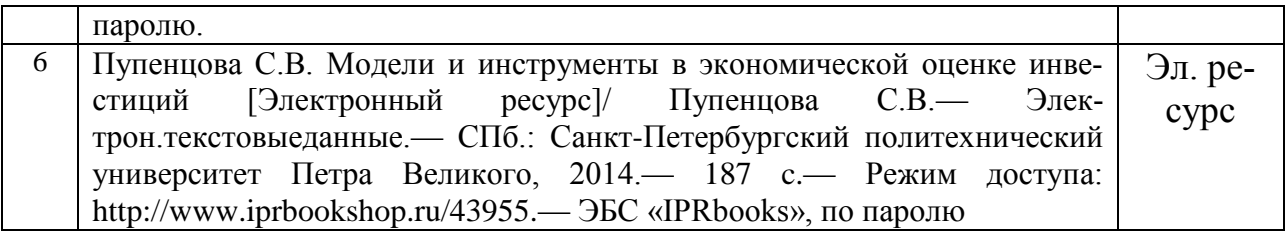

## **3.3 Нормативные правовые акты**

1. Федеральный закон от 25.02.1999 г. № 39-ФЗ (ред. от 12.12.2011) «Об инвестиционной деятельности в Российской Федерации, осуществляемой в форме капитальных вложений».

2. Федеральный закон от 09.07.1999 г. № 160-ФЗ (ред. от 06.12.2011) «Об иностранных инвестициях в Российской Федерации» (с изменениями и дополнениями).

3. Федеральный закон от 22.07.2005 г. № 116-ФЗ (ред. от 30.12.2012) «Об особых экономических зонах в Российской Федерации».

4. Федеральный закон от 29.04.2008г. № 57-ФЗ (ред. от 16.11.2011) «О порядке осуществления иностранных инвестиций в хозяйственные общества, имеющие стратегическое значение для обеспечения обороны страны и безопасности государства».

5. Федеральный [закон](consultantplus://offline/ref=F5F491F4D1C7870B05F19204766FD2CEADDF14056D7199B9C30622EB33uFyBH) от 3 декабря 2011 г. № 392-ФЗ «О зонах территориального развития в Российской Федерации и о внесении изменений в отдельные законодательные акты Российской Федерации».

6. Указ Президента РФ от 7 мая 2012 г. № 596 «О долгосрочной государственной экономической политике».

7. Указ Президента РФ от 10.09.2012г. № 1276 «Об оценке эффективности деятельности руководителей федеральных органов исполнительной власти и высших должностных лиц (руководителей высших исполнительных органов государственной власти) субъектов Российской Федерации по созданию благоприятных условий ведения предпринимательской деятельности».

8. Постановление СФ ФС РФ от 27 декабря 2011 г. № 570-СФ «Об улучшении инвестиционного климата и о предоставлении государственных услуг в субъектах Российской Федерации».

## **4 ПЕРЕЧЕНЬ РЕСУРСОВ ИНФОРМАЦИОННО-ТЕЛЕКОММУНИКАЦИОННОЙ СЕТИ «ИНТЕРНЕТ», НЕОБХОДИМЫХ ДЛЯ ОСВОЕНИЯ ДИСЦИПЛИНЫ**

1. [http://www.ecoline.ru](http://www.ecoline.ru/)

2. htt://www.projectmanajement. ru

3. htt://www. consultant. ru

4.<http://президент.рф/> – официальный сайт Президента Российской Федерации.

5.<http://www.government.ru/stens/> – интернет-портал Правительства России.

6. <http://www.economy.gov.ru/> – официальный сайт Министерства экономического развития РФ.

7.<http://www.gks.ru/> – официальный сайт Росстата

8. UNCTAD/12e – A Practical Guide to Trade Policy Analysis. (156[.http://raexpert.ru/](http://raexpert.ru/database/regions/amur/) – официальный сайт аккредитованного рейтингового агентства «ЭКСПЕРТ РА».

9. [http://riarating.ru/regions\\_rankings](http://riarating.ru/regions_rankings) – официальный сайт рейтингового агентства [«РИА-](http://ria.ru/research/)[Аналитика».](http://ria.ru/research/)

10.<http://www.eg-online.ru/news/200214/> – новостной виджет «Экономика и жизнь».

11.<http://rating.rbc.ru/> – РБК «Рейтинг».

12.<http://www.forbes.ru/rating/> - рейтинг Forbes.

13.<http://www.iis.ru/index.html> – Институт развития информационного общества.

14. [.http://www.](http://www/)nisse.ru/ – Национальный институт системных исследований проблем предпринимательства.

## **5. ОРГАНИЗАЦИЯ ЗАЩИТЫ КУРСОВОГО ПРОЕКТА**

## **5.1.Подготовка к защите и порядок защиты курсового проекта**

Необходимо заранее подготовить тезисы выступления (план-конспект). Порядок защиты курсовой работы.

1. Краткое сообщение, характеризующее цель и задачи проекта, его актуальность, полученные результаты, вывод и предложения.

2. Ответы студента на вопросы преподавателя.

3. Отзыв руководителя-консультанта о ходе выполнения проекта.

## **Советы студенту:**

 Готовясь к защите курсового проекта, вы должны вспомнить материал максимально подробно, и это должно найти отражение в схеме вашего ответа. Но тут же необходимо выделить главное, что наиболее важно для понимания материала в целом, иначе вы сможете проговорить все 15-20 минут и не раскрыть существа вопроса. Особенно строго следует отбирать примеры и иллюстрации.

 Вступление должно быть очень кратким – 1-2 фразы (если вы хотите подчеркнуть при этом важность и сложность данного вопроса, то не говорите, что он сложен и важен, а покажите его сложность и важность).

 Целесообразнее вначале показать свою схему раскрытия вопроса, а уж потом ее детализировать.

 Рассказывать будет легче, если вы представите себе, что объясняете материал очень способному и хорошо подготовленному человеку, который не знает именно этого раздела, и что при этом вам обязательно нужно доказать важность данного раздела и заинтересовать в его освоении.

 Строго следите за точностью своих выражений и правильностью употребления терминов.

 Не пытайтесь рассказать побольше за счет ускорения темпа, но и не мямлите.

6

 Не демонстрируйте излишнего волнения и не напрашивайтесь на сочувствие.

 Будьте особенно внимательны ко всем вопросам преподавателя, к малейшим его замечаниям. И уж ни в коем случае его не перебивайте!

 Не бойтесь дополнительных вопросов – чаще всего преподаватель использует их как один из способов помочь вам или сэкономить время. Если вас прервали, а при оценке ставят в вину пропуск важной части материала, не возмущайтесь, а покажите план своего ответа, где эта часть стоит несколько позже того, на чем вы были прерваны.

 Прежде чем отвечать на дополнительный вопрос, необходимо сначала правильно его понять. Для этого нужно хотя бы немного подумать, иногда переспросить, уточнить: правильно ли вы поняли поставленный вопрос. И при ответе следует соблюдать тот же принцип экономности мышления, а не высказывать без разбора все, что вы можете сказать.

 Будьте доброжелательны и тактичны, даже если к ответу вы не готовы (это вина не преподавателя, а ваша).

#### **10.2. Критерии оценки курсовогопроекта**

Подготовленная и оформленная в соответствии с требованиями курсовой проект оценивается преподавателем по следующим критериям:

теоретический уровень проекта;

аналитический уровень проекта;

правильность выполненных расчетов;

самостоятельность выполнения проекта;

культура письменного изложения материала (логичность подачи материала, грамотность автора);

культура оформления материалов работы (соответствие проекта всем стандартным требованиям);

использование литературных источников (достаточное количество, наличие в списке учебников и научных публикаций по теме, современность ис-

17

точников);

умение ориентироваться в материале и отвечать на вопросы по проекту; умение подготовить презентацию к проекту (содержательность, логичность и правильное оформление презентации).

Объективность оценки проекта преподавателем заключается в определении ее положительных и отрицательных сторон, по совокупности которых он окончательно оценивает представленный проект. При положительном заключении проект допускается к защите, о чем делается запись на титульном листе. При отрицательной оценке проект возвращается на доработку с последующим представлением на повторную проверку с приложением замечаний, сделанных преподавателем.

#### **Внимание**

1. Не допускается сдача скачанных из сетиInternetкурсовых проектов, поскольку, во-первых, это будет рассматриваться как попытка обмана преподавателя, во-вторых, это приводит к формализации получения знаний, в-третьих, в мировой практике ведется борьба с плагиатом при сдаче работ вплоть до отчисления студентов от обучения. В подобном случае курсовая работа не принимается к защите и вместо него выдается новая тема.

2. Студент, не подготовивший и не защитивший курсовой проект, не может быть допущен к экзамену по дисциплине «*Экономика и организацияинвестиционной деятельности*».

*Правила оценивания в баллах:* Теоретический уровень работы 0-2 Аналитический уровень работы 0-2

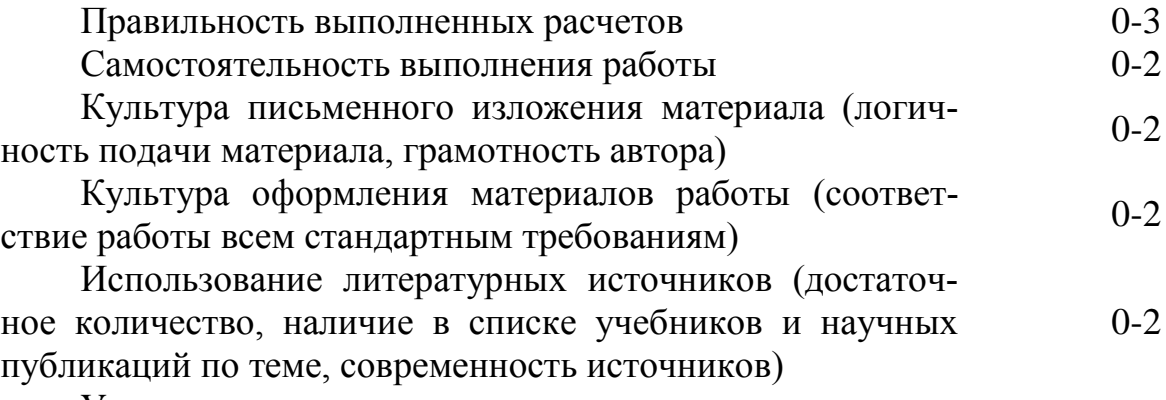

Умение ориентироваться в материале и отвечать на вопросы по работе **0-3**<br>Bопросы по работе

Умение подготовить презентацию к работе (содержательность, логичность и правильное оформление презентации) 0-2

*Критерии оценки подготовки и защиты курсового проекта:*

18-20 баллов (90-100%) - оценка «отлично»

14-17 баллов (70-89%) - оценка «хорошо»

10-13 баллов (50-69%) - оценка «удовлетворительно»

0-9 баллов (менее 50%) - оценка «неудовлетворительно»

## **Образец оформления титульного листакурсового проекта**

## МИНОБРНАУКИ РОССИИ

Федеральное государственное бюджетное образовательное учреждение высшего образования «Уральский государственный горный университет»

Инженерно-экономический факультет

Кафедра экономики и менеджмента

# **КУРСОВОЙ ПРОЕКТ**

**по дисциплине «Экономика и организация инвестиционной деятельности» на тему:**

**«Оценка коммерческой эффективности инвестиционного проекта»**

## **Преподаватель:**

доц., к.э.н.Дроздова И.В. **Студент** гр. Э-18 Иванова И. И.

Екатеринбург – 2019

## МИНОБРНАУКИ РОССИИ

ФГБОУ ВО «Уральский государственный горный университет»

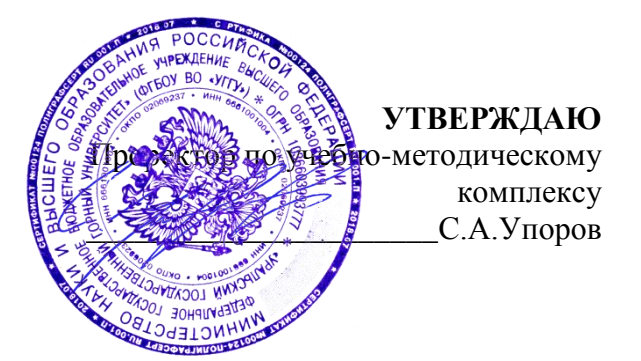

# **МЕТОДИЧЕСКИЕ РЕКОМЕНДАЦИИ ПО ВЫПОЛНЕНИЮ КУРСОВОГО ПРОЕКТА**

## **Б1.В.ДВ.05.02ТЕХНИКО-ЭКОНОМИЧЕСКОЕ ОБОСНОВАНИЕ И УПРАВЛЕНИЕ ПРОЕКТАМИ**

Направление подготовки *38.03.01 Экономика*

Профиль *Экономика и управление на предприятиях (организациях)*

квалификация выпускника: **бакалавр**

Авторы: Дроздова И.В., доцент, к.э.н., Ляпцев Г.А., доцент, к.э.н.

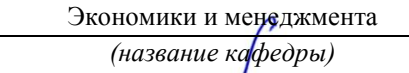

Зав.кафедрой  $\bigcup A$ 

Мочалова Л.А. Мочалова Л.А. *(Фамилия И.О.) (Фамилия И.О.)*

*(Дата) (Дата)*

Одобрена на заседании кафедры Рассмотрена методической комиссией

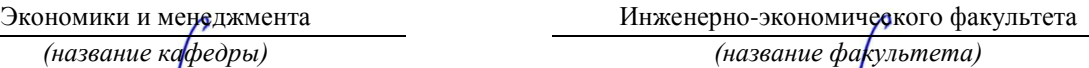

*(подпись) (подпись)*

Протокол № 7 от 19.03.2020 Протокол № 7 от 20.03.2020

Екатеринбург 2020

## **ВВЕДЕНИЕ**

Данные методические рекомендации необходимы для студентов бакалавриатапо направлению подготовки *38.03.01Экономика* по дисциплине *«Техникоэкономическое обоснование и управление проектами»* профиля *Экономика и управление на предприятиях (организациях)*в рамкахподготовки и защиты курсового проекта.

В методических рекомендациях содержатся особенности организации подготовки курсового проекта, требования к его оформлению, а также порядок защиты и критерии оценки.

## **1. ОРГАНИЗАЦИЯ ПОДГОТОВКИКУРСОВОГО ПРОЕКТА**

## **1.1. Цели и задачи курсовогопроекта**

Целью данного проекта является развитие навыков расчета основных показателей оценки коммерческой эффективности инвестиционного проекта.

Экономические расчёты в должны обеспечить решение следующих вопросов:

1. Дать характеристику инвестиционного проекта.

2. Привести в соответствие исходную информацию, необходимую для выполнения расчетов.

3. Выполнить обоснование и провести расчет инвестиций в основной и оборотный капитал, определить общую сумму вложений в проект.

4. Провести финансовую оценку состоятельности проекта.

5. Выполнить экономическую оценку эффективности инвестиций.

6.Сделать заключение по полученным результатам оценки о целесообразности, выгодности и степени риска инвестиционного проекта.

Для получения реальных результатов экономические расчёты должны производиться на основе действующих технически обоснованных норм, нормативов, цен, тарифных ставок и должностных окладов, стоимости машин и оборудования, достоверной статистической информации.

Для выполнения курсового проекта по дисциплине «Экономика и организация инвестиционной деятельности» необходимо по индивидуальным данным задания выполнить расчет инвестиционных и текущих (эксплуатационных) затрат, связанных с реализацией данной деятельности, а также произвести оценку коммерческой эффективности инвестиций.

Курсовойпроект выполняется по предлагаемой ниже методике.

Подготовка курсового проекта по дисциплине «*Технико-экономическое обоснование и управление проектами»*студентами направления подготов-

ки*38.03.01 Экономика*является важным этапом образовательного процесса, в ходе которого закладываются компетенции, позволяющиестудентуоценивать реальный инвестиционный проект.Курсовой проектпо дисциплине*«Технико-экономическое обоснование и управление проектами»*долженбыть выполнен в форме самостоятельно проведенного исследования и демонстрировать способность студента грамотно пользоваться литературой, умение обобщать и анализировать собранную информацию, критически оценивать существующие идеи, теории и концепции, излагать свои мысли, грамотно структурировать материал.

Задачами выполнения курсового проектапо дисциплине *«Техникоэкономическое обоснование и управление проектами»*:

 расширение и закрепление теоретических знаний, полученных студентами в процессе лекционных и практических занятий по дисциплине;

углубленное изучение отдельных разделов дисциплины;

 овладение навыками работы со специальной экономической литературой (монографии, брошюры, журналы, газеты и др.);

 формирование умения применить на практике методику расчета основных показателей финансовой и экономической оценки эффективности инвестиционного проекта.

 $\bullet$ 

## **1.2. Типовая тема и структуракурсового проекта**

## **Типовая тема курсового проекта: «Оценка коммерческой эффективности инвестиционного проекта».**

**Структура курсового проекта:**

*Структура курсового проекта:* ВВЕДЕНИЕ I ТЕОРЕТИЧЕСКИЙ ВОПРОС II ПРАКТИЧЕСКОЕ (РАСЧЕТНОЕ) ЗАДАНИЕ 1. ХАРАКТЕРИСТИКА ПРОЕКТА

 1.1. Общие сведения о предприятии - субъекте хозяйствования, характеристика его деятельности, представление процессов производства и реализации продукции (работ, услуг)

 1.2. Характеристика продукции предприятия, ее потребительские свойства и конкурентные преимущества

1.3. Исходные данные для выполнения расчетов и оценки основных результатов

## 2. РАСЧЕТ ИНВЕСТИЦИОННЫХ ИЗДЕРЖЕК В ОСНОВНОЙ И ОБОРОТНЫЙ

## КАПИТАЛ

- 2.1. Определение потребности в основном капитале
- 2.1.1.Нормирование текущих активов (ТА)
- 2.1.2. Нормирование текущих пассивов (ТП)

## 3. ФИНАНСОВАЯ ОЦЕНКА ИНВЕСТИЦИОННОГО ПРОЕКТА

- 3.1. План доходов и расходов
- 3.2.Источники финансирования проекта
- 3.3. План денежных потоков (потоков реальных денег)
- 3.4. Балансовый план
- 3.5.Коэффициентный финансовый анализ

## 4. ЭКОНОМИЧЕСКАЯ ОЦЕНКА ИНВЕСТИЦИОННОГО ПРОЕКТА

 4.1. Определение показателей экономической эффективности инвестиций с учетом фактора времени (дисконтирования)

4.2. Расчет ВНД проекта и оценка риска

СПИСОК РЕКОМЕНДУЕМОЙ ЛИТЕРАТУРЫ ЗАКЛЮЧЕНИЕ ПРИЛОЖЕНИЯ

## **2. РЕКОМЕНДАЦИИ ПО ПОДГОТОВКЕ И ПРИМЕРЫ РАЗДЕЛОВ КУРСОВОГО ПРОЕКТА**

## **I. ТЕОРЕТИЧЕСКАЯ ЧАСТЬ**

**Теоретическая часть** представляет собой реферат на заданную преподавателем тему. Реферат должен быть объёмом 15-20 страниц (шрифтом 14 пт в 1,5 интервала) и оценивается по следующим критериям:

1) авторский взгляд на проблему;

2) умение выделить объект, предмет, сформулировать проблемы, рассматриваемые в реферате;

3) уровень аргументации;

4) полнота раскрытия темы;

Тема теоретической части проекта выбирается студентом в соответствии с вариантом задания (по порядковому номеру в списке учебной группе). Перечень тем приводится ниже:

## **Темы теоретической части задания по вариантам:**

## **Тема**

 **Варианта**

**No** 

- 1. Основные понятия проектного менеджмента.
- 2. История развития проектного управления.
- 3. Понятие и классификация инвестиционных проектов.
- 4. Системный подход к управлению проектами.
- 5. Особенности управления проектами в России.
- 6. Жизненный цикл инвестиционного проекта.
- 7. Структура проекта.
- 8. Внешняя среда проекта.
- 9. Участники проекта.
- 10. Администрирование проекта
- 11. Организация работ на стадии разработки проекта.
- 12. Инициация бизнес идеи и разработка концепции инвестиционного проекта.
- 13. Исследование инвестиционных возможностей.
- 14. Проектный анализ.
- 15. Бизнес-план проекта.
- 16. Цели, назначение и виды планов
- 17. Структура декомпозиции работ.
- 18. Сетевое планирование в проектном управлении.
- 19. Календарное планирование в проектном управлении.
- 20. Порядок разработки и состав проектно-сметной документации.
- 21. Типы и задачи проектных фирм.
- 22. Способы и источники финансирования проекта.
- 23. Организация проектного финансирования.
- 24. Планирование затрат по проекту.
- 25. Порядок разработки смет.
- 26. Контроль за исполнением бюджета проекта.
- 27. Типы контрактов.
- 28. Организация подрядных торгов.
- 29. Регулирование материально-технического обеспечения проекта.
- 30. Организационная структура управления проектами.
- 31. Контроль и регулирование при реализации проекта.
- 32. Управление изменениями.
- 33. Обеспечение качества проекта.
- 34. Управление завершением проекта.
- 35. Взаимодействие участников проекта.
- 36. Управляющий проектом.
- 37. Команда проекта.
- 38. Руководство и лидерство. основные стили поведения руководителей.
- 39. Понятие инвестиционного климата и параметры его характеризующие.
- 40. Отечественные и зарубежные методики оценки инвестиционного климата на макро-, мезо- и микроуровне.
- 41. Стандарты управления проектами.
- 42. Компьютерное сопровождение проектов.
- 43. Критерии оценки профессионалов по управлению проектами.
- 44. Международные стандарты и сертификация в области управления проектами.
- 45. Обзор стандартов проектного управления: РМВОК, PMI, IPMA, P2M, GPBSPM, SAPR3, OPM3, ISO10006:2003, PRINCE2

Теоретическая часть курсового проекта оформляется в формате А4 вместе с практической. Она включает введение, основные разделы по заданной теме, заключение, список литературы, необходимые приложения, иллюстрации, графический материал. Содержание и представление теоретической части учитывается руководителем при общей оценке курсового проекта.

## **II. ПРАКТИЧЕСКАЯ (РАСЧЕТНАЯ) ЧАСТЬ**

**Практическая часть** курсового проектавыполняется студентом в соответствии с индивидуальным заданием. Ее целью является освоение методики оценки коммерческой эффективности инвестиционного проекта по заданным условиям. Примерная структура и форма представления исходных данных представлена ниже:

#### **Вариант №**

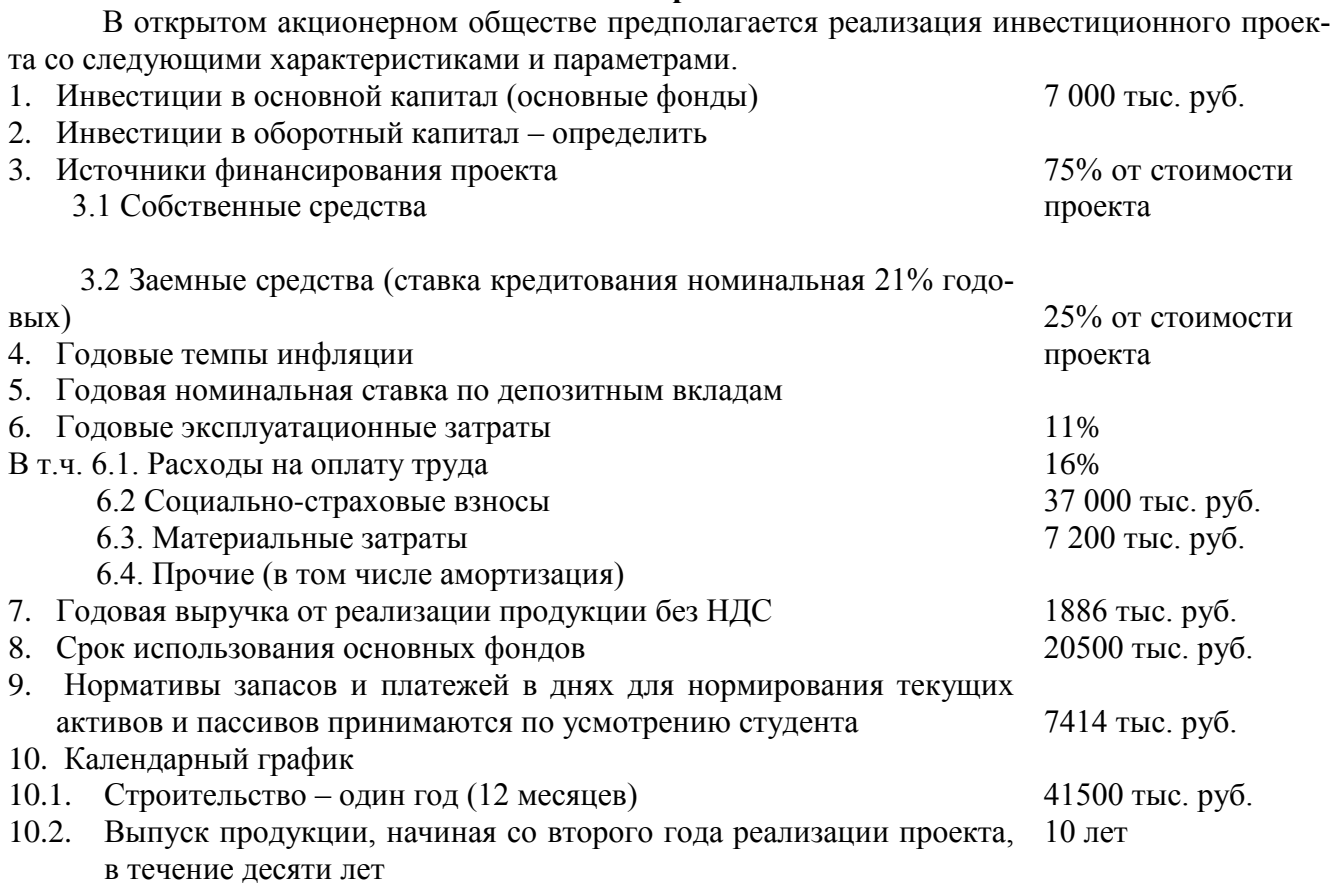

Все расчеты выполняются студентом последовательно и представляются в форме таблиц, приведенных ниже, сопровождаются необходимыми пояснениями, ссылками на используемые формулы, в соответствии с заданными условиями и исходными данными. Порядок выполнения расчетов, методические рекомендации и указания к ним приводятся далее.

## **1. РАСЧЕТ ИНВЕСТИЦИОННЫХ ИЗДЕРЖЕК В ОСНОВНОЙ И ОБОРОТНЫЙ КАПИТАЛ**

#### **1.1. Определение потребности в основном капитале**

Инвестиции в основной капитал включают в себя: затраты на капитальное строительство, стоимость приобретаемого основного и вспомогательного оборудования и т.д. В данном проекте стоимость инвестиций в основной капитал принимается на основе варианта индивидуального задании. Данные представляются в таблице 1.

Таблица 1.

## **Инвестиции в основной капитал**

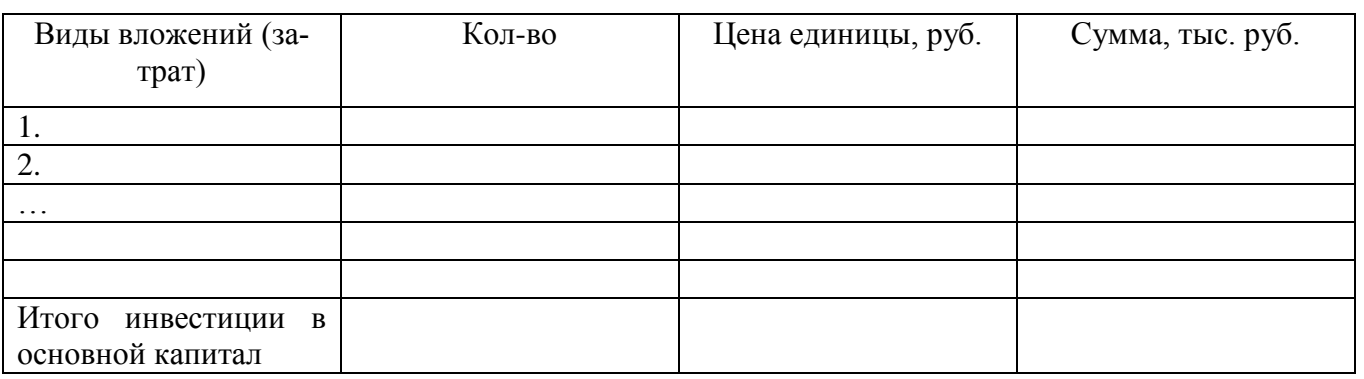

Для планирования инвестиций в оборотный капитал необходимо определить показатели продаж и затрат. В соответствии с вариантом индивидуального задания принимаются показатели годовой выручки от реализации продукции без НДС и годовые эксплуатационные затраты (полная себестоимость). Данные представляются в таблицах 2,3.

Таблица 2.

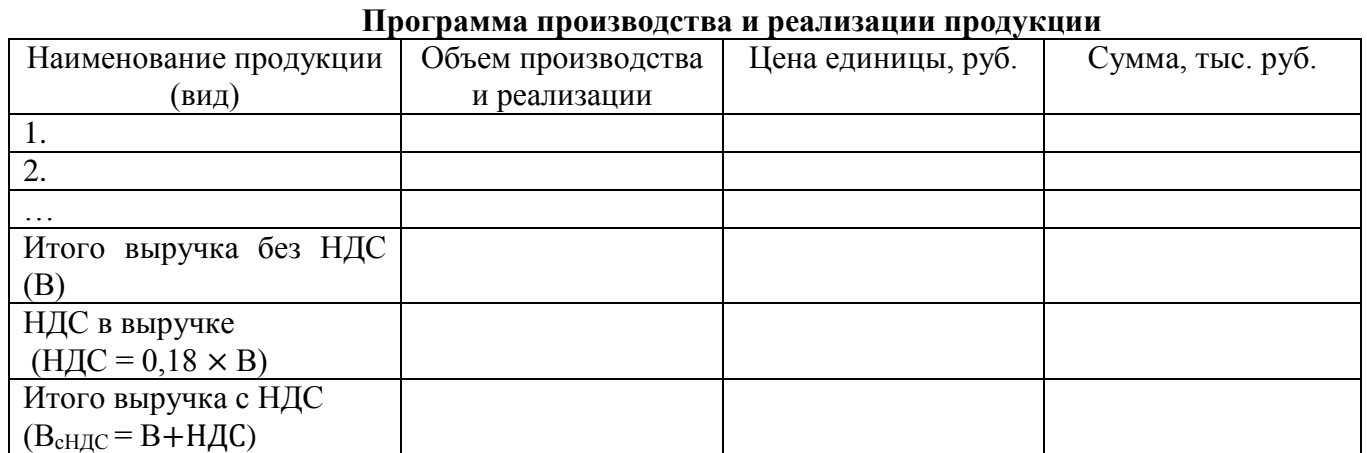

В данном проекте выручка принимается постоянной (без учета изменения цен).

Таблица 3.

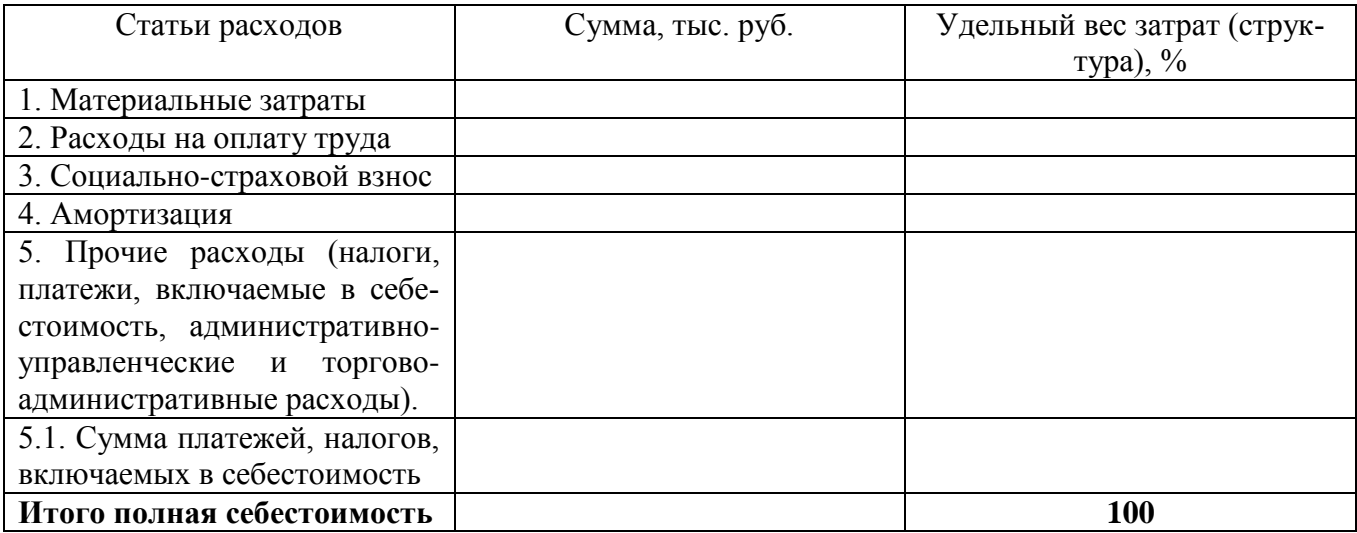

При расчете себестоимости продукции необходимо выделить амортизационные отчисления из состава прочих затрат. Размер амортизационных отчислений  $(A<sub>r</sub>)$  определить линейным методом начисления из расчета:

$$
A_{\rm r}=H_{\rm OCH}/T_{\rm H},
$$

где И<sub>осн</sub>- инвестиции в основной капитал,

Т<sup>н</sup> – нормативный срок использования основных фондов.

Сумма платежей, налогов, включаемых в себестоимость может быть выделена из состава прочих затрат в размере 15-20% от данной статьи.

## **1.2. ОПРЕДЕЛЕНИЕ ПОТРЕБНОСТИ В ОБОРОТНОМ КАПИТАЛЕ**

Потребность в оборотном капитале определяется в следующем порядке:

1. Определяется сумма оборотных средств, необходимых для функционирования предприятия, путем нормирования текущих активов (ТА);

2. Определяется сумма краткосрочной кредиторской задолженности путем нормирования текущих пассивов (П), которая может быть использована для текущего финансирования оборотных средств.

3. Определяется величина чистого оборотного капитала (ЧОК):

## ЧОК= ТА-ТП

4. Определяется размер инвестиций в оборотный капитал для каждого периода осуществления проекта, для чего из величины ЧОК планируемого периода вычитается величина ЧОК предыдущего периода.

#### **1.3. НОРМИРОВАНИЕ ТЕКУЩИХ АКТИВОВ (ТА)**

#### **1.3.1. Производственные запасы сырья и материалов:**

$$
\mathrm{A_{1}=}\frac{\mathrm{MAT}}{\mathrm{A}}\cdot t_{1}\ ,
$$

где А<sup>1</sup> –норматив оборотных средств в производственные запасы сырья, материалов, руб.;

МАТ – стоимость сырья и материалов за рассматриваемый период, руб./год;

Д – длительность рассматриваемого периода, год – 360 дней;

*t*<sup>1</sup> – норматив запасов сырья и материалов, равный времени нахождения сырья и материалов на складе в виде текущих и гарантийных запасов, дни.

$$
t_1=(d+\frac{q}{2}),
$$

где *d* – величина страхового запаса, дни;

*q* – периодичность поставок, дни.

#### **1.3.2. Незавершенное производство:**

$$
A_2 = \frac{MAT + POT}{\Pi} \cdot t_2,
$$

где А<sup>2</sup> – норматив оборотных средств в незавершенное производство, руб.;

 РОТ – расходы на оплату труда с начислениями за рассматриваемый период, руб./год; *t*<sup>2</sup> – длительность технологического цикла, дни.

#### **1.3.3. Готовая продукция:**

$$
A_3 = \frac{B}{\pi} \cdot \frac{t_3}{2} ,
$$

где А<sup>3</sup> – норматив оборотных средств в готовую продукцию на складе, руб.;

РЕАЛ – выручка от реализации продукции без НДС за рассматриваемый период, руб. за год; *t*<sup>3</sup> – время хранения готовой продукции на складе, дни.

#### **1.3.4. Дебиторская задолженность:**

$$
A_4 = \frac{Bc \text{ HAC}}{\underline{A}} \cdot t_4 ,
$$

где А<sup>4</sup> – норматив дебиторской задолженности (счета к получению), руб.;

Всндс – выручка от реализации продукции с НДС за рассматриваемый период, руб.;

*t*<sup>4</sup> – норматив дебиторской задолженности (величина задержки платежей), дни.

#### **1.3.5. Резерв денежных средств:**

$$
A_5 = \frac{3np.c6.-MAT}{\pi} \cdot t_5,
$$

где А<sup>5</sup> – резерв денежных средств, руб.;

Зпр.сб. – затраты на производство и сбыт продукции за рассматриваемый период, руб./год;

*t*<sup>5</sup> – норматив резерва денежных средств в кассе, на р/счете (покрытие потребности в денежных средствах), дни.

Сумма текущих активов (ТА) определяется как:

$$
TA = A_1 + A_2 + A_3 + A_4 + A_5
$$

#### **1.4. НОРМИРОВАНИЕ ТЕКУЩИХ ПАССИВОВ (ТП)**

#### **1.4.1. Кредиторская задолженность за сырье, материалы, топливо, энергию**

$$
\Pi_{1}=\frac{MAT}{\varLambda}\,\cdot T_{1}\ ,
$$

где  $\Pi_1$  – норма кредиторской задолженности за сырье, материалы, руб.;

 $T_1$  – норматив кредиторской задолженности равный интервалу между расчетами с поставщиками сырья и материалов, дни;

#### **1.4.2. Задолженность по оплате труда персонала**

$$
\Pi_{2} = \frac{\Phi 3\Pi}{\pi} \cdot \frac{T_2}{2} \ ,
$$

где ФЗП – фонд заработной платы персонала за рассматриваемый период, руб./год;

Т<sup>2</sup> – интервал между выплатами заработной платы персоналу, дни.

#### **1.4.3. Задолженность перед бюджетом**

$$
\Pi_{3}=\frac{\Pi B}{\Pi}\cdot\frac{T_3}{2},
$$

где П<sub>3</sub> – норматив задолженности перед бюджетом, руб.;

ПБ – сумма платежей в бюджет за рассматриваемый период, руб./год;

 Т<sup>3</sup> – норматив задолженности перед бюджетом равный интервалу между перечислениями в бюджет, дни.

$$
\Pi E = H \underline{\Pi} C + H_{BKJ. B \text{ ce6}} + H_{HM} + H_{np}
$$

**Расчет налогов для определения платежей в бюджет:**

#### **НДС, перечисляемый в бюджет**

НДС = НДС <sub>от реал</sub>. – НДС <sub>упл. за матер.</sub>

где НДС от реал. – НДС в выручке от реализации;

НДС упл. за матер. – НДС в материальных затратах

#### **Налог на имущество:**

$$
H_{\text{HM}} = C_{\text{cr}} \times S_{\text{HM}} / 100,
$$

$$
C_{\text{cr}} = \frac{\text{Cog hau} \cdot \text{roga} + \text{Cog koh} \cdot \text{roga}}{2}.
$$

где Софнач.года – стоимость основных фондов на начало года, определенная по остаточной стоимости;

Соф кон.года - стоимость основных фондов на конец года, определенная по остаточной стоимости;

Ссг – среднегодовая стоимость основных фондов

Sим - ставка налога на имущество, %.

Для каждого года реализации проекта расчет налога на имущество сводится в таблицу 4:

Таблица 4

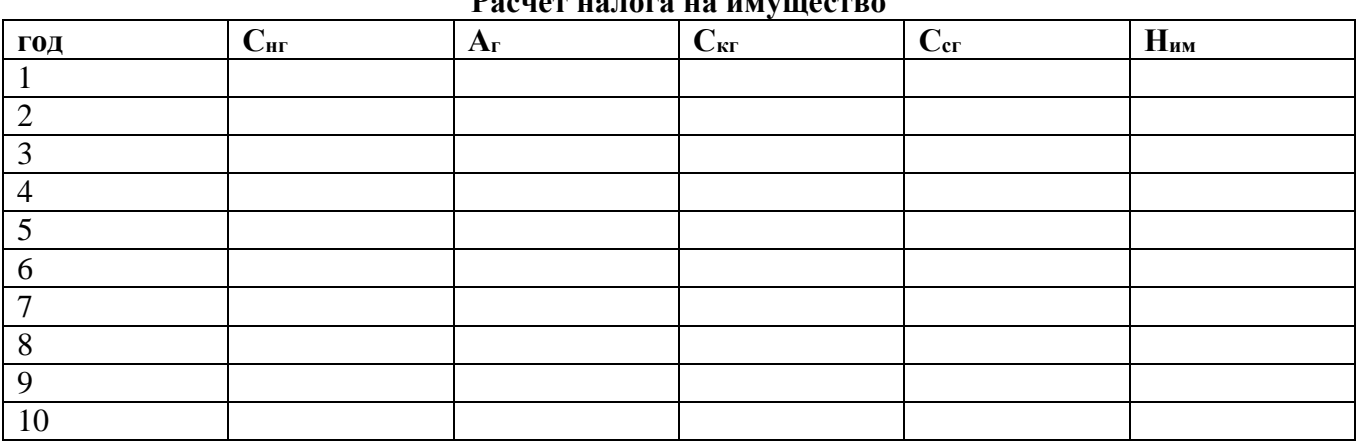

**Расчет налога на имущество**

В первый год реализации проекта налог на имущество не начисляется. На начало года, с которого начинается производство и реализация продукции Снг равна сумме инвестиций в основной капитал (по данным табл.1).

#### **Налог на прибыль:**

$$
H \pi p = (B - 3\pi p.c6. - H u M) \cdot S_{\pi p}, \, \%
$$

где Sпр– ставка налога на прибыль, %

Для каждого года реализации проекта расчет налога на прибыль сводится в таблицу 5.:

Таблица 5.

#### **Расчет налога на прибыль**

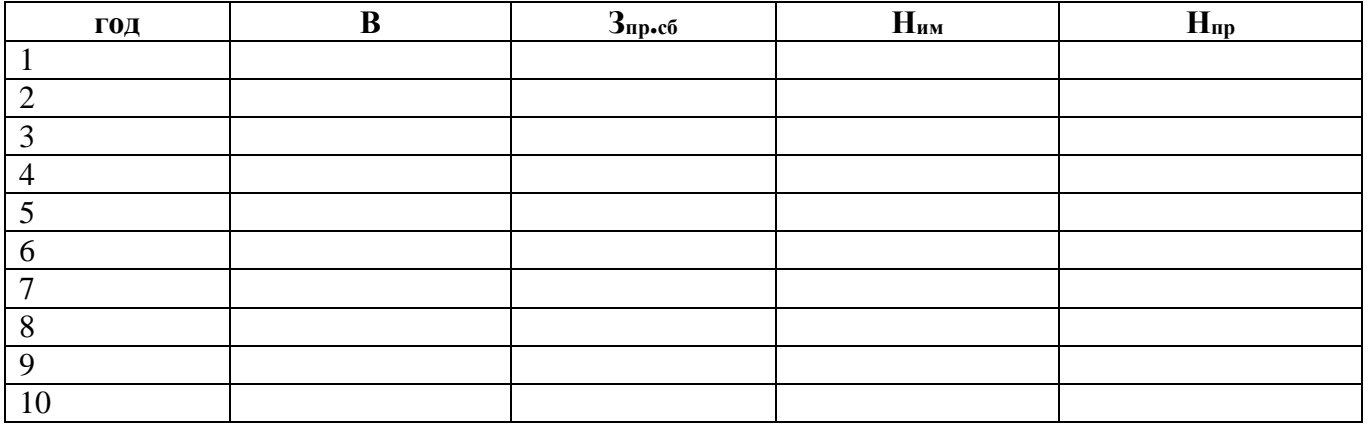

**Налоги, включаемые в себестоимость (Н вкл.всеб.)**принимаются по данным таблицы

3.

## **Платежи в бюджет (ПБ):**

$$
\Pi E = H \Pi C + H_{BKJ B C \setminus c} + H_{\mu M} + H_{\text{np}}
$$

Для каждого года реализации проекта расчет платежей в бюджет и норматива задолженности перед бюджетом сводится в таблицу 6:

Таблица 6.

**Расчет платежей в бюджет и норматива задолженности перед бюджетом**

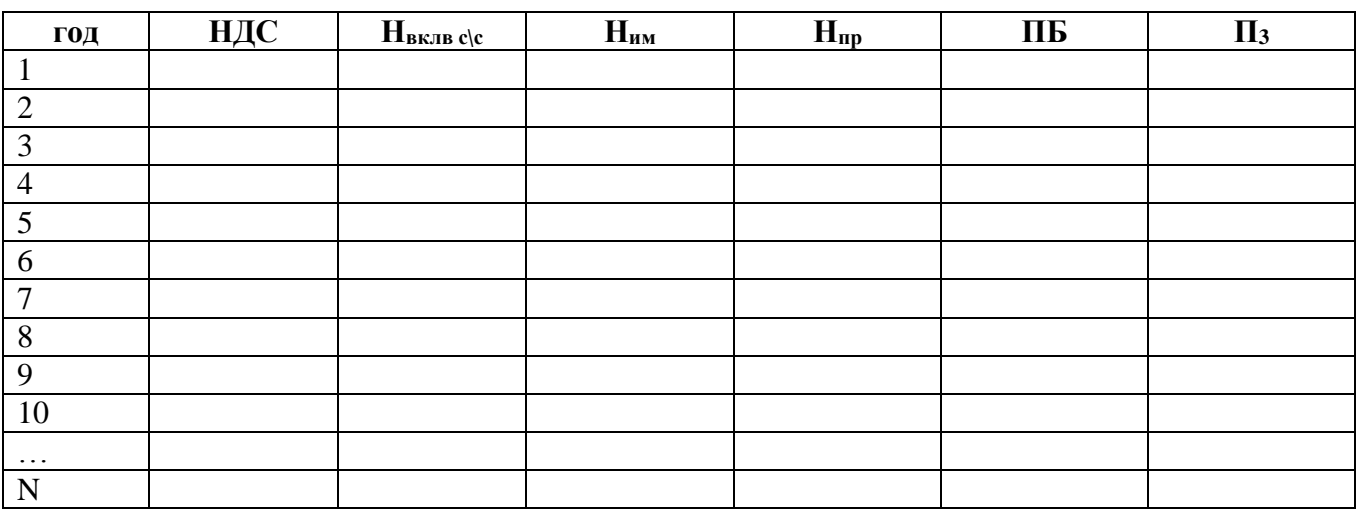

N – количестволет в расчетном периоде.

#### **1.4.4. Задолженность перед внебюджетными фондами**

Данный норматив рассчитывается в случае, если отчисления во внебюджетные фонды не включены в состав  $H_{\text{BKTB C/C}}$ 

$$
\Pi_{4}=\frac{B\Phi}{A}\cdot\frac{T_{4}}{2},
$$

где П<sup>4</sup> – норматив задолженности перед внебюджетными фондами, руб.;

ВФ – сумма платежей во внебюджетные фонды (соц.- страх. взнос) за рассматриваемый период, руб.;

Т<sup>4</sup> – норматив платежей во внебюджетные фонды, дни.

## **Сумма текущих пассивов (ТП)**

$$
T\Pi=\Pi_1+\Pi_2+\Pi_3+\Pi_4
$$

Результаты расчетов сводятся в таблицу (табл.7).

Таблица 7.

**Определение потребности в оборотном капитале**

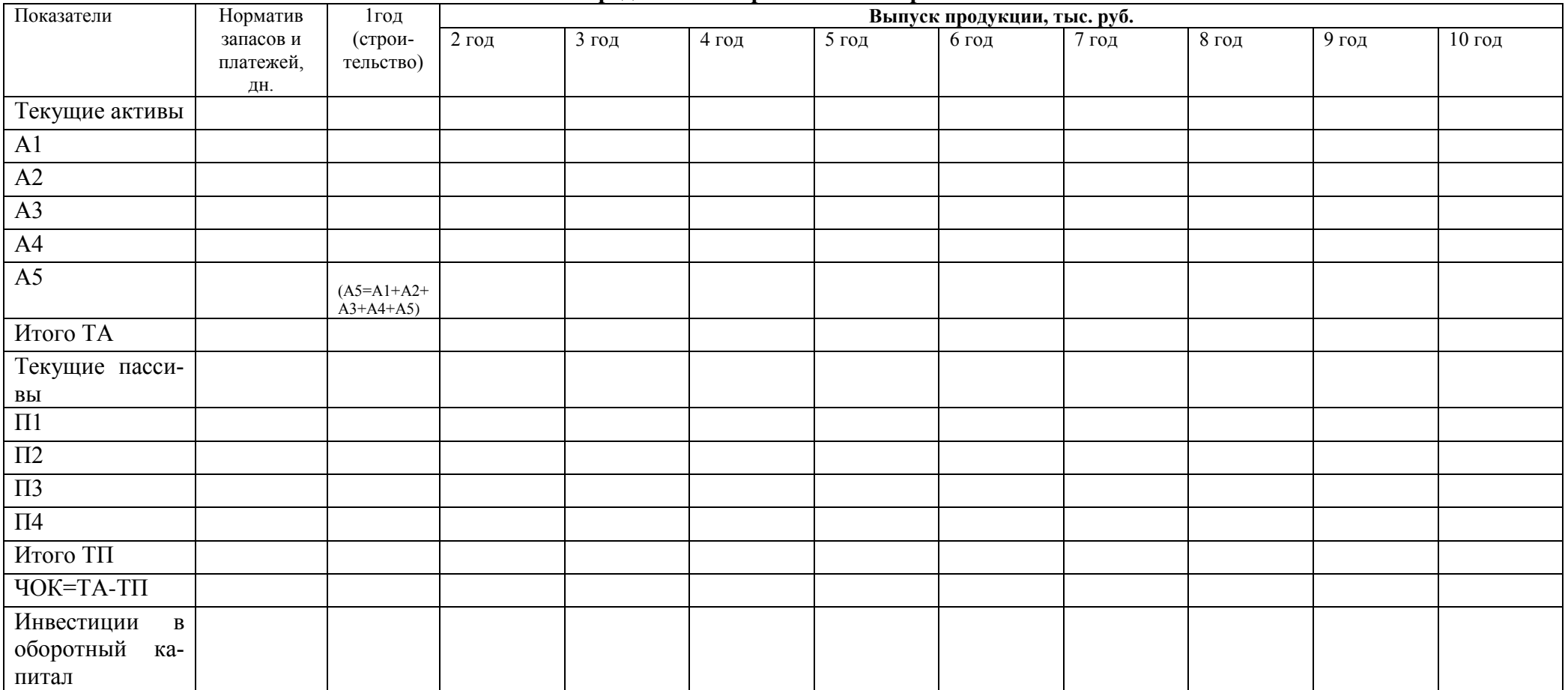

## **2. ФИНАНСОВАЯ ОЦЕНКА ИНВЕСТИЦИОННОГО ПРОЕКТА**

## **2.1. План доходов и расходов**

План доходов и расходов составляется для представления динамики формирования в проекте собственных средств (чистой прибыли), необходимых для самофинансирования. Данные расчетов приводятся в таблице 8.

Таблица 8.

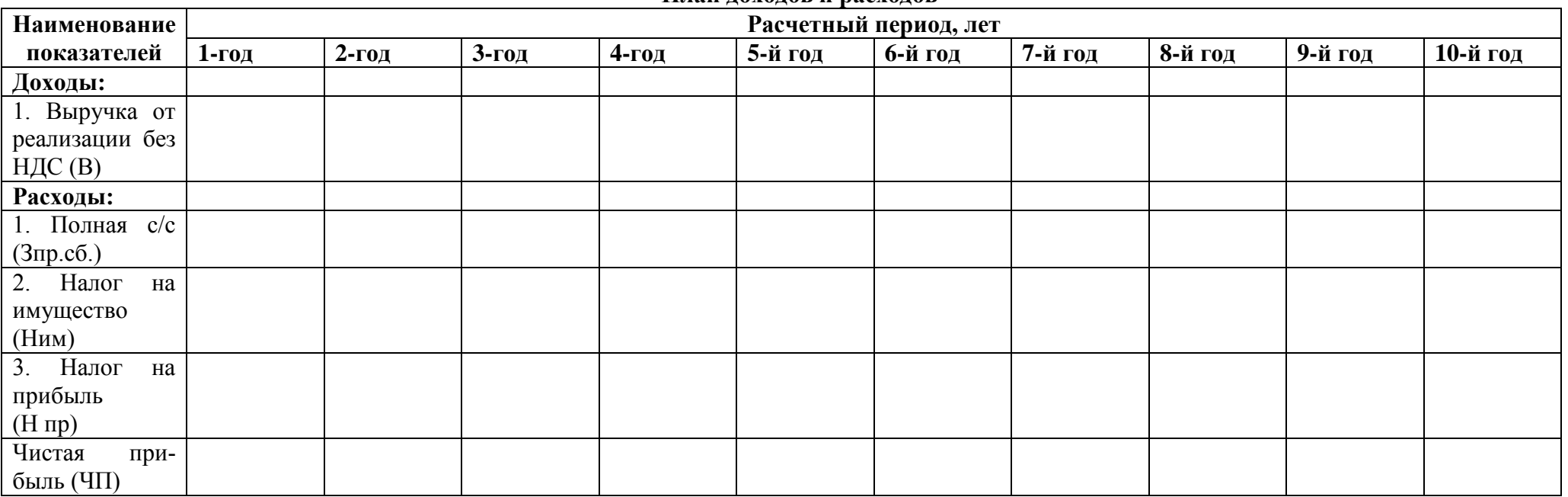

**План доходов и расходов**

Чистая прибыль определяется как:

ЧП=В - Зпр.сб.- $H_{\text{nm}}$ - $H_{\text{np}}$ 

#### **2.1.2. Источники финансирования проекта**

В данном разделе в соответствии с исходными данными, условиями финансирования проекта необходимо распределить общую сумму инвестиций по источникам финансирования. Данные сводятся в таблицу (табл.9.):

Таблица 9.

## **Условия финансирования проекта Показатели Значение Общая сумма инвестиций Собственные средства инвестора:** доля, % сумма собственных средств в составе общей суммы инвестиций, тыс. руб. **Заемные средства:** доля, % Кредит, тыс. руб. **Годовая номинальная ставка кредитования, % (**год строительства **(**1-ый**) –** льготный, т.е. % - ты не начисляются и погашение кредита не производится**) Годовая номинальная ставка по депозитным вкладам, % Годовой темп инфляции, %**

Условия финансирования проекта учитываются при определении состава инвестиций по источникам финансирования (сумма собственных и заемных средств), составления графика погашения и обслуживания кредита, расчета показателей дисконтирования денежных потоков (потоков реальных денег).

Составляем план денежных поступлений и выплат (табл.10)

#### **2.2. План денежных поступлений и выплат**

План денежных поступлений и выплат (формирования денежных потоков) составляется с целью определения потоков реальных денег на протяжении всего расчетного периода по каждому виду деятельности – операционной, инвестиционной, финансовой. По показателю суммарного сальдо делается вывод о достаточности средств, формируемых в проекте, необходимых для текущего финансирования в каждом интервале планирования.

Таблица 10.

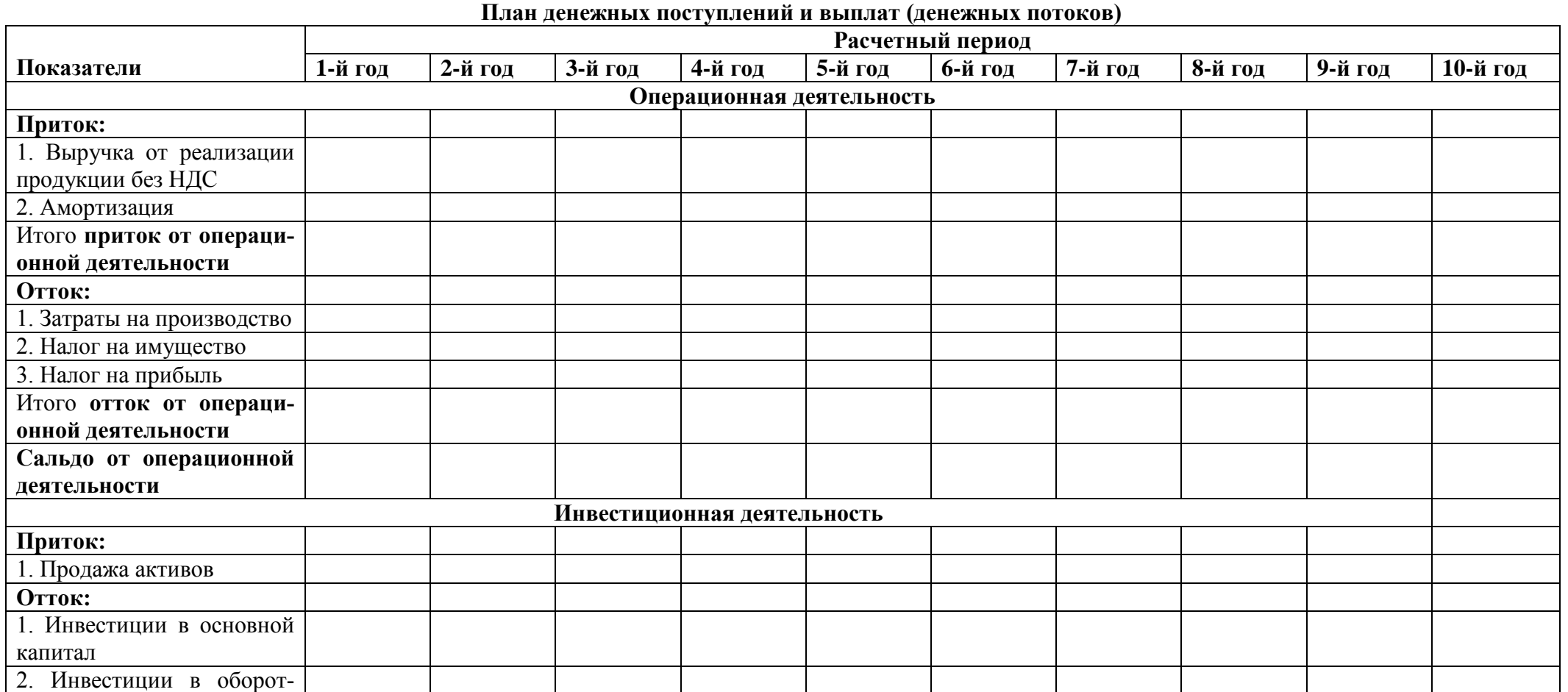
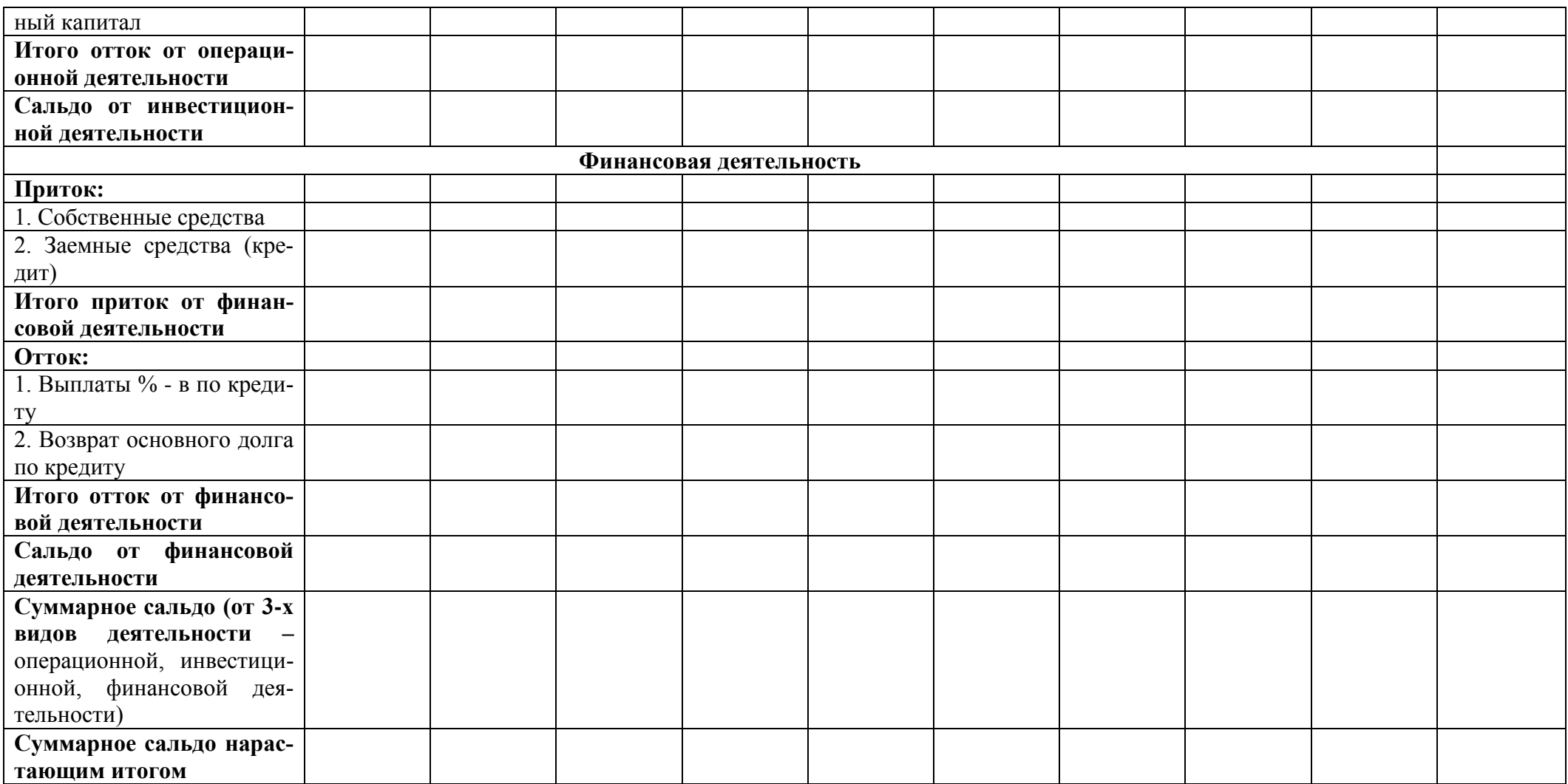

Для расчета выплат процентов и возврата основного долга по кредиту составляется график погашения и обслуживания кредита (таблица 10.1). **Основные подходы к планированию графика погашения и обслуживания кредита при инвестиционном планировании:**

1.В качестве денежных средств, используемых на погашение кредита, рассматривается чистая прибыль и амортизация

2.Расчетная ставка кредитования зависит от метода учета инфляции:

2.1. В постоянных ценах ставка кредитования реальная ( $E_{\text{pea} \text{m} \text{m}} = E_{\text{HOM}} - I$ )

2.2. В прогнозных ценах ставка кредитования номинальная ( $E_{\text{HOM}}= E_{\text{pea}_{\text{IBM}}+1$ )

3. ЮНИДО и Всемирный банк рекомендует резервировать денежные средства при расчете графика погашения кредита. Размер резерва денежных средств зависит от степени риска проекта и определяется коэффициентом покрытия долга (КПД):

## **КПД = Ден. средства, имеющиеся у инвестора в виде ЧП и АО (сальдо от операционной деятельности) / Ден. средства, направленные инвестором на погашение и обслуживание кредита**

ЮНИДО рекомендует следующие значения КПД:

- для проектов со средней степенью риска -1,5;

- для проектов с высокой степенью риска – 2,5-3;

В нашем проекте КПД принимается равным 1,5

### Таблица 10.1.

#### **График погашения и обслуживания кредита**

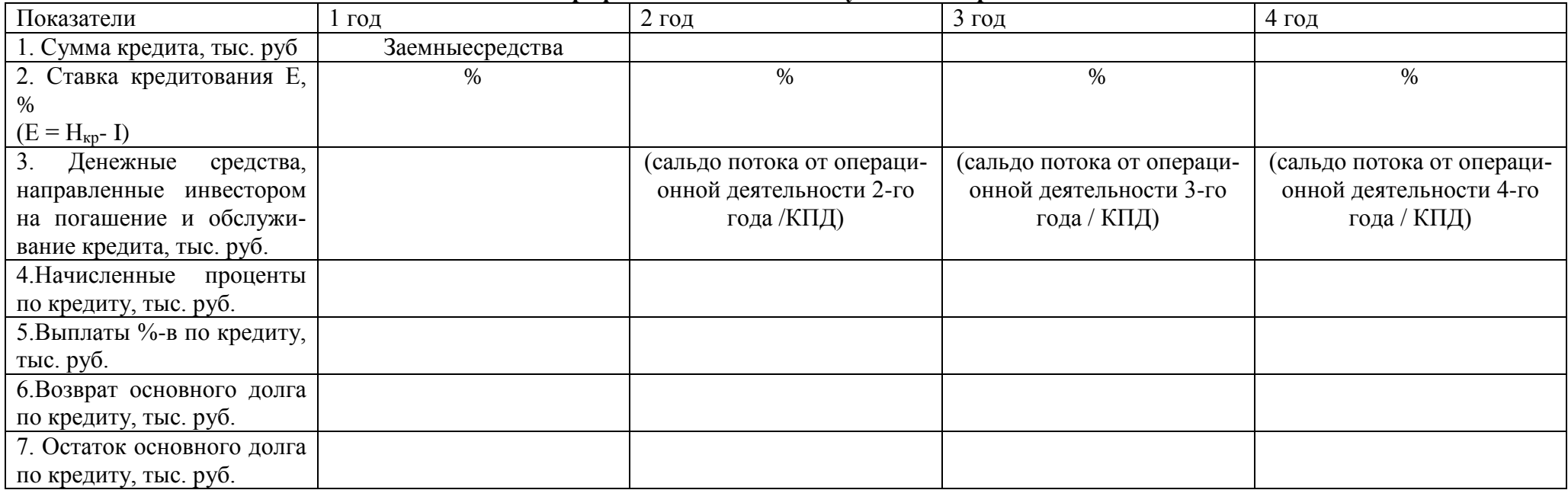

**Выводы по плану денежных и выплат поступлений** делаются по результатам расчета показателей суммарного сальдо (от 3-х видов деятельности – операционной, инвестиционной, финансовой деятельности) и суммарного сальдо нарастающим итогом за весь расчетный период. Необходимо оценить динамику формирования денежных потоков по соотношению притоков и оттоков денежных средств, изменение сальдо.

#### **2.3. Балансовый план**

Балансовый план составляется для определения состава, стоимости имущества и источников его формирования. В данном курсовом проекте он составляетсяна тот год, в котором начинается производство и реализация продукции:

Таблица 11.

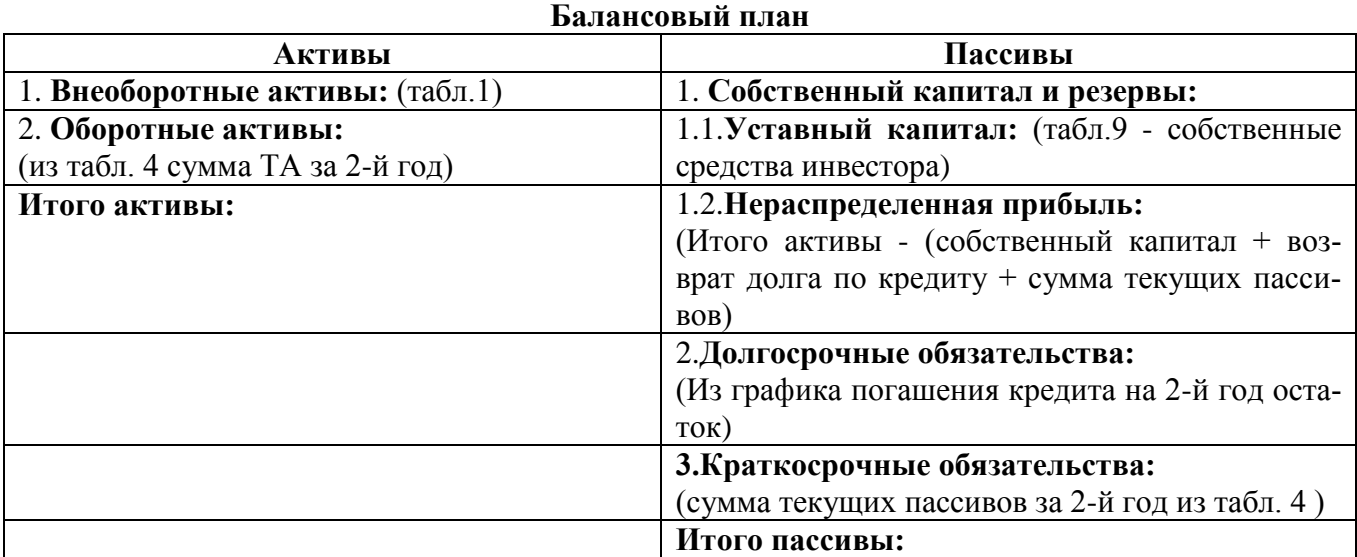

На основе данных баланса проводится коэффициентный анализ.

#### **2.4. Коэффициентный анализ**

Коэффициентный анализ завершает финансовую оценку и служит для анализа эффективности производственно-хозяйственной и финансовой деятельности того производства (услуг), предусмотренных в проекте для реализации. В рамках финансовой оценки определяются показатели: рентабельности, деловой активности, финансовой устойчивости, ликвидности за весь расчетный период, для каждого интервала планирования.

## **2.4.1. Показатели рентабельности:**

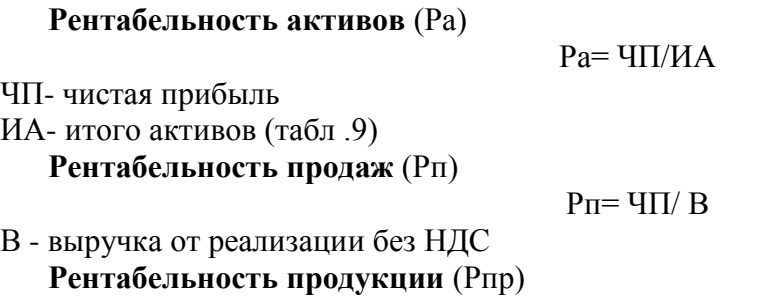

#### Рпр=ЧП / Зпр.и сб.

Зпр.и сб. –затраты на производство и сбыт, относимые на полную себестоимость

#### **2.4.2.Показатели деловой активности**

**Оборачиваемость активов** (Оа)

$$
Oa = Bp / HA
$$

**Оборачиваемость товарно-материальных запасов** (Отмз):

$$
O\text{T}M3 = B/(A1+A2+A3)
$$

А1 - норматив оборотных средств по складским запасам (товарно-материальным запасам)

А2 - норматив оборотных средств по незавершенному производству

А3 – норматив оборотных средств в готовую продукцию

**Оборачиваемость дебиторской задолженности (Од.з.):**

$$
Oq.3. = Bp/A4
$$

А4- норматив оборотных средств по дебиторской задолженности

**Оборачиваемость кредиторской задолженности** (Ок.з.):

$$
O_{K.3} = C\pi/\Pi 1
$$

П1- норматив кредиторской задолженности

#### **2.4.3. Показатели финансовой устойчивости**

#### **Коэффициент автономии**:

Ка=Сс/ИП

Сс- собственные средства

ИП- итого пассивы

**Соотношение собственных и заемных средств (**Сс.з.**)**:

Сс.з.=Зпр.и сб. /ТП

ТП- сумма текущих пассивов

#### **2.4.4. Показатели ликвидности:**

**Коэффициент текущей ликвидности (**Кт.л**)**:

 $K_T$ л $=$ ТА/ТП

**Коэффициент быстрой ликвидности (**Кб.л**):**

Кб.л.=(Дз+Дс)/ТП

Дз- дебиторская задолженность

Дс- денежные средства

#### **Коэффициент абсолютной ликвидности (**Ка.л.**):**

Ка.л.=Дс /ТП

Результаты расчета коэффициентов финансового анализа приводятся в таблице 12.:

## Таблица 12.

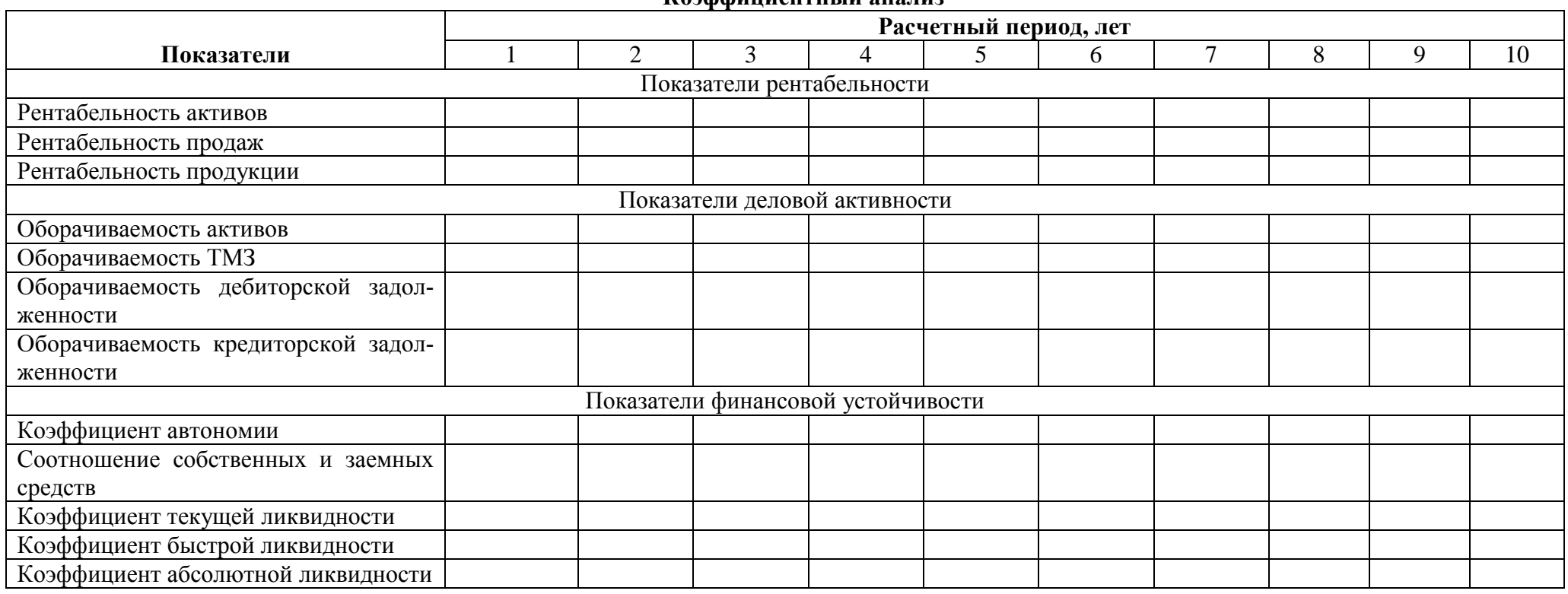

**Выводы по коэффициентному анализу** делаются на основании сравнении полученных значений с нормативными, или оцениваются в динамике:

- показатели рентабельности не должны снижаться на протяжении расчетного периода;

- показатели оборачиваемости также не должны снижаться на протяжении расчетного периода;

- коэффициент автономии должен быть >0,5;

- соотношение собственных и заемных средств должно увеличиваться в пользу увеличения собственных;

- коэфф-т текущей ликвидности  $> 1,5-2$ ;

- коэфф-т быстрой ликвидности  $> 0.5$ -0.8;

- коэфф-т абсолютной ликвидности  $> 0,1$ .

**Коэффициентный анализ**

#### **3. ЭКОНОМИЧЕСКАЯ ОЦЕНКА ИНВЕСТИЦИОННОГО ПРОЕКТА**

# **3.1. Определение показателей экономической эффективности инвестиций с учетом фактора времени (дисконтирования)**

# **3.1.1. Определение показателей дисконтирования денежных потоков инвестиционного проекта**

Экономическая оценка инвестиционного проектавыполняется на основе анализа плана денежных потоков от инвестиционной и операционной деятельности. Финансовая деятельность не рассматривается, учитывается только отток по этой деятельности – выплаты процентов.

Так как по условию финансирования используются собственные и заемные средства, то ставка дисконтирования определяется как средневзвешенная ( $E_{c p, BB}$ ):

 $E_{\rm cn, B3B} = (\Pi K^* 3 + \Pi \Pi^* Cc)/(3 + C),$ 

где ПК -проценты за кредит, %

ПД - проценты по депозиту, %

З - сумма заемных средств, тыс. руб.

С - сумма собственных средств тыс. руб.

Дисконтирование текущих денежных потоков производится по реальной ставке доходности, т.е. с учетом инфляции. Если, согласно индивидуальному заданию, инфляция (I) составляет > 10% , используем формулу Фишера:

$$
Ep=(1+E_{cp. B3B}/100)/(1+I/100)-1
$$

Если инфляция составляет < 10%, то реальная ставка дисконтирования определяется:

$$
Ep = E_{cp.\text{b3B}} - I
$$

В данном проекте ставка дисконтирования (минимальная норма доходности) принимается как реальная, безрисковая.

Расчет показателей экономической эффективности приводится в таблице 13.

По показателю ЧДД делается вывод о целесообразности инвестирования.

# Таблица 13.

**Экономическая оценка инвестиционного проекта**

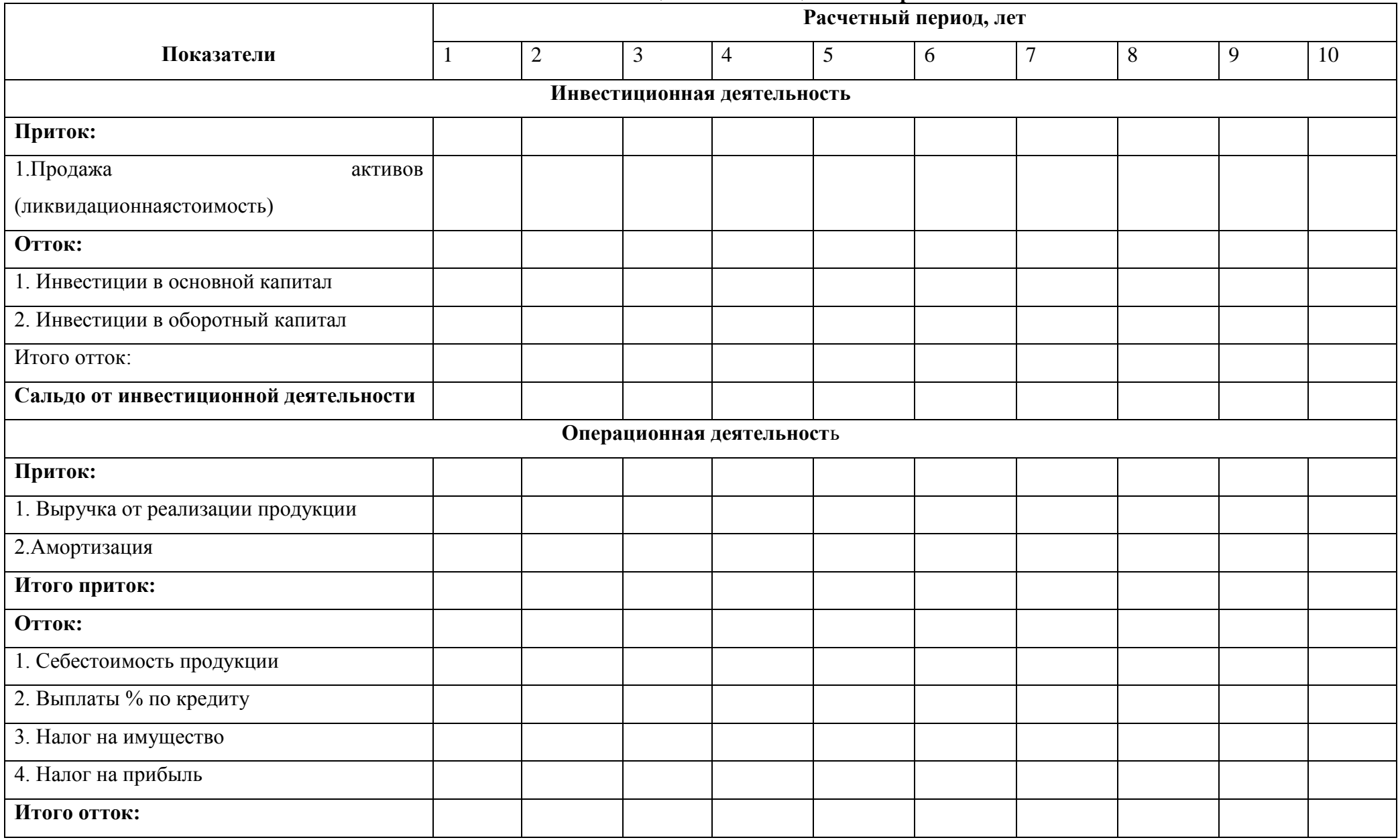

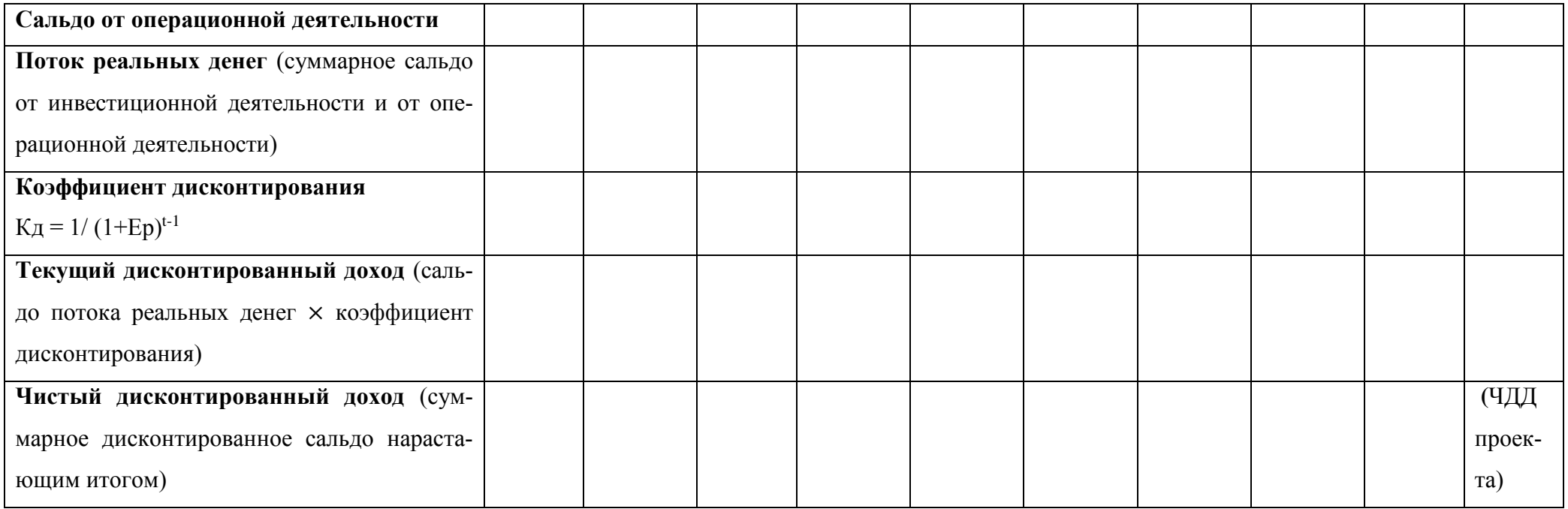

#### **3.1.2. Определение внутренней нормы доходности проекта (ВНД)**

ВНД проекта определяется методом подбора. Для этого последовательно принимаются такие значения Е (Е> Ер), при которых размер ЧДД снижается. ВНД признается такое значение Е, при котором ЧДД проекта становится равным 0. ВНД представляет собой максимальную норму доходности, при которой инвестиции целесообразны, выше этой ставки ЧДД проекта становится отрицательным и инвестиции нецелесообразны. Данные расчета представляются в таблице 14.

Таблица 14.

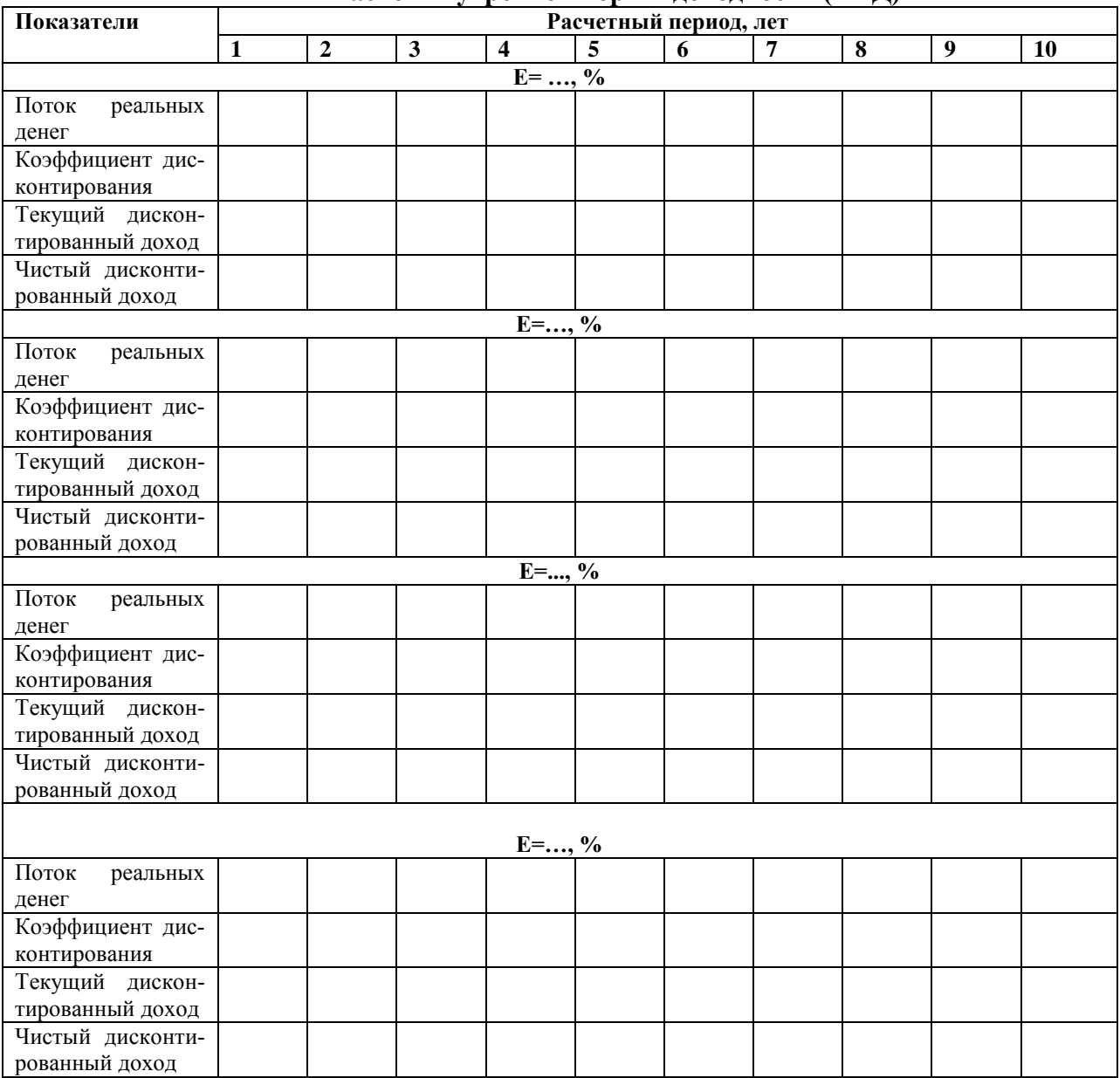

**Расчет внутренней нормы доходности (ВНД)**

Для окончательного определения ВНД по полученным данным использоваться формула:

ВНД=Е<sub>1</sub>+ (ЧДД<sub>(Е1)</sub>/(ЧДД<sub>(Е1)</sub> – ЧДД<sub>(Е2)</sub>)) × (Е<sub>2</sub>-Е<sub>1</sub>)

где  $E_1$  – ставка дисконтирования, при которой получено последнее (из подбора) положительное значение ЧДД, %;

 $E_2$  -ставка дисконтирования, при которой получено первое (из подбора) отрицательное значение ЧДД, %;

ЧДД $(E1)$  – последнее положительное значение ЧДД при ставке дисконтирования  $E_1$ , тыс. руб.

ЧДД $(E_2)$  – первое отрицательное значение ЧДД при ставке дисконтирования  $E_2$ , тыс. руб.

#### **3.1.3. Определение индекса доходности инвестиций (ИД):**

Индекс доходности дисконтированных инвестиций определяет степень эффективности инвестиций, показывая размер дохода, приходящийся на 1 руб. инвестиций:

ИД=1+ЧДД/ДИ

ДИ – дисконтированные инвестиции

$$
\text{J}M = \sum Wt \times K_{\text{I}}(t)
$$

 $M_t$ – инвестиции на t – интервале расчетного периода, тыс. руб.

Кд (t) – коэффициент дисконтирования каждого интервала планирования.

#### **3.1.4. Определение срока окупаемости с учетом фактора времени (дисконтирования)**

Срок окупаемости с учетом фактора времени  $(T<sub>ok</sub>)$  - период времени, в течение которого суммарный дисконтированный доход становится равным сумме дисконтированных инвестиций:

$$
\sum_{t=1}^{T_{OK}} \mathcal{A}(t) \times K_{\mathcal{A}}(t) = \mathcal{A}W
$$

где  $\mathcal{I}(t)$  – доход каждого интервала планирования t, тыс. руб.;

Kд(t)- коэффициент дисконтирования каждого интервала планирования t;

Для графического определения срока окупаемости с учетом фактора времени используются данные таблицы 13 (по показателям графы, в которой определяется ЧДД). По значениям суммарного дисконтированного сальдо нарастающим итогом строится финансовый профиль проекта.

#### **3.1.5. Определение запаса финансовой устойчивости.**

**Запас финансовой устойчивости (ЗФУ)** определяется по формуле:

$$
3\Phi V = BH\mu - Ep
$$
, %

где  $E_p$  – реальная расчетная норма доходности,  $\%$ 

По показателю ЗФУ определяется, попадает ли данный инвестиционный проект в зону риска.

Для признания ЗФУ достаточным, а проекта безрисковым необходимо, чтобы ЗФУ **>**Р, где Р- поправка на риск. В курсовом проекте рекомендуется принимать

 $P = 20\%$ .

По завершению всех этапов оценки делается общее заключение.

#### **По финансовой оценке:**

- **1.** По плану доходов и расходов можно делается вывод о прибыльности (убыточности) проекта, его рентабельности.
- **2.** По плану денежных поступлений и выплат оценивается, является ли инвестиционный проект финансово состоятельным, платежеспособным, по показателю сальдо от трех видов деятельности по всем интервалам планирования имеют неотрицательные значения.
- **3.** Балансовый план нужен для сопоставления, чтобы определить состав имущества и структуру источников финансирования. Активы – имущество, пассивы - источники финансирования (А-П=0);
- **4.** По коэффициентному анализу делается вывод на основании сравнении полученных значений с нормативными, или оцениваются их изменения в динамике.

#### **По экономической оценке:**

Экономическая оценка проводится на основе анализа инвестиционной и операционной деятельности по ЧД, ЧДД, ВНД, сроку окупаемости.

Инвестиционный проект признается целесообразным, если ЧДД>0, а ИД> 1. Это означает, накопленная сумма доходов в виде чистой прибыли и амортизационных отчислений за весь период оценки превышает вложенные в проект средства (инвестиции).

ЗФУ достаточен, если ЗФУ>Р (поправки на риск), т.е. проект находится вне зоны финансового риска.

В заключении делается вывод об экономической выгодности проекта; о том, находится ли срок окупаемости пределах расчетного периода; о рентабельности проекта и его целесообразности.

Все выполненные расчеты должны сопровождаться необходимыми пояснениями и соответствовать условиям, приведенным в индивидуальном задании на проектирование.

# **3 ПЕРЕЧЕНЬ ОСНОВНОЙ И ДОПОЛНИТЕЛЬНОЙ УЧЕБНОЙ ЛИТЕРАТУРЫ, НЕОБХОДИМОЙ ДЛЯ ОСВОЕНИЯ ДИСЦИПЛИНЫ**

# **3.1 Основная литература**

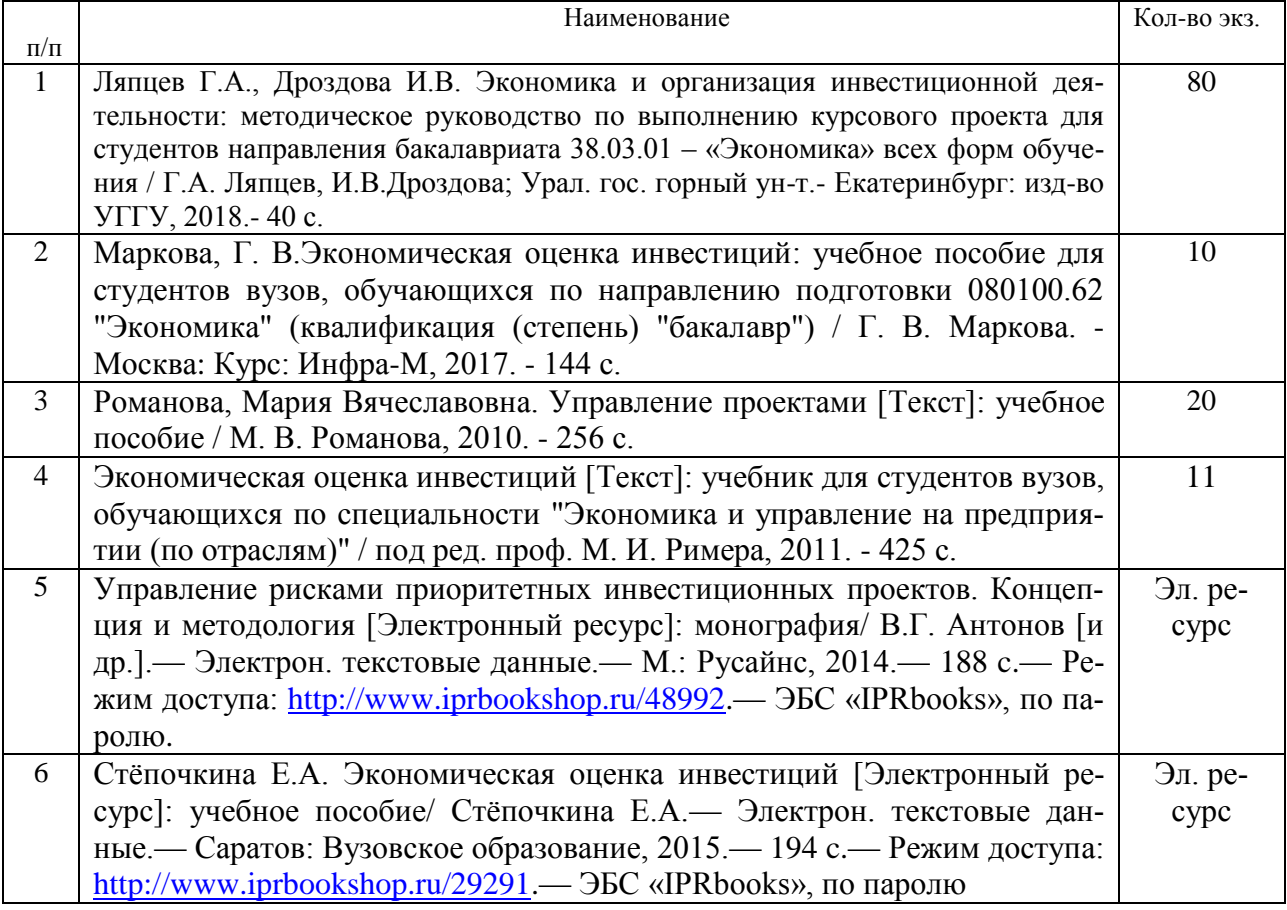

# **3.2 Дополнительная литература**

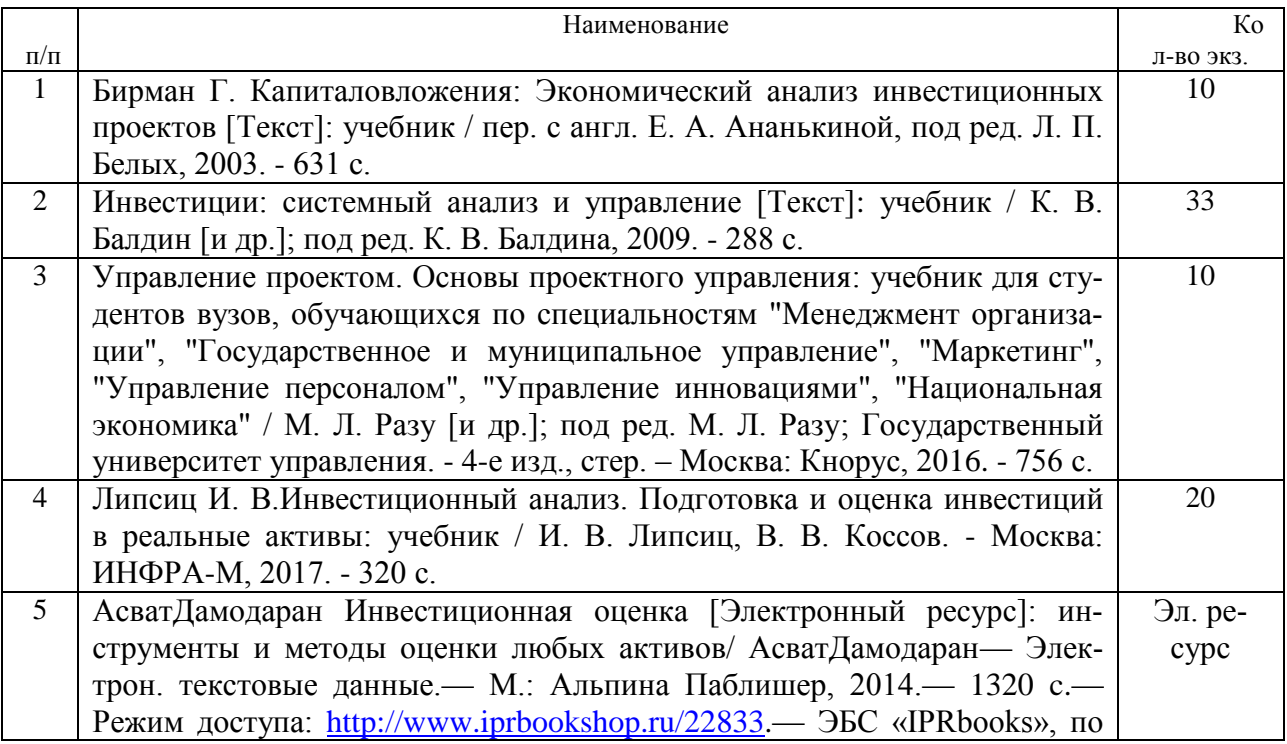

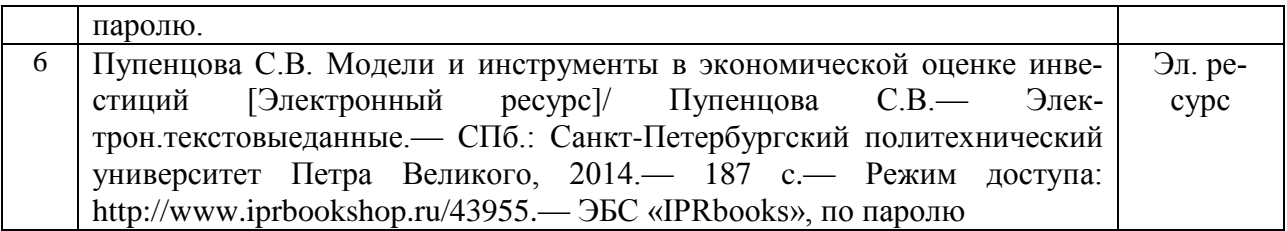

# **3.3 Нормативные правовые акты**

1. Федеральный закон от 25.02.1999 г. № 39-ФЗ (ред. от 12.12.2011) «Об инвестиционной деятельности в Российской Федерации, осуществляемой в форме капитальных вложений».

2. Федеральный закон от 09.07.1999 г. № 160-ФЗ (ред. от 06.12.2011) «Об иностранных инвестициях в Российской Федерации» (с изменениями и дополнениями).

3. Федеральный закон от 22.07.2005 г. № 116-ФЗ (ред. от 30.12.2012) «Об особых экономических зонах в Российской Федерации».

4. Федеральный закон от 29.04.2008г. № 57-ФЗ (ред. от 16.11.2011) «О порядке осуществления иностранных инвестиций в хозяйственные общества, имеющие стратегическое значение для обеспечения обороны страны и безопасности государства».

5. Федеральный [закон](consultantplus://offline/ref=F5F491F4D1C7870B05F19204766FD2CEADDF14056D7199B9C30622EB33uFyBH) от 3 декабря 2011 г. № 392-ФЗ «О зонах территориального развития в Российской Федерации и о внесении изменений в отдельные законодательные акты Российской Федерации».

6. Указ Президента РФ от 7 мая 2012 г. № 596 «О долгосрочной государственной экономической политике».

7. Указ Президента РФ от 10.09.2012г. № 1276 «Об оценке эффективности деятельности руководителей федеральных органов исполнительной власти и высших должностных лиц (руководителей высших исполнительных органов государственной власти) субъектов Российской Федерации по созданию благоприятных условий ведения предпринимательской деятельности».

8. Постановление СФ ФС РФ от 27 декабря 2011 г. № 570-СФ «Об улучшении инвестиционного климата и о предоставлении государственных услуг в субъектах Российской Федерации».

## **4 ПЕРЕЧЕНЬ РЕСУРСОВ ИНФОРМАЦИОННО-ТЕЛЕКОММУНИКАЦИОННОЙ СЕТИ «ИНТЕРНЕТ», НЕОБХОДИМЫХ ДЛЯ ОСВОЕНИЯ ДИСЦИПЛИНЫ**

1. [http://www.ecoline.ru](http://www.ecoline.ru/)

2. htt://www.projectmanajement. ru

3. htt://www. consultant. ru

4.<http://президент.рф/> – официальный сайт Президента Российской Федерации.

5.<http://www.government.ru/stens/> – интернет-портал Правительства России.

6. <http://www.economy.gov.ru/> – официальный сайт Министерства экономического развития РФ.

7.<http://www.gks.ru/> – официальный сайт Росстата

8. UNCTAD/12e – A Practical Guide to Trade Policy Analysis. (156[.http://raexpert.ru/](http://raexpert.ru/database/regions/amur/) – официальный сайт аккредитованного рейтингового агентства «ЭКСПЕРТ РА».

9. [http://riarating.ru/regions\\_rankings](http://riarating.ru/regions_rankings) – официальный сайт рейтингового агентства [«РИА-](http://ria.ru/research/)[Аналитика».](http://ria.ru/research/)

10.<http://www.eg-online.ru/news/200214/> – новостной виджет «Экономика и жизнь».

11.<http://rating.rbc.ru/> – РБК «Рейтинг».

12.<http://www.forbes.ru/rating/> - рейтинг Forbes.

13.<http://www.iis.ru/index.html> – Институт развития информационного общества.

14. [.http://www.](http://www/)nisse.ru/ – Национальный институт системных исследований проблем предпринимательства.

# **5. ОРГАНИЗАЦИЯ ЗАЩИТЫ КУРСОВОГО ПРОЕКТА**

# **5.1.Подготовка к защите и порядок защиты курсового проекта**

Необходимо заранее подготовить тезисы выступления (план-конспект). Порядок защиты курсовой работы.

1. Краткое сообщение, характеризующее цель и задачи проекта, его актуальность, полученные результаты, вывод и предложения.

2. Ответы студента на вопросы преподавателя.

3. Отзыв руководителя-консультанта о ходе выполнения проекта.

# **Советы студенту:**

 Готовясь к защите курсового проекта, вы должны вспомнить материал максимально подробно, и это должно найти отражение в схеме вашего ответа. Но тут же необходимо выделить главное, что наиболее важно для понимания материала в целом, иначе вы сможете проговорить все 15-20 минут и не раскрыть существа вопроса. Особенно строго следует отбирать примеры и иллюстрации.

 Вступление должно быть очень кратким – 1-2 фразы (если вы хотите подчеркнуть при этом важность и сложность данного вопроса, то не говорите, что он сложен и важен, а покажите его сложность и важность).

 Целесообразнее вначале показать свою схему раскрытия вопроса, а уж потом ее детализировать.

 Рассказывать будет легче, если вы представите себе, что объясняете материал очень способному и хорошо подготовленному человеку, который не знает именно этого раздела, и что при этом вам обязательно нужно доказать важность данного раздела и заинтересовать в его освоении.

 Строго следите за точностью своих выражений и правильностью употребления терминов.

 Не пытайтесь рассказать побольше за счет ускорения темпа, но и не мямлите.

 Не демонстрируйте излишнего волнения и не напрашивайтесь на сочувствие.

 Будьте особенно внимательны ко всем вопросам преподавателя, к малейшим его замечаниям. И уж ни в коем случае его не перебивайте!

 Не бойтесь дополнительных вопросов – чаще всего преподаватель использует их как один из способов помочь вам или сэкономить время. Если вас прервали, а при оценке ставят в вину пропуск важной части материала, не возмущайтесь, а покажите план своего ответа, где эта часть стоит несколько позже того, на чем вы были прерваны.

 Прежде чем отвечать на дополнительный вопрос, необходимо сначала правильно его понять. Для этого нужно хотя бы немного подумать, иногда переспросить, уточнить: правильно ли вы поняли поставленный вопрос. И при ответе следует соблюдать тот же принцип экономности мышления, а не высказывать без разбора все, что вы можете сказать.

 Будьте доброжелательны и тактичны, даже если к ответу вы не готовы (это вина не преподавателя, а ваша).

#### **10.2. Критерии оценки курсовогопроекта**

Подготовленная и оформленная в соответствии с требованиями курсовой проект оценивается преподавателем по следующим критериям:

теоретический уровень проекта;

аналитический уровень проекта;

правильность выполненных расчетов;

самостоятельность выполнения проекта;

культура письменного изложения материала (логичность подачи материала, грамотность автора);

культура оформления материалов работы (соответствие проекта всем стандартным требованиям);

использование литературных источников (достаточное количество, наличие в списке учебников и научных публикаций по теме, современность ис-

точников);

умение ориентироваться в материале и отвечать на вопросы по проекту; умение подготовить презентацию к проекту (содержательность, логичность и правильное оформление презентации).

Объективность оценки проекта преподавателем заключается в определении ее положительных и отрицательных сторон, по совокупности которых он окончательно оценивает представленный проект. При положительном заключении проект допускается к защите, о чем делается запись на титульном листе. При отрицательной оценке проект возвращается на доработку с последующим представлением на повторную проверку с приложением замечаний, сделанных преподавателем.

#### **Внимание**

1. Не допускается сдача скачанных из сетиInternetкурсовых проектов, поскольку, во-первых, это будет рассматриваться как попытка обмана преподавателя, во-вторых, это приводит к формализации получения знаний, в-третьих, в мировой практике ведется борьба с плагиатом при сдаче работ вплоть до отчисления студентов от обучения. В подобном случае курсовая работа не принимается к защите и вместо него выдается новая тема.

2. Студент, не подготовивший и не защитивший курсовой проект, не может быть допущен к экзамену по дисциплине«Технико-экономическое обоснование и управление проектами».

*Правила оценивания в баллах:* Теоретический уровень работы 0-2 Аналитический уровень работы 0-2

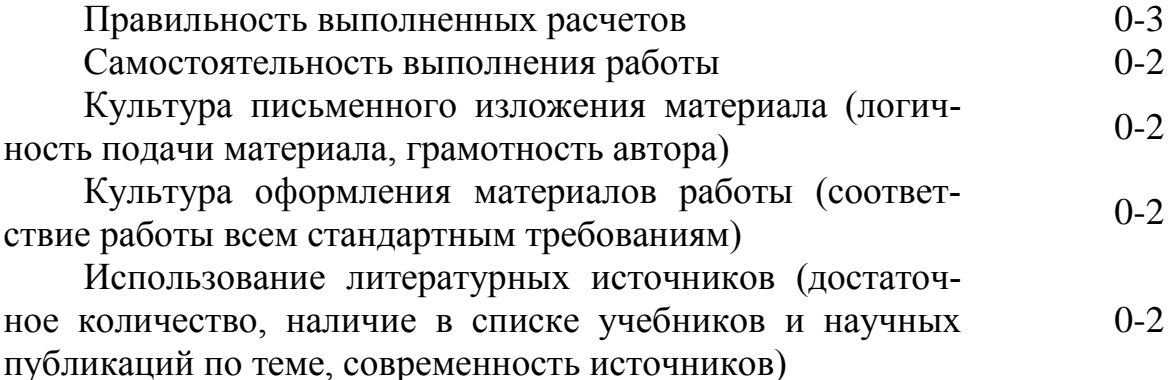

Умение ориентироваться в материале и отвечать на вопросы по работе **0-3**<br>Bопросы по работе

Умение подготовить презентацию к работе (содержательность, логичность и правильное оформление презентации) 0-2

*Критерии оценки подготовки и защиты курсового проекта:*

18-20 баллов (90-100%) - оценка «отлично»

14-17 баллов (70-89%) - оценка «хорошо»

10-13 баллов (50-69%) - оценка «удовлетворительно»

0-9 баллов (менее 50%) - оценка «неудовлетворительно»

# **Образец оформления титульного листакурсового проекта**

# МИНОБРНАУКИ РОССИИ

Федеральное государственное бюджетное образовательное учреждение высшего образования «Уральский государственный горный университет»

Инженерно-экономический факультет

Кафедра экономики и менеджмента

# **КУРСОВОЙ ПРОЕКТ**

**по дисциплине** 

**«Технико-экономическое обоснование и управление проектами» на тему:**

**«Оценка коммерческой эффективности инвестиционного проекта»**

# **Преподаватель:**

доц., к.э.н.Дроздова И.В. **Студент** гр. Э-18 Иванова И. И.

Екатеринбург – 2019

## МИНОБРНАУКИ РОССИИ

ФГБОУ ВО «Уральский государственный горный университет»

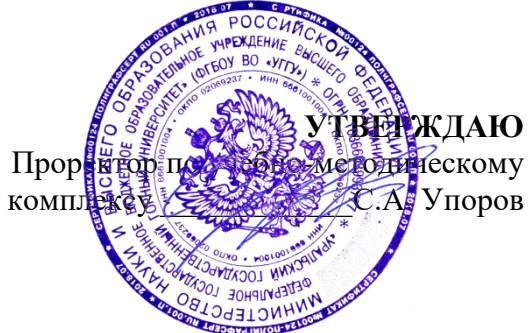

# **МЕТОДИЧЕСКИЕ УКАЗАНИЯ ПО ОФОРМЛЕНИЮ ОТЧЁТА ПО ПРАКТИКЕ**

# **Б2 ПРАКТИКИ**

Направление подготовки *38.03.01 Экономика*

Профиль *Экономика и управление на предприятиях (организациях)*

квалификация выпускника: **бакалавр**

Автор/составитель: Мочалова Л.А., доцент, д.э.н.

Экономики и менеджмента

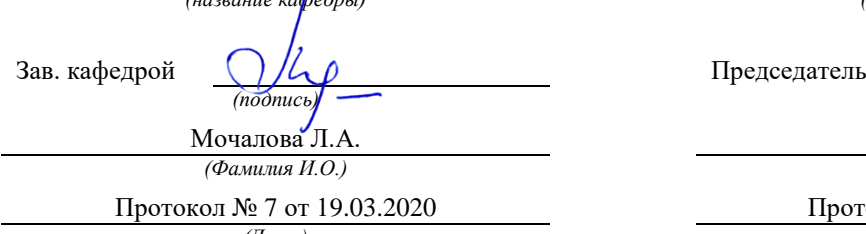

Одобрена на заседании кафедры Рассмотрена методической комиссией

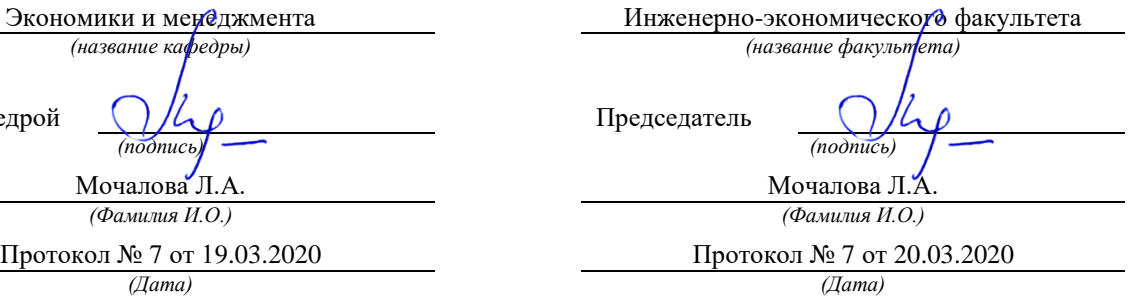

Екатеринбург 2020

Оформление отчета осуществляется в соответствии с требованиями государственных стандартов и университета.

Отчет выполняется печатным способом с использованием компьютера.

Каждая страница текста, включая иллюстрации и приложения, нумеруется арабскими цифрами, кроме титульного листа и содержания, по порядку без пропусков и повторений. Номера страниц проставляются, начиная с введения (третья страница), в центре нижней части листа без точки.

Текст работы следует печатать, соблюдая следующие размеры полей: правое – 15 мм, верхнее и нижнее  $-20$  мм, левое  $-30$  мм.

Рекомендуемым типом шрифта является Times New Roman, размер которого 14 pt (пунктов) (на рисунках и в таблицах допускается применение более мелкого размера шрифта, но не менее 10 pt).

Текст печатается через 1,5-й интервал, красная строка – 1,25 см.

Цвет шрифта должен быть черным, необходимо соблюдать равномерную плотность, контрастность и четкость изображения по всей работе. Разрешается использовать компьютерные возможности акцентирования внимания на определенных терминах и формулах, применяя курсив, полужирный шрифт не применяется.

## **2 ПРАВИЛА ОФОРМЛЕНИЯ НАИМЕНОВАНИЙ И НУМЕРАЦИИ СТРУКТУРНЫХ ЭЛЕМЕНТОВ, ГЛАВ И ПАРАГРАФОВ**

Отчет должен включать следующие структурные элементы: титульный лист, содержание, введение, основной текст, заключение, приложения (является дополнительным элементом). Основной текст может быть разделен на разделы и параграфы.

Каждый структурный элемент отчета (титульный лист, содержание, введение, заключение, приложение) и разделы необходимо начинать с новой страницы. Следующий параграф внутри одного раздела начинается через 2 межстрочных интервала на том же листе, где закончился предыдущий.

Расстояние между заголовком структурного элемента и текстом, заголовками главы и параграфа, заголовком параграфа и текстом составляет 2 межстрочных интервала.

Наименования структурных элементов письменной работы («СОДЕРЖАНИЕ», «ВВЕДЕНИЕ», «ЗАКЛЮЧЕНИЕ», «ПРИЛОЖЕНИЕ») служат заголовками структурных элементов. Данные наименования пишутся по центру страницы без точки в конце прописными (заглавными) буквами, не подчеркивая.

Разделы, параграфы должны иметь заголовки. Их следует нумеровать арабскими цифрами и записывать по центру страницы прописными (заглавными) буквами без точки в конце, не подчеркивая. Номер раздела указывается цифрой (например, 1, 2, 3), номер параграфа включает номер раздела и порядковый номер параграфа, разделенные точкой (например, 1.1, 2.1, 3.3). После номера раздела и параграфа в тексте точку не ставят. Если заголовок состоит из двух предложений, их разделяют точкой. Переносы слов в заголовках не допускаются. Не допускается писать заголовок параграфа на одном листе, а его текст – на другом.

В содержании работы наименования структурных элементов указываются с левого края страницы, при этом первая буква наименования является прописной (заглавной), остальные буквы являются строчными, например:

Введение

1 Краткая характеристика организации – места прохождения практики

2 Аналитический раздел

3 Рекомендательный раздел

Заключение Приложения

## **3 ПРАВИЛА ОФОРМЛЕНИЯ СОКРАЩЕНИЙ И АББРЕВИАТУР**

Сокращение русских слов и словосочетаний допускается при условии соблюдения требований ГОСТ 7.12–93 «Система стандартов по информации, библиотечному и издательскому делу. Библиографическая запись. Сокращение слов на русском языке. Общие требования и правила».

В тексте письменной работы допускаются общепринятые сокращения и аббревиатуры, установленные правилами орфографии и соответствующими нормативными документами, например: год – г., годы – гг., и так далее – и т. д., метр – м, тысяч – тыс., миллион – млн, миллиард – млрд, триллион – трлн, страница – с., Российская Федерация – РФ, общество с ограниченной ответственностью – ООО.

При использовании авторской аббревиатуры необходимо при первом ее упоминании дать полную расшифровку, например: «… Уральский государственный горный университет (далее – УГГУ)…».

Не допускается использование сокращений и аббревиатур в заголовках письменной работы, глав и параграфов.

#### **4 ПРАВИЛА ОФОРМЛЕНИЯ ПЕРЕЧИСЛЕНИЙ**

При необходимости в тексте работы могут быть приведены перечисления. Перед каждым элементом перечисления следует ставить дефис (иные маркеры не допустимы). Например:

«….заключение содержит:

- краткие выводы;
- оценку решений;

- разработку рекомендаций.»

При необходимости ссылки в тексте работы на один из элементов перечисления вместо дефиса ставятся строчные буквы в порядке русского алфавита, начиная с буквы а (за исключением букв ѐ, з, й, о, ч, ъ, ы, ь). Для дальнейшей детализации перечислений необходимо использовать арабские цифры, после которых ставится скобка, а запись производится с абзацного отступа. Например:

а) …; б) …; 1) …; 2) …;  $B)$  ...

#### **5 ПРАВИЛА ОФОРМЛЕНИЯ РИСУНКОВ**

В письменной работе для наглядности, уменьшения физического объема сплошного текста следует использовать иллюстрации – графики, схемы, диаграммы, чертежи, рисунки и фотографии. Все иллюстрации именуются рисунками. Их количество зависит от содержания работы и должно быть достаточно для того, чтобы придать ей ясность и конкретность.

На все рисунки должны быть даны ссылки в тексте работы, например: «... в соответствии с рисунком 2 …» или «… тенденцию к снижению (рисунок 2)».

Рисунки следует располагать в работе непосредственно после текста, в котором они упоминаются впервые (при наличии достаточного пространства для помещения рисунка со всеми поясняющими данными), или на следующей странице. Если рисунок

достаточно велик, его можно размещать на отдельном листе. Допускается поворот рисунка по часовой стрелке (если он выполнен на отдельном листе). Рисунки, размеры которых больше формата А4, учитывают как одну страницу и помещают в приложении.

Рисунки, за исключением рисунков в приложениях, следует нумеровать арабскими цифрами сквозной нумерацией по всей работе. Каждый рисунок (схема, график, диаграмма) обозначается словом «Рисунок», должен иметь заголовок и подписываться следующим образом – посередине строки без абзацного отступа, например:

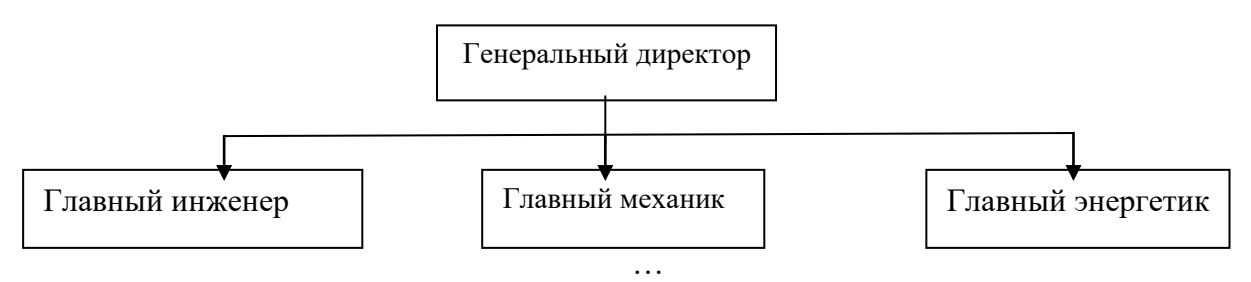

Рисунок 1 – Структура администрации организации

Если на рисунке отражены показатели, то после заголовка рисунка через запятую указывается единица измерения, например:

Рисунок 1 – Структура добычи, %

Рисунки каждого приложения обозначают отдельной нумерацией арабскими цифрами с добавлением перед цифрой обозначения приложения (например, рисунок А.3).

Если рисунок взят из первичного источника без авторской переработки, следует сделать ссылку, например:

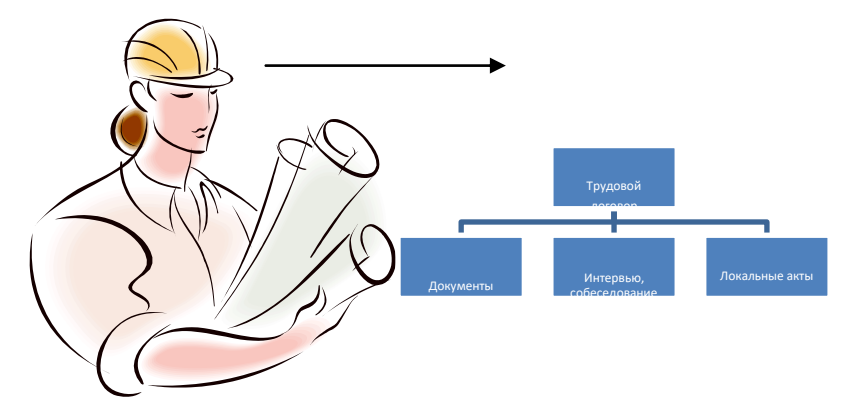

Рисунок 1 – Процесс заключения трудового договора [8, с. 46]

Если рисунок является авторской разработкой, необходимо после заголовка рисунка поставить знак сноски и указать в форме подстрочной сноски внизу страницы, на основании каких источников он составлен, например:

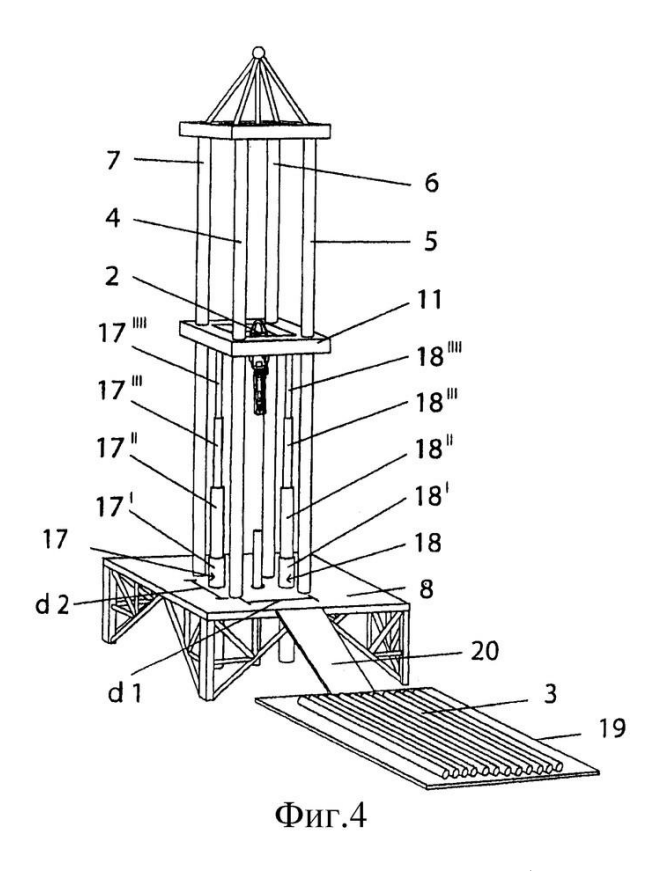

Рисунок 2 – Буровая установка,  $\dots$ <sup>1</sup>

При необходимости между рисунком и его заголовком помещаются поясняющие данные (подрисуночный текст), например, легенда.

#### **6 ПРАВИЛА ОФОРМЛЕНИЯ ТАБЛИЦ**

В письменной работе фактический материал в обобщенном и систематизированном виде может быть представлен в виде таблицы для наглядности и удобства сравнения показателей.

На все таблицы должны быть ссылки в работе. При ссылке следует писать слово «таблица» с указанием ее номера, например: «…в таблице 2 представлены …» или «… характеризуется показателями (таблица 2)».

Таблицу следует располагать в работе непосредственно после текста, в котором она упоминается впервые, или на следующей странице.

Таблицы, за исключением таблиц в приложениях, следует нумеровать арабскими цифрами сквозной нумерацией по всей работе. Каждая таблица должна иметь заголовок, который должен отражать ее содержание, быть точным, кратким. Заголовок таблицы следует помещать над таблицей слева, без абзацного отступа в одну строку с ее номером через тире, например:

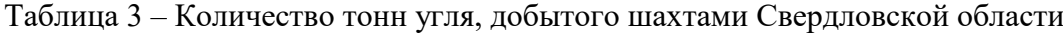

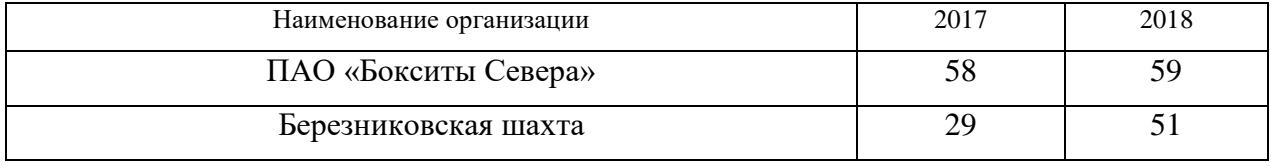

<sup>1</sup> Составлено автором по: [15, 23, 42].

Если таблица взята из первичного источника без авторской переработки, следует сделать ссылку, например:

Таблица 2 – Динамика основных показателей развития шахтного строительства в России за 2015–2018 гг. [15, с. 35]

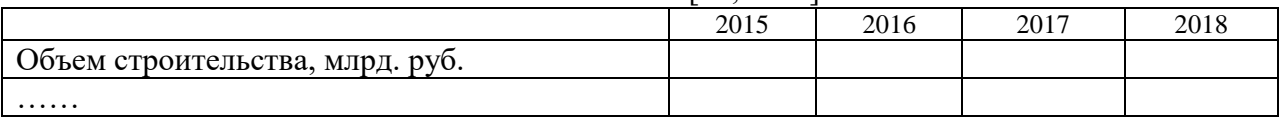

Если таблица является авторской разработкой, необходимо после заголовка таблицы поставить знак сноски и указать в форме подстрочной сноски внизу страницы, на основании каких источников она составлена, например:

| Вид оборудования | 2016 | 2017 |
|------------------|------|------|
| Буровая машина   |      |      |
| .                |      |      |

Таблица 3 – Количество оборудования<sup>1</sup>

Располагают таблицы на странице обычно вертикально. Помещенные на отдельной странице таблицы могут быть расположены горизонтально, причем графа с наименованиями показателей должна размещаться в левой части страницы. Слева, справа и снизу таблицы ограничивают линиями.

Таблицу с большим числом строк допускается переносить на другую страницу. При переносе части таблицы на другую страницу слово «Таблица» указывают один раз слева над первой частью таблицы. На странице, на которую перенесена часть таблицы, слева пишут «Продолжение таблицы» или «Окончание таблицы» с указанием номера таблицы и повторением шапки таблицы.

Если таблица переносится, то на странице, где помещена первая часть таблицы, нижняя ограничительная линия таблицы не проводится. Это же относится к странице (страницам), где помещено продолжение (продолжения) таблицы. Нижняя ограничительная линия таблицы проводится только на странице, где помещено окончание таблицы.

Заголовки граф и строк таблицы следует писать с прописной буквы в единственном числе, а подзаголовки граф – со строчной буквы, если они составляют одно предложение с заголовком, или с прописной буквы, если они имеют самостоятельное значение. В конце заголовков и подзаголовков таблиц точки не ставят. Заголовки граф, как правило, записывают параллельно строкам таблицы. При необходимости допускается перпендикулярное расположение заголовков граф.

Примечания к таблице (подтабличные примечания) размещают непосредственно под таблицей в виде: а) общего примечания; б) сноски; в) отдельной графы или табличной строки с заголовком. Выделять примечание в отдельную графу или строку целесообразно лишь тогда, когда примечание относится к большинству строк или граф. Примечания к отдельным заголовкам граф или строк следует связывать с ними знаком сноски. Общее примечание ко всей таблице не связывают с ней знаком сноски, а помещают после заголовка «Примечание» или «Примечания», оформляют как внутритекстовое примечание.

 $1$  Составлено автором по: [2, 7, 10]

Допускается применять размер шрифта в таблице меньший, чем в тексте работы, но не менее 10 pt.

Если все показатели, приведенные в графах таблицы, выражены в одной и той же единице измерения, то ее обозначение необходимо помещать над таблицей справа. Если показатели таблицы выражены в разных единицах измерения, то обозначение единицы измерения указывается после наименования показателя через запятую. Допускается при необходимости выносить в отдельную графу обозначения единиц измерения.

Текст, повторяющийся в строках одной и той же графы и состоящий из одиночных слов, чередующихся с цифрами, заменяют кавычками. Если повторяющийся текст состоит из двух или более слов, то при первом повторении его заменяют словами «То же», а далее – кавычками. Если предыдущая фраза является частью последующей, то допускается заменить ее словами «То же» и добавить дополнительные сведения. При наличии горизонтальных линий текст необходимо повторять. Если в ячейке таблицы приведен текст из нескольких предложений, то в последнем предложении точка не ставится.

Заменять кавычками повторяющиеся в таблице цифры, математические знаки, знаки процента и номера, обозначения нормативных материалов, марок материалов не допускается.

При отсутствии отдельных данных в таблице следует ставить прочерк (тире). Цифры в графах таблиц должны проставляться так, чтобы разряды чисел во всей графе были расположены один под другим, если они относятся к одному показателю. В одной графе должно быть соблюдено, как правило, одинаковое количество десятичных знаков для всех значений величин.

Если таблицы размещены в приложении, их нумерация имеет определенные особенности. Таблицы каждого приложения нумеруют отдельной нумерацией арабскими цифрами. При этом перед цифрой, обозначающей номер таблицы в приложении, ставится буква соответствующего приложения, например:

Таблица В.1.– Динамика показателей за 2016–2017 гг.

Если в документе одна таблица, то она должна быть обозначена «Таблица 1» или «Таблица В.1», если она приведена в приложении (допустим, В).

#### **7 ПРАВИЛА ОФОРМЛЕНИЯ ПРИМЕЧАНИЙ И ССЫЛОК**

При необходимости пояснить содержание текста, таблицы или иллюстрации в работе следует помещать примечания. Их размещают непосредственно в конце страницы, таблицы, иллюстрации, к которым они относятся, и печатают с прописной буквы с абзацного отступа после слова «Примечание» или «Примечания». Если примечание одно, то после слова «Примечание» ставится тире и примечание печатается с прописной буквы. Одно примечание не нумеруют. Если их несколько, то после слова «Примечания» ставят двоеточие и каждое примечание печатают с прописной буквы с новой строки с абзацного отступа, нумеруя их по порядку арабскими цифрами.

Цитаты, а также все заимствования из печати данные (нормативы, цифры и др.) должны иметь библиографическую ссылку на первичный источник. Ссылка ставится непосредственно после того слова, числа, предложения, по которому дается пояснение, в квадратных скобках. В квадратных скобках указывается порядковый номер источника в соответствии со списком использованных источников и номер страницы, с которой взята информация, например: [4, с. 32]. Это значит, использован четвертый источник из списка литературы со страницы 32. Если дается свободный пересказ принципиальных положений тех или иных авторов, то достаточно указать в скобках после изложения заимствованных положений номер источника по списку использованной литературы без указания номера страницы.

#### **8 ПРАВИЛА ОФОРМЛЕНИЯ СПИСКА ИСПОЛЬЗОВАННЫХ ИСТОЧНИКОВ**

Оформлению списка использованных источников, прилагаемого к отчету, следует уделять самое серьезное внимание.

Сведения об источниках приводятся в следующем порядке:

1) **нормативные правовые акты**: Нормативные правовые акты включаются в список в порядке убывания юридической силы в следующей очередности: международные нормативные правовые акты, Конституция Российской Федерации, федеральные конституционные законы, федеральные законы, акты Конституционного Суда Российской Федерации, решения других высших судебных органов, указы Президента Российской Федерации, постановления Правительства Российской Федерации, нормативные правовые акты федеральных органов исполнительной власти, законы субъектов Российской Федерации, подзаконные акты субъектов Российской Федерации, муниципальные правовые акты, акты организаций.

Нормативные правовые акты одного уровня располагаются в хронологическом порядке, от принятых в более ранние периоды к принятым в более поздние периоды.

Примеры оформления нормативных правовых актов и судебной практики:

1. Об общих принципах организации законодательных (представительных) и исполнительных органов власти субъектов Российской Федерации [Текст]: Федеральный закон от 06.10.1999 г. № 184-ФЗ // Собрание законодательства РФ. 1999. № 43.

2. О порядке разработки и утверждения административных регламентов исполнения государственных функций (предоставления государственных услуг) [Электронный ресурс]: Постановление Правительства РФ от 11.11.2005 г. № 679. Доступ из справочно-правовой системы «КонсультантПлюс». – Режим доступа: http://www.consultant.ru.

3. О практике применения судами Закона Российской Федерации «О средствах массовой информации» [Электронный ресурс]: Постановление Пленума Верховного Суда РФ от 15.06.2010 № 16. - Доступ из справочно-правовой системы «КонсультантПлюс». – Режим доступа: http://www.consultant.ru.

4. Определение судебной коллегии по гражданским делам Верховного Суда Российской Федерации по иску Цирихова // Бюллетень Верховного Суда Российской Федерации. 1994. № 9. С. 1-3.

2) **книги, статьи, материалы конференций и семинаров.** Располагаются по алфавиту фамилии автора или названию, если книга печатается под редакцией. Например:

5. Абрамова А. А. Трудовое законодательство и права женщин [Текст] / А. А. Абрамова // Вестн. Моск. ун-та. Сер. 11, Право. 2001. № 5. С. 23–25.

6. Витрянский В. В. Договор банковского счета [Текст] / В. В. Витрянский // Хозяйство и право. 2006. № 4. С. 19–25.

7. Двинянинова Г. С. Комплимент: Коммуникативный статус или стратегия в дискурсе [Текст] / Г. С. Двинянинова // Социальная власть языка: сб. науч. тр. / Воронеж. межрегион. ин-т обществ. наук, Воронеж. гос. ун-т, Фак. романо-герман. истории. Воронеж, 2001. С. 101–106.

8. История России [Текст]: учеб. пособие для студентов всех специальностей / В. Н. Быков [и др.]; отв. ред. В.Н. Сухов; Мин-во образования РФ, С.-Петерб. гос. лесотехн. акад. 2-е изд., перераб. и доп. / при участии Т.А. Суховой. СПб.: СПбЛТА, 2001. 231 с.

9. Трудовое право России [Текст]: учебник / Под ред. Л.А.Сыроватской. М.: Юристъ, 2006. 280 с.

10. Семенов В. В. Философия: итог тысячелетий. Философская психология [Текст] / В. В. Семенов; Рос. акад. наук, Пущин. науч. центр, Ин-т биофизики клетки, Акад. проблем сохранения жизни. Пущино: ПНЦ РАН, 2000. 64 с.

11. Черткова Е. Л. Утопия как способ постижения социальной действительности [Электронный ресурс] / Е. Л. Черткова // Социемы: журнал Уральского гос. ун-та. 2002. № 8. – Режим доступа: http://www2/usu.ru/philosoph/chertkova.

12. Юридический советник [Электронный ресурс]. 1 электрон. опт. диск (CD-ROM) : зв., цв. ; 12 см. - Прил.: Справочник пользователя [Текст] / сост. В.А. Быков. 32 с.;

3) **статистические сборники, инструктивные материалы, методические рекомендации, реферативная информация, нормативно-справочные материалы.** Располагаются по алфавиту. Например:

13. Временные методические рекомендации по вопросам реструктуризации бюджетной сферы и повышения эффективности расходов региональных и местных бюджетов (Краткая концепция реструктуризации государственного и муниципального сектора и повышения эффективности бюджетных расходов на региональном и местном уровнях) [Текст]. - М.: ИЭПП, 2006. - 67 с.

14. Свердловская область в 1992-1996 годах [Текст]: Стат. сб. / Свердл. обл. комитет гос. статистики Госкомстата РФ. Екатеринбург, 1997. 115 с.

15. Социальное положение и уровень жизни населения России в 2010 г. [Текст]: Стат. сб. / Росстат. М., 2002. 320 с.

16. Социально-экономическое положение федеральных округов в 2010 г. [Электронный ресурс]. – Режим доступа: http://www.gks.ru

#### 4) **книги и статьи на иностранных языках** в алфавитном порядке. Например:

17. An Interview with Douglass C. North [Text] // The Newsletter of The Cliometric Society. - 1993. - Vol. 8. - N 3. - P. 23–28.

18. Burkhead, J. The Budget and Democratic Government [Тext] / Lyden F.J., Miller E.G. (Eds.) / Planning, Programming, Budgeting. Markham : Chicago, 1972. 218 p.

19. Miller, D. Strategy Making and Structure: Analysis and Implications for Performance [Тext] // Academy of Management Journal. - 1987. - Vol. 30. - N 1. - P. 45–51.

20. Marry S.E. Legal Pluralism. – Law and Society Review. Vol 22.- 1998.- №5.- p. 22- 27.

#### 5) **интернет-сайты**. Например:

21. Министерство финансов Российской Федерации [Электронный ресурс]. – Режим доступа: http://www.minfin.ru

22. Российская книжная палата [Электронный ресурс]. – Режим доступа: http://www.bookchamber.ru

В списке использованных источников применяется сквозная нумерация с применением арабского алфавита. Все объекты печатаются единым списком, группы объектов не выделяются, источники печатаются с абзацного отступа.

Объекты описания списка должны быть обозначены терминами в квадратных скобках<sup>2</sup>:

- [Видеозапись];

- [Мультимедиа];

- [Текст];

<sup>&</sup>lt;sup>2</sup> Полный перечень см. в: Система стандартов по информации, библиотечному и издательскому делу. Библиографическая запись. Библиографическое описание. Общие требования и правила составления [Текст]: ГОСТ 7.1-2003.

- [Электронный ресурс].

При занесении источников в список литературы следует придерживаться установленных правил их библиографического описания.

#### **9 ПРАВИЛА ОФОРМЛЕНИЯ ПРИЛОЖЕНИЙ**

В приложения рекомендовано включать материалы, которые по каким-либо причинам не могут быть включены в основную часть: материалы, дополняющие работу; таблицы вспомогательных цифровых данных; инструкции, методики, описания алгоритмов и программ задач, иллюстрации вспомогательного характера; нормативные правовые акты, например, должностные инструкции. В приложения также включают иллюстрации, таблицы и распечатки, выполненные на листах формата А3.

Приложения оформляют как продолжение данного документа на последующих его листах после списка использованных источников.

Приложения обозначают заглавными буквами русского алфавита, начиная с А, за исключением букв Ё, 3, Й, О, Ч, Ь, Ы, Ъ (ПРИЛОЖЕНИЕ А, ПРИЛОЖЕНИЕ Б, ПРИЛОЖЕНИЕ В и т.д.). Допускается обозначение приложений буквами латинского алфавита, за исключением букв I и O. В случае полного использования букв русского и латинского алфавитов допускается обозначать приложения арабскими цифрами.

Само слово «ПРИЛОЖЕНИЕ» пишется прописными (заглавными) буквами.

Если в работе одно приложение, оно обозначается «ПРИЛОЖЕНИЕ А».

Каждое приложение следует начинать с новой страницы. При этом слово «ПРИЛОЖЕНИЕ» и его буквенное обозначение пишутся с абзацного отступа.

Приложение должно иметь заголовок, который записывают на следующей строке после слова «ПРИЛОЖЕНИЕ» с абзацного отступа. Заголовок пишется с прописной буквы.

В тексте работы на все приложения должны быть даны ссылки, например: «… в приложении Б…». Приложения располагают в порядке ссылок на них в тексте работы.

Текст каждого приложения, при необходимости, может быть разделен на разделы, подразделы, пункты, подпункты, которые нумеруют в пределах каждого приложения. Перед номером ставится обозначение этого приложения.

Приложения должны иметь общую с остальной частью документа сквозную нумерацию страниц.

#### МИНОБРНАУКИ РОССИИ

ФГБОУ ВО «Уральский государственный горный горный горный инструкции в составились и составились составились со

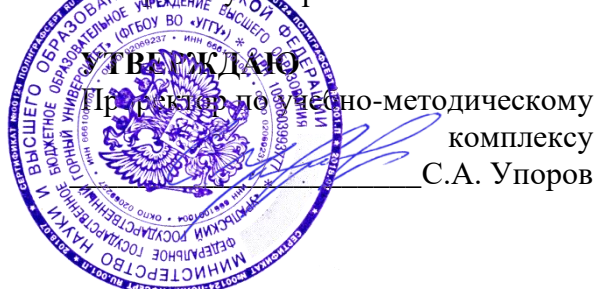

# **МЕТОДИЧЕСКИЕ УКАЗАНИЯ ПО ОФОРМЛЕНИЮ ВЫПУСКНОЙ КВАЛИФИКАЦИОННОЙ РАБОТЫ**

Направление подготовки *38.03.01 Экономика*

Направленность (профиль) *Экономика и управление на предприятиях (организациях)*

квалификация выпускника: **бакалавр**

формы обучения: **очная, заочная**

Автор/составитель: Мочалова Л.А., доцент, д.э.н.

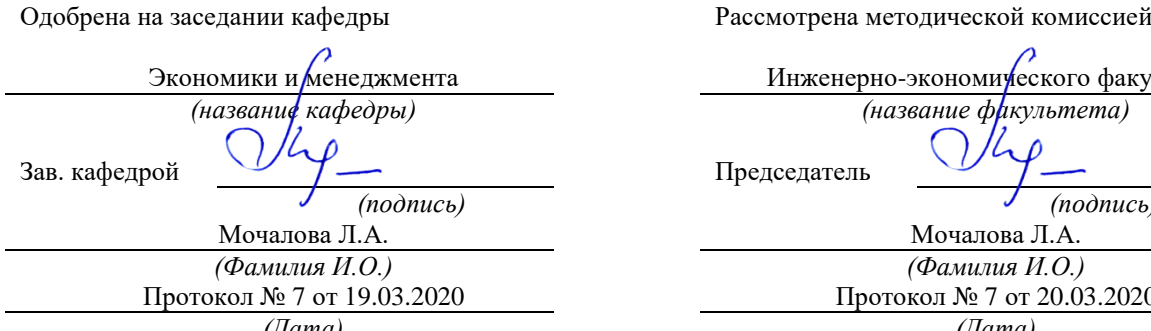

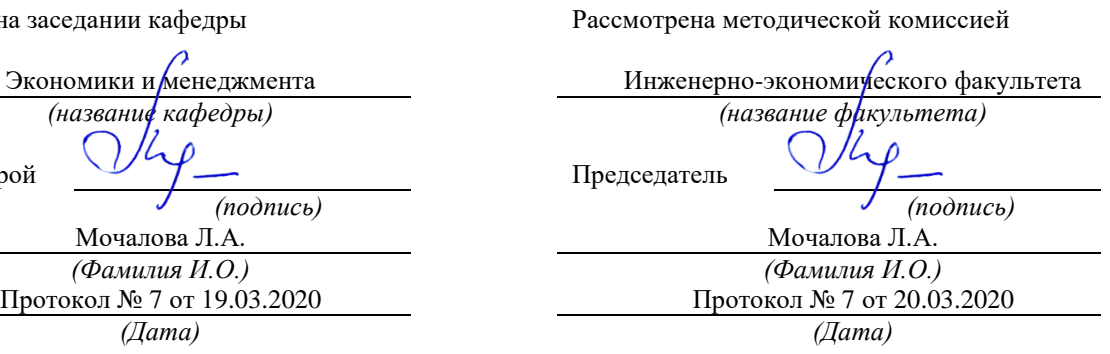

Екатеринбург 2020

#### **1 ОБЩИЕ ТРЕБОВАНИЯ**

Оформление выпускной квалификационной работы (ВКР) осуществляется в соответствии с требованиями государственных стандартов и университета.

ВКР выполняется печатным способом с использованием компьютера.

Каждая страница текста, включая иллюстрации и приложения, нумеруется арабскими цифрами, кроме титульного листа и содержания, по порядку без пропусков и повторений. Номера страниц проставляются, начиная с введения (третья страница), в центре нижней части листа без точки.

Текст работы следует печатать, соблюдая следующие размеры полей: правое – 15 мм, верхнее и нижнее  $-20$  мм, левое  $-30$  мм.

Рекомендуемым типом шрифта является Times New Roman, размер которого 14 pt (пунктов) (на рисунках и в таблицах допускается применение более мелкого размера шрифта, но не менее 10 pt).

Текст печатается через 1,5-й интервал, красная строка – 1,25 см.

Цвет шрифта должен быть черным, необходимо соблюдать равномерную плотность, контрастность и четкость изображения по всей работе. Разрешается использовать компьютерные возможности акцентирования внимания на определенных терминах и формулах, применяя курсив, полужирный шрифт не применяется.

#### **2 ПРАВИЛА ОФОРМЛЕНИЯ НАИМЕНОВАНИЙ И НУМЕРАЦИИ СТРУКТУРНЫХ ЭЛЕМЕНТОВ, ГЛАВ И ПАРАГРАФОВ**

ВКР должна включать следующие структурные элементы: титульный лист, содержание, введение, основной текст, заключение, приложения (является дополнительным элементом). Основной текст может быть разделен на разделы и параграфы.

Каждый структурный элемент ВКР (титульный лист, содержание, введение, заключение, приложение) и разделы необходимо начинать с новой страницы. Следующий параграф внутри одного раздела начинается через 2 межстрочных интервала на том же листе, где закончился предыдущий.

Расстояние между заголовком структурного элемента и текстом, заголовками главы и параграфа, заголовком параграфа и текстом составляет 2 межстрочных интервала.

Наименования структурных элементов письменной работы («СОДЕРЖАНИЕ», «ВВЕДЕНИЕ», «ЗАКЛЮЧЕНИЕ», «ПРИЛОЖЕНИЕ») служат заголовками структурных элементов. Данные наименования пишутся по центру страницы без точки в конце прописными (заглавными) буквами, не подчеркивая.

Разделы, параграфы должны иметь заголовки. Их следует нумеровать арабскими цифрами и записывать по центру страницы прописными (заглавными) буквами без точки в конце, не подчеркивая. Номер раздела указывается цифрой (например, 1, 2, 3), номер параграфа включает номер раздела и порядковый номер параграфа, разделенные точкой (например, 1.1, 2.1, 3.3). После номера раздела и параграфа в тексте точку не ставят. Если заголовок состоит из двух предложений, их разделяют точкой. Переносы слов в заголовках не допускаются. Не допускается писать заголовок параграфа на одном листе, а его текст – на другом.

#### **3 ПРАВИЛА ОФОРМЛЕНИЯ СОКРАЩЕНИЙ И АББРЕВИАТУР**

Сокращение русских слов и словосочетаний допускается при условии соблюдения требований ГОСТ 7.12–93 «Система стандартов по информации, библиотечному и издательскому делу. Библиографическая запись. Сокращение слов на русском языке. Общие требования и правила».

В тексте письменной работы допускаются общепринятые сокращения и аббревиатуры, установленные правилами орфографии и соответствующими нормативными документами, например: год – г., годы – гг., и так далее – и т. д., метр – м, тысяч – тыс., миллион – млн, миллиард – млрд, триллион – трлн, страница – с., Российская Федерация – РФ, общество с ограниченной ответственностью – ООО.

При использовании авторской аббревиатуры необходимо при первом ее упоминании дать полную расшифровку, например: «… Уральский государственный горный университет (далее – УГГУ)…».

Не допускается использование сокращений и аббревиатур в заголовках письменной работы, глав и параграфов.

#### **4 ПРАВИЛА ОФОРМЛЕНИЯ ПЕРЕЧИСЛЕНИЙ**

При необходимости в тексте работы могут быть приведены перечисления. Перед каждым элементом перечисления следует ставить дефис (иные маркеры не допустимы). Например:

«….заключение содержит:

- краткие выводы;

- оценку решений;

- разработку рекомендаций.»

При необходимости ссылки в тексте работы на один из элементов перечисления вместо дефиса ставятся строчные буквы в порядке русского алфавита, начиная с буквы а (за исключением букв ѐ, з, й, о, ч, ъ, ы, ь). Для дальнейшей детализации перечислений необходимо использовать арабские цифры, после которых ставится скобка, а запись производится с абзацного отступа. Например:

- а) …; б) …; 1) …; 2) …;
- $\mathbf{B}$ )  $\ldots$

#### **5 ПРАВИЛА ОФОРМЛЕНИЯ РИСУНКОВ**

В письменной работе для наглядности, уменьшения физического объема сплошного текста следует использовать иллюстрации – графики, схемы, диаграммы, чертежи, рисунки и фотографии. Все иллюстрации именуются рисунками. Их количество зависит от содержания работы и должно быть достаточно для того, чтобы придать ей ясность и конкретность.

На все рисунки должны быть даны ссылки в тексте работы, например: «... в соответствии с рисунком 2 …» или «… тенденцию к снижению (рисунок 2)».

Рисунки следует располагать в работе непосредственно после текста, в котором они упоминаются впервые (при наличии достаточного пространства для помещения рисунка со всеми поясняющими данными), или на следующей странице. Если рисунок достаточно велик, его можно размещать на отдельном листе. Допускается поворот рисунка по часовой стрелке (если он выполнен на отдельном листе). Рисунки, размеры которых больше формата А4, учитывают как одну страницу и помещают в приложении.

Рисунки, за исключением рисунков в приложениях, следует нумеровать арабскими цифрами сквозной нумерацией по всей работе. Каждый рисунок (схема, график, диаграмма) обозначается словом «Рисунок», должен иметь заголовок и подписываться следующим образом – посередине строки без абзацного отступа, например:

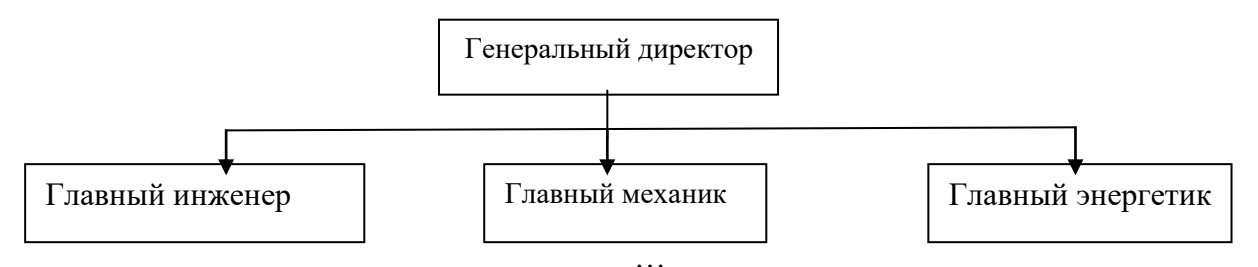

Рисунок 1 – Структура администрации организации

Если на рисунке отражены показатели, то после заголовка рисунка через запятую указывается единица измерения, например:

Рисунок 1 – Структура добычи, %

Рисунки каждого приложения обозначают отдельной нумерацией арабскими цифрами с добавлением перед цифрой обозначения приложения (например, рисунок А.3).

Если рисунок взят из первичного источника без авторской переработки, следует сделать ссылку, например:

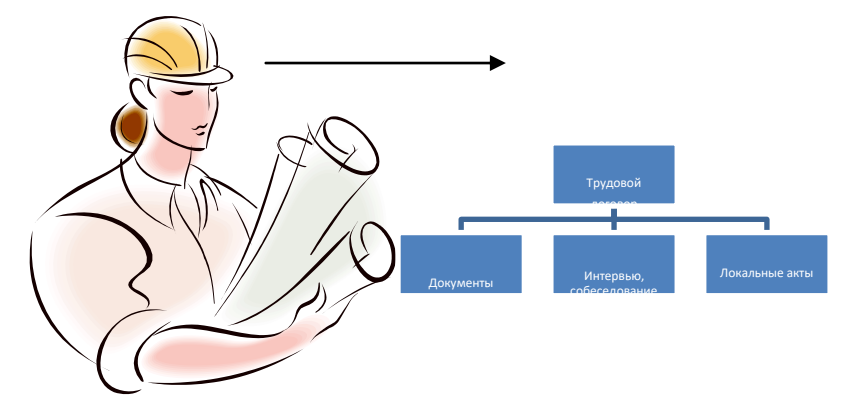

Рисунок 1 – Процесс заключения трудового договора [8, с. 46]

Если рисунок является авторской разработкой, необходимо после заголовка рисунка поставить знак сноски и указать в форме подстрочной сноски внизу страницы, на основании каких источников он составлен, например:

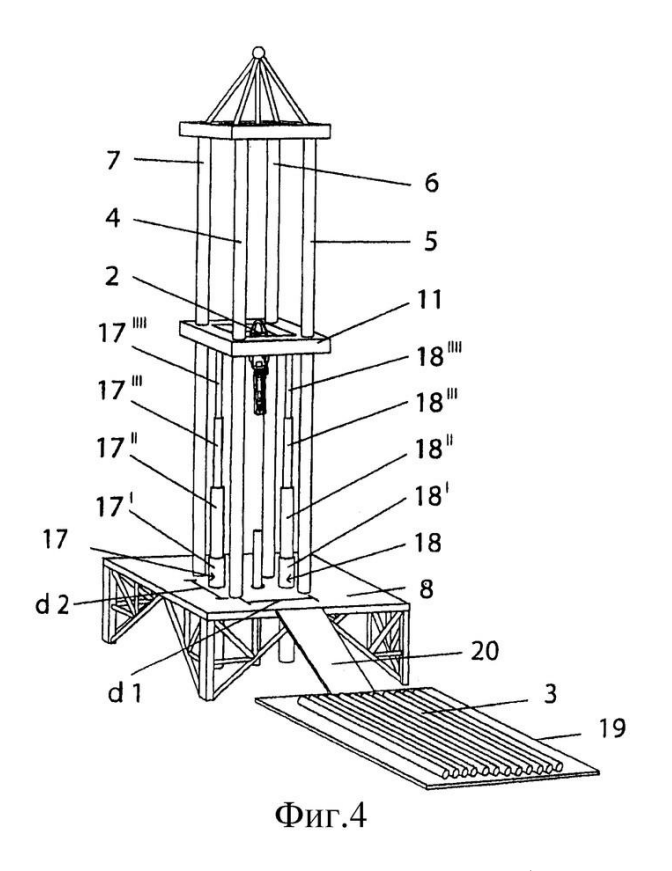

Рисунок 2 – Буровая установка,  $\dots$ <sup>1</sup>

При необходимости между рисунком и его заголовком помещаются поясняющие данные (подрисуночный текст), например, легенда.

#### **6 ПРАВИЛА ОФОРМЛЕНИЯ ТАБЛИЦ**

В письменной работе фактический материал в обобщенном и систематизированном виде может быть представлен в виде таблицы для наглядности и удобства сравнения показателей.

На все таблицы должны быть ссылки в работе. При ссылке следует писать слово «таблица» с указанием ее номера, например: «…в таблице 2 представлены …» или «… характеризуется показателями (таблица 2)».

Таблицу следует располагать в работе непосредственно после текста, в котором она упоминается впервые, или на следующей странице.

Таблицы, за исключением таблиц в приложениях, следует нумеровать арабскими цифрами сквозной нумерацией по всей работе. Каждая таблица должна иметь заголовок, который должен отражать ее содержание, быть точным, кратким. Заголовок таблицы следует помещать над таблицей слева, без абзацного отступа в одну строку с ее номером через тире, например:

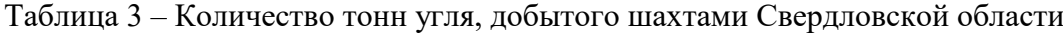

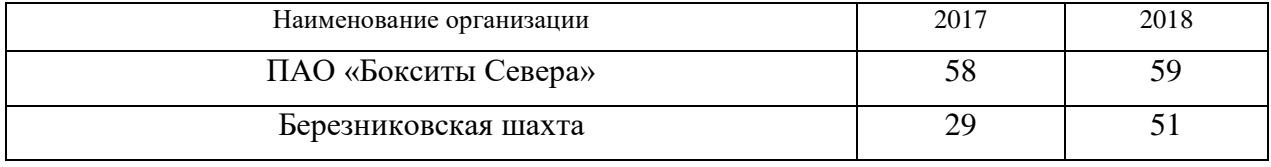

<sup>1</sup> Составлено автором по: [15, 23, 42].

Если таблица взята из первичного источника без авторской переработки, следует сделать ссылку, например:

Таблица 2 – Динамика основных показателей развития шахтного строительства в России за 2015–2018 гг. [15, с. 35]

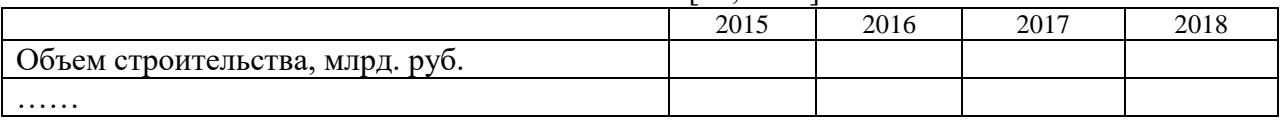

Если таблица является авторской разработкой, необходимо после заголовка таблицы поставить знак сноски и указать в форме подстрочной сноски внизу страницы, на основании каких источников она составлена, например:

| Вид оборудования | 2016 | 2017 |
|------------------|------|------|
| Буровая машина   |      |      |
| .                |      |      |

Таблица 3 – Количество оборудования<sup>1</sup>

Располагают таблицы на странице обычно вертикально. Помещенные на отдельной странице таблицы могут быть расположены горизонтально, причем графа с наименованиями показателей должна размещаться в левой части страницы. Слева, справа и снизу таблицы ограничивают линиями.

Таблицу с большим числом строк допускается переносить на другую страницу. При переносе части таблицы на другую страницу слово «Таблица» указывают один раз слева над первой частью таблицы. На странице, на которую перенесена часть таблицы, слева пишут «Продолжение таблицы» или «Окончание таблицы» с указанием номера таблицы и повторением шапки таблицы.

Если таблица переносится, то на странице, где помещена первая часть таблицы, нижняя ограничительная линия таблицы не проводится. Это же относится к странице (страницам), где помещено продолжение (продолжения) таблицы. Нижняя ограничительная линия таблицы проводится только на странице, где помещено окончание таблицы.

Заголовки граф и строк таблицы следует писать с прописной буквы в единственном числе, а подзаголовки граф – со строчной буквы, если они составляют одно предложение с заголовком, или с прописной буквы, если они имеют самостоятельное значение. В конце заголовков и подзаголовков таблиц точки не ставят. Заголовки граф, как правило, записывают параллельно строкам таблицы. При необходимости допускается перпендикулярное расположение заголовков граф.

Примечания к таблице (подтабличные примечания) размещают непосредственно под таблицей в виде: а) общего примечания; б) сноски; в) отдельной графы или табличной строки с заголовком. Выделять примечание в отдельную графу или строку целесообразно лишь тогда, когда примечание относится к большинству строк или граф. Примечания к отдельным заголовкам граф или строк следует связывать с ними знаком сноски. Общее примечание ко всей таблице не связывают с ней знаком сноски, а помещают после заголовка «Примечание» или «Примечания», оформляют как внутритекстовое примечание.

 $1$  Составлено автором по: [2, 7, 10]

Допускается применять размер шрифта в таблице меньший, чем в тексте работы, но не менее 10 pt.

Если все показатели, приведенные в графах таблицы, выражены в одной и той же единице измерения, то ее обозначение необходимо помещать над таблицей справа. Если показатели таблицы выражены в разных единицах измерения, то обозначение единицы измерения указывается после наименования показателя через запятую. Допускается при необходимости выносить в отдельную графу обозначения единиц измерения.

Текст, повторяющийся в строках одной и той же графы и состоящий из одиночных слов, чередующихся с цифрами, заменяют кавычками. Если повторяющийся текст состоит из двух или более слов, то при первом повторении его заменяют словами «То же», а далее – кавычками. Если предыдущая фраза является частью последующей, то допускается заменить ее словами «То же» и добавить дополнительные сведения. При наличии горизонтальных линий текст необходимо повторять. Если в ячейке таблицы приведен текст из нескольких предложений, то в последнем предложении точка не ставится.

Заменять кавычками повторяющиеся в таблице цифры, математические знаки, знаки процента и номера, обозначения нормативных материалов, марок материалов не допускается.

При отсутствии отдельных данных в таблице следует ставить прочерк (тире). Цифры в графах таблиц должны проставляться так, чтобы разряды чисел во всей графе были расположены один под другим, если они относятся к одному показателю. В одной графе должно быть соблюдено, как правило, одинаковое количество десятичных знаков для всех значений величин.

Если таблицы размещены в приложении, их нумерация имеет определенные особенности. Таблицы каждого приложения нумеруют отдельной нумерацией арабскими цифрами. При этом перед цифрой, обозначающей номер таблицы в приложении, ставится буква соответствующего приложения, например:

Таблица В.1.– Динамика показателей за 2016–2017 гг.

Если в документе одна таблица, то она должна быть обозначена «Таблица 1» или «Таблица В.1», если она приведена в приложении (допустим, В).

#### **7 ПРАВИЛА ОФОРМЛЕНИЯ ПРИМЕЧАНИЙ И ССЫЛОК**

При необходимости пояснить содержание текста, таблицы или иллюстрации в работе следует помещать примечания. Их размещают непосредственно в конце страницы, таблицы, иллюстрации, к которым они относятся, и печатают с прописной буквы с абзацного отступа после слова «Примечание» или «Примечания». Если примечание одно, то после слова «Примечание» ставится тире и примечание печатается с прописной буквы. Одно примечание не нумеруют. Если их несколько, то после слова «Примечания» ставят двоеточие и каждое примечание печатают с прописной буквы с новой строки с абзацного отступа, нумеруя их по порядку арабскими цифрами.

Цитаты, а также все заимствования из печати данные (нормативы, цифры и др.) должны иметь библиографическую ссылку на первичный источник. Ссылка ставится непосредственно после того слова, числа, предложения, по которому дается пояснение, в квадратных скобках. В квадратных скобках указывается порядковый номер источника в соответствии со списком использованных источников и номер страницы, с которой взята информация, например: [4, с. 32]. Это значит, использован четвертый источник из списка литературы со страницы 32. Если дается свободный пересказ принципиальных положений тех или иных авторов, то достаточно указать в скобках после изложения заимствованных положений номер источника по списку использованной литературы без указания номера страницы.

#### **8 ПРАВИЛА ОФОРМЛЕНИЯ СПИСКА ИСПОЛЬЗОВАННЫХ ИСТОЧНИКОВ**

Оформлению списка использованных источников, прилагаемого к отчету, следует уделять самое серьезное внимание.

Сведения об источниках приводятся в следующем порядке:

1) **нормативные правовые акты**: Нормативные правовые акты включаются в список в порядке убывания юридической силы в следующей очередности: международные нормативные правовые акты, Конституция Российской Федерации, федеральные конституционные законы, федеральные законы, акты Конституционного Суда Российской Федерации, решения других высших судебных органов, указы Президента Российской Федерации, постановления Правительства Российской Федерации, нормативные правовые акты федеральных органов исполнительной власти, законы субъектов Российской Федерации, подзаконные акты субъектов Российской Федерации, муниципальные правовые акты, акты организаций.

Нормативные правовые акты одного уровня располагаются в хронологическом порядке, от принятых в более ранние периоды к принятым в более поздние периоды.

Примеры оформления нормативных правовых актов и судебной практики:

1. Об общих принципах организации законодательных (представительных) и исполнительных органов власти субъектов Российской Федерации [Текст]: Федеральный закон от 06.10.1999 г. № 184-ФЗ // Собрание законодательства РФ. 1999. № 43.

2. О порядке разработки и утверждения административных регламентов исполнения государственных функций (предоставления государственных услуг) [Электронный ресурс]: Постановление Правительства РФ от 11.11.2005 г. № 679. Доступ из справочно-правовой системы «КонсультантПлюс». – Режим доступа: http://www.consultant.ru.

3. О практике применения судами Закона Российской Федерации «О средствах массовой информации» [Электронный ресурс]: Постановление Пленума Верховного Суда РФ от 15.06.2010 № 16. - Доступ из справочно-правовой системы «КонсультантПлюс». – Режим доступа: http://www.consultant.ru.

4. Определение судебной коллегии по гражданским делам Верховного Суда Российской Федерации по иску Цирихова // Бюллетень Верховного Суда Российской Федерации. 1994. № 9. С. 1-3.

2) **книги, статьи, материалы конференций и семинаров.** Располагаются по алфавиту фамилии автора или названию, если книга печатается под редакцией. Например:

5. Абрамова А. А. Трудовое законодательство и права женщин [Текст] / А. А. Абрамова // Вестн. Моск. ун-та. Сер. 11, Право. 2001. № 5. С. 23–25.

6. Витрянский В. В. Договор банковского счета [Текст] / В. В. Витрянский // Хозяйство и право. 2006. № 4. С. 19–25.

7. Двинянинова Г. С. Комплимент: Коммуникативный статус или стратегия в дискурсе [Текст] / Г. С. Двинянинова // Социальная власть языка: сб. науч. тр. / Воронеж. межрегион. ин-т обществ. наук, Воронеж. гос. ун-т, Фак. романо-герман. истории. Воронеж, 2001. С. 101–106.

8. История России [Текст]: учеб. пособие для студентов всех специальностей / В. Н. Быков [и др.]; отв. ред. В.Н. Сухов; Мин-во образования РФ, С.-Петерб. гос. лесотехн. акад. 2-е изд., перераб. и доп. / при участии Т.А. Суховой. СПб.: СПбЛТА, 2001. 231 с.

9. Трудовое право России [Текст]: учебник / Под ред. Л.А.Сыроватской. М.: Юристъ, 2006. 280 с.
10. Семенов В. В. Философия: итог тысячелетий. Философская психология [Текст] / В. В. Семенов; Рос. акад. наук, Пущин. науч. центр, Ин-т биофизики клетки, Акад. проблем сохранения жизни. Пущино: ПНЦ РАН, 2000. 64 с.

11. Черткова Е. Л. Утопия как способ постижения социальной действительности [Электронный ресурс] / Е. Л. Черткова // Социемы: журнал Уральского гос. ун-та. 2002. № 8. – Режим доступа: http://www2/usu.ru/philosoph/chertkova.

12. Юридический советник [Электронный ресурс]. 1 электрон. опт. диск (CD-ROM) : зв., цв. ; 12 см. - Прил.: Справочник пользователя [Текст] / сост. В.А. Быков. 32 с.;

3) **статистические сборники, инструктивные материалы, методические рекомендации, реферативная информация, нормативно-справочные материалы.** Располагаются по алфавиту. Например:

13. Временные методические рекомендации по вопросам реструктуризации бюджетной сферы и повышения эффективности расходов региональных и местных бюджетов (Краткая концепция реструктуризации государственного и муниципального сектора и повышения эффективности бюджетных расходов на региональном и местном уровнях) [Текст]. - М.: ИЭПП, 2006. - 67 с.

14. Свердловская область в 1992-1996 годах [Текст]: Стат. сб. / Свердл. обл. комитет гос. статистики Госкомстата РФ. Екатеринбург, 1997. 115 с.

15. Социальное положение и уровень жизни населения России в 2010 г. [Текст]: Стат. сб. / Росстат. М., 2002. 320 с.

16. Социально-экономическое положение федеральных округов в 2010 г. [Электронный ресурс]. – Режим доступа: http://www.gks.ru

## 4) **книги и статьи на иностранных языках** в алфавитном порядке. Например:

17. An Interview with Douglass C. North [Text] // The Newsletter of The Cliometric Society. - 1993. - Vol. 8. - N 3. - P. 23–28.

18. Burkhead, J. The Budget and Democratic Government [Тext] / Lyden F.J., Miller E.G. (Eds.) / Planning, Programming, Budgeting. Markham : Chicago, 1972. 218 p.

19. Miller, D. Strategy Making and Structure: Analysis and Implications for Performance [Тext] // Academy of Management Journal. - 1987. - Vol. 30. - N 1. - P. 45–51.

20. Marry S.E. Legal Pluralism. – Law and Society Review. Vol 22.- 1998.- №5.- p. 22- 27.

## 5) **интернет-сайты**. Например:

21. Министерство финансов Российской Федерации [Электронный ресурс]. – Режим доступа: http://www.minfin.ru

22. Российская книжная палата [Электронный ресурс]. – Режим доступа: http://www.bookchamber.ru

В списке использованных источников применяется сквозная нумерация с применением арабского алфавита. Все объекты печатаются единым списком, группы объектов не выделяются, источники печатаются с абзацного отступа.

Объекты описания списка должны быть обозначены терминами в квадратных скобках<sup>2</sup>:

- [Видеозапись];

- [Мультимедиа];

- [Текст];

1

<sup>&</sup>lt;sup>2</sup> Полный перечень см. в: Система стандартов по информации, библиотечному и издательскому делу. Библиографическая запись. Библиографическое описание. Общие требования и правила составления [Текст]: ГОСТ 7.1-2003.

- [Электронный ресурс].

При занесении источников в список литературы следует придерживаться установленных правил их библиографического описания.

## **9 ПРАВИЛА ОФОРМЛЕНИЯ ПРИЛОЖЕНИЙ**

В приложения рекомендовано включать материалы, которые по каким-либо причинам не могут быть включены в основную часть: материалы, дополняющие работу; таблицы вспомогательных цифровых данных; инструкции, методики, описания алгоритмов и программ задач, иллюстрации вспомогательного характера; нормативные правовые акты, например, должностные инструкции. В приложения также включают иллюстрации, таблицы и распечатки, выполненные на листах формата А3.

Приложения оформляют как продолжение данного документа на последующих его листах после списка использованных источников.

Приложения обозначают заглавными буквами русского алфавита, начиная с А, за исключением букв Ё, 3, Й, О, Ч, Ь, Ы, Ъ (ПРИЛОЖЕНИЕ А, ПРИЛОЖЕНИЕ Б, ПРИЛОЖЕНИЕ В и т.д.). Допускается обозначение приложений буквами латинского алфавита, за исключением букв I и O. В случае полного использования букв русского и латинского алфавитов допускается обозначать приложения арабскими цифрами.

Само слово «ПРИЛОЖЕНИЕ» пишется прописными (заглавными) буквами.

Если в работе одно приложение, оно обозначается «ПРИЛОЖЕНИЕ А».

Каждое приложение следует начинать с новой страницы. При этом слово «ПРИЛОЖЕНИЕ» и его буквенное обозначение пишутся с абзацного отступа.

Приложение должно иметь заголовок, который записывают на следующей строке после слова «ПРИЛОЖЕНИЕ» с абзацного отступа. Заголовок пишется с прописной буквы.

В тексте работы на все приложения должны быть даны ссылки, например: «… в приложении Б…». Приложения располагают в порядке ссылок на них в тексте работы.

Текст каждого приложения, при необходимости, может быть разделен на разделы, подразделы, пункты, подпункты, которые нумеруют в пределах каждого приложения. Перед номером ставится обозначение этого приложения.

Приложения должны иметь общую с остальной частью документа сквозную нумерацию страниц.